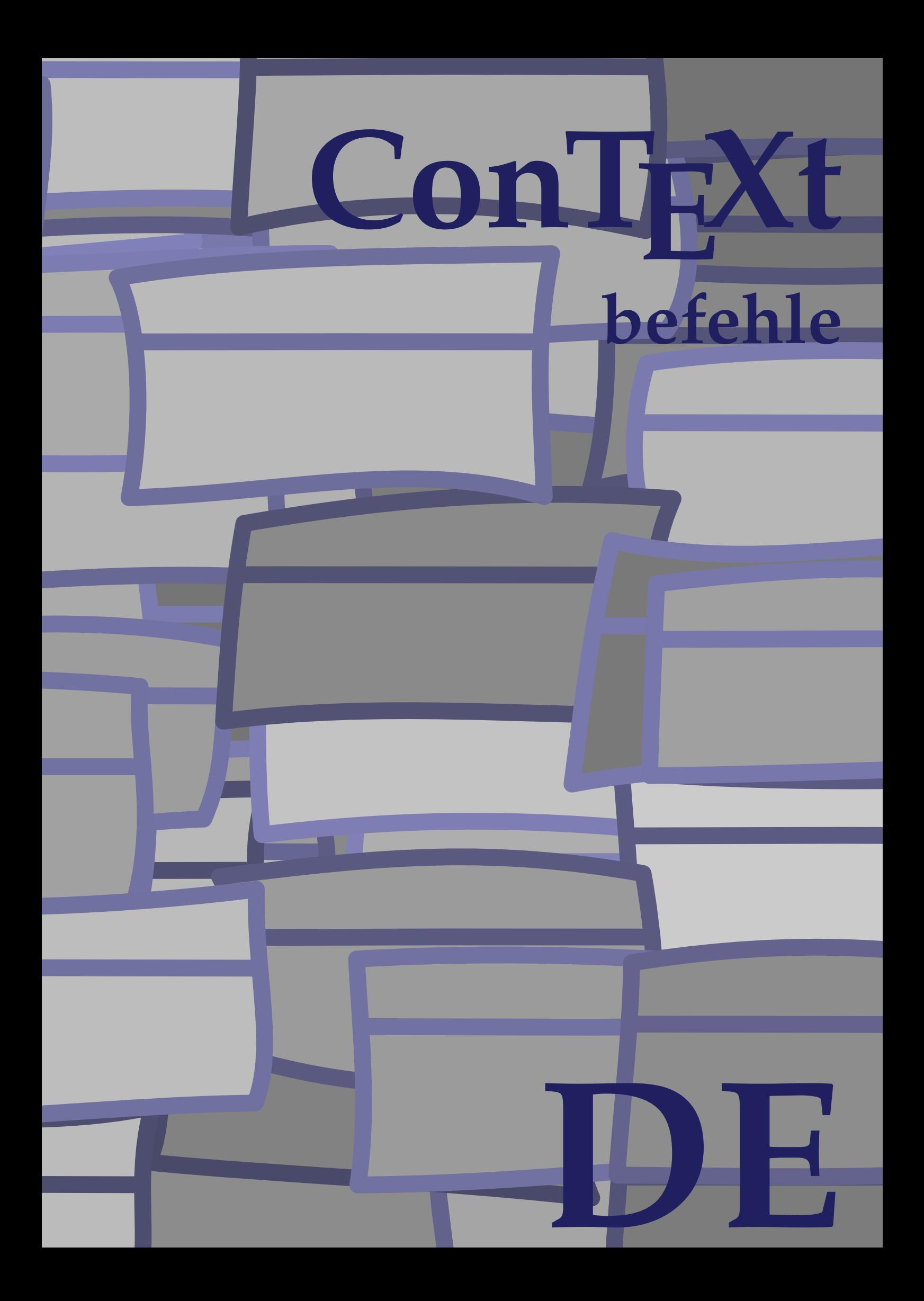

## **ConTEXt befehle**

**de / deutsch 20. April 2017**

 $\left\{ \Delta x \right\}$ **\* BEFEHL** \Alphabeticnumerals {...} **\* NUMMER \AMSTEX \AmSTeX \And** \abjadnaivenumerals {...} **\* NUMMER** \abjadnodotnumerals {...} **\* NUMMER** \abjadnumerals {...} **\* NUMMER** \SECTION  $[\ldots], \ldots]$   $\{\ldots\}$ <br>opt **1 REFERENCE 2 TEXT instances: chapter section subsection subsubsection subsubsubsection subsubsubsubsection title subject subsubject subsubsubject subsubsubsubject subsubsubsubsubject**  $\setminus$ SECTION  $[\ldots, \ldots \stackrel{*}{\dots}, \ldots]$ **\* titel = TEXT bookmark = TEXT beschriftung = TEXT liste = TEXT referenz = REFERENCE eigenenummer = TEXT instances: chapter section subsection subsubsection subsubsubsection subsubsubsubsection title subject subsubject subsubsubject subsubsubsubject subsubsubsubsubject** \SECTION  $[...,...]$   $\{...]$   $\{...]$   $\{...$   $\}$ OPT **1 REFERENCE 2 NUMMER 3 TEXT instances: chapter section subsection subsubsection subsubsubsection subsubsubsubsection title subject subsubject subsubsubject subsubsubsubject subsubsubsubsubject** \activatespacehandler {...} **\* an aus ja fest**  $\langle \text{acute } f, \cdot \rangle$ **\* CHARACTER**

```
\texttt{\char'{134}^a} \quad \texttt{[} \dots, \dots \xrightarrow[0]{} \texttt{OPT} \quad \texttt{OPT}1 NAME
2 inherits: \setupcollector
\Diamond adaptfontfeature [ \dots, \dots^2, \dots ]1 NAME
2 inherits: \definefontfeature
\Diamondadaptpapersize [\ldots, \ldots] [\ldots, \ldots]OPT
1 inherits: \stellepapierformatein
2 inherits: \stellepapierformatein
\addfeature [\cdot,\cdot]* NAME
\addfeature \{.\n<sup>*</sup>..}
* NAME
\addtocommalist \{.\cdot.\cdot\} \setminus \cdot^2.
1 TEXT
2 CSNAME
\addtoJSpreamble \{.\cdot.\} \{.\cdot.\}1 NAME
2 CONTENT
\addvalue \{.\n: \{.\n: \{.\n: \}1 NAME
2 TEXT
\left\{ \alpha \right\} ... \left\{ \alpha \right\} ... \left\{ \alpha \right\} ...
1 TEXT
2 TEXT
3 CSNAME
\left\{ \times \left( \cdot \right) \right\} . \left\{ \cdot \right\} . \left\{ \cdot \right\} . \left\{ \cdot \right\} . \left\{ \cdot \right\} . \left\{ \cdot \right\} . \left\{ \cdot \right\} .
1 TEXT
2 TEXT
3 CSNAME
\alignbottom
\lambda \{ . . . , . . . . \} \{ . . . \}1 links mittig rechts oben unten zeile l c r m t b g
2 CONTENT
```
 $\lambda$   $\lambda$  **lignedbox**  $[...,...] \lambda$ <sup>2</sup>...  $[...]$ 

```
1 links mittig rechts oben unten zeile l c r m t b g
```
- **2 CSNAME**
- **3 CONTENT**

 $\lambda$  alignedline  $\{.\cdot.\cdot\}$   $\{.\cdot.\cdot\}$   $\{.\cdot.\cdot\}$ 

- **1 links rechts mittig flushleft flushright center max innen aussen innermargin outermargin inneredge outeredge rumpfspatium cutspace linkerrand rechterrand linkekante rechterkante**
- **2 links rechts mittig flushleft flushright center max innen aussen innermargin outermargin inneredge outeredge rumpfspatium cutspace linkerrand rechterrand linkekante rechterkante**
- **3 CONTENT**

**\alignmentcharacter**

**\allinputpaths**

 $\alpha$  \alphabeticnumerals {...}

**\* NUMMER**

## $\lambda$  **alwayscitation**  $[\ldots, \ldots^{\frac{1}{n}}, \ldots]$   $[\ldots^2, \ldots]$ OPT

**1 referenz = REFERENCE alternative = default category entry kurz seite num textnum jahr index tag keywords autor authoryears authornum**

- **authoryear** vor = BEFEHL<sup>1</sup>
- **nach = BEFEHL**
- **links = BEFEHL rechts = BEFEHL**
- **inherits: \setupbtx**
- **2 REFERENCE**

 $\lambda$   $\lambda$  **l** wayscitation  $\left[ .^1 . 1 \right]$   $\left[ .^2 . 1 \right]$ OPT

- **1 default category entry kurz seite num textnum jahr index tag keywords autor authoryears authornum authoryear**
- **2 REFERENCE**

## $\lambda$ alwayscitation  $[\ldots, \ldots \frac{1}{2}, \ldots]$   $[\ldots, \ldots \frac{2}{2}, \ldots]$

```
1 referenz = REFERENCE
   alternative = default category entry kurz seite num textnum jahr index tag keywords autor authoryears authornum
                     authoryear
    vor = BEFEHL<br>nach = BEFEHL
                  nach = BEFEHL
    links = BEFEHL<br>rechts = BEFF.HI.
                  rechts = BEFEHL
    inherits: \setupbtx
2 KEY = VALUE
\lambdaalwayscite [\ldots, \ldots \stackrel{1}{\pm} \ldots, \ldots] [\ldots]^2.
                        OPT
1 referenz = REFERENCE
   alternative = default category entry kurz seite num textnum jahr index tag keywords autor authoryears authornum
                    authoryear
```

```
vor = BEFEHL<br>nach = BEFEHL
                 nach = BEFEHL
```

```
links = BEFEHL<br>rechts = BEFEHL
                   rechts = BEFEHL
```

```
inherits: \setupbtx
```

```
2 REFERENCE
```
 $\lambda$  alwayscite  $[\cdot \cdot \cdot \cdot]$   $[\cdot \cdot \cdot \cdot \cdot]$ OPT **1 default category entry kurz seite num textnum jahr index tag keywords autor authoryears authornum authoryear 2 REFERENCE** \alwayscite  $[\ldots, \ldots^{\frac{1}{2}}, \ldots]$   $[\ldots, \ldots^{\frac{2}{2}}, \ldots]$ **1 referenz = REFERENCE alternative = default category entry kurz seite num textnum jahr index tag keywords autor authoryears authornum authoryear** vor = BEFEHL<sup>1</sup> nach = BEFEHL **links = BEFEHL rechts = BEFEHL inherits: \setupbtx 2 KEY = VALUE**  $\text{K}$   $[ .^1 .^1 , 1^2 .]$ OPT **1 normal standard ja streng tolerant oben unten beide breit passend erste letzte hoch eins tief kein zeile strut box min max mittig NAME 2 CONTENT**  $\text{Kangittera} \$   $[\ldots, \ldots, \ldots]$   $\{.\cdot, \cdot\}$ OPT **1 inherits: \definegridsnapping 2 CONTENT \ampersand** \anchor  $[...]$   $[...,...]$   $[...,-]$   $[...,-]$   $[...,-]$   $\{...$ OPT OPT **1 NAME 2 inherits: \setuplayer 3 inherits: \setuplayerinherits: \stelleumrahmtein 4 CONTENT \antiqua**  $\Omega : \Lambda : \Lambda \to \Lambda^2$ . **1 BEFEHL 2 CSNAME**  $\Omega$   $\{ . . . . \}$ **1 NAME 2 BEFEHL**  $\operatorname{Appendiccommandist}$   $\{.\cdot\}$   $\setminus$   $\overset{2}{\cdot}$ . **1 TEXT 2 CSNAME**  $\Omega$ ...  $\to \Omega$ ...  $\to \Omega$ ... **1 BEFEHL 2 CSNAME**

```
\Omega... \to \Omega... \to \Omega...
1 BEFEHL
2 CSNAME
\emptyset \appendvalue \{.\cdot\cdot\} \{.\cdot\cdot\}1 NAME
2 BEFEHL
\apply {.<sup>1</sup>.} {.<sup>2</sup>.}
1 CONTENT
2 CONTENT
\alpha \applyalternativestyle {...}
* NAME
\operatorname{Applyprocessor} {.<sup>1</sup>..} {.<sup>2</sup>..}
1 NAME
2 CONTENT
\applytocharacters \.<sup>1</sup>.. {.<sup>2</sup>.}
1 CSNAME
2 TEXT
\operatorname{Lapplytofirst character} \ldots {\ldots }
1 CSNAME
2 TEXT
\applytosplitstringchar \.<sup>1</sup>.. {.<sup>2</sup>.}
1 CSNAME
2 TEXT
\operatorname{\mathsf{supplytosplitstring}^{\text{charspace}} \... {...}
1 CSNAME
2 TEXT
\text{Applytosplitsuringline }\dots \{.\n1 CSNAME
2 TEXT
\text{Applytoplity}1 CSNAME
2 TEXT
\alpha \in \{1, 2, \ldots, n\}1 CSNAME
2 TEXT
```

```
\text{Applytoplity}1 CSNAME
2 TEXT
\alpha \applytowords \lambda... {1, 2, 3}1 CSNAME
2 TEXT
\arabicdecimals {...}
* NUMMER
\arabicexnumerals {...}
* NUMMER
\arabicnumerals {...}
* NUMMER
\arg \dots* CONTENT
\setminusasciistr \{.\dot{.\cdot}\}* CONTENT
\aside [\,\cdot\,^1\,]\,\,\{\,\cdot\,^2\,\cdot\,\}OPT
1 SPRACHE
2 CONTENT
\texttt{\{assignalfadimension} } \{.\cdot.\} \setminus \{.\cdot.\cdot\} \{.\cdot.\cdot.\} \{.\cdot.\cdot.\}1 klein mittel gross kein DIMENSION
2 CSNAME
3 DIMENSION
4 DIMENSION
5 DIMENSION
\lambda : \{\ldots, \{\ldots, \ldots\}1 CSNAME
2 DIMENSION
\texttt{\{assigndimension} {. : .} \ \texttt{\{.".} } \ \texttt{\{.".} } \ \texttt{\{.".} } \ \texttt{\{.".} } \ \texttt{\{.".} }1 [-+]klein [-+]mittel [-+]gross kein DIMENSION
2 CSNAME
3 DIMENSION
4 DIMENSION
5 DIMENSION
```

```
\text{Assignifermpty } \ldots {\ldots }
1 CSNAME
2 BEFEHL
\text{lassigntranslation} [.,.,.\frac{1}{2},.,.] \to \...
1 SPRACHE = TEXT
2 CSNAME
\assignvalue \{.\cdot.\} \... \{.\cdot.\} \{.\cdot.\} \{.\cdot.\} \{.\cdot.\}1 klein mittel gross TEXT
2 CSNAME
3 BEFEHL
4 BEFEHL
5 BEFEHL
\text{Assingular } \{.\cdot.\} \setminus \{.\cdot.\} \setminus \{.\cdot.\} \setminus \{.\cdot.\}1 passend breit DIMENSION
2 CSNAME
3 TEXT
4 DIMENSION
\assumelongusagecs \.<sup>1</sup>.. {.<sup>2</sup>.}
1 CSNAME
2 CONTENT
\astype {...<sup>*</sup>..}
* CONTENT
\attachment [...] 1
OPT
[..,..=..,..] 2
OPT
1 NAME
2 inherits: \setupattachment
\LambdaTTACHMENT [.<sup>1</sup>..] [..,.<sup>2</sup>..,..]
                             OPT
                                                  OPT
1 NAME
2 inherits: \setupattachment
instances: attachment
\alphafixation [...<sup>*</sup>...]
* REFERENCE
\texttt{\{a} \cup \texttt{user} \cup \texttt{user} \cup \texttt{user} \cup \texttt{user} \cup \texttt{user} \cup \texttt{OPT} \cup \texttt{OPT} \cup \texttt1 inherits: \stellegefuelltesrechteckein
2 TEXT
3 TEXT
```

```
\ausschnitt [\ldots, \ldots \stackrel{i}{\vdots}, \ldots] {\ldots}
1 inherits: \stelleausschnittein
2 CONTENT
\lambda \autocap \{\ldots\}* TEXT
\lambda. \lambda.
                     \frac{1}{\text{OPT}} {...}
1 TEXT
2 CONTENT
\lambda \lambda1. \{\ldots\}OPT
1 TEXT
2 CONTENT
\autodirvtop .<sup>1</sup>.
                     \frac{1}{\text{OPT}} {...}
1 TEXT
2 CONTENT
\autoinsertnextspace
\lambda) \lambda:..}
* CONTENT
\lambdaautosetups \{ \ldots, \ldots \}* NAME
\autostarttext ... \autostoptext
\availablehsize
\averagecharwidth
\begin{align} \n\begin{bmatrix} 1 & 1 \\ 0 & 1 \end{bmatrix} \n\end{align}* BEFEHL
\Big .<sup>*</sup>.
* CHARACTER
\Bigg .<sup>*</sup>..
* CHARACTER
\Biggl .<sup>*</sup>.
* CHARACTER
\Biggm .<sup>*</sup>.
* CHARACTER
```
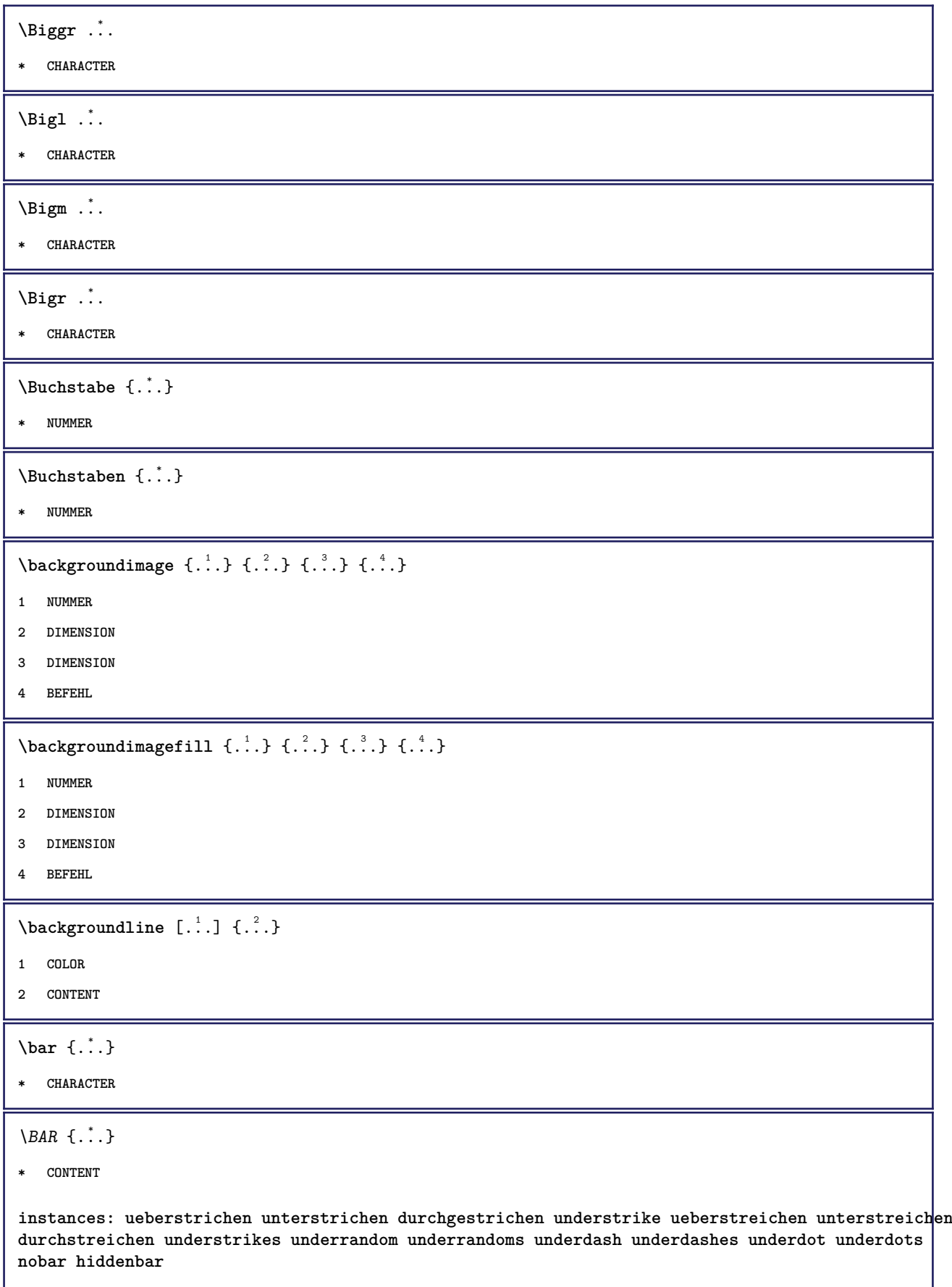

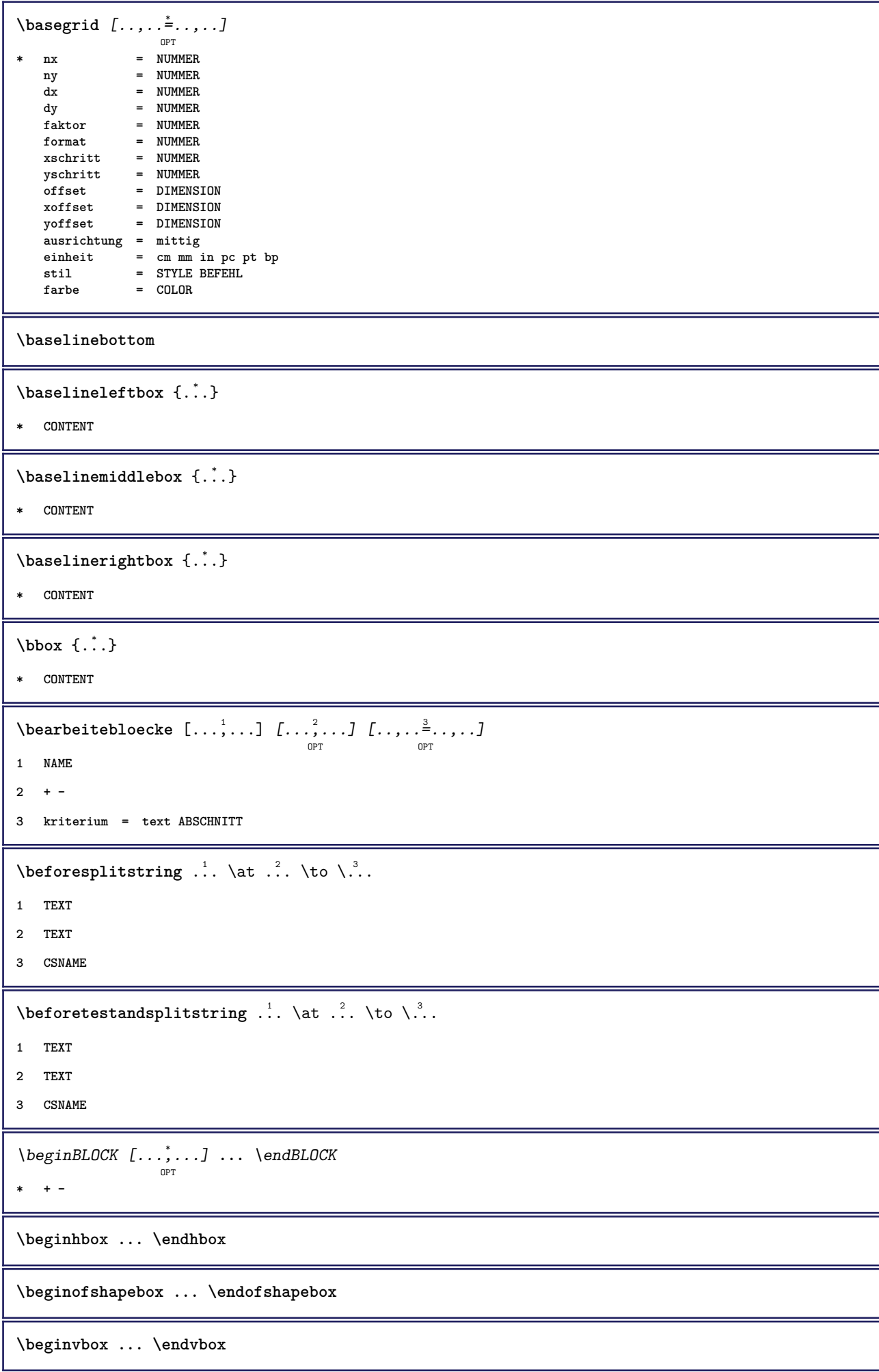

```
\beginvtop ... \endvtop
\begstrut ... \endstrut
\boldsymbol{\lambda} \{\boldsymbol{\lambda} \in \{1, \ldots, \ldots\} [\ldots, \ldots, \ldots]OPT
1 NAME
2 + -
\bei \{.\,.\,.\} \{.\,.\,.\} [.\,.\,.\,]OPT
                   OPT
1 TEXT
2 TEXT
3 REFERENCE
\bemerkung (...<sup>1</sup>,...) (...<sup>2</sup>,...) [..,..<sup>3</sup>,..,..] {.<sup>4</sup>..}
                                                            OPT
1 POSITION
2 POSITION
3 inherits: \stelleumrahmtein
4 TEXT
\benutzeverzeichnis [\ldots, \ldots]* PATH
\BESCHREIBUNG [\ldots, \ldots] \{ \ldots, \ldots \} \ldots \par
1 REFERENCE
2 TEXT
3 CONTENT
\begin{align} \text{best}(\ldots, \ldots) \quad (\ldots, \ldots) \quad [\ldots, \ldots] \end{align}1 POSITION
2 POSITION
3 REFERENCE
\bestimmekopfnummer [...]
* ABSCHNITT
\bestimmelistencharakeristika [\ldots,\ldots] [\ldots,\ldots]<sub>opt</sub>
1 LISTE
2 inherits: \stellelisteein
\bestimmeregistercharakteristika [.<sup>1</sup>.] [..,..<sup>2</sup>..,..]
                                                                         OPT
1 NAME
2 language = default DIN␣5007-1 DIN␣5007-2 Duden de-DE de-CH de-AT ru-iso9 ocs-scn SPRACHE
    diamed = default DIN_{\sqcup}500/-1 DIN_{\sqcup}300/-2 JN_{\sqcup}300/-2 JN_{\sqcup}300/-2 JN_{\sqcup}300 JN_{\sqcup}300 JN_{\sqcup}300 JN_{\sqcup}300 JN_{\sqcup}300 JN_{\sqcup}300 JN_{\sqcup}300 JN_{\sqcup}300 JN_{\sqcup}300 JN_{\sqcup}300 JN_{\sqcup}300 
    numberorder = ziffern
     compress = ja nein alles
     kriterium = lokal text aktuell vorig alles ABSCHNITT
\bigbodyfont
```
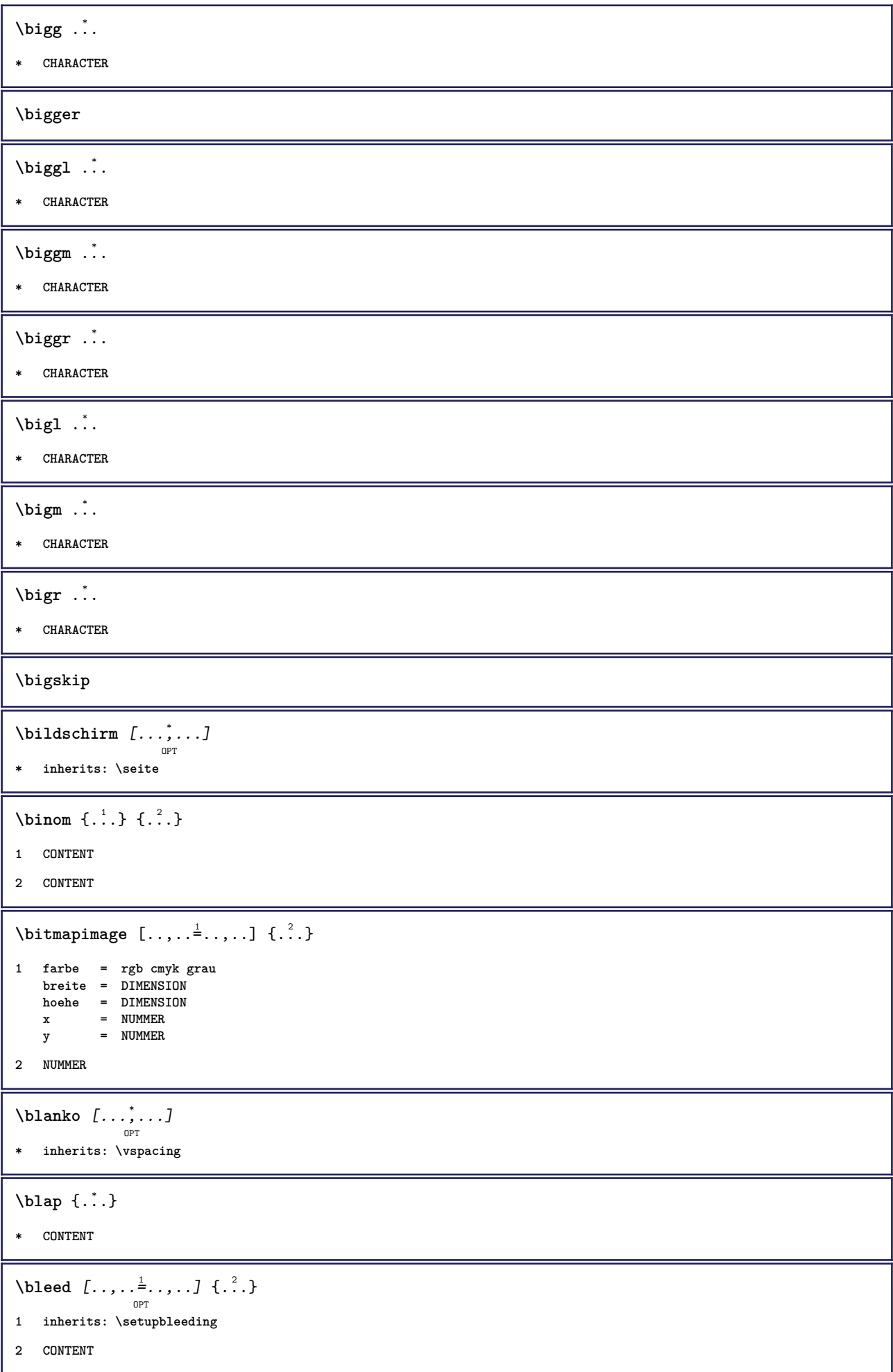

**\bleedheight \bleedwidth** \blockligatures [...] **\* LISTE**  $\boldsymbol{\lambda}$  \blockquote  $[\ldots]$   $[\ldots]$ OPT **1 SPRACHE 2 CONTENT \bodyfontenvironmentlist \bodyfontsize \boldface**  $\boldsymbol{\lambda}$  \bookmark  $[\cdot, \cdot, \cdot]$   $\{\cdot, \cdot, \cdot\}$ O<sub>pt</sub> **1 ABSCHNITT LISTE 2 TEXT**  $\label{eq:bound} \texttt{\{}\dots\}$ **\* NAME**  $\boldsymbol{\lambda}$   $\{ . . . \}$ **\* CONTENT**  $\boldsymbol{\text{bottomleft}$   $\{.\cdot.\cdot\}$ **\* CONTENT** \bottomrightbox {...} **\* CONTENT \boxcursor**  $\b{boxmarker} \{.\n<sup>1</sup>\n<sub>1</sub>\n<sub>2</sub>\n<sub>3</sub>\n<sub>4</sub>\n<sub>5</sub>\n<sub>6</sub>\n<sub>7</sub>\n<sub>8</sub>\n<sub>9</sub>$ **1 NAME 2 NUMMER**  $\text{boxofsize} \setminus \dots \dots \dots$  $\frac{2}{\cdots}$   $\cdots$   $\{\cdot\}$   $\frac{3}{\cdots}\}$ **1 CSNAME 2 DIMENSION 3 CONTENT**  $\overline{\text{base}}$   $[...,...] \setminus ?$   $[...]$ **1 REFERENCE 2 CSNAME 3 CONTENT**

```
\bpar ... \epar
\b{box} \{.\cdot\}* NAME
\text{where } \{.\,.\,.\}* CHARACTER
\{FRACTION \{.\}} {.\}
1 CONTENT
2 CONTENT
instances: xfrac xxfrac frac sfrac dfrac binom dbinom tbinom
\bTABLE [\dots, \dots, \dots] ... \eTABLE
               OPT
* inherits: \setupTABLE
\bTABLEbody [..,..=..,..] *
... \eTABLEbody
                    OPT
* inherits: \setupTABLE
\bTABLEfoot [..,..=..,..] *
... \eTABLEfoot
                    O<sub>p</sub>T
* inherits: \setupTABLE
\bTABLEhead [..,..=..,..] *
... \eTABLEhead
                    OPT
* inherits: \setupTABLE
\bTABLEnext [..,..=..,..] *
... \eTABLEnext
                    OPT
* inherits: \setupTABLE
\bTC [..,..=..,..] *
... \eTC
           OPT
* inherits: \bTD
\bTD [\dots, \dots \infty] \dots \text{erb}OPT
* nx = NUMMER
    ny = NUMMER
    nc = NUMMER
    nr = NUMMER
    n = NUMMER
    m = NUMMER
    aktion = REFERENCE
    inherits: \setupTABLE
\bTDs [...] *
... \eTDs
* NAME
\bTH [..,..=..,..] *
... \eTH
           OPT
* inherits: \bTD
\bTN [\dots, \dots \infty] \dots \text{ term}OPT
* inherits: \bTD
```

```
\bTR [..,..=..,..] *
... \eTR
              OPT
* inherits: \setupTABLE
\bTRs [...] *
... \eTRs
* NAME
\bTX [..,..=..,..] *
... \eTX
             O<sub>p</sub>T
* inherits: \bTD
\bTY [..,..=..,..] *
... \eTY
             OPT
* inherits: \setupTABLE
\bthiddencitation \lceil . . . . \rceil* REFERENCE
\btxabbreviatedjournal {...}
* NAME
\texttt{\texttt{b}t} xaddjournal [.\, .\, .\, ] [.\, .\, .\, ]1 NAME
2 NAME
\texttt{\texttt{btxalwayscitation}} [..,..^{\frac{1}{2}}..,..]^{\text{}}OPT
1 referenz = REFERENCE
   alternative = default category entry kurz seite num textnum jahr index tag keywords autor authoryears authornum
                    authoryear
    vor = BEFEHL
   nach = BEFEHL
   links = BEFEHL
   rechts = BEFEHL
   inherits: \setupbtx
2 REFERENCE
\text{btxalwayscitation} [.\,.]. [.\,..]OPT
1 default category entry kurz seite num textnum jahr index tag keywords autor authoryears authornum authoryear
2 REFERENCE
\btxalwayscitation [\ldots, \ldots \frac{1}{2}, \ldots, \ldots] [\ldots, \ldots \frac{2}{3}, \ldots, \ldots]1 referenz = REFERENCE
   alternative = default category entry kurz seite num textnum jahr index tag keywords autor authoryears authornum
                   authoryear
   \text{vor} = BEFEHL
   nach = BEFEHL
   links = BEFEHL
                rechts = BEFEHL
   inherits: \setupbtx
2 KEY = VALUE
\text{btxauthorfield} \{.\dot{.\}* initials firstnames vons surnames juniors
```

```
\btxdetail {...<sup>*</sup>..}
   * address assignee autor booktitle kapitel tag dayfiled edition editor howpublished institution journal language
    monat monthfiled nationality note nummer eins zwei organization pages publisher school series titel tippen volume
    jahr yearfiled NAME
\btxdirect {...} *
  * address assignee autor booktitle kapitel tag dayfiled edition editor howpublished institution journal language
    monat monthfiled nationality note nummer eins zwei organization pages publisher school series titel tippen volume
    jahr yearfiled NAME
\text{block} \{ . . . \} \{ . . . \}1 address assignee autor booktitle kapitel tag dayfiled edition editor howpublished institution journal language
    monat monthfiled nationality note nummer eins zwei organization pages publisher school series titel tippen volume
    jahr yearfiled NAME
2 TRUE
\hbox{\tt btxdoifcomblinlistelse} \{.\,..\} \{.\,..\} \{.\,..\} \{.\,..\}1 NAME
2 NAME
3 TRUE
4 FALSE
\{\text{btxdoifelse } \{.\cdot\cdot\} \text{ } \{.\cdot\cdot\} \text{ } \{.\cdot\cdot\} \}1 address assignee autor booktitle kapitel tag dayfiled edition editor howpublished institution journal language
    monat monthfiled nationality note nummer eins zwei organization pages publisher school series titel tippen volume
    jahr yearfiled NAME
2 TRUE
3 FALSE
\hbox{\tt btxdoifelse} combiinlist \{.\,.\,.\, \} \{.\,.\,.\, \} \{.\,.\,.\, \}1 NAME
2 NAME
3 TRUE
4 FALSE
\hbox{\tt \char'4th} \btxdoifelsesameasprevious \{.\stackrel{1}{\ldots}\} \{.\stackrel{2}{\ldots}\} \{.\stackrel{3}{\ldots}\}1 address assignee autor booktitle kapitel tag dayfiled edition editor howpublished institution journal language
    monat monthfiled nationality note nummer eins zwei organization pages publisher school series titel tippen volume
    jahr yearfiled NAME
2 TRUE
3 FALSE
\btxdoifelsesameaspreviouschecked \{.\stackrel{1}{\ldots}\} \{.\stackrel{2}{\ldots}\} \{.\stackrel{4}{\ldots}\}1 immer doppelseitig
2 address assignee autor booktitle kapitel tag dayfiled edition editor howpublished institution journal language
    monat monthfiled nationality note nummer eins zwei organization pages publisher school series titel tippen volume
    jahr yearfiled NAME
3 TRUE
4 FALSE
```
 $\hbox{\bf \texttt{b}txdoifelseuservariable}$  {...} {...} {...} **1 KEY 2 TRUE 3 FALSE**  $\text{obtxdoifnot } \{.\cdot.\cdot\} \{.\cdot.\cdot\}$ **1 address assignee autor booktitle kapitel tag dayfiled edition editor howpublished institution journal language monat monthfiled nationality note nummer eins zwei organization pages publisher school series titel tippen volume jahr yearfiled NAME 2 TRUE** \btxdoifsameaspreviouscheckedelse  $\{.\stackrel{1}{\ldots}\}$   $\{.\stackrel{2}{\ldots}\}$   $\{.\stackrel{4}{\ldots}\}$ **1 immer doppelseitig 2 address assignee autor booktitle kapitel tag dayfiled edition editor howpublished institution journal language monat monthfiled nationality note nummer eins zwei organization pages publisher school series titel tippen volume jahr yearfiled NAME 3 TRUE 4 FALSE**  $\hbox{\tt btxdoifsameas}$  previouselse  $\{.\,.\,.\, \}$   $\{.\,.\,.\, \}$   $\{.\,.\,.\, \}$ **1 address assignee autor booktitle kapitel tag dayfiled edition editor howpublished institution journal language monat monthfiled nationality note nummer eins zwei organization pages publisher school series titel tippen volume jahr yearfiled NAME 2 TRUE 3 FALSE**  $\hbox{\texttt{btxdoifuservariable} else } {1,2,3,4}$ **1 KEY 2 TRUE 3 FALSE** \btxexpandedjournal {...} **\* NAME**  $\text{field} \{.\n$ <sup>\*</sup>..} **\* address assignee autor booktitle kapitel tag dayfiled edition editor howpublished institution journal language monat monthfiled nationality note nummer eins zwei organization pages publisher school series titel tippen volume jahr yearfiled NAME**  $\text{bitxfieldname} {..}$ **\* address assignee autor booktitle kapitel tag dayfiled edition editor howpublished institution journal language monat monthfiled nationality note nummer eins zwei organization pages publisher school series titel tippen volume jahr yearfiled NAME** \btxfieldtype {...} **\* address assignee autor booktitle kapitel tag dayfiled edition editor howpublished institution journal language monat monthfiled nationality note nummer eins zwei organization pages publisher school series titel tippen volume jahr yearfiled NAME** \btxfirstofrange {...} **\* volume pages**

```
\text{lush} \{.\n* address assignee autor booktitle kapitel tag dayfiled edition editor howpublished institution journal language
   monat monthfiled nationality note nummer eins zwei organization pages publisher school series titel tippen volume
   jahr yearfiled NAME
\text{lushauthor} [...] {...}
                     OPT
1 num normal normalshort inverted invertedshort
2 autor editor
\btxflushauthorinverted {...}
* autor editor
\btxflushauthorinvertedshort {...}
* autor editor
\btxflushauthorname {...}
 * autor editor
\btxflushauthornormal {...}
* autor editor
\btxflushauthornormalshort {...} *
* autor editor
\btxflushsuffix
\btxfoundname {...}
  * address assignee autor booktitle kapitel tag dayfiled edition editor howpublished institution journal language
   monat monthfiled nationality note nummer eins zwei organization pages publisher school series titel tippen volume
   jahr yearfiled NAME
\btxfoundtype \{\ldots\}* address assignee autor booktitle kapitel tag dayfiled edition editor howpublished institution journal language
   monat monthfiled nationality note nummer eins zwei organization pages publisher school series titel tippen volume
   jahr yearfiled NAME
\hbox{\tt btxhybridcite} [\ldots, \ldots^{\frac{1}{2}}, \ldots] [\ldots^2]O<sub>p</sub>T
1 referenz = REFERENCE
   alternative = default category entry kurz seite num textnum jahr index tag keywords autor authoryears authornum
                  authoryear
   vor = BEFEHL
   nach = BEFEHL
   links = BEFEHL
   rechts = BEFEHL
   inherits: \setupbtx
2 REFERENCE
\text{btxhybridcite} [.\,.] [.\,.]O<sub>p</sub>T<sub>1</sub>
1 default category entry kurz seite num textnum jahr index tag keywords autor authoryears authornum authoryear
2 REFERENCE
\btxhybridcite {...}
 * REFERENCE
```

```
\hbox{\tt btxhybridcite [...,...<sup>1</sup>......] [...,...<sup>2</sup>...].}1 referenz = REFERENCE
   alternative = default category entry kurz seite num textnum jahr index tag keywords autor authoryears authornum
                   authoryear
   vor = BEFEHL
   nach = BEFEHL
   links = BEFEHL
   rechts = BEFEHL
   inherits: \setupbtx
2 KEY = VALUE
\hbox{\texttt{btxlistcitation}} [\ldots, \ldots^{\pm}, \ldots] [\ldots^2]OPT
1 referenz = REFERENCE
   alternative = default category entry kurz seite num textnum jahr index tag keywords autor authoryears authornum
                   authoryear
   vor = BEFEHL
   nach = BEFEHL
   links = BEFEHL
                rechts = BEFEHL
   inherits: \setupbtx
2 REFERENCE
\hbox{\texttt{btxlistcitation}} [...] [...]
                         OPT
1 default category entry kurz seite num textnum jahr index tag keywords autor authoryears authornum authoryear
2 REFERENCE
\hbox{\texttt{btxlistcitation}} [...,...^{\frac{1}{2}}...,...] [...,...^{\frac{2}{2}}...,...]1 referenz = REFERENCE
   alternative = default category entry kurz seite num textnum jahr index tag keywords autor authoryears authornum
                   authoryear
   vor = BEFEHL<br>nach = BEFEHL
   nach = BEFEHL<br>links = BEFEHL
   links = BEFEHL
               rechts = BEFEHL
   inherits: \setupbtx
2 KEY = VALUE
\btxloadjournalist [...]
* FILE
\hbox{\tt \&coneorrange} \{.\n<sup>1</sup>.\n}<br/>{.\n<sup>2</sup>.\n}<br/>{.\n<sup>3</sup>.\n}1 volume pages
2 TRUE
3 FALSE
\text{btxremapauthor} [...] [...]
1 TEXT
2 TEXT
\btxsavejournalist [...]
* FILE
\btxsetup {...}
* NAME
```

```
\text{btxsingularorplural } \{.\cdot.\} \{.\cdot.\} \{.\cdot.\}1 editor producer director
2 TRUE
3 FALSE
\btxsingularplural {.<sup>1</sup>..} {.<sup>2</sup>..} {.<sup>3</sup>..}
1 editor producer director
2 TRUE
3 FALSE
\hbox{\texttt{b}}OPT
1 referenz = REFERENCE
   alternative = default category entry kurz seite num textnum jahr index tag keywords autor authoryears authornum
                   authoryear
   vor = BEFEHL
   nach = BEFEHL<br>links = BEFEHL
   links = BEFEHL
               rechts = BEFEHL
   inherits: \setupbtx
2 REFERENCE
\hbox{\texttt{b}}txtextcitation [.\, .\, .\, ] [.\, .\, .\, ]OPT
1 default category entry kurz seite num textnum jahr index tag keywords autor authoryears authornum authoryear
2 REFERENCE
\hbox{\texttt{b}}txtextcitation [.,.,.^\frac{1}{2},.,.]\, [.,.,.^\frac{2}{2},.,..]1 referenz = REFERENCE
   alternative = default category entry kurz seite num textnum jahr index tag keywords autor authoryears authornum
                   authoryear
   vor = BEFEHL<sup>1</sup>
   nach = BEFEHL
   links = BEFEHL
   rechts = BEFEHL
   inherits: \setupbtx
2 KEY = VALUE
\hbox{\textbackslash} \buchstabe \{\ldots\}* NUMMER
\label{thm:main} $$\buchstaben {\dots,}* NUMMER
\hbox{\tt buildmathaccent} {...} {...}
1 CHARACTER
2 CHARACTER
\hbox{\tt \&\ıldtext{accept} } \{.\n{}^{1}.\n} \{.\n{}^{2}.\n}1 CHARACTER
2 CHARACTER
\buildtextbottomcomma {...}
* CHARACTER
```
\buildtextbottomdot {.<sup>\*</sup>.}

**\* CHARACTER**

 $\{$ 

**\* CHARACTER**

\buildtextgrave {...}

**\* CHARACTER**

\buildtextmacron {...}

**\* CHARACTER**

\buildtextognek {...}

**\* CHARACTER**

**\Caps** {...} \*

**\* TEXT**

**\CONTEXT**

**\ConTeXt**

**\Context**

 $\text{ConvertConstantAfter } \ldots \{.\overset{2}{\ldots}\} \{.\overset{3}{\ldots}\}$ 

- **1 CSNAME**
- **2 TEXT**
- **3 TEXT**

 $\text{ConvertToConstant } \ldots \{.\}$  { $.\$ } { $.\$ }

**1 CSNAME**

- **2 TEXT**
- **3 TEXT**

\camel {...}

**\* TEXT**

**\catcodetablename**

 $\text{cbox}$   $\ldots$  { $\ldots$ } OPT **1 TEXT 2 CONTENT**  $\text{centeraligned } \{.\cdot\}$ 

**\* CONTENT**

```
\text{centerbox}...\{.\n...}
              OPT
1 TEXT
2 CONTENT
\text{centeredbox} ... \{.\n.OPT
1 TEXT
2 CONTENT
\centeredlastline
\centerednextbox .<sup>1</sup>.
                      \frac{1}{\text{OPT}} {...}
1 TEXT
2 CONTENT
\{enterline \{...}
* CONTENT
\cfrac [...] [.] [.] [.] [.]OPT
1 l c r ll lc lr cl cc cr rl rc rr
2 CONTENT
3 CONTENT
\CHARACTERKERNING [...] { ...}
                        O<sub>p</sub>T
1 NUMMER
2 TEXT
\chardescription {...}
* NUMMER
\charwidthlanguage
\text{check } \{.\cdot\}* CHARACTER
\label{thm:chm:convex}* CONTENT
\{ \text{checkedchar } \{.\cdot.\cdot\} \{.\cdot.\cdot\}1 NUMMER
2 CHARACTER
\check{\cdot}* sym symbol linie breite spatium NAME BEFEHL
\checkedstrippedcsname \... *
* CSNAME
```
\checkedstrippedcsname ... **\* TEXT** \checkinjector [...] **\* NAME \checknextindentation** [...] \* **\* ja nein auto** \checknextinjector [...<sup>\*</sup>..] **\* NAME**  $\text{checkpage} [\dots] [\dots, \dots \xrightarrow{2} \dots \dots]$ OPT **1 NAME 2 inherits: \setuppagechecker** \checkparameters [...] **\* TEXT** \checkpreviousinjector [...] **\* NAME**  $\text{check} \{.\cdot\}$ **\* NAME**  $\label{thm:convex}$  \checktwopassdata  $\{\ldots\}$ **\* NAME**  $\label{eq:chm:conv} \label{chm:ckvar}$   $\begin{bmatrix} \text{ch}(\mathbf{x}) & \text{ch}(\mathbf{y}) & \text{ch}(\mathbf{y}) & \$ **1 NAME 2 set = BEFEHL reset = BEFEHL KEY = VALUE** \chem  $\{.\n,.\n\} \{.\n,.\n\} \{.\n,.\n\}$ **1 TEXT 2 TEXT 3 TEXT**  $\lambda$ chemical  $[.\cdot \cdot \cdot]$   $[.\cdot \cdot \cdot \cdot]$   $[.\cdot \cdot \cdot \cdot]$ OPT OPT **1 NAME 2 TEXT 3 TEXT**  $\lambda$ chemicalbottext  $\{.\cdot\}$ **\* TEXT**

```
\chemicalmidtext {...} *
* TEXT
\chemicalsymbol [...]
* NAME
\lambda (...)
* TEXT
\chemicaltoptext {...}
* TEXT
\chineseallnumerals {...}
* NUMMER
\chinesecapnumerals {...}
* NUMMER
\chichinesenumerals \{.\,.\,.\}* NUMMER
\text{Uniform} [\ldots, \ldots^{\frac{1}{2}}, \ldots] [\ldots^2, \ldots]OPT
1 referenz = REFERENCE
   alternative = default category entry kurz seite num textnum jahr index tag keywords autor authoryears authornum
                   authoryear
   vor = BEFEHL
   nach = BEFEHL<br>links = BEFEHL
   links = BEFEHL
                rechts = BEFEHL
   inherits: \setupbtx
2 REFERENCE
\text{l.} \ldots \begin{bmatrix} 1 & 1 \\ 2 & 3 \end{bmatrix}O<sub>D</sub>T
1 default category entry kurz seite num textnum jahr index tag keywords autor authoryears authornum authoryear
2 REFERENCE
\text{citation} \{.\n{}.\n}* REFERENCE
\text{Uniform} [.,.,.\frac{1}{2},.,.,.\frac{2}{2},.,.]\1 referenz = REFERENCE
   alternative = default category entry kurz seite num textnum jahr index tag keywords autor authoryears authornum
                   authoryear
   vor = BEFEHL<br>nach = BEFEHL
                nach = BEFEHL
   links = BEFEHL<br>rechts = BEFEHL
                rechts = BEFEHL
   inherits: \setupbtx
2 KEY = VALUE
```
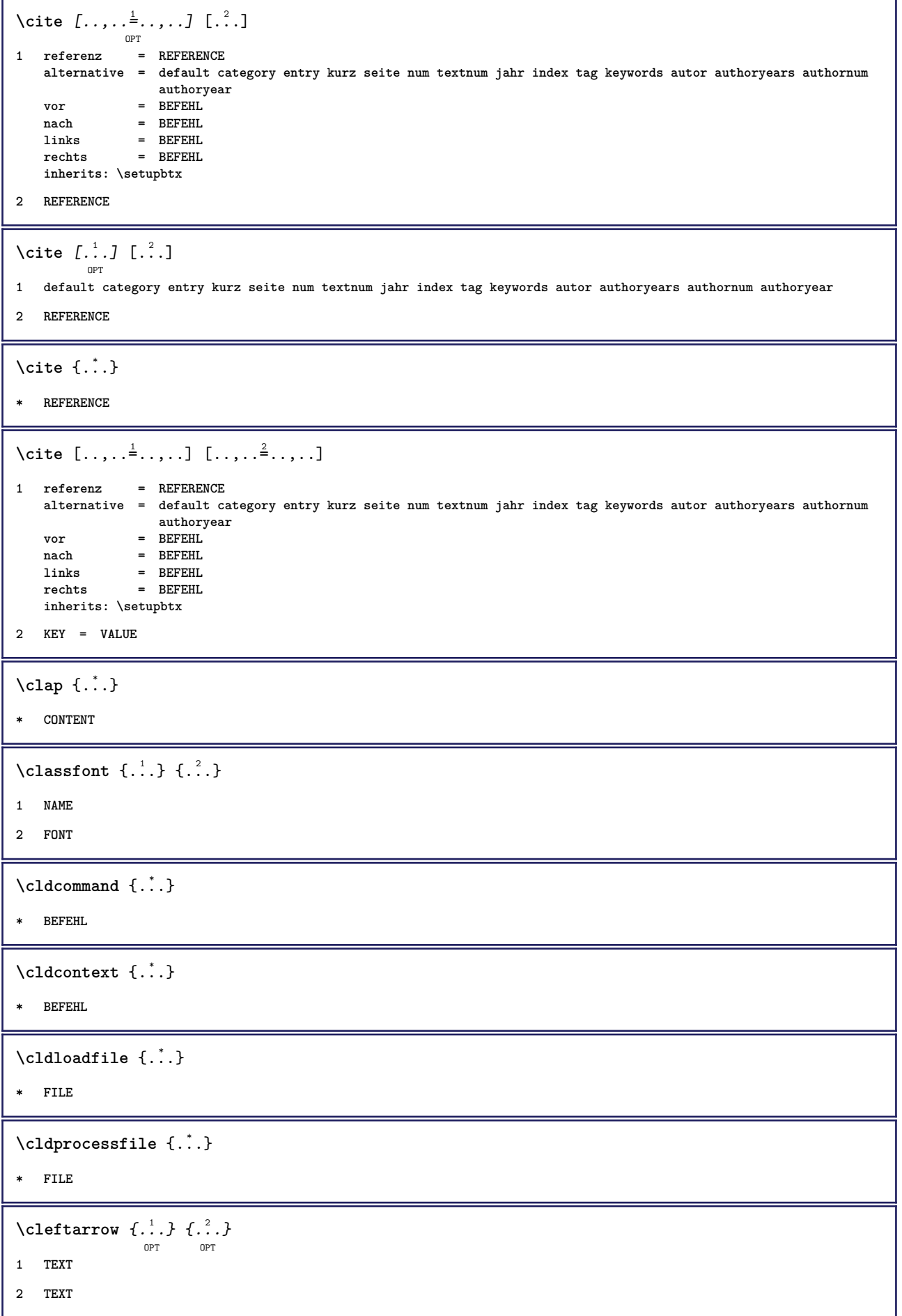

```
\cdot \collect \{.\n{}.\n{}.\n{}* CONTENT
\collectedtext [\ldots, \ldots \frac{1}{2}, \ldots, \ldots] [\ldots, \ldots \frac{2}{7}, \ldots, \ldots] \{.\stackrel{3}{\ldots}\} \{.\stackrel{4}{\ldots}\}OPT
                                         OPT
1 inherits: \setupcollector
2 stil = STYLE BEFEHL
   farbe = COLOR
  inherits: \stelleumrahmtein
3 TEXT
4 CONTENT
\verb+\collectexp+ and \verb+\ed+ \{.".}* CONTENT
\colorcomponents {...}
* COLOR
\setminuscolored [\ldots, \ldots^{\frac{1}{m}}, \ldots] \{ \ldots \}1 inherits: \definierefarbe
2 CONTENT
\colored [...] \{...}
1 COLOR
2 CONTENT
\text{\choose} [...] \{...]1 COLOR
2 CONTENT
\lambdacolumnbreak [...,...]OPT
* ja nein einstellung lokal zwinge erste letzte NUMMER NAME
\text{Combinepages } [..].] [...,...]OPT
1 FILE
2 alternative = a b c horizontal vertikal
    n = NUMMER
    nx = NUMMER
    ny = NUMMER
    start = NUMMER
    stop = NUMMER
    abstand = DIMENSION
    oben = BEFEHL
    unten = BEFEHL
    links = BEFEHL
   rechts = BEFEHL<br>vor = BEFEHL<br>vor = BEFEHL
    vor = BEFEHL
    nach = BEFEHL
    zwischen = BEFEHL
    rahmen = an aus
    hintergrund = vordergrund farbe NAME
   hintergrundfarbe = COLOR
\commalistelement
```
 $\texttt{\char'{134}commalistsentence} ~[\dots, \dots, \dots] ~[\dots, \dots, \dots] ~\texttt{\char'{134}coml}$ **1 TEXT 2 TEXT \commalistsize**  $\emptyset$  comparedimension  $\{.\n,.\n\}$   $\{.\n,.\n\}$ **1 DIMENSION 2 DIMENSION**  $\emptyset$  comparedimensioneps  $\{.\n,.\n\}$   $\{.\n,.\n\}$ **1 DIMENSION 2 DIMENSION**  $\setminus \text{completebtxrendering}$   $[\dots], \dots, \dots]$ **1 NAME 2 inherits: \setupbtxrendering** \vollendeCOMBINEDLIST [..,..<sup>\*</sup>...,..] O<sub>p</sub>T<sub>1</sub> **\* inherits: \stellelisteein instances:**  $\text{Completely } [\dots] \quad [\dots, \dots] \ \text{open}$ **1 LISTE 2 inherits: \stellelisteein** \completelistofFLOATS [..,.. $=$ ..,..] OPT **\* inherits: \stellelisteein**  $\setminus \text{completelistofpublications} \: \: [\; \dots \;], \: \: \dots \;], \: \: \dots \;] \: \: \text{open}$ **1 NAME 2 inherits: \setupbtxrendering** \completelistofsorts  $[\ldots]$   $[\ldots, \ldots]$ <sub>opt</sub> **1 SINGULAR 2 inherits: \stellesortierenein** \completelistofSORTS  $[\ldots,\ldots^*],\ldots]$ O<sub>p</sub>T **\* inherits: \stellesortierenein instances:** \completelistofsynonyms  $[\ldots], [\ldots], \ldots]$ **1 SINGULAR 2 inherits: \stellesynonymein**

\completelistofSYNONYMS [..,..=..,..] \* OPT **\* inherits: \stellesynonymein instances: \completepagenumber** \completeregister  $[\ldots]$   $[\ldots, \ldots]$ <sub>ort</sub> **1 NAME 2 inherits: \stelleregisterein**  $\text{VollendeREGISTER}$   $[...,...^*...,...]$ OPT **\* inherits: \stelleregisterein instances:**  $\emptyset$  ...  $\emptyset$ **\* CSNAME** \complexorsimpleempty \.<sup>\*</sup>.. **\* CSNAME** \complexorsimpleempty {...} **\* TEXT CSNAME** \complexorsimple {...} **\* TEXT CSNAME** \composedcollector {...} **\* NAME** \composedlayer {...} **\* NAME \compresult**  $\text{Constantdimen } \ldots$ **\* CSNAME**  $\text{Constantdimensional} \, \setminus \, \ldots$ **\* CSNAME**  $\text{Constantemptyargument} \, \ldots$ **\* CSNAME**  $\setminus$  constantnumber  $\setminus \ldots$ **\* CSNAME**

```
\constantnumberargument \.<sup>*</sup>..
* CSNAME
\setminus contentreference [\ldots, \ldots] [\ldots, \ldots] [\ldots, \ldots] \{.\overset{3}{\ldots}\}OPT
1 REFERENCE
2 inherits: \stelleumrahmtein
3 CONTENT
\continuednumber {...}
* NUMMER
\continueifinputfile {.<sup>*</sup>.}
* FILE
\text{Convertingument} ... \to \...
1 TEXT
2 CSNAME
\text{Convertcommand } \ldots i. to \lambda^2.
1 CSNAME
2 CSNAME
\convertedcounter [\cdot \overset{1}{\ldots},] [\ldots, \ldots]<sub>ort</sub>
1 NAME
2 inherits: \setupcounter
\text{Converteddimen } \{.\n \} \{.\n \} \{.\n \}1 DIMENSION
2 ex em pt in cm mm sp bp pc dd cc nc
\setminusconvertedsubcounter [\cdot \cdot \cdot \cdot] [\cdot \cdot \cdot \cdot] [\cdot \cdot \cdot \cdot \cdot \cdot \cdot \cdot]OPT
                                                          OPT
1 NAME
2 NUMMER NUMMER:NUMMER NUMMER:* NUMMER:alles
3 inherits: \setupcounter
\text{Convertmonth} \{.\,. \}* NUMMER
\text{Convertvalue} \therefore \text{to } \hat{\ }.
1 NAME
2 CSNAME
\convertvboxtohbox
```

```
\copyLABELtext [\cdot, \cdot, \cdot, \cdot] [...,..=^2...,.]
1 SPRACHE
2 KEY = KEY
instances:
\copypages [.<sup>1</sup>.] [..,..<sup>2</sup>,.,..] [..,..<sup>3</sup>,.,..]
1 FILE
2 beschriftung = an aus
   offset = DIMENSION
   n = NUMMER
3 inherits: \setupexternalfigure
\text{ \texttt{copyparameters} } [\dots] [\dots] \text{ } [\dots], \dots]1 TEXT
2 TEXT
3 KEY
\texttt{\textbackslash} copyposition \{\ldots\} \{\ldots\}1 NAME
2 NAME
\text{countersubs} [.\cdot...] [.\cdot...]
                              OPT
1 NAME
2 NUMMER
\text{Counttoken } \ldots \times \text{lin } \ldots \to \...
1 TEXT
2 TEXT
3 CSNAME
\{\text{count tokens } \ldots \} \to \lambda^2.
1 TEXT
2 CSNAME
\text{Cramped } \{.\,. \}* CONTENT
\text{Crampedclap} \{.\n.
* CONTENT
\text{Crampedllap} \{.\n.
* CONTENT
\crampedrlap {...}
* CONTENT
```
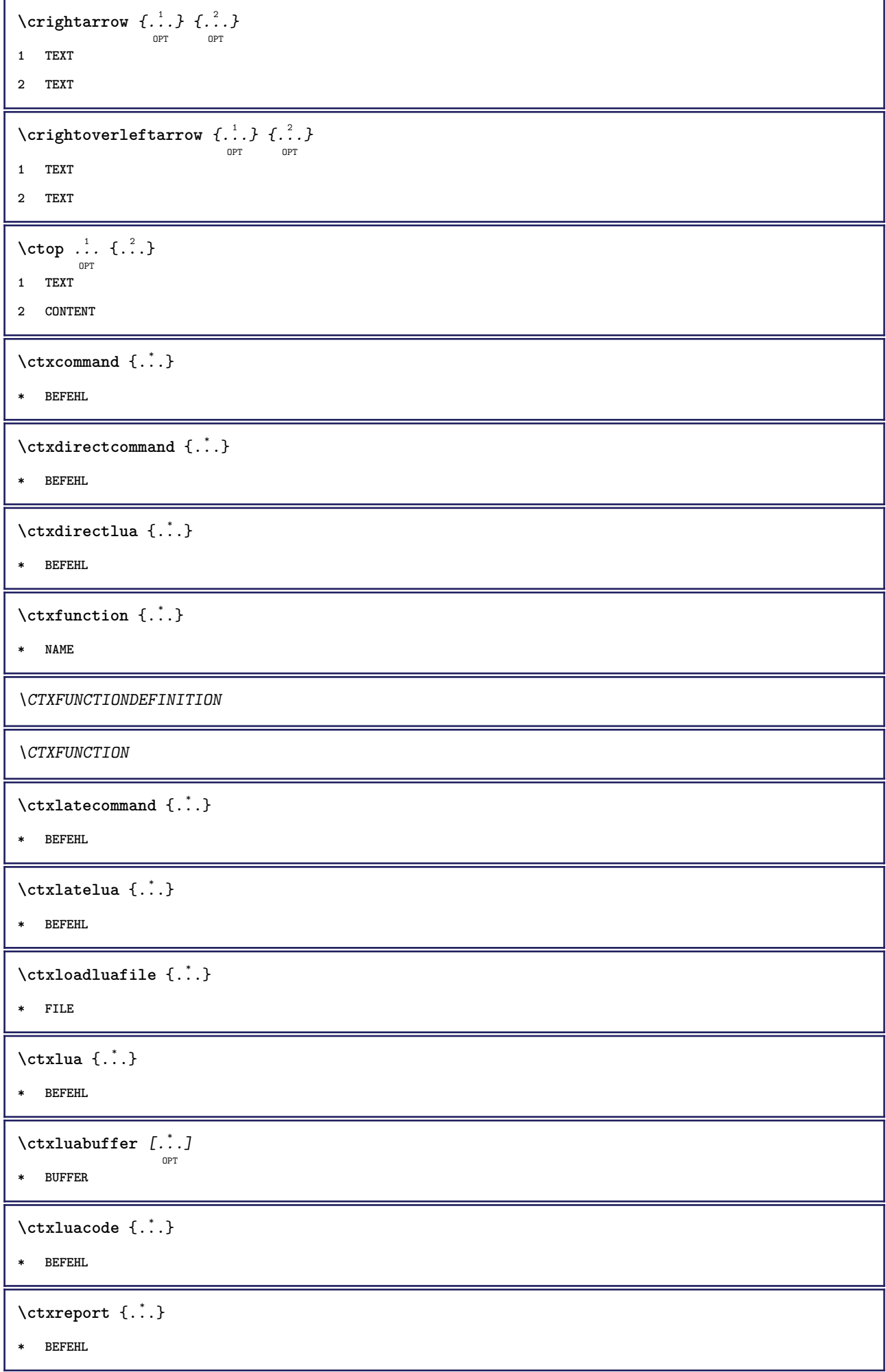

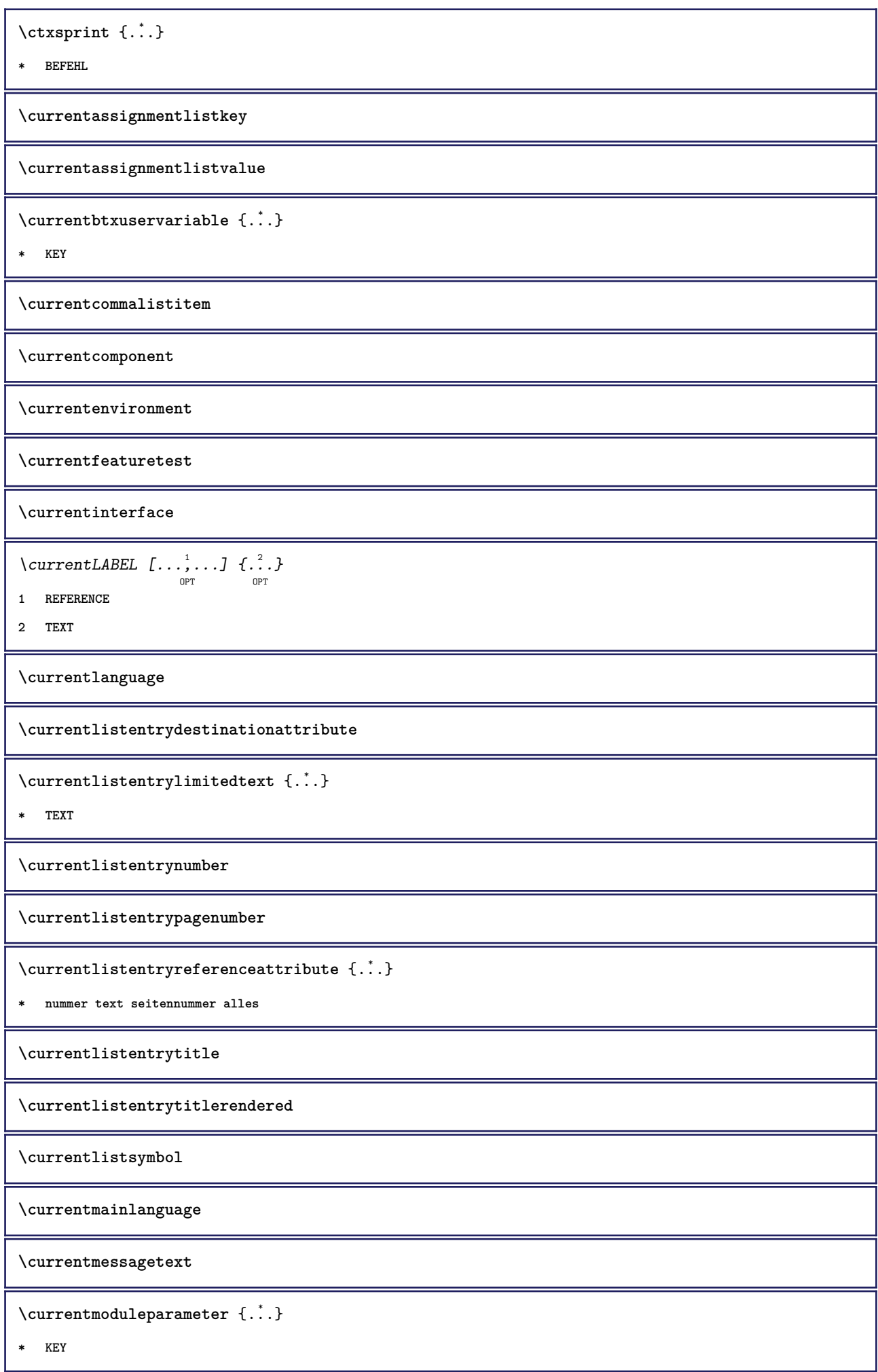
**\currentoutputstream \currentproduct \currentproject \currentregime** \currentregisterpageuserdata {...} **\* KEY \currentresponses**  $\text{Currenttime}$   $[\dots, \dots]$ OPT **\* h m TEXT \currentvalue \currentxtablecolumn \currentxtablerow** \d  $\{\ldots\}$ **\* CHARACTER**  $\lambda$ datasetvariable  $\{.\cdot\,,\}$   $\{.\cdot\,,\}$   $\{.\cdot\,,\}$ **1 NAME 2 NAME NUMMER 3 KEY realpage** \datum  $\left[\ldots,\ldots\right]$  ...,...]  $\left[\ldots,\ldots\right]$ **1 d = NUMMER m = NUMMER y = NUMMER 2 inherits: \heutigesdatum**  $\text{dayoftheweek} \{.\n$  $\ldots$ }  $\{.\n$   $\ldots$ }  $\{.\n$   $\ldots$  } **1 NUMMER 2 NUMMER 3 NUMMER**  $\text{dag}\$   $\{.\cdot\}$   $\{.\cdot\}$ **1 NUMMER 2 NUMMER \dbinom** {...} <sup>1</sup> {...} <sup>2</sup> **1 CONTENT 2 CONTENT**

 $\ddot{d}$ ...} **\* CHARACTER**  $\text{decrement } \ldots$ **\* CSNAME**  $\text{decrementcounter}$  [...] [...] OPT **1 NAME 2 NUMMER** \decrementedcounter [...] **\* NAME \decrementpagenumber \decrementsubpagenumber** \decrementvalue {...} **\* NAME** \decrement cd:parentheses-l **\* CSNAME NUMMER \defaultinterface \defaultobjectpage \defaultobjectreference**  $\left\{ \text{det} \right\} \setminus \left\{ \ldots, \ldots, \ldots, \ldots \right\}$ **1 CSNAME 2 CHARACTER NUMMER 3 BEFEHL**  $\setminus$  defconvertedargument  $\setminus$  ...  $\{.\n.$ <sup>2</sup>... **1 CSNAME 2 TEXT**  $\det$ convertedcommand  $\lambda$ ...  $\lambda$ .. **1 CSNAME 2 CSNAME**  $\left\{ \text{colventedvalue} \right. \right\}$  .  $\left\{ \ldots \right\}$ **1 CSNAME 2 NAME**

```
\left\{ \text{defineactive character } \ldots \right\}1 CHARACTER
2 BEFEHL
\setminus definealternativestyle [...,\dots] [.\stackrel{?}{.}.] [.\stackrel{?}{.}.]1 NAME
2 BEFEHL
3 BEFEHL
\setminusdefineanchor [ .^1 . ] [ .^2 . ] [ . . , . , ^3 . . , . ] [ . . , . , ^4 . . , . ]OPT
                                                                    OPT
1 NAME
2 NAME
3 inherits: \setuplayer
4 inherits: \setuplayerinherits: \stelleumrahmtein
\setminusdefineattachment [.<sup>1</sup>..] [.<sup>2</sup>..] [...,..<sup>3</sup>...,..]
                                      OPT
                                                  OPT
1 NAME
2 NAME
3 inherits: \setupattachment
\setminus defineattribute [\cdot \cdot \cdot \cdot] [\cdot \cdot \cdot \cdot \cdot]OPT
1 NAME
2 lokal global public private
\setminusdefinebackground [.<sup>1</sup>..] [.<sup>2</sup>..] [...,.<sup>3</sup>...,..]
                                      OPT
                                                     OPT
1 NAME
2 NAME
3 inherits: \stellehintergrundein
\left\{ \Delta \right\} \left[ .^{1}...\left[ .^{2}...\left[ ..0, .. \right]OPT
                                          OPT
1 NAME
2 NAME
3 inherits: \setupbar
\setminus define body fontswitch [...] [...,<sup>2</sup>...]
1 NAME
2 inherits: \stellefliesstextein
\setminusdefinebreakpoint [.<sup>1</sup>..] [.<sup>2</sup>..] [...,..<sup>3</sup>...,..]
                                                      OPT
1 NAME
2 CHARACTER
3 typ = 1 2 3 4 5
     nlinks = NUMMER
     nrechts = NUMMER
     links = BEFEHL
     mittig = BEFEHL
     rechts = BEFEHL
     range = ja nein
     language = SPRACHE
```

```
\definebreakpoints [...]
* NAME
\left\{ \Delta \right\} \left[ .^{1}...\left[ .^{2}...\left[ ..0, .. \right]OPT
                                                 OPT
1 NAME
2 NAME
3 inherits: \setupbtx
\setminusdefinebtxdataset [ .^1 . ] [ .^2 .] [ . . , . , ^3 . . , . ]OPT
                                                             OPT
1 NAME
2 NAME
3 inherits: \setupbtxdataset
\definebtxregister [.<sup>1</sup>.] [.<sup>2</sup>.] [..,..<sup>3</sup>..,..]<br><sup>OPT</sup>
1 NAME
2 NAME
3 inherits: \setupbtxregister
\setminusdefinebtxrendering [ .^1 . ] [ .^2 . ] [ . . , . , ^3 . . , . ]OPT
                                                                 OPT
1 NAME
2 NAME
3 inherits: \setupbtxrendering
\setminusdefinebutton [.\cdot .] [\cdot .\cdot .] [\cdot .\cdot ,\cdot .\frac{3}{\log T},\cdot .\cdot .]1 NAME
2 NAME
3 inherits: \setupbutton
\texttt{\{definecapitals} \, [\, . \, . \, . \, ] \, [\, . \, . \, . \, , \, . \, ] \, [\, . \, . \, , \, . \, . \, ] \, [\, . \, . \, , \, . \, . \, ] \, [\, . \, . \, , \, . \, ] \, \} }_{\texttt{\scriptsize{OPT}}}1 NAME
2 NAME
3 inherits: \stelleversalienein
\definecharacterkerning [\cdot \cdot \cdot] [\cdot \cdot \cdot \cdot] [\cdot \cdot \cdot \cdot \cdot \cdot \cdot] ...,...]
1 NAME
2 NAME
3 inherits: \setupcharacterkerning
\definecharacterspacing [...]
* NAME
\left\{ \text{definechemical }, \ldots \right\}1 NAME
2 CONTENT
```
**\definechemicals** [.<sup>1</sup>..] *[.<sup>2</sup>..] [...,..*.<sup>3</sup>...,.*.*] **1 NAME 2 NAME 3 inherits: \setupchemical**  $\left\{ \text{definechemical symbol } [\ldots] , [\ldots] \right\}$ **1 NAME 2 TEXT**  $\setminus$ definecollector  $[.\cdot .]$   $[.\cdot .]$   $[.\cdot .]$   $[.\cdot .]$   $[.\cdot .]$ OPT OPT **1 NAME 2 NAME 3 inherits: \setupcollector**  $\left\{ \text{definecolumnbreak } [\dots] \ \ldots \right\}$ **1 NAME 2 ja nein einstellung lokal zwinge erste letzte NUMMER**  $\setminus$  define combination  $[ .^1 . ] [ .^2 . ] [ . . , . , ^3 . . , . ]$ OPT OPT **1 NAME 2 NAME 3 inherits: \setupcombination**  $\setminus$ definecomment  $[.\cdot .]\,$   $[\, .\, .\, .\,]\,$   $[\, .\, .\, .\, .\, .\,]\,$ **1 NAME 2 NAME 3 inherits: \stellekommentarein** \definecomplexorsimple \.<sup>\*</sup>.. **\* CSNAME**  $\definecomplexorsimpleempty \$ ... **\* CSNAME \definecomplexorsimpleempty** {...} \* **\* TEXT CSNAME** \definecomplexorsimple {...} **\* TEXT CSNAME**  $\setminus$  define conversionset  $[.\cdot .]$   $[.\cdot .]^2$ ,  $[.\cdot .]^3$   $[.\cdot .]^3$ OPT **1 NAME SECTIONBLOCK:NAME 2 NAME PROCESSOR->NAME 3 NAME PROCESSOR->NAME**

 $\setminus$ definecounter  $[.\cdot .\cdot .]$   $[\cdot .\cdot .]$   $[\cdot .\cdot ,\cdot .\cdot ]$ <sub>opt</sub>  $[\cdot .\cdot ,\cdot .\cdot ]$ **1 NAME 2 NAME 3 inherits: \setupcounter**  $\left\{ \Delta \right\}$   $\left[ .^{1}$   $\left[ .^{2}$   $\right]$   $\left[ .^{1}$   $\ldots$   $\right]$   $\left[ .^{3}$   $\ldots$   $\right]$ OPT OPT **1 NAME 2 NAME 3 inherits: \setupdataset \definedelimitedtext** [...] <sup>1</sup> [...] <sup>2</sup> OPT [..,..=..,..] <sup>3</sup> OPT **1 NAME 2 NAME 3 inherits: \setupdelimitedtext** \definedfont [...] OPT **\* FONT**  $\setminus$ defineeffect  $[\cdot, \cdot]$   $[\cdot, \cdot, \cdot]$   $[\cdot, \cdot, \cdot, \frac{3}{2}, \cdot, \cdot, \cdot]$ OPT OPT **1 NAME 2 NAME 3 inherits: \setupeffect**  $\left\{ \Delta b \right\}$   $\left\{ \therefore \right\}$   $\left\{ \therefore \right\}$   $\left\{ \therefore \right\}$ OPT **1 NUMMER 2 CSNAME 3 CONTENT \defineexternalfigure** [.<sup>1</sup>..] *[.<sup>2</sup>..] [...,..*.<sup>3</sup>...,.*.*]<br><sup>OPT</sup> **1 NAME 2 NAME 3 inherits: \setupexternalfigure**  $\setminus$ definefallbackfamily  $[.\cdot .]$   $[.\cdot .]$   $[.\cdot .]$   $[.\cdot .]$   $[.\cdot .,\cdot .]$ OPT **1 NAME 2 rm ss tt mm hw cg antiqua serif regular grotesk sans support fernschreiber tippen mono handschrift kalligraphie math mathematik 3 FONT 4 rscale = NUMMER designsize = default auto goodies = FILE**  $r =$  NUMMER NAME<br>
offset = NUMMER NAME **offset = NUMMER NAME check = ja nein zwinge = ja nein features = NAME tf = TEXT bf = TEXT it** = TEXT<br> **s1** = TEXT **sl** = TEXT<br> **bi** = TEXT **bi** = TEXT<br> **bs** = TEXT **bs = TEXT sc = TEXT**

```
\definefallbackfamily [.<sup>1</sup>..] [.<sup>2</sup>..] [.<sup>3</sup>..] [....4...]<br><sup>OPT</sup>
1 NAME
2 rm ss tt mm hw cg antiqua serif regular grotesk sans support fernschreiber tippen mono handschrift kalligraphie
    math mathematik
3 FONT
4 NAME
\setminusdefinefieldbody [.\cdot .] [.\cdot .] [.\cdot .] [.\cdot .] [.\cdot .]OPT
                                                         OPT
1 NAME
2 NAME
3 inherits: \setupfieldbody
\left\{ \text{definefieldbodyset } [\dots], \dots, \dots \right\}1 NAME
2 NAME
\definefieldcategory [.<sup>1</sup>..] [.<sup>2</sup>..] [...,...<sup>3</sup>...,..]<br><sup>OPT</sup>
1 NAME
2 NAME
3 inherits: \setupfieldcategory
\left\{ \text{definefileconstant } \{., . .\} \{., . .\} \right\}1 NAME
2 NAME
\left\{ \text{definefilefallback } [\dots], \dots, \dots \right\}1 NAME
2 FILE
\definefilesynonym [.<sup>1</sup>.] [.<sup>2</sup>.]
1 NAME
2 FILE
\setminusdefinefiller [\cdot \cdot \cdot] [\cdot \cdot \cdot \cdot] [\cdot \cdot \cdot \cdot \cdot \cdot \cdot]OPT
                                                    OPT
1 NAME
2 NAME
3 inherits: \setupfiller
\definefirstline [.<sup>1</sup>..] [.<sup>2</sup>..] [...,...<sup>3</sup>...,..]<br>
<sub>OPT</sub>
1 NAME
2 NAME
3 inherits: \setupfirstline
\definefittingpage [.<sup>1</sup>.] [.<sup>2</sup>.] [..,..<sup>3</sup>..,..]<br><sup>OPT</sup>
1 NAME
2 NAME
3 inherits: \setupfittingpage
```

```
\definefont allternative [...]
* NAME
 \setminusdefinefontfallback [\cdot, \cdot] [\cdot, \cdot, \cdot] [\cdot, \cdot, \cdot, \cdot] [\cdot, \cdot, \cdot, \frac{4}{7}, \cdot, \cdot, \cdot]OPT
1 NAME
2 FONT NAME
3 NAME NUMMER
4 rscale = NUMMER
      zwinge = ja nein
      check = ja nein
      offset = NUMMER NAME
 \definefontfamily [.<sup>1</sup>..] [.<sup>2</sup>..] [.<sup>3</sup>..] [...,...<sup>4</sup>...,..]
1 NAME
2 rm ss tt mm hw cg antiqua serif regular grotesk sans support fernschreiber tippen mono handschrift kalligraphie
     math mathematik
3 FONT
4 rscale = NUMMER
     designsize = default auto
     goodies = FILE
     features = NAME
                     = TEXT
     bf = TEXT
     it = TEXT
     \begin{array}{ccc} 10 & = & \text{TEXT} \end{array}bi = TEXT
     bs = TEXT
     sc = TEXT
 \setminus definefontfamilypreset [ .^1 .  ] [ . . , . , ^2 . . , . . ]1 NAME
2 inherits: \definefontfamily
 \left\{ \text{definefontfamily{} \begin{align*} \begin{bmatrix} 1 & 1 \\ 2 & 3 \end{bmatrix}, \begin{bmatrix} 2 & 3 \\ 3 & 4 \end{bmatrix}, \begin{bmatrix} 2 & 3 \\ 3 & 4 \end{bmatrix}, \begin{bmatrix} 2 & 3 \\ 3 & 4 \end{bmatrix}, \begin{bmatrix} 2 & 3 \\ 3 & 4 \end{bmatrix}, \begin{bmatrix} 2 & 3 \\ 3 & 4 \end{bmatrix}, \begin{bmatrix} 2 & 3 \\ 3 & 4 \end{bmatrix}, \begin{bmatrix} 2 & 3 \\ 3 & 4 \end{bmatrix}, \begin{bmatrix} 2 & 3 \\ 3 & 41 NAME
2 NAME
 \definefontfamily [.<sup>1</sup>..] [.<sup>2</sup>..] [.<sup>3</sup>..] [....<sup>4</sup>,...]
1 NAME
2 rm ss tt mm hw cg antiqua serif regular grotesk sans support fernschreiber tippen mono handschrift kalligraphie
     math mathematik
3 FONT
4 NAME
```
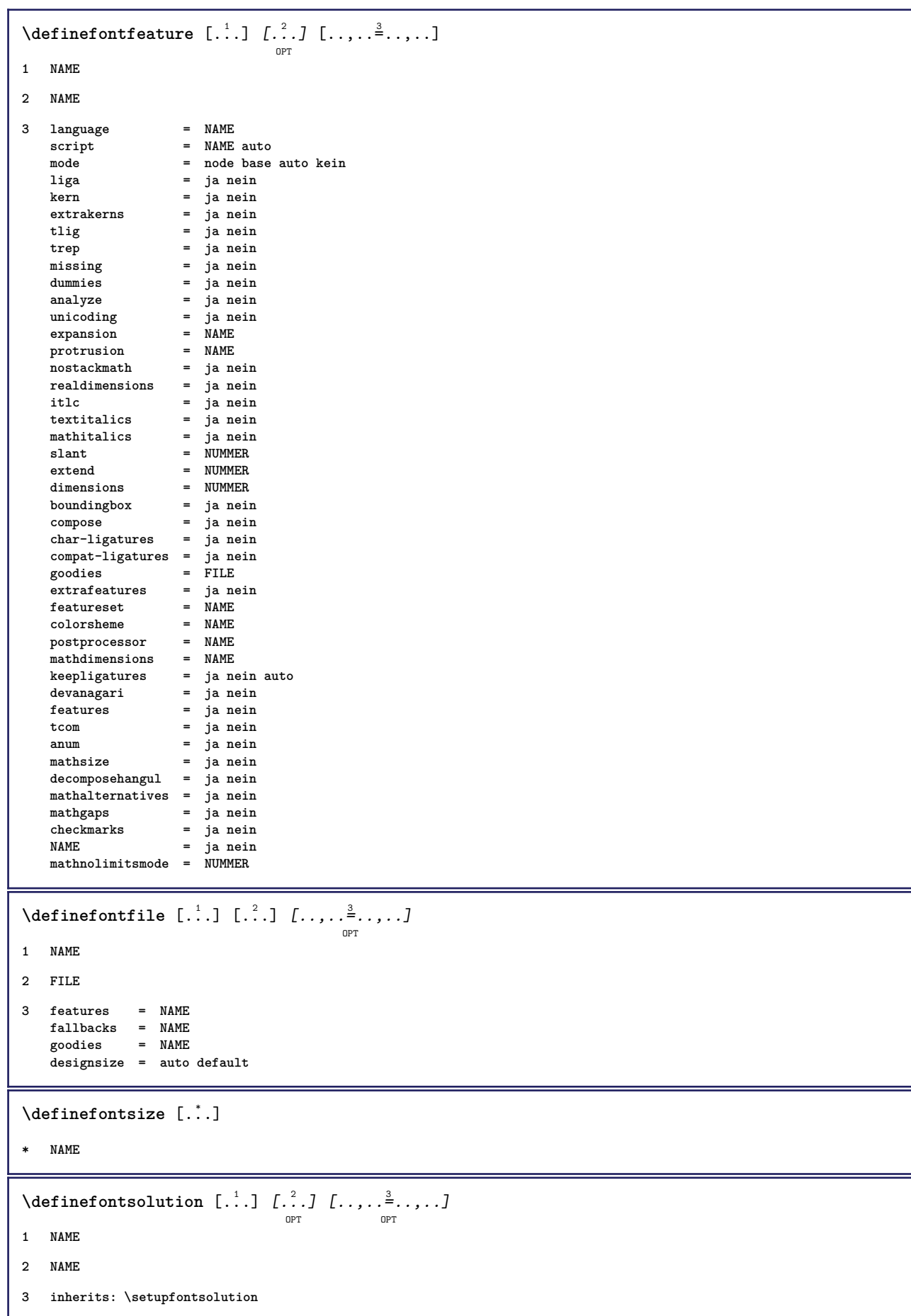

 $\texttt{\{defineformula} \ [\dots],\ [\dots],\ \dots, \dots}_{\texttt{OPT}} \ [\dots, \dots] }$ **1 NAME 2 NAME 3 inherits: \setupformula**  $\setminus$  defineformulaalternative  $[ .^1 . ] [ .^2 . ] [ .^3 . ]$ **1 NAME 2 CSNAME 3 CSNAME**  $\texttt{\{defineformulaframed}\;\;\;\;[\;\;]\;\;\;[\;\;?\;]\;\;\;[\;\;.\;.\;,\;\;.\;\;\;]\;\; \cdots\;\;\;]}$ **1 NAME 2 NAME 3 inherits: \setupformulaframed**  $\setminus$ defineframedcontent  $[\cdot \cdot \cdot]$   $[\cdot \cdot \cdot \cdot]$   $[\cdot \cdot \cdot \cdot \cdot \cdot \cdot]$ OPT OPT **1 NAME 2 NAME 3 inherits: \setupframedcontent**  $\left\{ \text{definefrozenfont} \; {\ldots} \; {\ldots} \; {\ldots} \; {\ldots} \right\}$ **1 NAME 2 FONT**  $\setminus$ defineglobalcolor  $[ .^1 . ] [ . . , . , .^2 . . , . . ]$ **1 NAME 2 inherits: \definierefarbe** \defineglobalcolor [.<sup>1</sup>..] [.<sup>2</sup>..] **1 NAME 2 COLOR** \definegraphictypesynonym [.<sup>1</sup>..] [.<sup>2</sup>..] **1 NAME 2 NAME**  $\left\{ \text{definegridsnapping } [\dots, 1]_1, \dots, 2, \dots \right\}$ **1 NAME 2 lokal global noheight nodepth box max min kein zeile halbezeile erste letzte minhoehe maxheight mindepth maxdepth oben unten strut NUMMER minheight:NUMMER maxheight:NUMMER mindepth:NUMMER maxdepth:NUMMER box:NUMMER top:NUMMER bottom:NUMMER offset:NUMMER**  $\setminus$ defineheadalternative  $[.\cdot^1.]$   $[.\cdot^2.]$   $[.\cdot\,,\cdot.\cdot^3$ ...,..] OPT OPT<sup>1</sup> **1 NAME 2 NAME 3 inherits: \setupheadalternative**

 $\setminus$ definehelp  $[.\, .\, .\, ]$   $[\, .\, .\, .\, .\, ]$   $[\, .\, .\, .\, .\, .\, ]$ <sub>opt</sub>  $[\, .\, .\, .\, ]$ **1 NAME 2 NAME 3 inherits: \setuphelp**  $\left\{ \Delta \right\}$  [.<sup>1</sup>..] [.<sup>2</sup>..] [..,..<sup>3</sup>..,..] OPT O<sub>p</sub>T **1 NAME 2 NAME 3 inherits: \setuphigh**  $\setminus$ definehighlight  $[.\cdot .]$   $[.\cdot .]$   $[.\cdot .]$   $[.\cdot .]$   $[.\cdot .]$ OPT OPT **1 NAME 2 NAME 3 inherits: \setuphighlight**  $\left\{ \text{definehspace} \left[ \begin{array}{c} 1 \end{array} \right], \left[ \begin{array}{c} 2 \end{array} \right], \left[ \begin{array}{c} 3 \end{array} \right] \right\}$ OPT **1 NAME 2 NAME 3 DIMENSION**  $\setminus$ definehypenationfeatures  $[.\cdot .]$   $[.\cdot .,\cdot .]$ <sup>2</sup>...,..] **1 NAME 2 characters = TEXT hyphens = ja alles TEXT joiners = ja alles TEXT rightwords = NUMMER hyphenmin = NUMMER lefthyphenmin = NUMMER righthyphenmin = NUMMER lefthyphenchar = NUMMER righthyphenchar = NUMMER alternative = original tex hyphenate expanded traditional kein rechtekante = tex rightchars = wort NUMMER**  $\setminus$ defineindentedtext  $[\cdot, \cdot]$   $[\cdot, \cdot, \cdot]$   $[\cdot, \cdot, \cdot, \cdot]$ OPT OPT **1 NAME 2 NAME 3 inherits: \setupindentedtext**  $\det$ ineindenting  $[., .]$   $[., .]$ **1 NAME 2 [-+]klein [-+]mittel [-+]gross kein nein nicht erste folgende ja immer nie ungerade gerade normal zuruecksetzten toggle DIMENSION**  $\setminus$ defineinitial  $[$ .<sup>1</sup>..]  $[$ .<sup>2</sup>..*]*  $[$ ...,.<sup>3</sup>...,..] OPT OPT **1 NAME 2 NAME 3 inherits: \setupinitial**

**\defineinsertion** [.<sup>1</sup>..] *[.<sup>2</sup>..] [...,..*.<sup>3</sup>...,.*.]*<br><sup>OPT</sup> **1 NAME 2 NAME 3 inherits: \setupinsertion**  $\setminus$  define interaction  $[ .^1 . ] [ .^2 . ] [ . . , . , ^3 . . , . ]$ OPT OPT **1 NAME 2 NAME 3 inherits: \stelleinteraktionein**  $\setminus$  define interaction bar  $[$ .<sup>1</sup>...]  $[$ .<sup>2</sup>...*]*  $[$ ...,..<sup>3</sup>...,.. OPT OPT **1 NAME 2 NAME 3 inherits: \stelleinteraktionsbalkenein**  $\left\{ \text{define} \right\}$   $\left\{ \ldots \right\}$ **1 NAME 2 NAME**  $\left\{ \text{defineinterface element } \{.\cdot\cdot\} \{.\cdot\cdot\} \right\}$ **1 NAME 2 NAME**  $\left\{ \text{defineinterfacencyariable } \{.\text{ }^{1}\right\}$ . **1 NAME 2 NAME**  $\setminus$ defineinterlinespace  $[$ ...]  $[$ ... $]$ ]  $[$ ...,.. $\frac{3}{2}$ ...,..] OPT OPT **1 NAME 2 NAME 3 inherits: \stellezeilenabstandein**  $\setminus$ defineintermediatecolor  $[.\cdot^\frac{1}{2},\cdot,\cdot]$   $[.\cdot,\cdot,\cdot,\frac{3}{2},.\cdot,\cdot,\cdot]$ OPT **1 NAME 2 COLOR NUMMER 3 a = NUMMER t = NUMMER**  $\setminus$ defineitemgroup  $[.\cdot .]$   $[.\cdot .]$   $[.\cdot .]$   $[.\cdot .]$ OPT OPT **1 NAME 2 NAME 3 inherits: \setupitemgroup**  $\setminus$  defineitems  $[ .^1 . ] [ .^2 .] [ . . , . , ^3 . . , . ]$ OPT OPT **1 NAME 2 NAME 3 inherits: \stellepostenein**

 $\delta$  \definelabelclass  $[ . . . ] [ . . . ]$ OPT **1 NAME 2 NUMMER \definelayer** [...] <sup>1</sup> [...] <sup>2</sup> OPT [..,..=..,..] <sup>3</sup> OPT **1 NAME 2 NAME 3 inherits: \setuplayer**  $\setminus$ definelayerpreset  $[ .^1 . ] [ . . , . , .^2 . . , . . ]$ **1 NAME 2 inherits: \setuplayer**  $\left\{ \text{definelayerpresent} \left[ \begin{matrix} . & . \\ . & . \end{matrix} \right] \left[ \begin{matrix} . & . \\ . & . \end{matrix} \right] \right\}$ **1 NAME 2 NAME**  $\texttt{\texttt{\texttt{\texttt{def}}}\texttt{inelayout}} \ \texttt{[} \dots \texttt{]}\ \ \texttt{[} \dots \texttt{[} \dots \text$ **1 NAME 2 NAME 3 inherits: \stellelayoutein**  $\setminus$ definelinefiller  $[.\cdot .\cdot ]$   $[.\cdot .\cdot ]$   $[.\cdot .\cdot ,.\cdot ^{\frac{3}{2}}\cdot .\cdot ,.\cdot ]$ OPT OPT **1 NAME 2 NAME 3 inherits: \setuplinefiller**  $\setminus$ definelinenote  $[$ .<sup>1</sup>...]  $[$ .<sup>2</sup>...*,*...<sup>3</sup>...,..] OPT OPT **1 NAME 2 NAME 3 inherits: \setuplinenote**  $\setminus$ definelinenumbering  $[.\cdot^\frac{1}{2}.\cdot]$   $[.\cdot,\cdot,\cdot^\frac{3}{2}.\cdot,\cdot,\cdot]$ OPT OPT **1 NAME 2 NAME 3 inherits: \stellezeilennumerierungein**  $\setminus$ definelines  $[ .^1 . ] [ .^2 .] [ . . , . , ^3 . . , . ]$ OPT OPT **1 NAME 2 NAME 3 inherits: \stellezeilenein** \definelistalternative  $\left[\ldots\right]$   $\left[\ldots\right]$   $\left[\ldots\right]$   $\ldots$   $\ldots$   $\vdots$   $\ldots$ **1 NAME 2 NAME 3 inherits: \setuplistalternative**

**\definelistextra** [.<sup>1</sup>..] *[.<sup>2</sup>..] [...,..*.<sup>3</sup>...*,..]*<br><sup>OPT</sup> **1 NAME 2 NAME 3 inherits: \setuplistextra**  $\left\{ \Delta \in \mathbb{R}^d : \mathbb{R}^d : \mathbb{R$ OPT OPT **1 NAME 2 NAME 3 inherits: \setuplow \definelowhigh** [...] <sup>1</sup> [...] <sup>2</sup> OPT [..,..=..,..] <sup>3</sup> OPT **1 NAME 2 NAME 3 inherits: \setuplowhigh**  $\setminus$ definelowmidhigh  $[ .^1 . ] [ .^2 .] [ . . , . , ^3 . . , . ]$ OPT OPT **1 NAME 2 NAME 3 inherits: \setuplowmidhigh \defineMPinstance**  $[\![ . \!] \cdot . \cdot ] \cdot [\![ . \!] \cdot \cdot ] \cdot [\![ . \cdot , . \cdot ] \cdot \!] \cdot \cdot ] \cdot [\![ . \cdot , . \cdot ] \cdot ] \cdot \cdot ]$ **1 NAME 2 NAME 3 inherits: \setupMPinstance**  $\texttt{\{definemarginblock} [\![. \; . \; . \; . \; ] \; [\![. \; . \; . \; . \; . \; ] \; [\![. \; . \; . \; . \; . \; . \; ] \; \cdots ]\!] \} }_{\texttt{\scriptsize{OPT}}}$ **1 NAME 2 NAME 3 inherits: \setupmarginblock** \definemargindata  $[\cdot \cdot \cdot]$   $[\cdot \cdot \cdot \cdot]$   $[\cdot \cdot \cdot \cdot \cdot \cdot]$  ...,...] **1 NAME 2 NAME 3 inherits: \setupmargindata** \definemarker [...] **\* NAME \definemathaccent** ...... **1 NAME 2 CHARACTER**  $\setminus$ definemathalignment  $[.\cdot .\cdot .]$   $[\cdot .\cdot .\cdot .]$   $[\cdot .\cdot .\cdot .\cdot ]$   $[\cdot .\cdot .\cdot .\cdot ]$ **1 NAME 2 NAME 3 inherits: \setupmathalignment**

 $\texttt{\{definemathcases} \; [\; .\; .\; ]\;[\; .\; .\; .\; ]\;[\; .\; .\; .\; .\; .\; ]\;[\; .\; .\; .\; .\; .\; ]\;[\; .\; .\; .\; .\; .\; ]\;[\; .\; .\; .\; .\; .\; ]\;[\; .\; .\; .\; .\; .\; ]\;[\; .\; .\; .\; .\; .\; ]\;[\; .\; .\; .\; .\; .\; ]\;[\; .\; .\; .\; .\; .\; .\; .\; ]\;[\; .\; .\; .\; .\; .\$ **1 NAME 2 NAME 3 inherits: \setupmathcases**  $\setminus$  definemath command  $[.\cdot^\cdot]$   $[.\cdot^\cdot]$   $[.\cdot^\cdot]$   $[.\cdot^\cdot]$   $[.\cdot^\cdot]$ OPT OPT OPT **1 NAME 2 ord op bin rel open close punct alpha innen nothing limop nolop box 3 eins zwei 4 BEFEHL \...##1 \...##1##2**  $\texttt{\{definemathdoubleextensible} \: [\: . \: . \: . \: ] \: [\: . \: . \: . \: . \: ] \: [\: . \: . \: . \: ] \: [\: . \: . \: . \: ] \: [\: . \: . \: . \: ] \: [\: . \: . \: . \: ] \: [\: . \: . \: . \: ] \: [\: . \: . \: . \: ] \: [\: . \: . \: . \: . \: ] \: [\: . \: . \: . \: . \: ] \: [\: . \: . \: . \: . \: ] \: [\: . \: . \: . \: . \: ] \: [\: . \: . \: . \: . \: . \: ] \: [\$ **1 beide vfenced 2 NAME 3 NUMMER 4 NUMMER**  $\setminus$ definemathematics  $[ . \stackrel{?}{.}. ]$   $[ . \stackrel{?}{.}. ]$   $[ . . , . , \stackrel{3}{.} . . , . . ]$ **1 NAME 2 NAME 3 inherits: \setupmathematics**  $\left\{ \text{definemathextensible } [..].] [..].] [..].$ OPT **1 reverse mathematik text chemistry 2 NAME 3 NUMMER**  $\setminus$ definemathfence  $[.\cdot .]$   $[.\cdot .]$   $[.\cdot .]$   $[.\cdot .]$ OPT OPT **1 NAME 2 NAME 3 inherits: \setupmathfence**  $\setminus$ definemathfraction  $[$ .<sup>1</sup>..]  $[$ .<sup>2</sup>..]  $[$ ...,.<sup>3</sup>...,..] OPT OPT **1 NAME 2 NAME 3 inherits: \setupmathfraction**  $\texttt{\char'{134}definemathframed}$   $[.\,.^\,]$   $[\,.^\,_\,]$   $[\,.^\,_\,]$   $[\,.^\,_\,]$   $[\,.^\,_\,]$   $[\,.^\,_\,]$ **1 NAME 2 NAME 3 inherits: \setupmathframed** \definemathmatrix  $[\ldots]$   $[\ldots]$   $[\ldots]$   $[\ldots]$   $[\ldots]$   $[\ldots]$ **1 NAME 2 NAME 3 inherits: \setupmathmatrix**

```
\texttt{\{definemathormament} \ [\![ . \! . \! . \! . \! . ]\!] } \setlength{\unitlength}{0pt} \begin{minipage}{0.95\textwidth} \centering \begin{minipage}{0.95\textwidth} \centering \begin{minipage}{0.95\textwidth} \centering \centering \end{minipage} \begin{minipage}{0.95\textwidth} \centering \centering \end{minipage} \begin{minipage}{0.95\textwidth} \centering \centering \end{minipage} \begin{minipage}{0.95\textwidth} \centering \centering \end{minipage} \begin{minipage}{0.95\textwidth} \centering \centering \end{minipage} \1 NAME
2 NAME
3 inherits: \setupmathornament
 \setminus definemathover extensible [ .^1 . J [ .^2 . ] [ .^3 . ]option
1 oben vfenced
2 NAME
3 NUMMER
 \setminus definemathovertextextensible [.\cdot \cdot \cdot \cdot] [.\cdot \cdot \cdot \cdot] [.\cdot \cdot \cdot \cdot]OPT
1 bothtext
2 NAME
3 NUMMER
 \setminusdefinemathradical [.\cdot .] [.\cdot .] [.\cdot .] [.\cdot .], \cdot .]OPT
                                                                                OPT
1 NAME
2 NAME
3 inherits: \setupmathradical
 \definemathstackers [.<sup>1</sup>..] [.<sup>2</sup>..] [...,..<sup>3</sup>..,...]<br>
<sub>OPT</sub>
1 NAME
2 NAME
3 inherits: \setupmathstackers
 \left\{ \text{definemathtyle } [\dots] \ \left[ \dots \right] , \dots \right\}1 NAME
2 bildschirm text script scriptscript cramped uncramped normal gepackt klein gross
 \setminus definemathtriplet [ .^1 . ] [ .^2 . ] [ .^3 . ]OPT
                                                                         OPT
1 NAME
2 NAME
3 TEXT
 \setminusdefinemathunderextensible [.\cdot \cdot \cdot] [.\cdot \cdot \cdot \cdot] [.\cdot \cdot \cdot \cdot]OPT
1 unten vfenced
2 NAME
3 NUMMER
 \setminus definemathundertextextensible [0, 0.1, 0.1, 0.1, 0.1, 0.1]OPT
1 bothtext
2 NAME
3 NUMMER
```

```
\left\{ \text{definemathunstacked } [..]. \right] [..]. \right]OPT
1 breit
2 NAME
3 NUMMER
\left\{ \text{definemeasure} \left[ \begin{matrix} 1 & 1 \\ 1 & 1 \end{matrix} \right], \begin{matrix} 2 & 3 \\ 3 & 4 \end{matrix} \right\}1 NAME
2 DIMENSION
\definemessageconstant {...}
* NAME
\definemixedcolumns [.<sup>1</sup>..] [.<sup>2</sup>..] [...,...<sup>3</sup>...,..]<br><sup>OPT</sup>
1 NAME
2 NAME
3 inherits: \setupmixedcolumns
\text{definemode} [...,...] [...]OPT
1 NAME
2 ja nein behalte
\definemultitonecolor [\cdot \cdot \cdot] [\ldots, \ldots \xrightarrow{2} \ldots, \ldots] [\ldots, \ldots \xrightarrow{4} \ldots, \ldots]OPT
1 NAME
2 COLOR = NUMMER
3 inherits: \definierefarbe
4 inherits: \definespotcolor
\setminus definenamedcolor [.<sup>1</sup>..] [..,..^{\frac{2}{n}}..,..]
1 NAME
2 inherits: \definierefarbe
\detinenamedcolor [...] [...<sup>2</sup>..]
1 NAME
2 COLOR
\setminusdefinenamespace [.\cdot .]\quad [.\,.\,,.\,.^2.\,.\,,.\,.]1 NAME
2 name = TEXT
    parent = TEXT
     stil = ja nein
     befehl = ja nein liste
     setup = ja nein liste
     set = ja nein liste
     rahmen = ja nein
\setminusdefinenarrower [\cdot \cdot \cdot] [\cdot \cdot \cdot \cdot] [\cdot \cdot \cdot \cdot \cdot \cdot]OPT
                                                     OPT
1 NAME
2 NAME
3 inherits: \stelleengerein
```
 $\setminus$ definenote  $[.\cdot .]\quad [\cdot .^2 . J \quad [ \cdot . \cdot , \cdot . \frac{3}{\log T} \cdot . \cdot , \cdot .]$ **1 NAME 2 NAME 3 inherits: \setupnote**  $\setminus$ defineornament  $[$ .<sup>1</sup>..]  $[$ ..,.. $\frac{2}{7}$ ..,..]  $[$ ..,.. $\frac{3}{7}$ ..,..]  $CD<sub>p</sub>$ **1 NAME 2 alternative = a b inherits: \setupcollector 3 stil = STYLE BEFEHL farbe = COLOR inherits: \stelleumrahmtein**  $\setminus$ defineornament  $[$ .<sup>1</sup>..]  $[$ ..,.. $\frac{2}{7}$ ..,..]  $[$ ..,.. $\frac{3}{7}$ ..,..] OPT **1 NAME 2 alternative = a b inherits: \setuplayer 3 inherits: \setuplayeredtext** \defineoutputroutine  $[\ldots]$   $[\ldots]$   $[\ldots]$   $[\ldots]$   $[\ldots]$   $[\ldots]$ **1 NAME 2 NAME 3 inherits: \setupoutputroutine**  $\label{eq:define} \verb|defineoutputroutine command [{\dots}, {\dots}]$ **\* KEY**  $\text{definepage}$   $[$ ...]  $[$ ...<sup>2</sup>..] **1 NAME 2 REFERENCE**  $\left\{ \text{definepagebreak } [\dots], \dots, \dots \right\}$ **1 NAME 2 leer kopfzeile fusszeile dummy rahmen NUMMER +NUMMER default zuruecksetzten sperren ja nein umbruch blanko einstellung grosszuegig links rechts gerade ungerade viertel letzte letzteseite start stop**  $\setminus$ definepagechecker  $[.\cdot .]$   $[.\cdot .]$   $[.\cdot .]$   $[.\cdot .]$ OPT OPT **1 NAME 2 NAME 3 inherits: \setuppagechecker \definepagegrid** [.<sup>1</sup>..] *[.<sup>2</sup>..] [...,..*.<sup>3</sup>..*....]*<br><sub>OPT</sub> **1 NAME 2 NAME 3 inherits: \setuppagegrid**  $\lambda$ definepagegridarea [.<sup>1</sup>..] [.<sup>2</sup>..] [..,..<sup>3</sup>...,..] OPT OPT **1 NAME 2 NAME 3 inherits: \setuppagegridarea**

```
\definepagegridspan [.<sup>1</sup>..] [.<sup>2</sup>..] [...,...<sup>3</sup>......]<br><sup>OPT</sup>
1 NAME
2 NAME
3 inherits: \setuppagegridspan
\setminusdefinepageinjection [.\cdot^\frac{1}{2}.\cdot] [.\cdot,\cdot,\cdot^\frac{3}{2}.\cdot,\cdot,\cdot]OPT
                                                                 opt.
1 NAME
2 NAME
3 inherits: \setuppageinjection
\definepageinjectionalternative [\ldots] [\ldots] [\ldots] [\ldots] [\ldots]1 NAME
2 NAME
3 inherits: \setuppageinjectionalternative
\left\{ \text{definepages} \right\} [..., \left[ . . . . \right] [..., \left[ . . . . \right]]
1 NAME
2 horizontal vertikal
3 DIMENSION
\definepagestate [\cdot \cdot \cdot \cdot] [\cdot \cdot \cdot \cdot \cdot \cdot \cdot] ..................................
1 NAME
2 NAME
3 inherits: \setuppagestate
\setminusdefinepairedbox [ .^1 . ] [ .^2 .] [ . . , . , ^3 . . , . ]OPT
                                                         O<sub>p</sub>T
1 NAME
2 NAME
3 inherits: \setuppairedbox
\defineparagraph [.<sup>1</sup>..] [.<sup>2</sup>..] [...,...<sup>3</sup>...,..]
1 NAME
2 NAME
3 inherits: \setupparagraph
\left\{ \text{defineparallel } [\dots], [\dots], \dots \right\}1 NAME
2 NAME
\defineparbuilder [...]
* NAME
\texttt{\{defineplacement} \[\dots]\;\; {\textcolor{red}{\{.2.1\}}}\;\; {\textcolor{red}{\{.1.1,..,..5.1.7.1.9.9991}}}\ \dots}1 NAME
2 NAME
3 inherits: \setupplacement
```
**\definepositioning** [.<sup>1</sup>..] *[.<sup>2</sup>..] [...,..*.<sup>3</sup>...,.*.]*<br><sup>OPT</sup> **1 NAME 2 NAME 3 inherits: \stellepositionierenein**  $\setminus$  define prefixset  $[$ .<sup>1</sup>..]  $[$ ...<sup>2</sup>...]  $[$ .<sup>3</sup>..] OPT **1 NAME SECTIONBLOCK:NAME 2 ABSCHNITT 3 ABSCHNITT**  $\setminus$ defineprocesscolor  $[\cdot, \cdot]$   $[\cdot, \cdot, \cdot]$   $[\cdot, \cdot, \cdot, \frac{3}{2}, \cdot, \cdot, \cdot]$ OPT **1 NAME 2 COLOR 3 inherits: \definierefarbe**  $\setminus$ defineprocessor  $[.\cdot .]$   $[.\cdot .]$   $[.\cdot .]$   $[.\cdot .]$ OPT OPT **1 NAME 2 NAME 3 inherits: \setupprocessor**  $\setminus$  define push button  $[$ ... $]$   $[$ ...,.. $^{\frac{2}{n}}$ ...,..]  $\mathbb{R}$ **1 NAME 2 inherits: \setupfieldcontentframed** \definepushsymbol [.<sup>1</sup>..] [.<sup>2</sup>..] **1 NAME 2 n r d** \definerenderingwindow [.<sup>1</sup>.] *[.<sup>2</sup>.] [..*,..<sup>3</sup>..,..*]*<br><sup>OPT</sup> **1 NAME 2 NAME 3 inherits: \setuprenderingwindow**  $\setminus$  defineresetset  $[ .^1 . ] [ . . .^2 . . . ] [ .^3 . ]$ OPT **1 NAME SECTIONBLOCK:NAME 2 NUMMER 3 NUMMER**  $\texttt{\char'{134}definescale}$  [...]  $\texttt{[} \begin{smallmatrix} .2 & 0 \\ .& . \end{smallmatrix}$   $\texttt{[} \begin{smallmatrix} .& 0 \\ .& .& . \end{smallmatrix}$   $\texttt{[} \begin{smallmatrix} .& 0 \\ .& .& . \end{smallmatrix} \end{smallmatrix}$ **1 NAME 2 NAME 3 inherits: \setupscale**

```
\setminusdefineschriftsynonym [\cdot..] [\cdot..] [\cdot.,..<sup>3</sup>...,..]
                                                             OPT
1 NAME
2 FONT
3 features = NAME
   fallbacks = NAME
    goodies = NAME
    designsize = auto default
\definescript [...] 1
[...] 2
[..,..=..,..] 3
                                 OPT
                                                OPT
1 NAME
2 NAME
3 inherits: \setupscript
\left\{ \text{definesection} \right\} [..., \left[ \ldots, \ldots \right]1 NAME
2 ABSCHNITT
\left\{ \text{defineselectron [} \ldots \right\} [...,.\frac{2}{7}...,..]
                                           OPT
1 NAME
2 inherits: \setupselector
\setminus defineseparatorset [.<sup>1</sup>..] [...,<sup>2</sup>...] [.<sup>3</sup>..]
                                                          OPT
1 NAME SECTIONBLOCK:NAME
2 BEFEHL PROCESSOR->BEFEHL
3 BEFEHL PROCESSOR->BEFEHL
\texttt{\{defineshift}\;[\; .\; .\; .\;]\;[\; .\; .\; .\;],\; [\; .\; .\; .\; .\; .\; .\; .\; ]\;]}_{\texttt{\scriptsize OPT}}1 NAME
2 NAME
3 inherits: \setupshift
\setminusdefinesidebar [\cdot \cdot \cdot] [\cdot \cdot \cdot \cdot] [\cdot \cdot \cdot \cdot \cdot \cdot]OPT
                                                  OPT
1 NAME
2 NAME
3 inherits: \setupsidebar
\left\{ \text{definesort } [\dots] , [\dots] , [\dots] , [\dots] , [\dots] \right\}OPT
1 ja nein
2 SINGULAR
3 NAME
4 CONTENT
\setminusdefinespotcolor [.\cdot .] [.\cdot .] [.\cdot .], \cdot .]1 NAME
2 COLOR
3 a = NUMMER kein normal multiply raster overlay softlight hardlight colordodge colorburn darken lighten difference
          exclusion hue saturation farbe luminosity
    t = NUMMER
    e = TEXT
    p = NUMMER
```

```
\definestyleinstance [.<sup>1</sup>..] \left[\begin{array}{c} 2 \ 2 \ \end{array}\right] [.<sup>3</sup>..] \left[\begin{array}{c} 2 \ 2 \ \end{array}\right]1 NAME
2 rm ss tt mm hw cg
3 tf bf it sl bi bs sc
4 BEFEHL
 \definesubformula [.<sup>1</sup>..] [.^2.] [...,..<sup>3</sup>..,...]<br><sup>OPT</sup>
1 NAME
2 NAME
3 inherits: \setupsubformula
 \definesynonym [.<sup>1</sup>.] [.<sup>2</sup>.] [.<sup>3</sup>.] {.<sup>4</sup>.} {.<sup>5</sup>.}
                                                                    OPT
1 ja nein
2 SINGULAR
3 NAME
4 TEXT
5 CONTENT
 \texttt{\textbackslash} \texttt{definesystem}attribute [ \dots ] \ \texttt{\textbackslash} \ \texttt{\textbackslash} \ \texttt{\textbackslash1 NAME
2 lokal global public private
\definesystemconstant {...}
* NAME
\definesystemvariable {...}
* NAME
 \setminusdefineTABLEsetup [.\cdot].] [.\cdot,.\cdot.\overset{2}{=}\cdot.,\cdot.]1 NAME
2 inherits: \setupTABLE
 \setminusdefinetabulation [.<sup>1</sup>..] [.<sup>2</sup>..] [...,..<sup>3</sup>...,..]
                                                            OPT
                                                                                  OPT
1 NAME
2 NAME
3 inherits: \setuptabulation
 \setminusdefinetextbackground [...] [...]] [...,..\stackrel{3}{=}...,..]
                                                                     OPT
                                                                                            OPT
1 NAME
2 NAME
3 inherits: \setuptextbackground
 \definetextflow [...] 1
[...] 2
OPT
[..,..=..,..] 3
OPT
1 NAME
2 NAME
3 inherits: \setuptextflow
```

```
\definetooltip [...] 1
[...] 2
OPT
[..,..=..,..] 3
OPT
1 NAME
2 NAME
3 inherits: \setuptooltip
\left\{ \text{definetransparency } [\ldots] , [\ldots] \right\}1 NAME
2 NUMMER
\setminus definetransparency [ .^1 . ] [ . . , . , .^2 . . , . . ]1 NAME
2 a = NUMMER kein normal multiply raster overlay softlight hardlight colordodge colorburn darken lighten difference
          exclusion hue saturation farbe luminosity
   t = NUMMER\left\{ \text{definetransparency } [\ldots] , [\ldots] \right\}1 NAME
2 NAME
\definetwopasslist {...}
* NAME
\texttt{\char'{134}definetype} [.<sup>1</sup>..] [\ldots, \ldots] [\ldots, \ldots] [\ldots, \ldots]1 NAME
2 NAME
3 inherits: \stelletipein
\definetypeface [.<sup>1</sup>.] [.<sup>2</sup>.] [.<sup>3</sup>.] [.<sup>4</sup>.] [.<sup>5</sup>.] [..,..<sup>6</sup>..,..]
                                                            OPT
                                                                          OPT
1 NAME
2 rm ss tt mm hw cg
3 serif sans mono math handwriting calligraphy
4 NAME
5 default dtp
6 rscale = auto NUMMER
    features = NAME
    fallbacks = NAME
   goodies = NAME
    designsize = auto default
    richtung = beide
\definetypescriptprefix [.<sup>1</sup>.] [.<sup>2</sup>.]
1 NAME
2 TEXT
\definetypescriptsynonym [.<sup>1</sup>..] [.<sup>2</sup>..]
1 NAME
2 TEXT
```

```
\definetypesetting [.<sup>1</sup>.] [.<sup>2</sup>.] [..,..<sup>3</sup>..,..]
1 NAME
2 TEXT
3 inherits: \setupexternalfigure
\left\{ \Delta \right\} [...] \left[ .1, 0, 1, \ldots \right] [..., ...]
                                OPT
                                                OPT
1 NAME
2 NAME
3 inherits: \setupunit
\defineviewerlayer [.<sup>1</sup>..] [.<sup>2</sup>..] [...,...<sup>3</sup>...,..]<br><sup>OPT</sup>
1 NAME
2 NAME
3 inherits: \setupviewerlayer
\left\{ \text{definevspace } [..].] [..]. \right\}OPT
1 NAME
2 NAME
3 DIMENSION
\detinevspacing [.\cdot,.] [.\cdot,.]1 NAME
2 inherits: \vspacing
\setminus definevspacing a mount [...<sup>1</sup> [...<sup>2</sup> ...<sup>3</sup> ...<sup>3</sup>
                                                  OPT
                                                            OPT
1 NAME
2 DIMENSION
3 DIMENSION
\setminusdefinextable [\cdot \cdot \cdot] [\cdot \cdot \cdot \cdot \cdot] [\cdot \cdot \cdot \cdot \cdot \cdot] [\cdot \cdot \cdot \cdot \cdot]1 NAME
2 NAME
3 inherits: \setupxtable
\definiereabbsymbol [.<sup>1</sup>.] [.<sup>2</sup>.] [...,...<sup>3</sup>..,..]<br><sup>OPT</sup>
1 NAME
2 FILE NAME
3 inherits: \externeabbildung
\definiereabsaetze [.<sup>1</sup>..] [.<sup>2</sup>..] [...,...<sup>3</sup>/<sub>0PT</sub> ......]
1 NAME
2 NAME
3 inherits: \stelleabsaetzeein
\definiereabschnitt [...]
* NAME
```

```
\setminusdefiniereabschnittsblock [ .^1 . ] [ .^2 . ] [ . . , . , .^3 . . , . ]OPT
1 NAME
2 NAME
3 inherits: \stelleabschnittsblockein
\definiereakzent .<sup>1</sup>. .<sup>2</sup>. .<sup>3</sup>.
1 CHARACTER
2 CHARACTER
3 CHARACTER
\definierebefehl .<sup>1</sup>. .<sup>2</sup>.
1 CHARACTER
2 BEFEHL
\definierebeschreibung [.<sup>1</sup>.] [.<sup>2</sup>.] [..,..<sup>3</sup>..,..]
1 NAME
2 NAME
3 inherits: \setupdescription
\definierebeschriftung [.<sup>1</sup>..] [.<sup>2</sup>..] [...,...<sup>3</sup>...,..]<br><sup>OPT</sup>
1 NAME
2 BESCHRIFTUNG
3 inherits: \stellebeschriftungein
\setminusdefiniereblock [\cdot \cdot \cdot] [\cdot \cdot \cdot \cdot] [\cdot \cdot \cdot \cdot \cdot \cdot]OPT
                                                OPT
1 NAME
2 NAME
3 inherits: \stelleblockein
\left\{ \text{definierefarbe } [\dots] , [\dots, \dots] \right\}1 NAME
2 r = NUMMER
   g = NUMMER
    b = NUMMER
    c = NUMMER
    m = NUMMER
    y = NUMMER
    k = NUMMER
    h = NUMMER
    s = NUMMER
    v = NUMMER
    x = NUMMER
    a = NUMMER kein normal multiply raster overlay softlight hardlight colordodge colorburn darken lighten difference
          exclusion hue saturation farbe luminosity
    t = NUMMER
\setminusdefinierefarbengruppe [.\cdot .] [\cdot .^2.] [x:y.^3z, ..]1 NAME
2 grau rgb cmyk spot
3 TRIPLET
```

```
\left\{ \text{definiterefarbe } [\dots] , [\dots] \right\}1 NAME
2 COLOR
\setminusdefinierefeld [..^1.] [..^2.] [..^3.] [..^4...] [..^5.]1 NAME
2 radio unter text zeile push check signature
3 NAME
4 NAME
5 NAME
\setminusdefinierefeldstapel [.\cdot^\frac{1}{2}.\cdot,\cdot,\cdot] [.\cdot\cdot,\cdot,\cdot\frac{3}{2}.\cdot,\cdot\cdot]OPT
1 NAME
2 NAME
3 inherits: \setupfieldcategory
\definierefliesstext [...,<sup>1</sup>...] [...,<sup>2</sup>...] [...,<sup>3</sup>...] [..,..<sup>4</sup>..,..]
1 NAME default
2 NAME DIMENSION
3 rm ss tt hw cg
4 tf = FILE
   bf = FILEit = FILE
    sl = FILE
    bi = FILE
    bs = FILE
   \text{sc} = FILE
   mr = FILE
   mrlr = FILE
   mrrl = FILE
   mb = FILE
   mblr = FILE
   mbrl = FILE
\setminusdefinierefliesstextumgebung [.<sup>1</sup>..] [.<sup>2</sup>..] [..,..<sup>3</sup>..,..]
                                        OPT
                                                             O<sub>p</sub>T
1 NAME
2 default DIMENSION
3 gross = DIMENSION NUMMER<br>klein = DIMENSION NUMMER
    klein = DIMENSION NUMMER
    a = DIMENSION NUMMER
   b = DIMENSION NUMMER
   c = DIMENSION NUMMER
   d = DIMENSION NUMMER<br>text = DIMENSION NUMMER
                  = DIMENSION NUMMER
   x = DIMENSION NUMMER
   xx = DIMENSION NUMMER
   script = DIMENSION NUMMER
   scriptscript = DIMENSION NUMMER
   zeilenabstande = DIMENSION
    em = geneigt italic STYLE BEFEHL
    * = NUMMER
\definierefliesstext [...,<sup>1</sup>...] [...,<sup>2</sup>...] [...,<sup>3</sup>...] [...1]<br><sub>OPT</sub>
1 NAME default
2 NAME DIMENSION
3 rm ss tt hw cg
4 NAME
```

```
\definieregleitobjekt [.<sup>1</sup>.] [.<sup>2</sup>.] [...,...<sup>3</sup>...,..]<br><sup>OPT</sup>
1 SINGULAR
2 PLURAL
3 inherits: \stellegleitobjektein
instances: chemical figure table intermezzo graphic
\setminusdefinieregleitobjekt [.\cdot^\vdots.] [.\cdot^\circ.] [.\cdot^\circ.]OPT
                                                          OPT
1 SINGULAR
2 PLURAL
3 SINGULAR
instances: chemical figure table intermezzo graphic
\left\{ \text{definierehbox } [\ldots] \right\} [\ldots ]
1 NAME
2 DIMENSION
\definiereinteraktionsmenue [.<sup>1</sup>..] [.<sup>2</sup>..] [...,...<sup>3</sup>...,..]<br><sup>OPT</sup>
1 NAME
2 NAME
3 inherits: \stelleinteraktionsmenueein
\left\{ \text{definition } [...], [...], [...], [...], [...], \right\}OPT
1 SPRACHE
2 NAME
3 CSNAME
\setminusdefinierekonversion [.\cdot^1.] [.\cdot^2.] [.\cdot.^3,\cdot..]OPT
1 SPRACHE
2 NAME
3 TEXT
\definierelabel [.<sup>1</sup>..] [.<sup>2</sup>..] [...,...<sup>3</sup>...,..]<br><sub>OPT</sub>
1 NAME
2 NAME
3 inherits: \setuplabel
\definiereliste [.<sup>1</sup>..] [.<sup>2</sup>..] [...,...<sup>3</sup>...,..]<br><sub>OPT</sub>
1 NAME
2 LISTE
3 inherits: \stellelisteein
\setminus definieren [\cdot \cdot \cdot \cdot] \setminus \cdot \cdot \cdot \cdot \cdot \cdot \cdotO<sub>DT</sub>
1 NUMMER
2 CSNAME
3 CONTENT
```

```
\definierenummerierung [.<sup>1</sup>.] [.<sup>2</sup>.] [..,..<sup>3</sup>..,..]
1 NAME
2 NAME
3 inherits: \setupenumeration
\left\{ \text{definierevery} \: [ \ldots, \ldots ] \: [ \ldots, \ldots ] \: [ \ldots, \ldots ] \: [ \ldots, \ldots ] \right\}OPT
1 NAME
2 NAME
3 BEFEHL
\setminusdefinierepalette [ \dots, \dots^2, \dots ]1 NAME
2 NAME = COLOR
\text{definierepalette } [.1.1] [1.2.1]1 NAME
2 NAME
\setminusdefinierepapierformat [.\,].\,] [.\,.\,,. \,.\,.\,.\,.]1 NAME
2 breite = DIMENSION
   hoehe = DIMENSION
     oben = BEFEHL
     unten = BEFEHL
     links = BEFEHL
     rechts = BEFEHL
   abstand = DIMENSION
     seite = inherits: \stellepapierformatein
     papier = inherits: \stellepapierformatein
\definierepapierformat [.<sup>1</sup>.] [...,<sup>2</sup>...] [...,<sup>3</sup>...]<br><sup>OPT</sup>
1 NAME
2 inherits: \stellepapierformatein
3 inherits: \stellepapierformatein
\definiereprofil [.<sup>1</sup>..] [.<sup>2</sup>..] [...,...<sup>3</sup>......]<br><sup>OPT</sup>
1 NAME
2 NAME
3 inherits: \setupprofile
\setminusdefiniereprogramme [...] [...] [...]OPT
1 NAME
2 TEXT
3 TEXT
\setminusdefinierepuffer [.\cdot .] [.\cdot .] [.\cdot .] [.\cdot .] [.\cdot .]OPT
                                                  O<sub>p</sub>T<sub>1</sub>
1 NAME
2 BUFFER
3 inherits: \stellepufferein
```
 $\left\{ \text{definiererferenz } [\dots] \ \left[ \dots \right] , \dots \right\}$ **1 NAME 2 REFERENCE \definierereferenzformat** [...] <sup>1</sup> [...] <sup>2</sup> OPT [..,..=..,..] <sup>3</sup> OPT **1 NAME 2 NAME 3 inherits: \setupreferenceformat**  $\setminus$ definiereregister  $[.\cdot .]$   $[.\cdot .]$   $[.\cdot .]$   $[.\cdot .]$   $[.\cdot .]$ OPT OPT **1 NAME 2 NAME 3 inherits: \stelleregisterein**  $\setminus$ definiereschrift  $[ .^1 . ] [ .^2 . ] [ . . , . , ^3 . . , . ]$ OPT **1 NAME 2 FONT 3 inherits: \stellezeilenabstandein**  $\setminus$ definiereschriftstil  $[\ldots, \ldots]$   $[\ldots, \ldots]$ **1 NAME 2 NAME**  $\setminus$  definiereschrift  $[ .^1 . ] [ .^2 . ] [ .^3 . ]$ OPT **1 NAME 2 FONT 3 NAME**  $\setminus$ definieresortieren [...] [...] [...] OPT **1 SINGULAR 2 PLURAL 3 kein CSNAME** \definierestartstop [.<sup>1</sup>..] *[.<sup>2</sup>..] [...,..*.<sup>3</sup>...,.*.*]<br><sub>OPT</sub> **1 NAME 2 NAME 3 inherits: \setupstartstop** \definierestil [.<sup>1</sup>..] *[.<sup>2</sup>..] [...,..*.<sup>3</sup>..*.,..]*<br><sup>OPT</sup> **1 NAME 2 NAME 3 inherits: \setupstyle**  $\delta$  \definieresubfeld  $[ .^1 . ] [ .^2 . ] [ . . .^3 . . . ]$ **1 NAME 2 NAME 3 NAME**

 $\texttt{\char'{134} \texttt{\char'{134} \texttt{\char'{134} \texttt{[}} \texttt{.} \texttt{.} \texttt{.} \texttt{.}] } \texttt{[.} \ldots]$ **1 NAME 2 NAME 3 BEFEHL**  $\setminus$ definieresynonyme  $[.\cdot^\frac{1}{2}$ .  $[.\cdot^\frac{2}{3}]$   $[.\cdot^\frac{3}{2}]$   $[.\cdot^\frac{4}{3}]$ . OPT OPT **1 SINGULAR 2 PLURAL 3 CSNAME 4 CSNAME**  $\setminus$ definieretabellenvorlage  $[.\cdot . ]$   $[|.^2.$ . $]$   $[.^3.$ . $]$   $[.^4.$ . OPT OPT **1 NAME 2 TEMPLATE 3 NAME 4 NAME**  $\setminus$ definieretabulator  $[ .^1 . ] [ .^2 . ] [ .^3 . ]$ O<sub>p</sub> O<sub>p</sub> **1 NAME 2 NAME 3 TEMPLATE \definieretext** [.<sup>1</sup>.] [.<sup>2</sup>.] [.<sup>3</sup>.] [.<sup>4</sup>.] [.<sup>5</sup>.] [.<sup>6</sup>.] [.<sup>7</sup>.] OPT OPT OPT OPT **1 NAME 2 oben kopfzeile text fusszeile unten 3 text marginalie kante 4 datum seitennummer BESCHRIFTUNG TEXT BEFEHL 5 datum seitennummer BESCHRIFTUNG TEXT BEFEHL 6 datum seitennummer BESCHRIFTUNG TEXT BEFEHL 7 datum seitennummer BESCHRIFTUNG TEXT BEFEHL**  $\setminus$ definieretippen  $[.\cdot .]$   $[.\cdot .]$   $[.\cdot .]$   $[.\cdot .]$   $[.\cdot .]$ OPT OPT **1 NAME 2 NAME 3 inherits: \stelletippenein**  $\setminus$ definiereueberschrift  $[.\stackrel{1}{\ldots}]$   $[.\stackrel{2}{\ldots}]$   $[.\cdot,\ldots]$ OPT OPT **1 NAME 2 ABSCHNITT 3 inherits: \stelleueberschriftein**  $\setminus$ definiereumbruch  $[$ .<sup>1</sup>..]  $[$ .<sup>2</sup>..]  $[$ ...,.<sup>3</sup>...,..] OPT OPT **1 NAME 2 NAME 3 inherits: \stelleumbruchein**

```
\definiereumrahmt [.<sup>1</sup>..] [.<sup>2</sup>..] [...,...<sup>3</sup>......]<br><sup>OPT</sup>
1 NAME
2 NAME
3 inherits: \stelleumrahmtein
\setminusdefiniereumrahmtertext [...] [...] [...][...]...]OPT
                                                              OPT
1 NAME
2 NAME
3 inherits: \setupframedtext
\definierezeichen ....<sup>2</sup>.
1 CHARACTER
2 NUMMER
\setminusdefinierezusammengestellteliste [\cdot, \overset{1}{\ldots}, \ldots] [\ldots, \ldots \overset{3}{\ldots}, \ldots]OPT
1 NAME
2 LISTE
3 inherits: \stellelisteein
\delimited [.\cdot .] [.\cdot .] \{.\cdot .] \{.\cdot .\}OPT
1 NAME
2 SPRACHE
3 CONTENT
\delimitedtext \begin{bmatrix} .^1 \ . \ . \ . \ \end{bmatrix} \begin{bmatrix} .^2 \ . \ . \ . \ \end{bmatrix} \begin{bmatrix} .^3 \ . \ . \ . \ \end{bmatrix}1 NAME
2 SPRACHE
3 CONTENT
\Delta[...] { ...}
                         O<sub>p</sub>
1 SPRACHE
2 CONTENT
instances: zitat zitieren blockquote speech aside
\depthofstring {...}
* TEXT
\depthonlybox {...}
* CONTENT
\text{depthspanningtext } \{.\dots, \dots, \dots\}1 TEXT
2 DIMENSION
3 FONT
\determinenoflines {...}
* CONTENT
```
\devanagarinumerals {.<sup>\*</sup>.} **\* NUMMER** \dfrac  $\{.\n,.\n\}$   $\{.\n,.\n\}$ **1 CONTENT 2 CONTENT** \digits {...} **\* NUMMER \digits** ... \* **\* NUMMER**  $\dimension to count \{.\n<sup>1</sup>\n<sub>1</sub>\n<sub>2</sub>\n<sub>3</sub>\n<sub>4</sub>$ **1 DIMENSION 2 CSNAME \directcolor**  $[\cdot,\cdot]$ **\* COLOR**  $\langle$ directcolored  $[\ldots, \ldots \stackrel{*}{\ldots}, \ldots]$ **\* inherits: \definierefarbe**  $\langle$ directcolored [...] **\* COLOR**  $\langle$  directconvertedcounter  $\{.\cdot,\cdot\}$   $\{.\cdot,\cdot\}$ **1 NAME 2 erste vorig folgende letzte nummer** \directdummyparameter {...} **\* KEY** \directgetboxllx .<sup>\*</sup>. **\* CSNAME NUMMER** \directgetboxlly .<sup>\*</sup>. **\* CSNAME NUMMER**  $\langle$ directhighlight  $\{.\cdot.\cdot\}$   $\{.\cdot.\cdot\}$ **1 NAME 2 TEXT**  $\left\{ \text{directlocal framed} \right. [\,.\,].\,] \,\,\{.\,.\,.\, \}$ **1 NAME 2 CONTENT**

```
\label{eq:linear}* BEFEHL
\directselect {.<sup>1</sup>..} {.<sup>2</sup>..} {.<sup>3</sup>..} {.<sup>4</sup>..} {.<sup>5</sup>..} {.<sup>6</sup>..]<br>
OPT OPT OPT OPT OPT
1 NAME
2 CONTENT
3 CONTENT
4 CONTENT
5 CONTENT
6 CONTENT
\langle directsetbar \{.\dot{.\}* NAME
\langledirectsetup \{\ldots\}* NAME
\directsymbol {.<sup>1</sup>..} {.<sup>2</sup>..}
1 NAME
2 NAME
\langledirectvspacing \{ \ldots, \ldots \}* inherits: \vspacing
\dis {...} *
* CONTENT
\disabledirectives [\ldots, \ldots]* NAME
\label{eq:distance} \label{eq:distance} \ldots , \ldots* NAME
\lambdadisablemode [\ldots, \ldots]* NAME
\disableoutputstream
\disableparpositions
\disableregime
\disabletrackers [\ldots, \ldots]* NAME
\displaymath {...}
* CONTENT
```

```
\displaystyle \backslash \text{displaymathematics } \{.\dot{.\,.\,}\}* CONTENT
\displaymessage {...}
* TEXT
\text{distributedhsize} \{.\n^1.\n} \{.\n^2.\n} \{.\n^3.\n}1 DIMENSION
2 DIMENSION
3 NUMMER
\left\{ \text{dividedsize } \{.,^{1}_{1} \ldots \} \{.,^{3}_{1} \ldots \} \right\}1 DIMENSION
2 DIMENSION
3 NUMMER
\doadaptleftskip {...}
* ja nein standard DIMENSION
\doadaptrightskip {...}
* ja nein standard DIMENSION
\doaddfeature {...}
* NAME
\lambdadoassign [ .^1. ] [ . .^2. . ]1 TEXT
2 KEY = VALUE
\lambdadoassignempty [ .^1 . ] [ . .^2 . . ]1 TEXT
2 KEY = VALUE
\delta \doboundtext \{.\n,.\n,.\n,.\n,.\n,1 TEXT
2 DIMENSION
3 BEFEHL
\docheckassignment {.<sup>*</sup>.}
* TEXT
```

```
\docheckedpagestate {.<sup>1</sup>.} {.<sup>2</sup>.} {.<sup>3</sup>.} {.<sup>3</sup>.} {.<sup>4</sup>.} {.<sup>5</sup>.} {.<sup>6</sup>.} {.<sup>7</sup>.}
1 REFERENCE
2 BEFEHL
3 BEFEHL
4 BEFEHL
5 BEFEHL
6 BEFEHL
7 BEFEHL
\delta \docheckedpair \{ \ldots, \ldots \}* TEXT
\dot{\phi} \documentvariable {...}
* KEY
\delta \dodoubleargument \lambda... [....] [....]
1 CSNAME
2 TEXT
3 TEXT
\delta \dodoubleargumentwithset \lambda... [...,\lambda...] [...,\lambda]1 CSNAME
2 TEXT
3 TEXT
\delta \dodoubleempty \delta... [...] [...]
                                  OPT
                                           OPT
1 CSNAME
2 TEXT
3 TEXT
\lambdadodoubleemptywithset \lambda...[\ldots, \ldots, \ldots] [\ldots, \ldots]OPT
                                                             OPT
1 CSNAME
2 TEXT
3 TEXT
\setminus dodoublegroupempty \setminus \overset{1}{\ldots} {\overset{2}{\ldots} } {\overset{3}{\ldots} }
                                          OPT
                                                   OPT
1 CSNAME
2 TEXT
3 TEXT
\lambdadoeassign [.\cdot .]\, [.\cdot .\frac{2}{7}.\cdot ]1 TEXT
2 KEY = VALUE
\setminus doexpandedrecurse \{.\,.\,.\,.\} \{.\,.\,.1 NUMMER
2 BEFEHL
```

```
\dogetattribute {...}
* NAME
\dogetattributeid {...}
* NAME
\texttt{\&logetcommacommandelement} ... \from ...<sup>2</sup> \to \...
1 NUMMER
2 TEXT
3 CSNAME
\lambdadogobbledoubleempty [.\,].\,] [.\,].\,]OPT
                                         O<sub>p</sub>T
1 TEXT
2 TEXT
\dogobblesingleempty [...]
                                 opt
* TEXT
\doif \{.\cdot.\cdot\} \{.\cdot.\cdot\} \{.\cdot.\cdot\}1 CONTENT
2 CONTENT
3 TRUE
\{ \text{doifallcommon } \{ \ldots, \ldots \} \{ \ldots, \ldots \} \{ \ldots \}12 CONTENT
   34 CONTENT
5 TRUE
\{ \text{doifall{}connection} \} \{ \ldots, \ldots \} \{ \ldots, \ldots \} \{ \ldots^3, \ldots \} \{ \ldots^4, \ldots \}12 CONTENT
   34 CONTENT
5 TRUE
6 FALSE
\setminusdoifalldefinedelse \{ \ldots, \ldots \} \{ \ldots \} \{ \ldots \}1 NAME
2 TRUE
3 FALSE
\doifallmodes {...,...} 1
{...} 2
{...} 3
1 NAME
2 TRUE
3 FALSE
```
```
\{ \phi_{\text{bold}} \} \{ \dots, \dots \} \{ \dots \} \{ \dots \}1 NAME
2 TRUE
3 FALSE
 \setminus doifassignmentelse \{.\cdot\cdot\} \{.\cdot\cdot\} \{.\cdot\cdot\}1 TEXT
2 TRUE
3 FALSE
 \{ \phi \} \{ \phi \} \{ \phi \} \{ \phi \} \{ \phi \} \{ \phi \} \{ \phi \} \{ \phi \} \{ \phi \} \{ \phi \} \{ \phi \} \{ \phi \} \{ \phi \} \{ \phi \} \{ \phi \} \{ \phi \} \{ \phi \} \{ \phi \} \{ \phi \} \{ \phi \} \{ \phi \} \{ \phi \} \{ \phi \} \{ \phi \} \{ \phi1 COLOR
2 TRUE
3 FALSE
 \{ \phi\} \{ . . . \} \{ . . . \} \{ . . . \}1 BEFEHL
2 BEFEHL
3 BEFEHL
 \doifbothsidesoverruled \{.\n,.\n\} \{.\n,.\n\} \{.\n,.\n\}1 BEFEHL
2 BEFEHL
3 BEFEHL
 \{ \phi\} \{ \phi\} \{ \phi\} \{ \phi\} \{ \phi\} \{ \phi\} \{ \phi\} \{ \phi\} \{ \phi\} \{ \phi\} \{ \phi\} \{ \phi\} \{ \phi\} \{ \phi\} \{ \phi\} \{ \phi\} \{ \phi\} \{ \phi\} \{ \phi\} \{ \phi\} \{ \phi\} \{ \phi\} \{ \phi\} \{ \phi\} \{ \phi1 NAME
2 NAME
3 TRUE
4 FALSE
 \{ \phi\} \{ . . . \} \{ . . . \}1 BUFFER
2 TRUE
3 FALSE
 \setminusdoifcolor \{\ldots\} \{\ldots\}1 COLOR
2 TRUE
 \setminus doifcolorelse \{.\cdot.\cdot\} \{.\cdot.\cdot\} \{.\cdot.\cdot\}1 COLOR
2 TRUE
3 FALSE
```

```
\setminus doif command handler \setminus... \{.\n...} \{.\n...}
1 CSNAME
2 NAME
3 TRUE
\setminus doif command handlerelse \setminus... \{.\,.\,. \} \{.\,.\,. \} \{.\,.\,.1 CSNAME
2 NAME
3 TRUE
4 FALSE
\{ \text{doif common } \{ \ldots, \ldots \} \{ \ldots, \ldots \} \{ \ldots \}12 CONTENT
    34 CONTENT
5 TRUE
\setminus doif commonelse \{ \ldots, \ldots \} \{ \ldots, \ldots \} \{ \ldots, \ldots \} \{ \ldots \}12 CONTENT
    34 CONTENT
5 TRUE
6 FALSE
\doifcontent \{.\n,.\n\} \{.\n,.\n\} \{.\n,.\n\} \... \{.\n,.\n\}1 BEFEHL
2 BEFEHL
3 BEFEHL
4 CSNAME
5 CONTENT
\setminus doif conversion definedelse \{.\cdot\cdot\}, \{.\cdot\cdot\}, \{.\cdot\cdot\}, \{.\cdot\cdot\}1 NAME
2 TRUE
3 FALSE
\setminusdoifconversionnumberelse \{.\stackrel{1}{\ldots}\} \{.\stackrel{2}{\ldots}\} \{.\stackrel{4}{\ldots}\}1 NAME
2 NUMMER
3 TRUE
4 FALSE
\setminus doifcounter \{.\cdot.\cdot\} \{.\cdot.\cdot\}1 NAME
2 TRUE
```

```
\setminus doif counterelse \{.\cdot\cdot\}, \{.\cdot\cdot\}, \{.\cdot\cdot\}, \}1 NAME
2 TRUE
3 FALSE
\setminus doif current fon thas feature else \{.\cdot\cdot\cdot\} \{.\cdot\cdot\cdot\} \{.\cdot\cdot\cdot\}1 NAME
2 TRUE
3 FALSE
\setminus doif defined \{.\cdot\cdot\} \{.\cdot\cdot\}1 NAME
2 TRUE
\setminus doif defined counter \{.\cdot.\cdot\} \{.\cdot.\cdot\}1 NAME
2 TRUE
\setminusdoifdefinedcounterelse \{.\cdot\cdot\cdot\} \{.\cdot\cdot\cdot\} \{.\cdot\cdot\cdot\}1 NAME
2 TRUE
3 FALSE
\setminus doifdefinedelse \{.\cdot\cdot\} \{.\cdot\cdot\} \{.\cdot\cdot\}1 NAME
2 TRUE
3 FALSE
\setminus doifdimensionelse \{.\cdot.\cdot\} \{.\cdot.\cdot\} \{.\cdot.\cdot\}1 TEXT
2 TRUE
3 FALSE
\setminusdoifdimenstringelse \{.\cdot.\cdot\} \{.\cdot.\cdot\} \{.\cdot.\cdot\}1 TEXT
2 TRUE
3 FALSE
\setminus doifdocumentargument \{.\cdot\cdot\} \{.\cdot\cdot\}1 NAME
2 TRUE
\setminusdoifdocumentargumentelse \{.\n,.\n,.\n,.\n,.\n,.\n,1 NAME
2 TRUE
3 FALSE
```

```
\setminus doifdocumentfilename \{.\cdot\cdot\} \{.\cdot\cdot\}1 NUMMER
2 TRUE
\setminusdoifdocumentfilenameelse \{.\cdot\cdot\} \{.\cdot\cdot\} \{.\cdot\cdot\} \{.\cdot\cdot\}1 NUMMER
2 TRUE
3 FALSE
\setminusdoifdrawingblackelse \{.\cdot\cdot\} \{.\cdot\cdot\}1 TRUE
2 FALSE
\doifelse \{.\cdot.\cdot\} \{.\cdot.\cdot\} \{.\cdot.\cdot\} \{.\cdot.\cdot\}1 CONTENT
2 CONTENT
3 TRUE
4 FALSE
\setminus doifelseall common \{ \ldots, \ldots \} \{ \ldots, \ldots \} \{ \ldots^3 \} \{ \ldots \}12 CONTENT
    34 CONTENT
5 TRUE
6 FALSE
\doifelsealldefined \{ \ldots, \ldots \} \{ \ldots, \ldots \} \{ \ldots, \ldots \}1 NAME
2 TRUE
3 FALSE
\{ \phi\} \{ \phi\} \{ \dots, \dots \} \{ \dots, \dots \}1 NAME
2 TRUE
3 FALSE
\setminus doifelseassignment \{.\cdot.\cdot\} \{.\cdot.\cdot\} \{.\cdot.\cdot\}1 TEXT
2 TRUE
3 FALSE
\setminusdoifelseblack \{.\cdot.\cdot\} \{.\cdot.\cdot\} \{.\cdot.\cdot\}1 COLOR
2 TRUE
3 FALSE
```

```
\setminus doifelsebox \{.\cdot\,,\} \{.\cdot\,,\} \{.\cdot\,,\} \{.\cdot\,,\}1 NAME
2 NAME
3 TRUE
4 FALSE
\setminus doifelsebuffer \{.\cdot.\cdot\} \{.\cdot.\cdot\} \{.\cdot.\cdot\}1 BUFFER
2 TRUE
3 FALSE
\setminus doifelsecolor \{.\cdot.\cdot\} \{.\cdot.\cdot\} \{.\cdot.\cdot\}1 COLOR
2 TRUE
3 FALSE
\doifelsecommandhandler \.<sup>1</sup>.. \{.\stackrel{?}{.}.\} \{.\stackrel{3}{.}.\} \{.\stackrel{4}{.}.\}1 CSNAME
2 NAME
3 TRUE
4 FALSE
\setminus doifelsecommon \{ \ldots, \ldots \} \{ \ldots, \ldots \} \{ \ldots, \ldots \} \{ \ldots \}12 CONTENT
    34 CONTENT
5 TRUE
6 FALSE
\doifelseconversiondefined \{.\n,.\n\} \{.\n,.\n\} \{.\n,.\n\}1 NAME
2 TRUE
3 FALSE
\doifelseconversionnumber \{.\cdot\cdot\} \{.\cdot\cdot\} \{.\cdot\cdot\} \{.\cdot\cdot\} \{.\cdot\cdot\}1 NAME
2 NUMMER
3 TRUE
4 FALSE
\setminus doifelsecounter \{.\cdot\cdot\} \{.\cdot\cdot\} \{.\cdot\cdot\}1 NAME
2 TRUE
3 FALSE
```

```
\setminus doifelsecurrentfonthasfeature \{.\cdot\cdot\cdot\} \{.\cdot\cdot\cdot\} \{.\cdot\cdot\cdot\}1 NAME
2 TRUE
3 FALSE
\setminus doifelsecurrentsortingused \{.\n,.\n, \{.\n,.\n, \}1 TRUE
2 FALSE
\doifelsecurrentsynonymshown {.<sup>1</sup>..} {.<sup>2</sup>..}
1 TRUE
2 FALSE
\setminus doifelsecurrentsynonymused \{.\n,.\n, \{.\n,.\n, \}1 TRUE
2 FALSE
\doifelsedefined \{.\cdot.\cdot\} \{.\cdot.\cdot\} \{.\cdot.\cdot\}1 NAME
2 TRUE
3 FALSE
\setminusdoifelsedefinedcounter \{.\cdot.\cdot\} \{.\cdot.\cdot\} \{.\cdot.\cdot\}1 NAME
2 TRUE
3 FALSE
\setminus doifelsedimension \{.\,.\,.\} \{.\,.\,.\} \{.\,.\,.\}1 TEXT
2 TRUE
3 FALSE
\setminus doifelsedimenstring \{.\cdot.\cdot\} \{.\cdot.\cdot\} \{.\cdot.\cdot\}1 TEXT
2 TRUE
3 FALSE
\setminus doifelsedocumentargument \{.\cdot\cdot\} \{.\cdot\cdot\} \{.\cdot\cdot\} \{.\cdot\cdot\}1 NAME
2 TRUE
3 FALSE
\setminusdoifelsedocumentfilename \{.\n,.\n,.\n,.\n,.\n,1 NUMMER
2 TRUE
3 FALSE
```

```
\setminusdoifelsedrawingblack \{.\cdot\cdot\} \{.\cdot\cdot\}1 TRUE
2 FALSE
\setminus doifelseempty \{.\cdot.\cdot\} \{.\cdot.\cdot\} \{.\cdot.\cdot\}1 CONTENT
2 TRUE
3 FALSE
\setminus doifelseemptyvalue \{.\cdot\cdot\} \{.\cdot\cdot\} \{.\cdot\cdot\}1 NAME
2 TRUE
3 FALSE
\setminus doifelseemptyvariable \{.\,.\,.\, } \{.\,.\,.\, } \{.\,.\,.\, \} \{.\,.\,.\, \}1 NAME
2 KEY
3 TRUE
4 FALSE
\setminus doifelseenv \{.\,.\,.\, \} \{.\,.\,.\, \} \{.\,.\,.\, \}1 KEY
2 TRUE
3 FALSE
\setminusdoifelsefastoptionalcheck \{.\,.\,.\, \{.\,.\,.1 TRUE
2 FALSE
\setminusdoifelsefastoptionalcheckcs \setminus \cdot^1... \setminus \cdot^2...
1 CSNAME
2 CSNAME
\doifelsefieldbody \{.\stackrel{1}{\ldots}\} \{.\stackrel{2}{\ldots}\}1 NAME
2 TRUE
3 FALSE
\setminus doifelsefieldcategory \{.\n,.\n,.\n,.\n,.\n,.\n,1 NAME
2 TRUE
3 FALSE
\setminus doifels efigure \{.\cdot.\cdot\} \{.\cdot.\cdot\} \{.\cdot.\cdot\}1 FILE
2 TRUE
3 FALSE
```

```
\{ \phi\} \{ . . . . \} \{ . . . . \}1 FILE
2 TRUE
3 FALSE
\setminusdoifelsefiledefined \{.\cdot.\cdot\} \{.\cdot.\cdot\} \{.\cdot.\cdot\}1 NAME
2 TRUE
3 FALSE
\doifelsefileexists \{.\cdot\,,\} \{.\cdot\,,\} \{.\cdot\,,\}1 FILE
2 TRUE
3 FALSE
\setminus doifels efirst char \{.\cdot\cdot\} \{.\cdot\cdot\} \{.\cdot\cdot\} \{.\cdot\cdot\} \{.\cdot\cdot\}1 TEXT
2 TEXT
3 TRUE
4 FALSE
\setminus doifelseflagged \{.\cdot\cdot\} \{.\cdot\cdot\} \{.\cdot\cdot\}1 NAME
2 TRUE
3 FALSE
\setminus doifelsefontchar \{.\cdot\cdot\} \{.\cdot\cdot\} \{.\cdot\cdot\} \{.\cdot\cdot\} \{.\cdot\cdot\}1 FONT
2 NUMMER
3 TRUE
4 FALSE
\setminus doifels efont present \{.\cdot.\cdot\} \{.\cdot.\cdot\} \{.\cdot.\cdot\}1 FONT
2 TRUE
3 FALSE
\setminus doifels efontsynonym \{.\cdot.\cdot\} \{.\cdot.\cdot\} \{.\cdot.\cdot\}1 NAME
2 TRUE
3 FALSE
\setminus doifelsehasspace \{.\cdot\cdot\} \{.\cdot\cdot\} \{.\cdot\cdot\}1 TEXT
2 TRUE
3 FALSE
```

```
\delta \doifelsehelp \{.\cdot\cdot\} \{.\cdot\cdot\}1 TRUE
2 FALSE
\setminus doifelseincsname \{.\,.\,.\} \{.\,.\,.\} \{.\,.\,.\} \{.\,.\,.\}1 TEXT
2 CSNAME
3 TRUE
4 FALSE
\setminus doifelseinelement \{.\cdot.\cdot\} \{.\cdot.\cdot\} \{.\cdot.\cdot\}1 NAME
2 TRUE
3 FALSE
\setminus doifelseinputfile \{.\cdot.\cdot\} \{.\cdot.\cdot\} \{.\cdot.\cdot\}1 FILE
2 TRUE
3 FALSE
\setminus doifelseinsertion \{.\cdot.\cdot\} \{.\cdot.\cdot\} \{.\cdot.\cdot\}1 NAME
2 TRUE
3 FALSE
\setminus doifelseinset \{.\cdot\cdot\} \{.\cdot\cdot\}, \{.\cdot\cdot\} \{.\cdot\cdot\} \{.\cdot\cdot\}1 CONTENT
    23 CONTENT
4 TRUE
5 FALSE
\setminus doifelseinstring \{.\cdot\cdot\} \{.\cdot\cdot\} \{.\cdot\cdot\} \{.\cdot\cdot\}1 TEXT
2 TEXT
3 TRUE
4 FALSE
\setminusdoifelseinsymbolset \{.\cdot\cdot\} \{.\cdot\cdot\} \{.\cdot\cdot\} \{.\cdot\cdot\}1 NAME
2 NAME
3 TRUE
4 FALSE
```

```
\setminus doifelseintoks \{.\cdot.\cdot\} \{.\cdot.\cdot\} \{.\cdot.\cdot\} \{.\cdot.\cdot\}1 BEFEHL
2 BEFEHL
3 TRUE
4 FALSE
\setminusdoifelseintwopassdata \{.\,.\,.\, } \{.\,.\,.\, } \{.\,.\,.\, \} \{.\,.\,.\, \}1 NAME
2 NAME
3 TRUE
4 FALSE
\setminusdoifelseitalic \{\cdot, \cdot\} \{\cdot, \cdot\}1 TRUE
2 FALSE
\setminus doifelselanguage \{.\cdot\cdot\} \{.\cdot\cdot\} \{.\cdot\cdot\}1 SPRACHE
2 TRUE
3 FALSE
\setminus doifelselayerdata \{.\cdot\cdot\} \{.\cdot\cdot\} \{.\cdot\cdot\}1 NAME
2 TRUE
3 FALSE
\setminus doifelselayoutdefined \{.\cdot.\cdot\} \{.\cdot.\cdot\} \{.\cdot.\cdot\}1 NAME
2 TRUE
3 FALSE
\setminus doifelselayoutsomeline \{.\cdot\cdot\} \{.\cdot\cdot\} \{.\cdot\cdot\} \{.\cdot\cdot\}1 NAME
2 TRUE
3 FALSE
\setminus doifelselayouttextline \{.\cdot.\cdot\} \{.\cdot.\cdot\} \{.\cdot.\cdot\}1 NAME
2 TRUE
3 FALSE
\doifelseleapyear {.<sup>1</sup>.} {.<sup>2</sup>.} {.<sup>3</sup>.}
1 NUMMER
2 TRUE
3 FALSE
```

```
\setminus doifelselist \{.\cdot.\cdot\} \{.\cdot.\cdot\} \{.\cdot.\cdot\}1 LISTE
2 TRUE
3 FALSE
\setminus doifelselocation \{.\cdot.\cdot\} \{.\cdot.\cdot\}1 TRUE
2 FALSE
\setminusdoifelselocfile \{.\cdot.\cdot\} \{.\cdot.\cdot\} \{.\cdot.\cdot\}1 FILE
2 TRUE
3 FALSE
\setminus doifelseMPgraphic \{.\stackrel{1}{\ldots}\} \{.\stackrel{2}{\ldots}\}1 NAME
2 TRUE
3 FALSE
\setminus doifels emainfloat body \{.\cdot\cdot\} \{.\cdot\cdot\}1 TRUE
2 FALSE
\setminus doifels emarking \{.\cdot\cdot\} \{.\cdot\cdot\} \{.\cdot\cdot\}1 BESCHRIFTUNG
2 TRUE
3 FALSE
\setminus doifels emeaning \setminus \cdot^1.. \setminus \cdot^2.. \{.\cdot^3..\} \{.\cdot^4..\}1 CSNAME
2 CSNAME
3 TRUE
4 FALSE
\doifelsemessage {.<sup>1</sup>.} {.<sup>2</sup>.} {.<sup>3</sup>.} {.<sup>4</sup>.}
1 NAME
2 NAME NUMMER
3 TRUE
4 FALSE
\setminus doifelsemode \{ \ldots, \ldots \} \{ \ldots \} \{ \ldots \}1 NAME
2 TRUE
3 FALSE
```

```
\setminus doifelsenextbgroup \{.\cdot.\cdot\} \{.\cdot.\cdot\}1 TRUE
2 FALSE
\setminus doifels enext bgroupcs \setminus \cdot^1. \setminus \cdot^2.
1 CSNAME
2 CSNAME
\setminus doifelsenextchar \{.\cdot\cdot\} \{.\cdot\cdot\} \{.\cdot\cdot\}1 CHARACTER
2 TRUE
3 FALSE
\setminus doifels enext optional \{.\cdot\cdot\} \{.\cdot\cdot\}1 TRUE
2 FALSE
\setminus doifels enext optional cs \setminus \dots \setminus \dots1 CSNAME
2 CSNAME
\setminus doifelsenextparenthesis \{.\stackrel{?}{.}. \}1 TRUE
2 FALSE
\setminusdoifelsenonzeropositive \{.\cdot\cdot\} \{.\cdot\cdot\} \{.\cdot\cdot\}1 NUMMER
2 TRUE
3 FALSE
\setminusdoifelsenoteonsamepage \{.\n,.\n,.\n,.\n,.\n,.\n,1 NAME
2 TRUE
3 FALSE
\setminus doifels enothing \{.\cdot\cdot\} \{.\cdot\cdot\} \{.\cdot\cdot\}1 TEXT
2 TRUE
3 FALSE
\{ \phi\} \{ . . . \} \{ . . . \}1 TEXT
2 TRUE
3 FALSE
```

```
\setminus doifelseobjectfound \{.\cdot.\cdot\} \{.\cdot.\cdot\} \{.\cdot.\cdot\} \{.\cdot.\cdot\}1 NAME
2 NAME
3 TRUE
4 FALSE
\doifelseobjectreferencefound \{\ldots\} \{\ldots\} \{\ldots\} \{\ldots\}1 NAME
2 NAME
3 TRUE
4 FALSE
\setminusdoifelseoddpage \{.\cdot\cdot\cdot\} \{.\cdot\cdot\}1 BEFEHL
2 BEFEHL
\setminus doifelseoddpagefloat \{.\cdot\cdot\} \{.\cdot\cdot\}1 TRUE
2 FALSE
\setminusdoifelseoldercontext \{.\cdot.\cdot\} \{.\cdot.\cdot\} \{.\cdot.\cdot\}1 NUMMER
2 TRUE
3 FALSE
\setminus doifelseolderversion \{.\stackrel{?}{.}. \} \{.\stackrel{?}{.}. \} \{.\stackrel{4}{.}. \}1 NUMMER
2 NUMMER
3 TRUE
4 FALSE
\setminus doifelseoverlapping \{.\cdot\cdot\} \{.\cdot\cdot\} \{.\cdot\cdot\} \{.\cdot\cdot\} \{.\cdot\cdot\}1 NAME
2 NAME
3 TRUE
4 FALSE
\setminus doifelseoverlay \{.\cdot\cdot\} \{.\cdot\cdot\} \{.\cdot\cdot\}1 NAME
2 TRUE
3 FALSE
\setminus doifels eparallel \{.\cdot\cdot\} \{.\cdot\cdot\}, \{.\cdot\cdot\} \{.\cdot\cdot\}, \{.\cdot\cdot\}1 NAME
2 NAME alles
3 TRUE
4 FALSE
```

```
\setminus doifels eparentfile \{.\cdot.\cdot\} \{.\cdot.\cdot\} \{.\cdot.\cdot\}1 FILE
2 TRUE
3 FALSE
\{ \phi\} \{ . . . . \} \{ . . . . \}1 PATH
2 TRUE
3 FALSE
\setminus doifels epathexists \{.\cdot\,,\} \{.\cdot\,,\} \{.\cdot\,,\}1 PATH
2 TRUE
3 FALSE
\setminus doifelsepatterns \{.\cdot\cdot\} \{.\cdot\cdot\} \{.\cdot\cdot\}1 SPRACHE
2 TRUE
3 FALSE
\setminus doifelse position \{.\cdot\cdot\} \{.\cdot\cdot\} \{.\cdot\cdot\}1 NAME
2 TRUE
3 FALSE
\setminus doifelse positionaction \{.\cdot\cdot\} \{.\cdot\cdot\} \{.\cdot\cdot\} \{.\cdot\cdot\}1 NAME
2 TRUE
3 FALSE
\doifelsepositiononpage {.<sup>1</sup>.} {.<sup>2</sup>.} {.<sup>3</sup>.} {.<sup>4</sup>.}
1 NAME
2 NUMMER
3 TRUE
4 FALSE
\setminusdoifelsepositionsonsamepage \{ \ldots, \ldots \} \{ \ldots \} \{ \ldots \}1 NAME
2 TRUE
3 FALSE
\setminusdoifelsepositionsonthispage \{ \ldots, \ldots \} \{ \ldots \} \{ \ldots \}1 NAME
2 TRUE
3 FALSE
```

```
\setminus doifelse positions used \{.\cdot.\cdot\} \{.\cdot.\cdot\}1 TRUE
2 FALSE
\setminus doifelsereferencefound \{.\cdot.\cdot\} \{.\cdot.\cdot\} \{.\cdot.\cdot\}1 REFERENCE
2 TRUE
3 FALSE
\setminus doifelserightpagefloat \{.\cdot\cdot\} \{.\cdot\cdot\}1 TRUE
2 FALSE
\doifelserighttoleftinbox .<sup>1</sup>. {.<sup>2</sup>.} {.<sup>3</sup>.}
1 CSNAME NUMMER
2 TRUE
3 FALSE
\setminusdoifelsesamelinereference \{.\cdot\cdot\} \{.\cdot\cdot\} \{.\cdot\cdot\}1 REFERENCE
2 TRUE
3 FALSE
\setminus doifelsesamestring \{.\cdot.\cdot\} \{.\cdot.\cdot\} \{.\cdot.\cdot\} \{.\cdot.\cdot\}1 TEXT
2 TEXT
3 TRUE
4 FALSE
\setminus doifels esetups \{.\,.\,.\, \} \{.\,.\,.\, \} \{.\,.\,.\,1 NAME
2 TRUE
3 FALSE
\setminusdoifelsesomebackground \{.\n,.\n,.\n,.\n,.\n,1 NAME
2 TRUE
3 FALSE
\setminus doifelsesomespace \{.\stackrel{1}{\ldots}\} \{.\stackrel{2}{\ldots}\}1 TEXT
2 TRUE
3 FALSE
```

```
\setminus doifels esomething \{.\cdot\cdot\} \{.\cdot\cdot\} \{.\cdot\cdot\}1 TEXT
2 TRUE
3 FALSE
\setminus doifels esometoks \setminus \ldots {\ldots } {\ldots}
1 CSNAME
2 TRUE
3 FALSE
\setminus doifels estring instring \{.\cdot\cdot\}, \{.\cdot\cdot\}, \{.\cdot\cdot\}, \{.\cdot\cdot\}, \{.\cdot\cdot\}1 TEXT
2 TEXT
3 TRUE
4 FALSE
\setminus doifels estructurelisthas number \{.\,.\,.\,.\} \{.\,.\,.\}1 TRUE
2 FALSE
\doifelsestructurelisthaspage {.<sup>1</sup>..} {.<sup>2</sup>..}
1 TRUE
2 FALSE
\doifelsesymboldefined \{.\n,.\n\} \{.\n,.\n\} \{.\n,.\n\}1 NAME
2 TRUE
3 FALSE
\setminus doifelsesymbolset \{.\stackrel{1}{\ldots}\} \{.\stackrel{2}{\ldots}\}1 NAME
2 TRUE
3 FALSE
\setminus doifelsetext \{.\cdot.\} \{.\cdot.\} \{.\cdot.\}1 TEXT
2 TRUE
3 FALSE
\setminus doifelsetextflow \{.\cdot\cdot\} \{.\cdot\cdot\} \{.\cdot\cdot\}1 NAME
2 TRUE
3 FALSE
```

```
\setminusdoifelsetextflowcollector \{.\cdot\cdot\} \{.\cdot\cdot\} \{.\cdot\cdot\} \{.\cdot\cdot\}1 NAME
2 TRUE
3 FALSE
 \setminus doifelsetypingfile \{.\cdot.\cdot\} \{.\cdot.\cdot\} \{.\cdot.\cdot\}1 FILE
2 TRUE
3 FALSE
 \setminus doifelseundefined \{.\cdot.\cdot\} \{.\cdot.\cdot\} \{.\cdot.\cdot\}1 NAME
2 TRUE
3 FALSE
 \setminus doifelseurldefined \{.\cdot.\cdot\} \{.\cdot.\cdot\} \{.\cdot.\cdot\}1 NAME
2 TRUE
3 FALSE
 \setminus doifelsevalue \{.\,.\,.\, \{.\,.\,.\, \{.\,.\,.\, \{.\,.\,.\, \}1 NAME
2 TEXT
3 TRUE
4 FALSE
 \setminus doifelsevaluenothing \{.\cdot.\cdot\} \{.\cdot.\cdot\} \{.\cdot.\cdot\}1 NAME
2 TRUE
3 FALSE
 \{ \phi\} \{ \phi\} \{ \phi\} \{ \phi\} \{ \phi\} \{ \phi\} \{ \phi\} \{ \phi\} \{ \phi\} \{ \phi\} \{ \phi\} \{ \phi\} \{ \phi\} \{ \phi\} \{ \phi\} \{ \phi\} \{ \phi\} \{ \phi\} \{ \phi\} \{ \phi\} \{ \phi\} \{ \phi\} \{ \phi\} \{ \phi\} \{ \phi1 NAME
2 KEY
3 TRUE
4 FALSE
 \setminus doifempty \{.\cdot.\cdot\} \{.\cdot.\cdot\}1 CONTENT
2 TRUE
 \setminus doifemptyelse \{.\cdot.\cdot\} \{.\cdot.\cdot\} \{.\cdot.\cdot\}1 CONTENT
2 TRUE
3 FALSE
```

```
\setminus doifemptytoks \setminus... \{.\n...
1 CSNAME
2 TRUE
\setminus doifemptyvalue \{.\cdot\cdot\} \{.\cdot\cdot\}1 NAME
2 TRUE
\setminus doifemptyvalueelse \{.\cdot\cdot\} \{.\cdot\cdot\} \{.\cdot\cdot\}1 NAME
2 TRUE
3 FALSE
\setminus doifemptyvariable \{.\cdot\cdot\} \{.\cdot\cdot\} \{.\cdot\cdot\}1 NAME
2 KEY
3 TRUE
\setminusdoifemptyvariableelse \{.\,.\,.\, \} \{.\,.\,.\, \} \{.\,.\,.\, \} \{.\,.\,.\, \}1 NAME
2 KEY
3 TRUE
4 FALSE
\doifenv \{\ldots\} \{\ldots\}1 KEY
2 TRUE
\setminus doifenvelse \{.\,.\,.\, \{.\,.\,.\, \{.\,.\,.\,1 KEY
2 TRUE
3 FALSE
\setminusdoiffastoptionalcheckcselse \setminus \cdot^1... \setminus \cdot^2..
1 CSNAME
2 CSNAME
\setminusdoiffastoptionalcheckelse \{.\,{}^{1}.\,{}\} \{.\,{}^{2}.\,{}1 TRUE
2 FALSE
\setminusdoiffieldbodyelse \{.\stackrel{1}{\ldots}\} \{.\stackrel{2}{\ldots}\}1 NAME
2 TRUE
3 FALSE
```

```
\setminusdoiffieldcategoryelse \{.\n,.\n,.\n,.\n,.\n,1 NAME
2 TRUE
3 FALSE
 \setminus doiffigureelse \{.\cdot.\cdot\} \{.\cdot.\cdot\} \{.\cdot.\cdot\}1 FILE
2 TRUE
3 FALSE
 \{ \phi \} \{ . . . \} \{ . . . \}1 FILE
2 TRUE
 \setminusdoiffiledefinedelse \{.\cdot.\cdot\} \{.\cdot.\cdot\} \{.\cdot.\cdot\}1 NAME
2 TRUE
3 FALSE
 \{ \phi\} \{ . . . \} \{ . . . \} \{ . . . \}1 FILE
2 TRUE
3 FALSE
 \setminusdoiffileexistselse \{.\cdot.\cdot\} \{.\cdot.\cdot\} \{.\cdot.\cdot\}1 FILE
2 TRUE
3 FALSE
 \{ \phi\} \{ \phi\} \{ \phi\} \{ \phi\} \{ \phi\} \{ \phi\} \{ \phi\} \{ \phi\} \{ \phi\} \{ \phi\} \{ \phi\} \{ \phi\} \{ \phi\} \{ \phi\} \{ \phi\} \{ \phi\} \{ \phi\} \{ \phi\} \{ \phi\} \{ \phi\} \{ \phi\} \{ \phi\} \{ \phi\} \{ \phi\} \{ \phi1 TEXT
2 TEXT
3 TRUE
4 FALSE
 \setminusdoifflaggedelse \{.\cdot\cdot\} \{.\cdot\cdot\} \{.\cdot\cdot\}1 NAME
2 TRUE
3 FALSE
 \setminus doiffont charelse \{.\cdot.\cdot\} \{.\cdot.\cdot\} \{.\cdot.\cdot\} \{.\cdot.\cdot\}1 FONT
2 NUMMER
3 TRUE
4 FALSE
```

```
\setminus doiffontpresentelse \{.\cdot.\cdot\} \{.\cdot.\cdot\} \{.\cdot.\cdot\}1 FONT
2 TRUE
3 FALSE
\setminus doiffontsynonymelse \{.\cdot.\cdot\} \{.\cdot.\cdot\} \{.\cdot.\cdot\}1 NAME
2 TRUE
3 FALSE
\setminus doifhasspaceelse \{.\cdot\cdot\} \{.\cdot\cdot\} \{.\cdot\cdot\}1 TEXT
2 TRUE
3 FALSE
\{ \phi \} \{ \ldots \}1 TRUE
2 FALSE
\setminus doifincsnameelse \{.\cdot\cdot\} \{.\cdot\cdot\} \{.\cdot\cdot\} \{.\cdot\cdot\} \{.\cdot\cdot\}1 TEXT
2 CSNAME
3 TRUE
4 FALSE
\setminus doifinelementelse \{.\cdot\cdot\} \{.\cdot\cdot\} \{.\cdot\cdot\}1 NAME
2 TRUE
3 FALSE
\setminusdoifinputfileelse \{.\cdot.\cdot\} \{.\cdot.\cdot\} \{.\cdot.\cdot\}1 FILE
2 TRUE
3 FALSE
\setminus doifinsertionelse \{.\cdot.\cdot\} \{.\cdot.\cdot\} \{.\cdot.\cdot\}1 NAME
2 TRUE
3 FALSE
\doifinset \{.\cdot.\cdot\} \{.\cdot.\cdot,\cdot.\cdot\} \{.\cdot.\cdot\}1 CONTENT
     23 CONTENT
4 TRUE
```

```
\{ \phi doifinsetelse \{.\cdot\cdot\}, \{.\cdot\cdot\}, \{.\cdot\cdot\}, \{.\cdot\cdot\}, \{.\cdot\cdot\}1 CONTENT
    23 CONTENT
4 TRUE
5 FALSE
\{ \phi and \{ \ldots \} \{ \ldots \} \{ \ldots \}1 TEXT
2 TEXT
3 TRUE
\doifinstringelse {.<sup>1</sup>..} {.<sup>2</sup>..} {.<sup>3</sup>..} {.<sup>4</sup>..}
1 TEXT
2 TEXT
3 TRUE
4 FALSE
\doifinsymbolset {.<sup>1</sup>.} {.<sup>2</sup>.} {.<sup>3</sup>.} {.<sup>4</sup>.}
1 NAME
2 NAME
3 TRUE
4 FALSE
\setminusdoifinsymbolsetelse \{.\cdot\cdot\} \{.\cdot\cdot\} \{.\cdot\cdot\} \{.\cdot\cdot\}1 NAME
2 NAME
3 TRUE
4 FALSE
\{ \phi_{\text{add}} \} \ \{ . . . \} \ \{ . . . \} \ \{ . . . \}1 BEFEHL
2 BEFEHL
3 TRUE
4 FALSE
\setminusdoifintwopassdataelse \{.\,.\,.\, \} \{.\,.\,.\, \} \{.\,.\,.\, \} \{.\,.\,.\, \}1 NAME
2 NAME
3 TRUE
4 FALSE
\setminusdoifitalicelse \{.\cdot.\cdot\} \{.\cdot.\cdot\}1 TRUE
2 FALSE
```

```
\setminus doiflanguageelse \{.\cdot\cdot\} \{.\cdot\cdot\} \{.\cdot\cdot\}1 SPRACHE
2 TRUE
3 FALSE
\setminus doiflayerdataelse \{.\cdot\cdot\} \{.\cdot\cdot\} \{.\cdot\cdot\}1 NAME
2 TRUE
3 FALSE
\setminusdoiflayoutdefinedelse \{.\n,.\n,.\n,.\n,.\n,1 NAME
2 TRUE
3 FALSE
\setminus doiflayoutsomelineelse \{.\cdot\cdot\} \{.\cdot\cdot\} \{.\cdot\cdot\} \{.\cdot\cdot\}1 NAME
2 TRUE
3 FALSE
\setminusdoiflayouttextlineelse \{.\cdot.\cdot\} \{.\cdot.\cdot\} \{.\cdot.\cdot\}1 NAME
2 TRUE
3 FALSE
\setminus doifleapyearelse \{.\cdot\cdot\} \{.\cdot\cdot\} \{.\cdot\cdot\}1 NUMMER
2 TRUE
3 FALSE
\{ \phi doiflistelse \{ . . . \} \{ . . . \}1 LISTE
2 TRUE
3 FALSE
\setminus doiflocationelse \{.\cdot.\cdot\} \{.\cdot.\cdot\}1 TRUE
2 FALSE
\setminusdoiflocfileelse \{.\stackrel{1}{\ldots}\} \{.\stackrel{2}{\ldots}\}1 FILE
2 TRUE
3 FALSE
```

```
\setminusdoifMPgraphicelse \{.\stackrel{1}{\ldots}\} \{.\stackrel{2}{\ldots}\}1 NAME
2 TRUE
3 FALSE
\setminusdoifmainfloatbodyelse \{.\cdot\cdot\} \{.\cdot\cdot\}1 TRUE
2 FALSE
\setminusdoifmarkingelse \{.\cdot\cdot\} \{.\cdot\cdot\} \{.\cdot\cdot\}1 BESCHRIFTUNG
2 TRUE
3 FALSE
\setminus doif meaningelse \setminus \cdot^1.. \setminus \cdot^2.. \{.\cdot^3..\} \{.\cdot^4..\}1 CSNAME
2 CSNAME
3 TRUE
4 FALSE
\setminusdoifmessageelse \{.\cdot\cdot\} \{.\cdot\cdot\} \{.\cdot\cdot\} \{.\cdot\cdot\}1 NAME
2 NAME NUMMER
3 TRUE
4 FALSE
\lambdadoifmode \{\ldots, \ldots\} \{\ldots, \ldots\}1 NAME
2 TRUE
\setminus doifmodeelse \{ \ldots, \ldots \} \{ \ldots \} \{ \ldots \}1 NAME
2 TRUE
3 FALSE
\setminus doifnextbgroupcselse \setminus \cdot^1. \setminus \cdot^2.
1 CSNAME
2 CSNAME
\setminus doifnextbgroupelse \{.\cdot\cdot\} \{.\cdot\cdot\}1 TRUE
2 FALSE
\setminus doifnext charelse \{.\cdot\cdot\} \{.\cdot\cdot\} \{.\cdot\cdot\}1 CHARACTER
2 TRUE
3 FALSE
```

```
\setminus doifnextoptionalcselse \setminus \dots \setminus \dots1 CSNAME
2 CSNAME
\setminus doifnextoptionalelse \{.\cdot\cdot\} \{.\cdot\cdot\}1 TRUE
2 FALSE
\setminus doifnext parenthesiselse \{.\stackrel{?}{.}. \}1 TRUE
2 FALSE
\setminusdoifnonzeropositiveelse \{.\cdot\cdot\} \{.\cdot\cdot\} \{.\cdot\cdot\} \{.\cdot\cdot\}1 NUMMER
2 TRUE
3 FALSE
\doifnot \{.\cdot.\cdot\} \{.\cdot.\cdot\} \{.\cdot.\cdot\}1 CONTENT
2 CONTENT
3 TRUE
\setminusdoifnotallcommon \{ \ldots, \ldots \} \{ \ldots, \ldots \} \{ \ldots, \ldots \}12 CONTENT
    34 CONTENT
5 TRUE
\{ \phi_{\text{total} \text{ models}} \ {...,,...} {...} {...}
1 NAME
2 TRUE
3 FALSE
\setminus doif not command handler \setminus... \{.\n...} \{.\n...}
1 CSNAME
2 NAME
3 TRUE
\{ \text{adj} \, {\sf not common} \, {\ldots, \ldots \} \, {\ldots, \ldots \} \, {\ldots} \}12 CONTENT
    34 CONTENT
5 TRUE
\setminus doifnot counter \{\ldots\} \{\ldots\}1 NAME
2 TRUE
```

```
\setminus doif not do cumentargument \{.\n,.\n,.\n,.\n,1 NAME
2 TRUE
\setminus doif not do cument filename \{.\n,.\n,.\n,.\n,1 NUMMER
2 TRUE
\setminus doifnotempty \{.\cdot.\cdot\} \{.\cdot.\cdot\}1 CONTENT
2 TRUE
\setminus doifnotemptyvalue \{.\n,.\n,.\n,1 NAME
2 TRUE
\setminusdoifnotemptyvariable \{.\cdot.\cdot\} \{.\cdot.\cdot\} \{.\cdot.\cdot\}1 NAME
2 KEY
3 TRUE
\setminus doifnotenv \{.\cdot\cdot\} \{.\cdot\cdot\}1 KEY
2 TRUE
\setminus doifnoteonsamepageelse \{.\stackrel{?}{.}. \} \{.\stackrel{?}{.}. \} \{.\stackrel{?}{.}. \}1 NAME
2 TRUE
3 FALSE
\setminus doifnotescollected \{.\cdot.\cdot\} \{.\cdot.\cdot\}1 NAME
2 TRUE
\{ \phi \} \{ \ldots \}1 FILE
2 TRUE
\setminusdoifnotflagged \{.\cdot.\cdot\} \{.\cdot.\cdot\}1 NAME
2 TRUE
\lambdadoifnothing \{.\cdot\cdot\} \{.\cdot\cdot\}1 TEXT
2 TRUE
```

```
\setminus doifnothingelse \{.\cdot\cdot\} \{.\cdot\cdot\} \{.\cdot\cdot\}1 TEXT
2 TRUE
3 FALSE
\setminus doifnotinset \{.\cdot.\cdot\} \{.\cdot.\cdot\} \{.\cdot.\cdot\}1 CONTENT
    23 CONTENT
4 TRUE
\doifnotinsidesplitfloat {...} *
* TRUE
\setminus doifnotinstring \{.\n{}^{1}\ldots\} \{.\n{}^{2}\ldots\}1 TEXT
2 TEXT
3 TRUE
\setminusdoifnotmode \{ \ldots, \ldots \} \{ \ldots \}1 NAME
2 TRUE
\setminus doifnotnumber \{.\cdot.\cdot\} \{.\cdot.\cdot\}1 TEXT
2 TRUE
\setminus doifnot same string \{.\cdot.\cdot\} \{.\cdot.\cdot\} \{.\cdot.\cdot\}1 TEXT
2 TEXT
3 TRUE
\setminus doifnotsetups \{.\cdot\cdot\} \{.\cdot\cdot\}1 NAME
2 TRUE
\{ \phi \} \{ . . . \} \{ . . . \} \{ . . . \}1 NAME
2 TEXT
3 TRUE
\{ \phi doifnotvariable \{ . . . \} \{ . . . \}1 NAME
2 KEY
3 TRUE
```

```
\setminus doifnumber \{.\cdot\cdot\} \{.\cdot\cdot\}1 TEXT
2 TRUE
\{ \phi doifnumberelse \{ . . . \} \{ . . . \}1 TEXT
2 TRUE
3 FALSE
\setminusdoifobjectfoundelse \{.\cdot.\cdot\} \{.\cdot.\cdot\} \{.\cdot.\cdot\} \{.\cdot.\cdot\}1 NAME
2 NAME
3 TRUE
4 FALSE
\doifobjectreferencefoundelse \{.\stackrel{1}{\ldots}\} \{.\stackrel{2}{\ldots}\} \{.\stackrel{4}{\ldots}\}1 NAME
2 NAME
3 TRUE
4 FALSE
\setminusdoifoddpageelse \{.\stackrel{?}{.}. \} \{.\stackrel{?}{.}. \}1 BEFEHL
2 BEFEHL
\setminus doifoddpagefloatelse \{.\cdot\cdot\} \{.\cdot\cdot\}1 TRUE
2 FALSE
\setminus doifoldercontextelse \{.\cdot.\cdot\} \{.\cdot.\cdot\} \{.\cdot.\cdot\}1 NUMMER
2 TRUE
3 FALSE
\setminusdoifolderversionelse \{.\stackrel{1}{\ldots}\} \{.\stackrel{2}{\ldots}\} \{.\stackrel{3}{\ldots}\}1 NUMMER
2 NUMMER
3 TRUE
4 FALSE
\doifoverlappingelse {.<sup>1</sup>.} {.<sup>2</sup>.} {.<sup>3</sup>.} {.<sup>4</sup>.}
1 NAME
2 NAME
3 TRUE
4 FALSE
```

```
\setminus doifoverlayelse \{.\cdot\cdot\} \{.\cdot\cdot\} \{.\cdot\cdot\}1 NAME
2 TRUE
3 FALSE
\setminus doif parallelelse \{.\cdot\cdot\} \{.\cdot\cdot\}, \{.\cdot\cdot\} \{.\cdot\cdot\}, \{.\cdot\cdot\}1 NAME
2 NAME alles
3 TRUE
4 FALSE
\setminusdoifparentfileelse \{.\cdot\cdot\} \{.\cdot\cdot\} \{.\cdot\cdot\}1 FILE
2 TRUE
3 FALSE
\{ \phi\} \{ . . . . \} \{ . . . . \}1 PATH
2 TRUE
3 FALSE
\setminus doifpathexistselse \{.\cdot\cdot\} \{.\cdot\cdot\} \{.\cdot\cdot\}1 PATH
2 TRUE
3 FALSE
\setminus doifpatternselse \{.\cdot\cdot\} \{.\cdot\cdot\} \{.\cdot\cdot\}1 SPRACHE
2 TRUE
3 FALSE
\setminus doif position \{.\cdot.\cdot\} \{.\cdot.\cdot\} \{.\cdot.\cdot\}1 NAME
2 TRUE
3 FALSE
\setminus doif position action \{.\cdot.\cdot\} \{.\cdot.\cdot\} \{.\cdot.\cdot\}1 NAME
2 TRUE
3 FALSE
\setminusdoifpositionactionelse \{.\cdot.\cdot\} \{.\cdot.\cdot\} \{.\cdot.\cdot\}1 NAME
2 TRUE
3 FALSE
```

```
\setminus doif positionelse \{.\cdot\cdot\} \{.\cdot\cdot\} \{.\cdot\cdot\}1 NAME
2 TRUE
3 FALSE
\setminus doifpositiononpageelse \{.\cdot\cdot\cdot\} \{.\cdot\cdot\cdot\} \{.\cdot\cdot\cdot\} \{.\cdot\cdot\cdot\}1 NAME
2 NUMMER
3 TRUE
4 FALSE
\setminusdoifpositionsonsamepageelse \{ \ldots, \ldots \} \{ \ldots \} \{ \ldots \}1 NAME
2 TRUE
3 FALSE
\setminusdoifpositionsonthispageelse \{ \ldots, \ldots \} \{ \ldots \} \{ \ldots \}1 NAME
2 TRUE
3 FALSE
\setminus doif positions usedelse \{.\,.\,.\} \{.\,.\,.1 TRUE
2 FALSE
\setminusdoifreferencefoundelse \{.\stackrel{?}{.}. \} \{.\stackrel{?}{.}. \}1 REFERENCE
2 TRUE
3 FALSE
\setminusdoifrightpagefloatelse \{.\cdot\cdot\} \{.\cdot\cdot\}1 TRUE
2 FALSE
\doifrighttoleftinboxelse ... {...} {...}
1 CSNAME NUMMER
2 TRUE
3 FALSE
\setminusdoifsamelinereferenceelse \{.\stackrel{1}{\ldots}\} \{.\stackrel{2}{\ldots}\} \{.\stackrel{3}{\ldots}\}1 REFERENCE
2 TRUE
3 FALSE
```

```
\setminus doifsamestring \{.\cdot.\cdot\} \{.\cdot.\cdot\} \{.\cdot.\cdot\}1 TEXT
2 TEXT
3 TRUE
\doifsamestringelse {.<sup>1</sup>..} {.<sup>2</sup>..} {.<sup>3</sup>..} {.<sup>4</sup>..}
1 TEXT
2 TEXT
3 TRUE
4 FALSE
\setminus doifsetups \{.\cdot\cdot\} \{.\cdot\cdot\}1 NAME
2 TRUE
\setminus doifsetupselse \{.\cdot\cdot\} \{.\cdot\cdot\} \{.\cdot\cdot\}1 NAME
2 TRUE
3 FALSE
\setminusdoifsomebackground \{.\cdot.\cdot\} \{.\cdot.\cdot\} \{.\cdot.\cdot\}1 NAME
2 TRUE
3 FALSE
\setminusdoifsomebackgroundelse \{.\stackrel{?}{.}. \} \{.\stackrel{?}{.}. \}1 NAME
2 TRUE
3 FALSE
\setminus doifsomespaceelse \{.\cdot\cdot\}, \{.\cdot\cdot\}, \{.\cdot\cdot\}, \{.\cdot\cdot\}1 TEXT
2 TRUE
3 FALSE
\setminus doif something \{.\cdot.\cdot\} \{.\cdot.\cdot\}1 TEXT
2 TRUE
\setminus doif somethingelse \{.\cdot\cdot\} \{.\cdot\cdot\} \{.\cdot\cdot\}1 TEXT
2 TRUE
3 FALSE
\setminusdoifsometoks \setminus... \{.\n^{2}.\}1 CSNAME
2 TRUE
```

```
\setminus doifsometokselse \setminus \overset{1}{\ldots} \{.\overset{2}{\ldots}\} \{.\overset{3}{\ldots}\}1 CSNAME
2 TRUE
3 FALSE
\setminus doifstringinstringelse \{.\cdot\cdot\}, \{.\cdot\cdot\}, \{.\cdot\cdot\}, \{.\cdot\cdot\}, \{.\cdot\cdot\}1 TEXT
2 TEXT
3 TRUE
4 FALSE
\setminusdoifstructurelisthasnumberelse \{.\stackrel{?}{.}.\} \{.\stackrel{?}{.}.\}1 TRUE
2 FALSE
\doifstructurelisthaspageelse {.<sup>1</sup>.} {.<sup>2</sup>.}
1 TRUE
2 FALSE
\setminusdoifsymboldefinedelse \{.\n,.\n \{.\n,.\n \{.\n,.\n1 NAME
2 TRUE
3 FALSE
\{ \phi \} \{ . . . . \}1 NAME
2 TRUE
3 FALSE
\setminus doiftext \{.\cdot.\cdot\} \{.\cdot.\cdot\} \{.\cdot.\cdot\}1 TEXT
2 TRUE
3 FALSE
\setminus doiftextelse \{.\cdot.\cdot\} \{.\cdot.\cdot\} \{.\cdot.\cdot\}1 TEXT
2 TRUE
3 FALSE
\setminus doiftextflowcollectorelse \{.\cdot\cdot\}, \{.\cdot\cdot\}, \{.\cdot\cdot\}, \{.\cdot\cdot\}1 NAME
2 TRUE
3 FALSE
```

```
\{ \phi\} \{ . . . \} \{ . . . \} \{ . . . \}1 NAME
2 TRUE
3 FALSE
\setminus doiftypingfileelse \{.\cdot.\cdot\} \{.\cdot.\cdot\} \{.\cdot.\cdot\}1 FILE
2 TRUE
3 FALSE
\setminus doifundefined \{.\cdot.\cdot\} \{.\cdot.\cdot\}1 NAME
2 TRUE
\setminus doifundefined counter \{.\cdot\cdot\} \{.\cdot\cdot\}1 NAME
2 TRUE
\setminus doifundefinedelse \{.\cdot\cdot\} \{.\cdot\cdot\} \{.\cdot\cdot\}1 NAME
2 TRUE
3 FALSE
\setminusdoifurldefinedelse \{.\cdot\cdot\} \{.\cdot\cdot\} \{.\cdot\cdot\}1 NAME
2 TRUE
3 FALSE
\delta \doifvalue \{.\cdot.\cdot\} \{.\cdot.\cdot\} \{.\cdot.\cdot\}1 NAME
2 TEXT
3 TRUE
\setminus doifvalueelse \{.\cdot.\cdot\} \{.\cdot.\cdot\} \{.\cdot.\cdot\} \{.\cdot.\cdot\}1 NAME
2 TEXT
3 TRUE
4 FALSE
\setminus doif valuenothing \{.\cdot.\cdot\} \{.\cdot.\cdot\}1 NAME
2 TRUE
\setminus doifvaluenothingelse \{.\cdot\cdot\cdot\} \{.\cdot\cdot\cdot\} \{.\cdot\cdot\cdot\}1 NAME
2 TRUE
3 FALSE
```
 $\setminus$  doifvalues omething  $\{.\cdot.\cdot\}$   $\{.\cdot.\cdot\}$ **1 NAME 2 TRUE**  $\{ \phi$  and  $\{ \ldots \}$   $\{ \ldots \}$   $\{ \ldots \}$ **1 NAME 2 KEY 3 TRUE**  $\setminus$ doifvariableelse  $\{.\,.\,.\}$   $\{.\,.\,.\}$   $\{.\,.\,.\}$   $\{.\,.\,.\}$ **1 NAME 2 KEY 3 TRUE 4 FALSE \doindentation \dollar** \doloop {...} **\* BEFEHL**  $\delta$  \doloopoverlist  $\{ \ldots, \ldots \}$   $\{ \ldots \}$ } **1 TEXT 2 BEFEHL \donothing \dontconvertfont \dontleavehmode \dontpermitspacesbetweengroups** \dopositionaction {...} **\* NAME** \doprocesslocalsetups {...,\*...} **\* NAME**  $\lambda$ doquadrupleargument  $\lambda$ ... [...] [...] [...] [...] [...] **1 CSNAME 2 TEXT 3 TEXT 4 TEXT 5 TEXT**

```
\lambdadoquadrupleempty \lambda... [L.1.2.1] [L.3.1] [L.4.1] [L.5.1]1 CSNAME
2 TEXT
3 TEXT
4 TEXT
5 TEXT
\doquadruplegroupempty \.<sup>1</sup>.. {...} {...} {...} {...} {...} {...}
1 CSNAME
2 TEXT
3 TEXT
4 TEXT
5 TEXT
\doquintupleargument \.<sup>1</sup>.. [...] [...3] [...<sup>4</sup>..] [...5. [.....5] [.....5. ]
1 CSNAME
2 TEXT
3 TEXT
4 TEXT
5 TEXT
6 TEXT
\lambdadoquintupleempty \lambda... [...] [...] [...] [...] [...] [...]
                                                OPT OPT OPT OPT OPT
1 CSNAME
2 TEXT
3 TEXT
4 TEXT
5 TEXT
6 TEXT
\lambdadoquintuplegroupempty \lambda^1.. \{.\stackrel{?}{\ldots} \{.\stackrel{?}{\ldots} \} \{.\stackrel{?}{\ldots} \} \{.\stackrel{6}{\ldots} \}OPT
                                                                    OPT
                                                                                OPT
                                                                                            OPT
                                                                                                        OPT
1 CSNAME
2 TEXT
3 TEXT
4 TEXT
5 TEXT
6 TEXT
\dorechecknextindentation
\text{Moreover } \{.\n<sup>1</sup>\n<sup>2</sup>\n<sup>3</sup>\n<sup>4</sup>\n<sup>2</sup>\n<sup>3</sup>\n<sup>4</sup>\n<sup>5</sup>\n<sup>6</sup>\n<sup>7</sup>\n<sup>8</sup>\n<sup>9</sup>\n<sup>10</sup>\n<sup>11</sup>\n<sup>12</sup>\n<sup>13</sup>\n<sup>14</sup>\n<sup>15</sup>\n<sup>16</sup>\n<sup>16</sup>\n<sup>17</sup>\n<sup>18</sup>\n<sup>19</sup>\n<sup>19</sup>\n<sup>10</sup1 NUMMER
2 BEFEHL
\setminus dore peatwith command [...] \setminus...
1 TEXT NUMMER*TEXT
2 CSNAME
```

```
\doreplacefeature {...}
* NAME
\doresetandafffeature {...}
* NAME
\text{doresetattribute} \{.\dot{.\} \}* NAME
\dot{c} \{ . . . , . , . , .1 NUMMER
2 CSNAME
3 CONTENT
\text{dosetattribute} \{.\n<sup>1</sup>\n<sub>1</sub>\n<sub>2</sub>\n<sub>3</sub>\n<sub>4</sub>\n<sub>5</sub>1 NAME
2 NUMMER
\dosetleftskipadaption {...}
* ja nein standard DIMENSION
\dosetrightskipadaption {...}
* ja nein standard DIMENSION
\dosetupcheckedinterlinespace {..,..=..,..} *
* inherits: \stellezeilenabstandein
\dosetupcheckedinterlinespace {...,<sup>*</sup>...}
* an aus zuruecksetzten auto klein mittel gross NUMMER DIMENSION
\dosetupcheckedinterlinespace {...}
* NAME
\lambdadoseventupleargument \lambda... [...] [., .] [., .] [., .] [., .] [., .] [., .] [., .] [., .]1 CSNAME
2 TEXT
3 TEXT
4 TEXT
5 TEXT
6 TEXT
7 TEXT
8 TEXT
```

```
\lambdadoseventupleempty \lambda... \left[\begin{array}{ccc} 2 & 0 \ 0 & 0 \end{array}\right] \left[\begin{array}{ccc} 2 & 0 \ 0 & 0 \end{array}\right] \left[\begin{array}{ccc} 2 & 0 \ 0 & 0 \end{array}\right] \left[\begin{array}{ccc} 2 & 0 \ 0 & 0 \end{array}\right] \left[\begin{array}{ccc} 2 & 0 \ 0 & 0 \end{array}\right] \left[\begin{array}{ccc} 2 & 0 \ 0 & 0 \end{array}\right] \left[\begin{array}{ccc} 1 CSNAME
2 TEXT
3 TEXT
4 TEXT
5 TEXT
6 TEXT
7 TEXT
8 TEXT
\text{dosingleargument } \ldots [...]
1 CSNAME
2 TEXT
\lambdadosingleempty \lambda... [...]
                                         OPT
1 CSNAME
2 TEXT
\setminus dosinglegroupempty \setminus \overset{1}{\ldots} \{.\overset{2}{\ldots} {...}
                                                   OPT
1 CSNAME
2 TEXT
\lambdadosixtupleargument \lambda... [...] [...] [...] [...] [...] [...] [...]
1 CSNAME
2 TEXT
3 TEXT
4 TEXT
5 TEXT
6 TEXT
7 TEXT
\lambdadosixtupleempty \lambda... [...] [...] [...] [...] [...] [...] [...]
                                            OPT
                                                         OPT
OPT
                                                                           OPT
                                                                                        OPT
                                                                                                     OPT
1 CSNAME
2 TEXT
3 TEXT
4 TEXT
5 TEXT
6 TEXT
7 TEXT
\dostarttagged {.<sup>1</sup>.} {.<sup>2</sup>.} ... \dostoptagged
1 NAME
2 NAME
```
```
\setminus dostepwiserecurse \{.\cdot\cdot\} \{.\cdot\cdot\} \{.\cdot\cdot\} \{.\cdot\cdot\} \{.\cdot\cdot\}1 NUMMER
2 NUMMER
3 [-+]NUMMER
4 BEFEHL
\dosubtractfeature {...}
* NAME
\dotfskip {...}
* DIMENSION
\dotsc \dotsc* CSNAME
\left\{ \text{dotripleargument } \right\}, [....] [0.1, 0.1] [0.1, 0.1]1 CSNAME
2 TEXT
3 TEXT
4 TEXT
\setminusdotripleargumentwithset \setminus<sup>1</sup>... [...<sup>2</sup>,...] [.<sup>3</sup>..] [.<sup>4</sup>..]
1 CSNAME
2 TEXT
3 TEXT
4 TEXT
\setminus dotripleempty \setminus... [...] [....] [...]
                                    OPT
OPT
                                                     OPT
1 CSNAME
2 TEXT
3 TEXT
4 TEXT
\setminusdotripleemptywithset \setminus\ldots\subset\ldots, \atop_{\text{OPT}} ...] [\ldots, \atop_{\text{OPT}}] ...] [\ldots, \atop_{\text{OPT}}]1 CSNAME
2 TEXT
3 TEXT
4 TEXT
\dotriplegroupempty \.<sup>1</sup>.. \{.\stackrel{?}{.}. J \{.\stackrel{3}{.}.J \{.\stackrel{4}{.}.J}\}1 CSNAME
2 TEXT
3 TEXT
4 TEXT
\label{eq:doublebar} {...}
* TEXT
```

```
\doublebond
\doublebrace {...}
* TEXT
\label{eq:doublebracket} {...}
* TEXT
\verb+\doubleparent {.\,. }* TEXT
\dowith \{ \ldots, \ldots \} \{ \ldots \}1 BEFEHL
2 BEFEHL
\downarrow dowithnextbox \{.\cdot.\cdot\} \setminus\cdot.\cdot \{.\cdot.\cdot\}1 BEFEHL
2 CSNAME
3 CONTENT
\text{Now} thnextboxcontent \{.\cdot.\cdot\} \{.\cdot.\cdot\} \{.\cdot.\cdot\} \{.\cdot.\cdot\}1 BEFEHL
2 BEFEHL
3 CSNAME
4 CONTENT
\setminus dowithnextboxcontentcs \setminus \cdot^1. \setminus \cdot^2. \setminus \cdot^3. \set{.\cdot^4}.
1 CSNAME
2 CSNAME
3 CSNAME
4 CONTENT
\downarrow dowithnextboxcs \setminus \ldots \setminus \ldots \setminus \ldots1 CSNAME
2 CSNAME
3 CONTENT
\lambda ... \lambda* CSNAME
\downarrow dowith range \{ \ldots, \ldots \} \setminus \ldots1 NUMMER NUMMER:NUMMER
2 CSNAME
\lambdadowithwargument \lambda...
* CSNAME
```
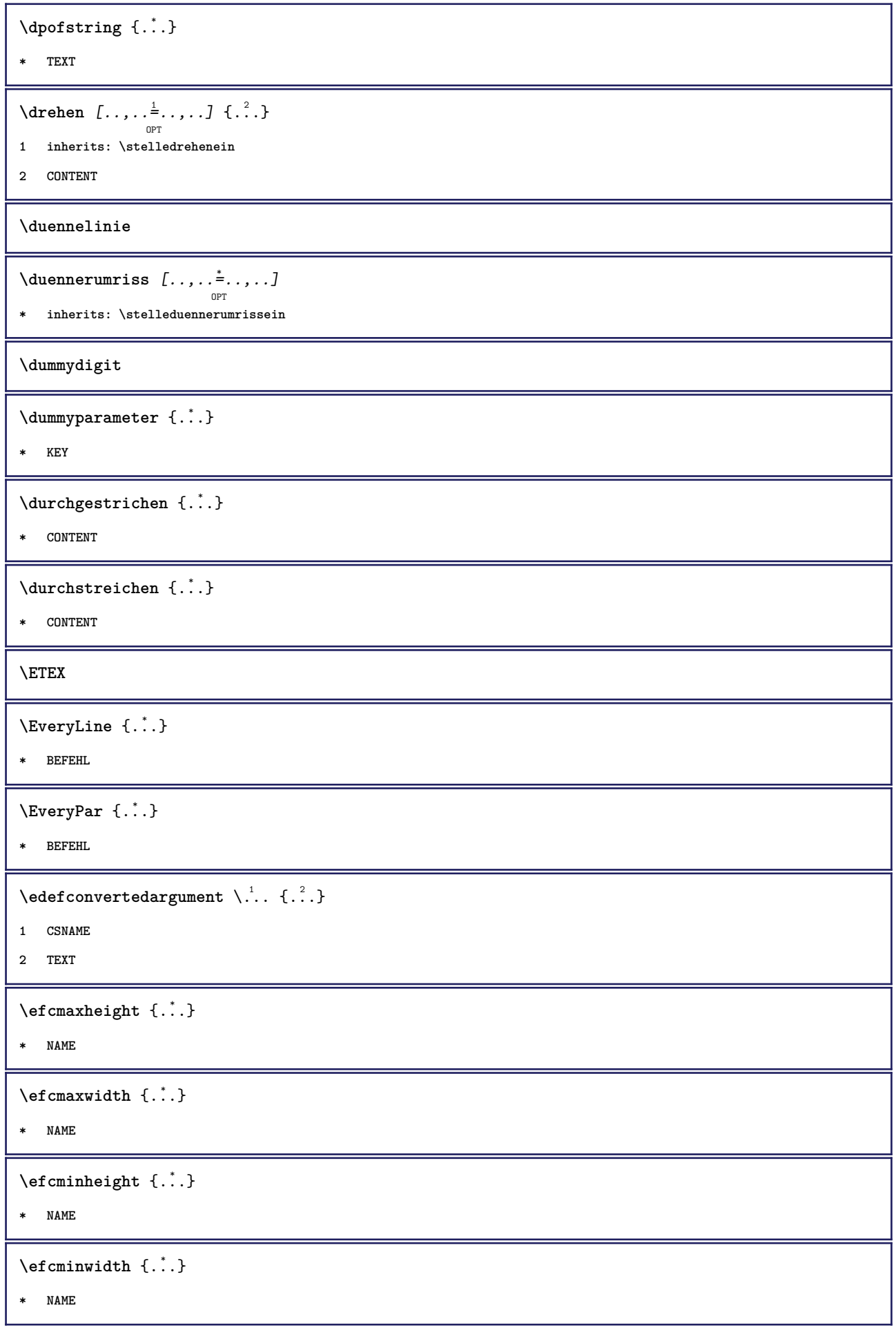

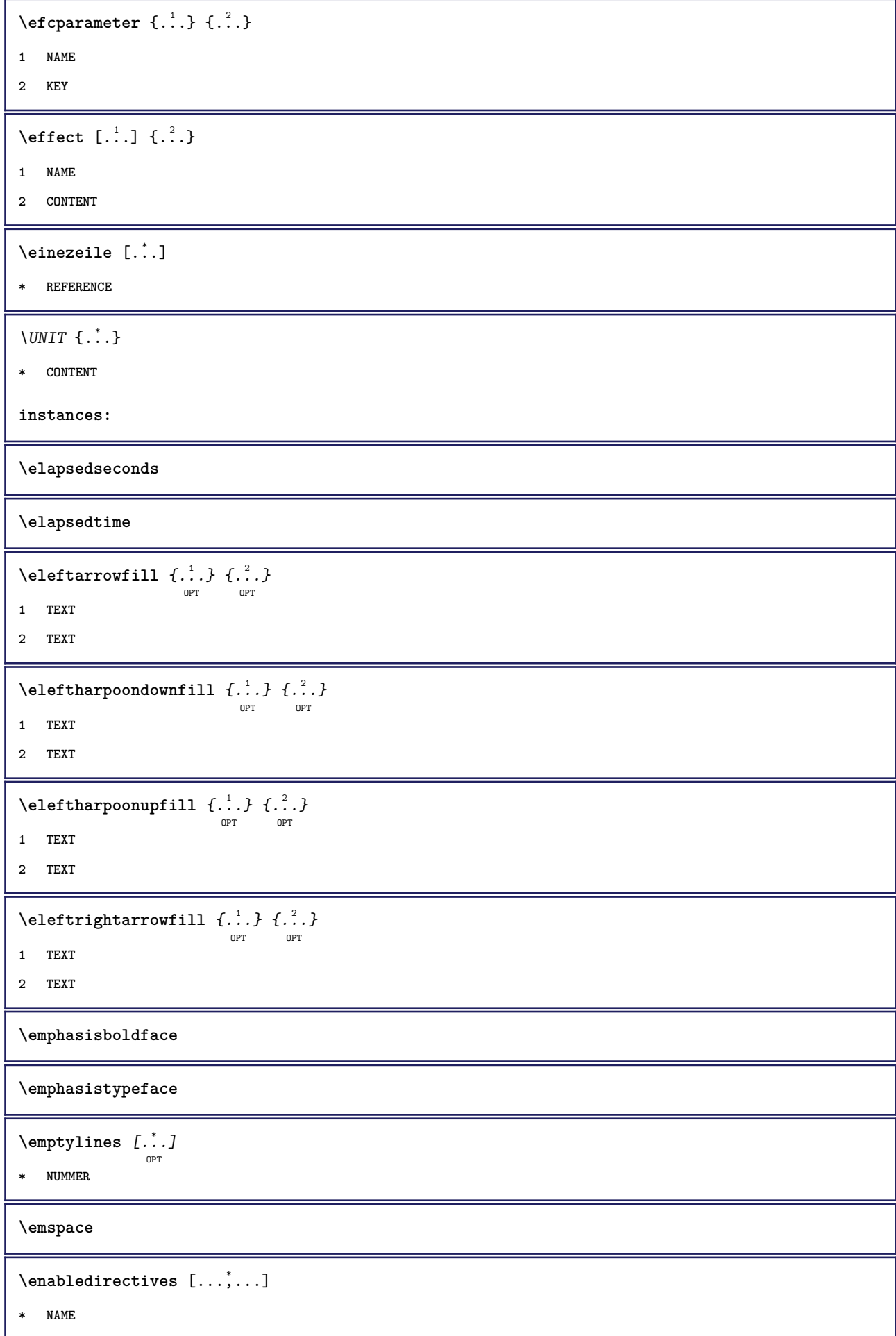

 $\text{Penable}$ experiments  $[\ldots, \ldots]$ 

**\* NAME**

 $\emptyset$  **\enablemode**  $[\ldots, \ldots]$ 

**\* NAME**

 $\texttt{enable}$ <br/> $\texttt{num}$  [...]

**\* NAME**

**\enableparpositions**

\enableregime [...]

**\* cp1250 cp1251 cp1252 cp1253 cp1254 cp1255 cp1256 cp1257 cp1258 8859-1 8859-2 8859-3 8859-4 8859-9 8859-10 8859-13 8859-14 8859-15 8859-16 utf windows-1250 windows-1251 windows-1252 windows-1253 windows-1254 windows-1255 windows-1256 windows-1257 windows-1258 il1 il2 il3 il4 il5 il6 il7 il8 il9 il10 iso-8859-1 iso-8859-2 iso-8859-3 iso-8859-4 iso-8859-9 iso-8859-10 iso-8859-13 iso-8859-14 iso-8859-15 iso-8859-16 latin1 latin2 latin3 latin4 latin5 latin6 latin7 latin8 latin9 latin10 utf-8 utf8 windows**

\enabletrackers [..., \...]

**\* NAME**

**\enskip**

**\enspace**

\env {...}

**\* KEY**

```
\text{P} \left\{ .1.1 \right\} { ...}
```
**1 KEY**

**2 BEFEHL**

 $\text{Veverbarfill} \{.\cdot.\} \{.\cdot.\}$ 

OPT OPT

**1 TEXT**

**2 TEXT**

```
\text{Kov} \{.\cdot\} \{.\cdot\} \{.\cdot\}OPT
                                OPT
```
**1 TEXT 2 TEXT**

 $\text{Kov}$  **\e**overbracketfill  $\{\ldots\}$   $\{\ldots\}$ OPT OPT

**1 TEXT**

**2 TEXT**

```
\text{Veverparentfill} \{.\cdot.\} \{.\cdot.\}OPT
OPT
1 TEXT
```
**2 TEXT**

**\epos** {...} \*

**\* NAME**

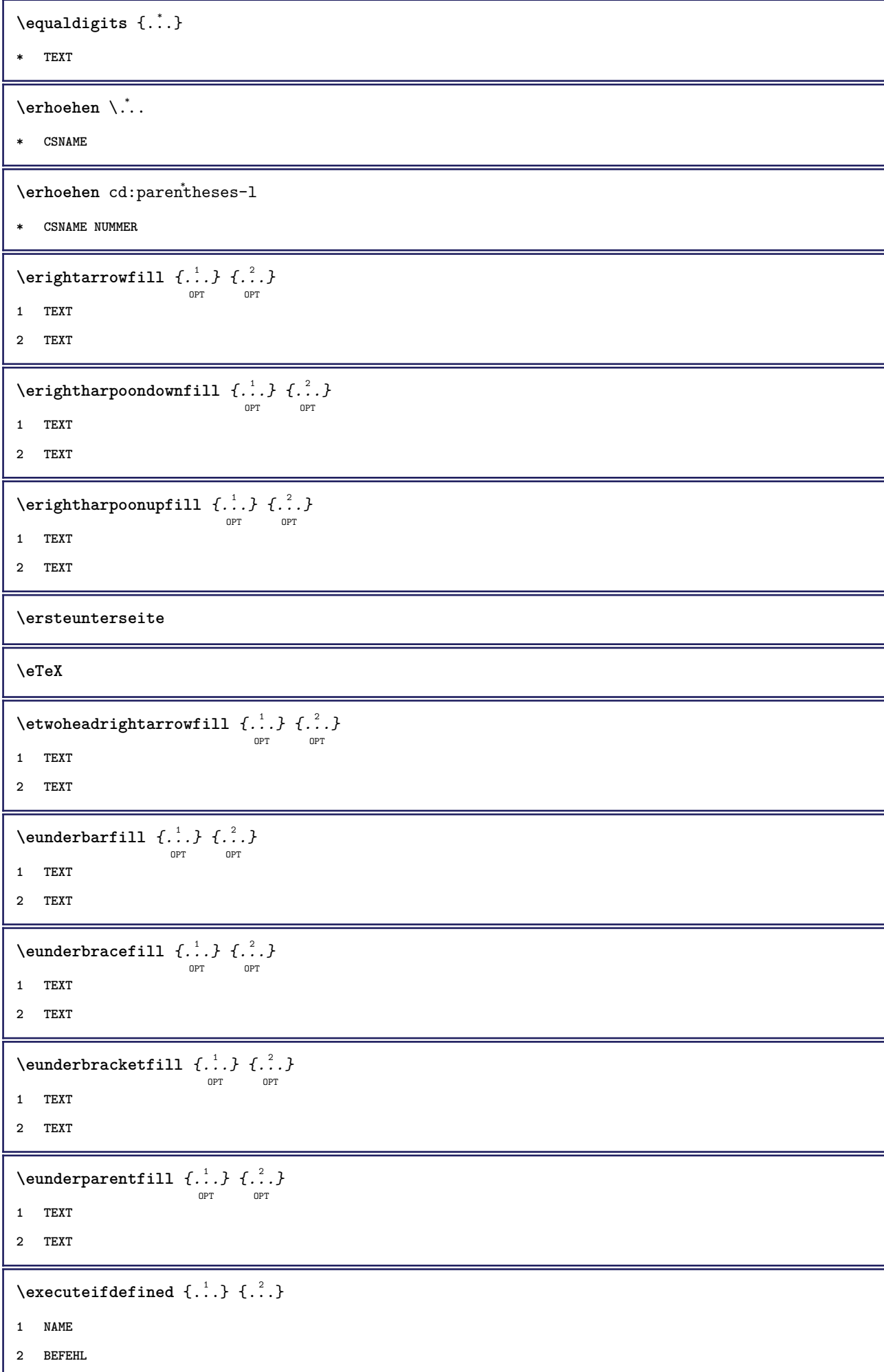

```
\exitloop
\exitloopnow
\text{Vexpandcheckedcsname} \...{1, 2, 3, 4, 3, 5}1 CSNAME
2 KEY
3 TEXT
\verb+\expanded + . . .}* CONTENT
\expandfontsynonym \.<sup>1</sup>.. {.<sup>2</sup>.}
1 CSNAME
2 NAME
\externalfigurecollectionmaxheight {...} *
* NAME
\verb+\text+知1+ if gurecollection \texttt{with} \{. \dot{.} \}* NAME
\externalfigurecollectionminheight {...<sup>*</sup>}
* NAME
\externalfigurecollectionminwidth {..<sup>*</sup>..}
* NAME
\text{Vexternalfigure}collectionparameter \{.\overset{1}{\ldots}\} \{.\overset{2}{\ldots}\}1 NAME
2 KEY
\setminusexterneabbildung [ .^1. ] [ .^2. J [ . . , . , ^3. . , . .]1 FILE
2 NAME
3 inherits: \setupexternalfigure
\fakebox .<sup>*</sup>.
* CSNAME NUMMER
\text{farbbalken} [\ldots, \ldots]* COLOR
\farbe [ .^1 . ] \{ .^2 . \}1 COLOR
2 CONTENT
```

```
\text{farbewert } \{.\cdot.\cdot\}* COLOR
\text{X}fastdecrement \lambda...
* CSNAME
\text{X}fastincrement \Lambda...
* CSNAME
\texttt{\%} \fastlocalframed [\ldots] [\ldots, \ldots] [\ldots] [\ldots]1 NAME
2 inherits: \stelleumrahmtein
3 CONTENT
\text{Ytastscale} \{.\cdot.\} \{.\cdot.\}1 NUMMER
2 CONTENT
\fastsetup {...}
* NAME
\{ \text{fastsetupwidth}1 NAME
2 CONTENT
\texttt{fastsetup} withargumentswapped \{\ldots\} \{\ldots\}1 CONTENT
2 NAME
\fastswitchtobodyfont {...}
* x xx klein gross script scriptscript
\fastsxsy \{.\n,.\n\} \{.\n,.\n\} \{.\n,.\n\}1 NUMMER
2 NUMMER
3 CONTENT
\text{feature } [\dots] [\dots]1 + - = ! > < more less neu zuruecksetzten default old lokal
2 NAME
\feature \{.\,.\,.\} \{.\,.\,.\}1 + - = ! > < more less neu zuruecksetzten default old lokal
2 NAME
```
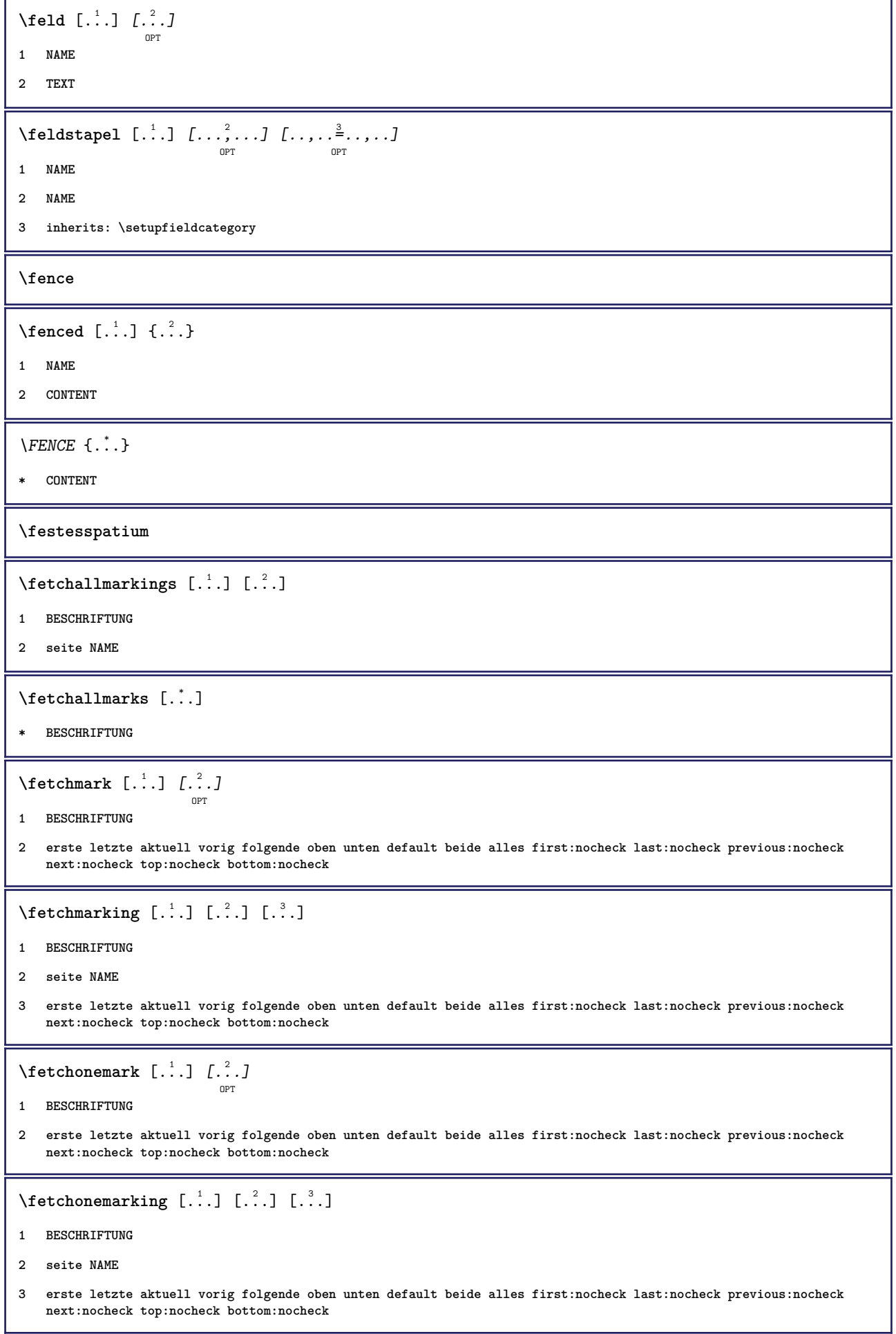

 $\setminus$  **fetchruntinecommand**  $\setminus \cdot^1$ .  $\{ \cdot, \cdot^2, \cdot \}$ **1 CSNAME 2 FILE** \fetchtwomarkings [.<sup>1</sup>..] [.<sup>2</sup>..] **1 BESCHRIFTUNG 2 seite NAME** \fetchtwomarks  $[$ ...<sup>\*</sup>...] **\* BESCHRIFTUNG \fett \fettgeneigt \fettitalic**  $\left\{ \Delta \right\}$   $\left[ .^{1}$  ...,  $\frac{2}{7}$  ..., ... OPT **1 NAME 2 inherits: \setupfieldbody** \fifthoffivearguments  $\{.\cdot\cdot\}$   $\{.\cdot\cdot\}$   $\{.\cdot\cdot\}$   $\{.\cdot\cdot\}$   $\{.\cdot\cdot\}$   $\{.\cdot\cdot\}$ **1 TEXT 2 TEXT 3 TEXT 4 TEXT 5 TEXT** \fifthofsixarguments  $\{.\cdot.\cdot\}$   $\{.\cdot.\cdot\}$   $\{.\cdot.\cdot\}$   $\{.\cdot.\cdot\}$   $\{.\cdot.\cdot\}$   $\{.\cdot.\cdot\}$ **1 TEXT 2 TEXT 3 TEXT 4 TEXT 5 TEXT 6 TEXT \figurefilename \figurefilepath \figurefiletype \figurefullname \figureheight \figurenaturalheight \figurenaturalwidth**

```
\figuresymbol [\ldots] [\ldots, \ldots]<sub>opt</sub> ...,.]
1 FILE NAME
2 inherits: \externeabbildung
\figurewidth
\tilde{\ldots}* FILE
\left\{ \text{filledhboxb} \right\}...\left\{ \ldots \right\}OPT
1 TEXT
2 CONTENT
\left\{ \text{filledhboxc }.}, \left\{ .^2. \right\} \right\}OPT
1 TEXT
2 CONTENT
\filledhboxg .<sup>1</sup>.
                        \frac{1}{\text{OPT}} {...}
1 TEXT
2 CONTENT
\left\{ \text{filledhboxk} \right\}. \left\{ \ldots \right\}OPT
1 TEXT
2 CONTENT
\left\{ \text{filledhboxm } \right\}.
                        \frac{1}{\text{OPT}} {...}
1 TEXT
2 CONTENT
\left\{ \text{filledhboxr }.}, \{ .^{2} \} \right\}OPT
1 TEXT
2 CONTENT
\filledhboxy .<sup>1</sup>.
                        \frac{1}{\text{OPT}} {...}
1 TEXT
2 CONTENT
\filler [...<sup>*</sup>..]
* sym symbol linie breite spatium NAME
```

```
\filterfromnext {.<sup>1</sup>.} {.<sup>2</sup>.} {.<sup>3</sup>.} {.<sup>4</sup>.} {.<sup>5</sup>.} {.<sup>5</sup>.} {.<sup>8</sup>.} {.<sup>7</sup>.}
1 NUMMER
2 NUMMER
    34 CONTENT
    56 CONTENT
    78 CONTENT
    910 CONTENT
    112 CONTENT
\left\{ \text{if different} \right\} \left\{ \ldots \right\} \left\{ \ldots \right\} \left\{ \ldots \right\}1 NAME
2 NUMMER
3 NUMMER
\filterpages [.<sup>1</sup>..] [...,<sup>2</sup>....] [...,.<sup>3</sup>.....]
1 FILE
2 gerade ungerade NUMMER NUMMER:NUMMER
3 breite = DIMENSION
   n = NUMMER
   category = NAME
\filterreference {...}
* default text titel nummer seite realpage
\left\{ \text{indtwo} \right\} \left\{ \ldots \right\} \left\{ \ldots \right\}1 NAME
2 NAME
\finishregisterentry [.<sup>1</sup>..] [..,..<sup>2</sup>..,..] [..,..<sup>3</sup>..,..]
1 NAME
2 label = NAME
     keys = TEXT PROCESSOR->TEXT
     entries = TEXT PROCESSOR->TEXT
    alternative = TEXT
3 KEY = VALUE
\firstcharacter
\setminusfirstcounter [\cdot \cdot \cdot] [\cdot \cdot \cdot \cdot]<sub>OPT</sub>
1 NAME
2 NUMMER
\firstcountervalue [...]
* NAME
```

```
\firstoffivearguments \{.\cdot\cdot\} \{.\cdot\cdot\} \{.\cdot\cdot\} \{.\cdot\cdot\} \{.\cdot\cdot\} \{.\cdot\cdot\}1 TEXT
2 TEXT
3 TEXT
4 TEXT
5 TEXT
\firstoffourarguments \{.\cdot.\cdot\} \{.\cdot.\cdot\} \{.\cdot.\cdot\} \{.\cdot.\cdot\}1 TEXT
2 TEXT
3 TEXT
4 TEXT
\left\{ \right. \right. \left\{ \right. \right. \left\{ \right. \right.* TEXT
\verb|\firstofoneunexpanded |{.".}|* TEXT
\firstofsixarguments \{.\cdot.\cdot\} \{.\cdot.\cdot\} \{.\cdot.\cdot\} \{.\cdot.\cdot\} \{.\cdot.\cdot\} \{.\cdot.\cdot\}1 TEXT
2 TEXT
3 TEXT
4 TEXT
5 TEXT
6 TEXT
\firstofthreearguments \{.\n,.\n\} \{.\n,.\n\} \{.\n,.\n\}1 TEXT
2 TEXT
3 TEXT
\firstofthreeunexpanded \{.\n,.\n\} \{.\n,.\n\} \{.\n,.\n\}1 TEXT
2 TEXT
3 TEXT
\left\{ \right. \left\{ \right. \left. \right\} \left\{ \right. \left. \right\} \left\{ \right. \left. \right\}1 TEXT
2 TEXT
\{1 TEXT
2 TEXT
\firstrealpage
```
**\firstrealpagenumber**  $\left\{ \text{first subcountervalue } [\dots] , [\dots] \right\}$ **1 NAME 2 NUMMER \firstsubpagenumber \firstuserpage \firstuserpagenumber**  $\left\{ \text{inffeldframed [}\dots, \frac{1}{2}, \dots \right\}$ OPT **1 inherits: \stelleumrahmtein 2 CONTENT** \fittopbaselinegrid {...} **\* CONTENT** \flag {...} **\* NAME** \floatuserdataparameter {...} **\* KEY** \flushboxregister .<sup>\*</sup>. **\* CSNAME NUMMER** \flushcollector [...] **\* NAME \flushedrightlastline** \flushlayer [...] **\* NAME \flushlocalfloats \flushnextbox \flushnotes** \flushoutputstream [...] **\* NAME \flushshapebox**  $\left\{ \ldots \right\}$ **\* NAME**

\flushtokens [...<sup>\*</sup>..] **\* NAME**  $\left\{ \Delta \right\}$   $\ldots$ **\* CSNAME \folgendeunterseite \fontalternative \fontbody**  $\setminus$ **fontchar**  $\{\ldots\}$ **\* NAME** \fontcharbyindex {...} **\* NUMMER \fontclass**  $\setminus$  fontclassname  $\{.\cdot\cdot\}$   $\{.\cdot\cdot\}$ **1 NAME 2 FONT \fontface**  $\setminus$  fontfeaturelist  $[$ .<sup>1</sup>...]  $[$ .<sup>2</sup>...] **1 NAME 2 TEXT \fontsize \fontstyle**  $\setminus$ **footnotetext**  $[\ldots, \ldots, \ldots]$   $\{\ldots\}$ **1 REFERENCE 2 TEXT** \footnotetext  $[\ldots, \ldots \stackrel{*}{\cdot} \ldots]$ **\* titel = TEXT bookmark = TEXT liste = TEXT referenz = REFERENCE \forcecharacterstripping \forcelocalfloats \forgeteverypar**

```
\{\text{forgetparameters} \, [\, .^1 ., ] \, [\, .\, .\, , .\, .^2 . .\, , .\, .\, ]\}1 TEXT
2 KEY = VALUE
\forgetragged
\format [\, .\, .\, ]\, [\, .\, .\, ,\, .\, \frac{2}{3}.\, .\, ,\, .\, ]\, \{.\, .\, .\, \}OPT
                              OPT
1 NAME
2 inherits: \setupscale
3 CONTENT
\formel [\ldots, \ldots] \{.\cdot\}<br><sub>OPT</sub>
1 gepackt tight mittig rahmen inherits: \stellefliesstextein
2 CONTENT
\setminus formelnummer [\ldots, \ldots]OPT
* REFERENCE
\{\text{1}, \text{2}, \text{3}\}1 NAME
2 NAME
\fourthoffivearguments \{.\cdot.\cdot\} \{.\cdot.\cdot\} \{.\cdot.\cdot\} \{.\cdot.\cdot\} \{.\cdot.\cdot\}1 TEXT
2 TEXT
3 TEXT
4 TEXT
5 TEXT
\setminus fourthoffourarguments \{.\n,.\n,.\n,.\n,.\n,.\n,.\n,.\n,1 TEXT
2 TEXT
3 TEXT
4 TEXT
\fourthofsixarguments \{.\cdot\cdot\} \{.\cdot\cdot\} \{.\cdot\cdot\} \{.\cdot\cdot\} \{.\cdot\cdot\} \{.\cdot\cdot\} \{.\cdot\cdot\}1 TEXT
2 TEXT
3 TEXT
4 TEXT
5 TEXT
6 TEXT
\frac \{.\cdot.\} \{.\cdot.\}1 CONTENT
2 CONTENT
```

```
\mathcal{S} . \mathcal{S}* KEY
\framedparameter {...}
* KEY
\langlefreezedimenmacro \langle \cdot, \cdot \rangle...
1 CSNAME
2 CSNAME
\{ \text{freezemeasure } [\dots] [\dots]1 NAME
2 DIMENSION
\frenchspacing
\{ \mathbf{f} c \mathbf{f} . \mathbf{f} \mathbf{f} \mathbf{f} \mathbf{f} \mathbf{f} \mathbf{f} \mathbf{f} \mathbf{f} \mathbf{f} \mathbf{f} \mathbf{f} \mathbf{f} \mathbf{f} \mathbf{f} \mathbf{f} \mathbf{f} \mathbf{f} \mathbf{f} \mathbf{f} \mathbf{f} \mathbf{f} \math1 REFERENCE
2 TEXT
\frac{\cdot}{\cdot}* CONTENT
\GetPar
\GotoPar
\Greeknumerals {...}
* NUMMER
\setminusgdefconvertedargument \setminus... \{.\n.<sup>2</sup>...
1 CSNAME
2 TEXT
\setminusgdefconvertedcommand \setminus \cdot^1.. \setminus \cdot^2.
1 CSNAME
2 CSNAME
\setminusgefuelltesrechteck [\ldots, \ldots^{\frac{1}{2}}, \ldots] \{.\overset{2}{\ldots}\} \{.\overset{3}{\ldots}\}OPT
                                                                 OPT
                                                                           OPT
1 inherits: \stellegefuelltesrechteckein
2 TEXT
3 TEXT
\gefuelltezeile [..,..=..,..] *
* inherits: \stellegefuelltezeileein
\geneigt
```

```
\geneigtfett
\gestreckt [..,..<sup>1</sup>...,..] {.<sup>2</sup>..}
                      OPT
1 inherits: \setupstretched
2 TEXT
\getboxllx .<sup>*</sup>.
* CSNAME NUMMER
\getboxlly .<sup>*</sup>.
* CSNAME NUMMER
\getbufferdata [...<sup>*</sup>]
                       OPT
* BUFFER
\setminusgetcommacommandsize [\ldots, \ldots]* BEFEHL
\getcommalistsize [\ldots, \ldots]* BEFEHL
\setminusgetdayoftheweek \{.\cdot\cdot\} \{.\cdot\cdot\} \{.\cdot\cdot\}1 NUMMER
2 NUMMER
3 NUMMER
\setminusgetdayspermonth \{.\cdot\cdot\} \{.\cdot\cdot\}1 NUMMER
2 NUMMER
\getdefinedbuffer [...]
* BUFFER
\getdocumentargument {...}
* NAME
\setminusgetdocumentargumentdefault \{.\n,.\n,.\n,.\n,1 NAME
2 TEXT
\setminusgetdocumentfilename {\ldots}
* NUMMER
\verb+\getdummyparameters [{\dots},{\dots}\verb+=-]{.}* KEY = VALUE
```

```
\setminusgetemptyparameters [ .^1 . ] [ . . , . , .^2 . . , . . ]1 TEXT
2 KEY = VALUE
\setminusgeteparameters [ \dots ] [ \dots , \dots \xrightarrow{2} \dots ]1 TEXT
2 KEY = VALUE
\setminusgetexpandedparameters [.\cdot^\frac{1}{2}.\cdot,\cdot,\cdot^\frac{2}{2}.\cdot,\cdot,\cdot]1 TEXT
2 KEY = VALUE
\getfiguredimensions [.<sup>1</sup>.] [..,..<sup>2</sup>..,..]
                                                  .<br>OPT
1 FILE
2 inherits: \setupexternalfigure
\getfirstcharacter {...}
* TEXT
\setminusgetfirsttwopassdata {...}
* NAME
\setminusgetfromcommacommand [\ldots, \ldots] [\ldots, \ldots]1 BEFEHL
2 NUMMER
\setminusgetfromcommalist [\ldots, \ldots] [\ldots^2]1 BEFEHL
2 NUMMER
\setminusgetfromtwopassdata \{.\cdot\cdot\} \{.\cdot\cdot\}1 NAME
2 NAME
\setminusgetglyphdirect \{.\cdot\cdot\} \{.\cdot\cdot\}1 FONT
2 NUMMER CHARACTER
\setminusgetglyphstyled \{.\cdot\cdot\} \{.\cdot\cdot\}1 FONT
2 NUMMER CHARACTER
\setminusgetgparameters [ \dots ] [ \dots , \dots \xrightarrow{2} \dots ]1 TEXT
2 KEY = VALUE
```
\getlasttwopassdata {...}

**\* NAME**

 $\verb+\getlocalfloat {.\,.}$ 

**\* NUMMER**

**\getlocalfloats**

**\getMPdrawing**

\getMPlayer [.<sup>1</sup>.] [..,..<sup>2</sup>..,..] {.<sup>3</sup>..}

OPT

**1 NAME**

**2 inherits: \stelleumrahmtein**

**3 CONTENT**

 $\setminus$ getmessage  $\{.\cdot\cdot\}$   $\{.\cdot\cdot\}$ 

**1 NAME**

**2 NAME NUMMER**

 $\setminus$ getnamedglyphdirect  $\{.\cdot\cdot\cdot\}$   $\{.\cdot\cdot\}$ 

**1 FONT**

**2 NAME**

\getnamedglyphstyled {.<sup>1</sup>..} {.<sup>2</sup>..}

**1 FONT**

**2 NAME**

 $\setminus$ getnamedtwopassdatalist  $\setminus$ ...  $\{.\n^2.\}$ 

**1 CSNAME**

**2 NAME**

\getnaturaldimensions .<sup>\*</sup>.

**\* CSNAME NUMMER**

```
\setminusgetnoflines \{\ldots\}
```
**\* DIMENSION**

 $\setminus$ getobject  $\{\ldots\}$   $\{\ldots\}$ 

**1 NAME**

**2 NAME**

 $\setminus$ getobjectdimensions  $\{.\cdot\cdot\cdot\}$   $\{.\cdot\cdot\}$ 

**1 NAME**

**2 NAME**

```
\getpaletsize [...]
```
**\* NAME**

```
\setminusgetparameters [.\cdot..] [.\cdot, \cdot, \frac{2}{7} \ldots, \cdot, \cdot]1 TEXT
2 KEY = VALUE
\setminusgetprivatechar \{\ldots\}* NAME
\verb|\getprivate| \verb|slot| \verb|{.".}|* NAME
\setminusgetrandomcount \setminus<sup>1</sup>... \{.\n^{2}.\} \{.\n^{3}.\}1 CSNAME
2 NUMMER
3 NUMMER
\setminusgetrandomdimen \setminus<sup>1</sup>... {\ldots<sup>2</sup>..} {\ldots<sup>3</sup>..}
1 CSNAME
2 DIMENSION
3 DIMENSION
\setminusgetrandomfloat \setminus<sup>1</sup>... \{.\n^{2}.\} \{.\n^{3}.\}1 CSNAME
2 NUMMER
3 NUMMER
\setminusgetrandomnumber \setminus<sup>1</sup>... \{.\n^{2}.\} \{.\n^{3}.\}1 CSNAME
2 NUMMER
3 NUMMER
\getrandomseed \.<sup>*</sup>...
* CSNAME
\setminusgetraweparameters [.\cdot] [.\cdot,.\cdot]<sup>2</sup>...,..]
1 TEXT
2 KEY = VALUE
\setminusgetrawgparameters [.\cdot .] [.\cdot ,.\cdot .^{\frac{2}{n}},.\cdot ,.\cdot]1 TEXT
2 KEY = VALUE
\getrawnoflines {...}
* DIMENSION
\setminusgetrawparameters [.<sup>1</sup>..] [..,..^{\frac{2}{n}}..,..]
1 TEXT
2 KEY = VALUE
```

```
\setminusgetrawxparameters [.\cdot] [.\cdot,.\cdot]<sup>2</sup>...,..]
1 TEXT
2 KEY = VALUE
\setminusgetreference [.\cdot .]\cdot [.\cdot .]1 default text titel nummer seite realpage
2 REFERENCE
\getreferenceentry {...}
* default text titel nummer seite realpage
\getroundednoflines {...}
* DIMENSION
\setminusgetsubstring \{.\n,.\n,.\n,.\n,.\n,1 NUMMER
2 NUMMER
3 TEXT
\setminusgettwopassdata\{\ldots\}* NAME
\gettwopassdatalist {...}
* NAME
\setminusgetuvalue \{\ldots\}* NAME
\setminusgetvalue \{\ldots\}* NAME
\setminusgetvariable \{.\cdot\cdot\} \{.\cdot\cdot\}1 NAME
2 KEY
\setminusgetvariabledefault \{.\cdot\cdot\} \{.\cdot\cdot\} \{.\cdot\cdot\}1 NAME
2 KEY
3 BEFEHL
\setminusgetxparameters [ \dots ] [ \dots , \dots \xrightarrow{2} \dots ]1 TEXT
2 KEY = VALUE
\gitter [..,..<sup>*</sup>...,..]
                  OPT
* inherits: \basegrid
```
\globaldisablemode  $[\ldots,\ldots]$ **\* NAME**  $\lambda$ globalenablemode  $[\ldots, \ldots]$ **\* NAME** \globalletempty \.<sup>\*</sup>.. **\* CSNAME** \globalpopbox .<sup>\*</sup>. **\* CSNAME NUMMER** \globalpopmacro \.<sup>\*</sup>.. **\* CSNAME**  $\verb|\globalpreventmode [...], ...]$ **\* NAME**  $\lambda$ globalprocesscommalist  $[ .^1 . ] \lambda^2$ . **1 BEFEHL 2 CSNAME** \globalpushbox .<sup>\*</sup>. **\* CSNAME NUMMER**  $\verb|\globalpushmacro|\,.$ **\* CSNAME** \globalpushreferenceprefix {.<sup>\*</sup>.} ... \globalpopreferenceprefix **\* + - TEXT**  $\lambda$ globalswapcounts  $\lambda$ ...  $\lambda$ .. **1 CSNAME 2 CSNAME**  $\lambda$ globalswapdimens  $\lambda$ ...  $\lambda$ .. **1 CSNAME 2 CSNAME**  $\lambda$ globalswapmacros  $\lambda$ ...  $\lambda$ .. **1 CSNAME 2 CSNAME** \globalundefine {...} **\* NAME** \glyphfontfile {.<sup>\*</sup>.} **\* FONT**

```
\setminusgobbledoubleempty [.\,].\,] [.\,].\,]OPT
                                         OPT
1 TEXT
2 TEXT
\gobbleeightarguments {.<sup>1</sup>..} {.<sup>2</sup>..} {.<sup>3</sup>..} {.<sup>4</sup>..} {.<sup>5</sup>..} {.<sup>6</sup>..} {.<sup>7</sup>..} {.<sup>8</sup>..}
1 CONTENT
2 CONTENT
3 CONTENT
4 CONTENT
5 CONTENT
6 CONTENT
7 CONTENT
8 CONTENT
\gobblefivearguments \{.\cdot\cdot\} \{.\cdot\cdot\} \{.\cdot\cdot\} \{.\cdot\cdot\} \{.\cdot\cdot\} \{.\cdot\cdot\}1 CONTENT
2 CONTENT
3 CONTENT
4 CONTENT
5 CONTENT
\setminusgobblefiveoptionals [.\cdot^\frac{1}{2}.] [.\cdot^\frac{2}{3}.] [.\cdot^\frac{4}{3}.] [.\cdot^\frac{5}{3}.]
1 TEXT
2 TEXT
3 TEXT
4 TEXT
5 TEXT
\emptyset gobblefourarguments \{.\n\} \{.\n\} \{.\n\} \{.\n\} \{.\n\} \{.\n\}1 CONTENT
2 CONTENT
3 CONTENT
4 CONTENT
\setminusgobblefouroptionals [...].] [.]...] [.]1 TEXT
2 TEXT
3 TEXT
4 TEXT
```

```
\gobbleninearguments {.<sup>1</sup>.} {.<sup>2</sup>.} {.<sup>3</sup>.} {.<sup>4</sup>.} {.<sup>5</sup>.} {.<sup>5</sup>.} {.<sup>7</sup>.} {.<sup>8</sup>.} {.<sup>8</sup>.}
1 CONTENT
2 CONTENT
3 CONTENT
4 CONTENT
5 CONTENT
6 CONTENT
7 CONTENT
8 CONTENT
9 CONTENT
\gobbleoneargument {.<sup>*</sup>.}
* CONTENT
\gobbleoneoptional [...]
* TEXT
\gobblesevenarguments \{.\cdot.\cdot\} \{.\cdot.\cdot\} \{.\cdot.\cdot\} \{.\cdot.\cdot\} \{.\cdot.\cdot\} \{.\cdot.\cdot\} \{.\cdot.\cdot\}1 CONTENT
2 CONTENT
3 CONTENT
4 CONTENT
5 CONTENT
6 CONTENT
7 CONTENT
\gobblesingleempty [...]
                                 OPT
* TEXT
\gobblesixarguments \{.\cdot\cdot\} \{.\cdot\cdot\} \{.\cdot\cdot\} \{.\cdot\cdot\} \{.\cdot\cdot\} \{.\cdot\cdot\} \{.\cdot\cdot\}1 CONTENT
2 CONTENT
3 CONTENT
4 CONTENT
5 CONTENT
6 CONTENT
\gobblespacetokens
```

```
\gobbletenarguments {.<sup>1</sup>.} {.<sup>2</sup>.} {.<sup>3</sup>.} {.<sup>4</sup>.} {.<sup>5</sup>.} {.<sup>6</sup>.} {.<sup>7</sup>.} {.<sup>8</sup>.} {.<sup>8</sup>.} {.<sup>10</sup>.}
1 CONTENT
2 CONTENT
3 CONTENT
4 CONTENT
5 CONTENT
6 CONTENT
7 CONTENT
8 CONTENT
9 CONTENT
10 CONTENT
\emptyset \emptyset \emptyset1 CONTENT
2 CONTENT
3 CONTENT
\gobblethreeoptionals [.<sup>1</sup>..] [.<sup>2</sup>..] [.<sup>3</sup>..]
1 TEXT
2 TEXT
3 TEXT
\setminusgobbletwoarguments \{.\cdot.\cdot\} \{.\cdot.\cdot\}1 CONTENT
2 CONTENT
\setminusgobbletwooptionals [.\cdot..] [.\cdot..]
1 TEXT
2 TEXT
\gobbleuntil \.<sup>*</sup>..
* CSNAME
\gobbleuntilrelax .<sup>*</sup>. \relax
* CONTENT
\sqrt{graph{\texttt{U}} [.1, .1, .2] [.1, .2] [.1, .1, .2]OPT
1 CATEGORY
2 NAME
3 NAME
4 NAME
\sqrt{grabbuffer data direct {\dots} {\dots} {\dots} {\dots}1 NAME
2 NAME
3 NAME
```

```
\sqrt{grabuntil} \{.\cdot.\cdot\} \{.\cdot.\cdot.\cdot\}1 NAME
2 CSNAME
\sqrt{graufarbe} [...] \{.\n.]
1 COLOR
2 CONTENT
\grave {...<sup>*</sup>..}
* CHARACTER
\grayvalue {...}
* COLOR
\gamma... \and \... 3. 3 \displitstring ... 3. \at ... 3. \to \... 3. \and \... 3.
1 TEXT
2 TEXT
3 CSNAME
4 CSNAME
\verb|\greeknumerals {.\,. }|* NUMMER
\gross .<sup>*</sup>.
* CHARACTER
\grotesk
\gamma \groupedcommand \{.\cdot\cdot\} \{.\cdot\cdot\}1 BEFEHL
2 BEFEHL
\gsetboxllx .<sup>1</sup>. {.<sup>2</sup>.}
1 CSNAME NUMMER
2 DIMENSION
\gsetboxlly .<sup>1</sup>. {.<sup>2</sup>.}
1 CSNAME NUMMER
2 DIMENSION
\gujaratinumerals {.<sup>*</sup>.}
* NUMMER
\gurmurkhinumerals {...}
* NUMMER
\haarlinie
```
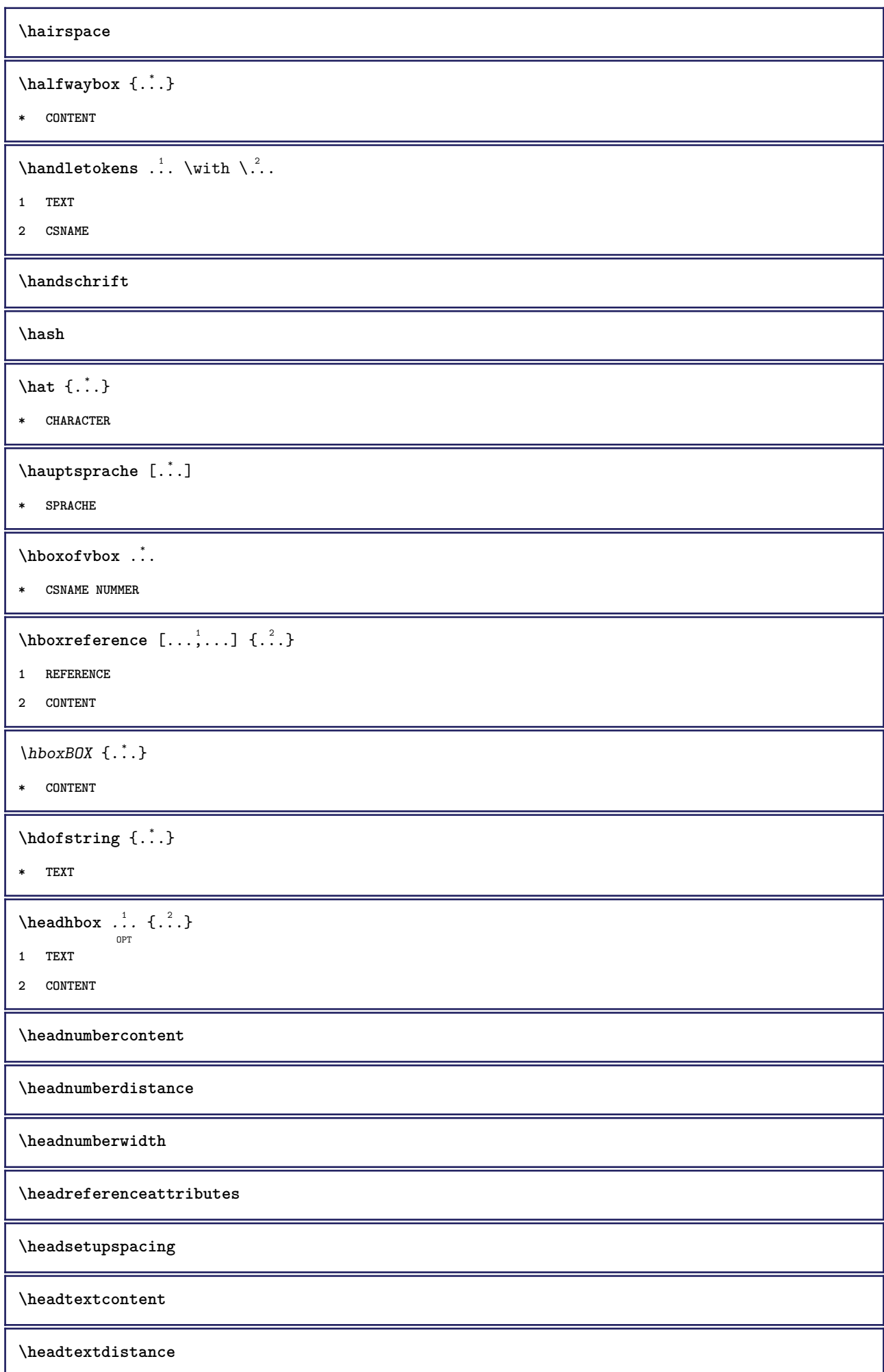

```
\headtextwidth
\headvbox .: {'.}.OPT
1 TEXT
2 CONTENT
\headwidth
\heightanddepthofstring {...}
* TEXT
\heightofstring {...}
* TEXT
\heightspanningtext {...} 1
{...} 2
{...} 3
1 TEXT
2 DIMENSION
3 FONT
\HELP [\, \ldots \,] \, {\ldots} \, {\ldots} \, {\ldots}OPT
1 REFERENCE
2 TEXT
3 TEXT
instances: hilfetext
\heutigesdatum [...,*...]
                       OPT
* jahr monat tag wochentag y yy Y m mm M d dd D w W spatium \␣ month:mnem m:mnem d:ord day:ord dd:ord D:ord TEXT
    merkmal day:+ day:++ d:+ d:++ dd:+ dd:++ D:+ D:++ month:jalali m:jalali jalali:to jalali:from
\heutigeskopfnummer
\hglue .<sup>*</sup>.
* DIMENSION
\hbox{\label{thm:1} \label{thm:1}* CONTENT
\hiddencitation \lceil...]
* REFERENCE
\hiddencite [...]
* REFERENCE
\hbox{\it highlight} [\hbox{\it .}] \hbox{\it .}^2.
1 NAME
2 TEXT
```

```
\H\left\{\ldots\right\}* TEXT
\highordinalstr {...}
* TEXT
\hbox{hilifetext} [...] \{.\,.] \{.\,. 3.
                 OPT
1 REFERENCE
2 TEXT
3 TEXT
\hilo [ .^1 . J _1^2 . ] + [ .^3 .]O<sub>p</sub>T
1 links rechts
2 CONTENT
3 CONTENT
\himilo \{.\cdot.\} \{.\cdot.\} \{.\cdot.\}1 CONTENT
2 CONTENT
3 CONTENT
\hbox{\tt\char'4}* CONTENT
\H{\text{HINTERGRUND}} {...}
* CONTENT
instances: hintergrund
\hbox{hl} [.\,.]OPT
* NUMMER
\hbox{hoch } \{.\,.\,.\}* CONTENT
\H\ \{.\n \}* CONTENT
instances:
\hbox{\scriptsize \textsf{holebeschrittung} } [\ldots] [\ldots] [\ldots] [\ldots]OPT
                                         OPT
1 BESCHRIFTUNG
2 seite NAME
3 erste letzte aktuell vorig folgende oben unten default beide alles first:nocheck last:nocheck previous:nocheck
   next:nocheck top:nocheck bottom:nocheck
\holepuffer [...]
                  OPT
* BUFFER
```

```
\getPUFFER
\horizontalgrowingbar [\ldots, \ldots^*], \ldots]* inherits: \setuppositionbar
\horizontalpositionbar [\ldots,\ldots^*],* inherits: \setuppositionbar
\hbox{\tt hphantom} \{.\,. \}* CONTENT
\hbox{\rm\thinspace kpcs} \ \{.\,{}^{1}_{1} \ \} \ \{.\,{}^{2}_{1} \ \}1 NAME
2 CONTENT
\hbox{\tt Nsizefraction} \{.\,. \} \{.\,. \}1 DIMENSION
2 NUMMER
\hbox{\tt hsmash} \{.\dotsc\}* CONTENT
\hsmashbox ...
* CSNAME NUMMER
\hbox{\tt hsmashed} \, {\tt \dot ...}* CONTENT
\hbox{\tt hspace} [...] [...]
              OPT
                       OPT
1 NAME
2 klein mittel gross normal default kein .5 1 2 3 speech zitieren interquotation zitat sentence intersentence NAME
\hbar dpofstring \{.\,.}
* TEXT
\hbox{\label{eq:interf} \label{eq:interf}* TEXT
\hyphen
\label{lem:optimal} \verb|hyphenatedcoloredword {.".}* TEXT
\hbox{\tt \hinspace hypera} tedfile {...}
* FILE
\hbox{\tt \hinspace hyperatedfilename } \hbox{\tt \ldots}* TEXT
```
 $\hbox{\tt \hskip -7pt hyphenatedhbox}$  {...} **\* CONTENT** \hyphenatedpar {...} **\* TEXT** \hyphenatedurl {...} **\* TEXT**  $\hbox{\tt \hinspace hyperated word} {.\hskip.1cm}\hbox{\tt ...\hinspace}$ **\* TEXT \INRSTEX**  $\iota$ ibox  $\{.\cdot\}$ **\* CONTENT** \ifassignment .<sup>1</sup>. \else .<sup>2</sup>. \fi **1 TRUE 2 FALSE \iff** \ifinobject .<sup>1</sup>. \else .<sup>2</sup>. \fi **1 TRUE 2 FALSE** \ifinoutputstream .<sup>1</sup>. \else .<sup>2</sup>. \fi **1 TRUE 2 FALSE** \ifparameters .<sup>1</sup>. \else .<sup>2</sup>. \fi **1 TRUE 2 FALSE** \iftrialtypesetting .<sup>1</sup>. \else .<sup>2</sup>. \fi **1 TRUE 2 FALSE \ignoreimplicitspaces** \ignorevalue {.<sup>\*</sup>..} **\* NAME**  $\lambda$ immaumrise  $[\ldots, \ldots \stackrel{1}{\pm} \ldots, \ldots]$  { $\ldots$  } OPT **1 inherits: \setupmathframed 2 CONTENT**

 $\lambda$ immediatesavetwopassdata  $\{.\cdot\cdot\}$   $\{.\cdot\cdot\}$   $\{.\cdot\cdot\}$ **1 NAME 2 NUMMER 3 CONTENT \impliedby \implies** \imumriss  $[\ldots, \ldots \stackrel{i}{=} \ldots, \ldots]$   $\{.\stackrel{?}{\ldots}\}$ **1 inherits: \stelleumrahmtein 2 CONTENT**  $\{\text{in } \{.\cdot\} \} \$   $\{.\cdot\}$   $\}$   $\{.\cdot\}$   $\}$ OPT OPT **1 TEXT 2 TEXT 3 REFERENCE**  $\in$   $[$ ...<sup>\*</sup>...] **\* NAME**  $\in$   $\{.\,. \}$ **\* NAME**  $\infty$   $\in$   $[$ ...<sup>2</sup> .*1*  $[$ ...<sup>2</sup> .*1* OPT **1 NAME 2 NUMMER** \incrementedcounter [...] **\* NAME \incrementpagenumber \incrementsubpagenumber**  $\in$   $\{.\n$   $\}$ **\* NAME \indentation \infofont \infofontbold**  $\infty$   $\infty$   $\left[\ldots\right]$   $\left[\ldots\right]$   $\left[\ldots\right]$ **1 TEXT 2 TEXT 3 KEY**

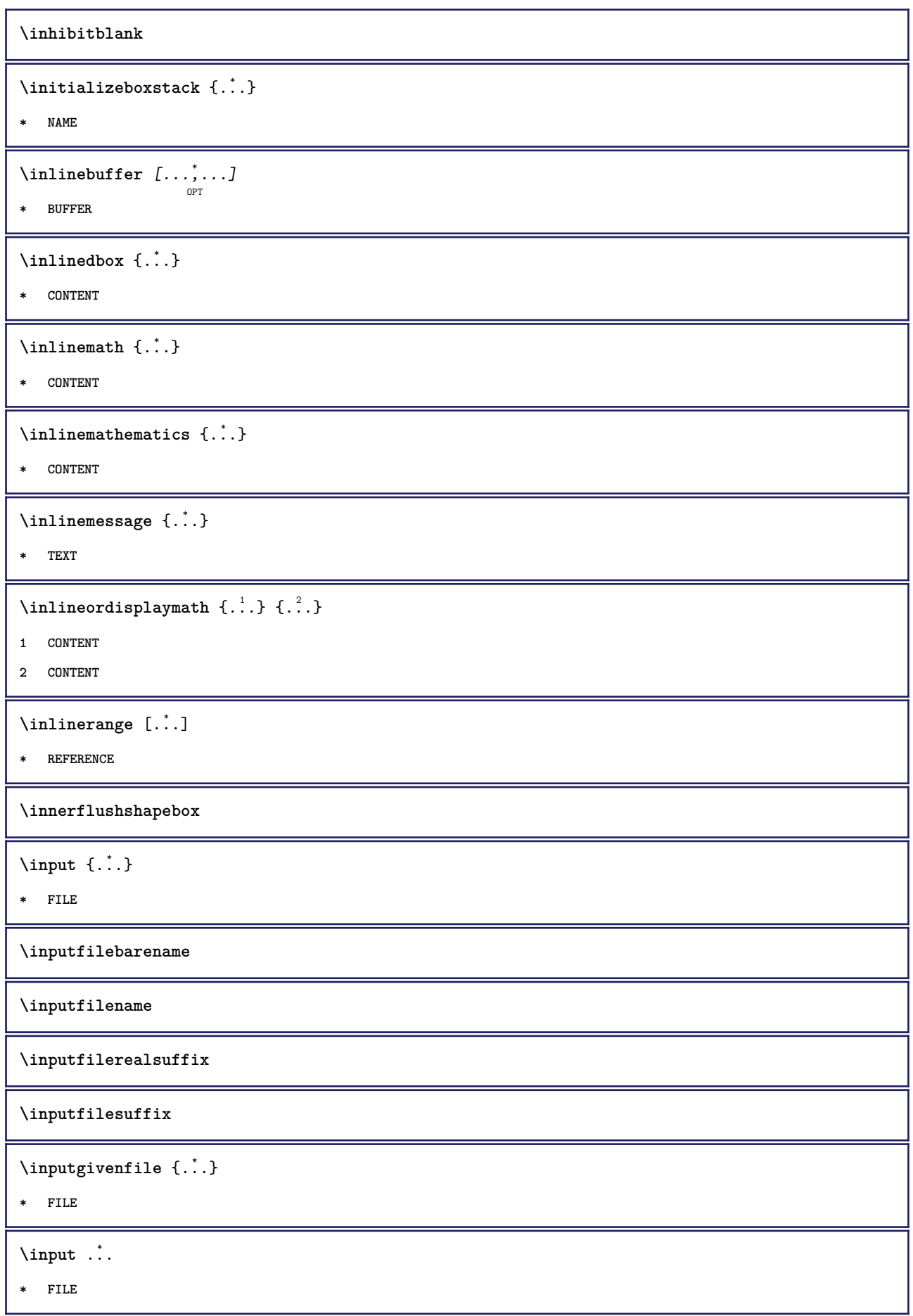

```
\insertpages [.<sup>1</sup>..] [...,<sup>2</sup>,...] [...,..<sup>3</sup>,....]
1 FILE
2 NUMMER
3 breite = DIMENSION
   n = NUMMER
   category = NAME
\in \{.\,. \}* NAME
\installactivecharacter .<sup>*</sup>..
* CHARACTER
\installanddefineactivecharacter .<sup>1</sup>. {.<sup>2</sup>.}
1 CHARACTER
2 BEFEHL
\in \lambda:
* CSNAME
\installautocommandhandler \.<sup>1</sup>.. \{.\stackrel{?}{.}. \} \.<sup>3</sup>..
1 CSNAME
2 NAME
3 CSNAME
\infty \{ .^1, .^2, . \}1 CSNAME
2 NAME
\lambdainstallbasicautosetuphandler \lambda... \{\ldots, \ldots, \lambda\}1 CSNAME
2 NAME
3 CSNAME
\verb|\installbasicparameterhandler|, 1.3.2.31 CSNAME
2 NAME
\infty \{ . . . . \}1 NAME
2 BEFEHL
\installcommandhandler \.<sup>1</sup>.. {...} \.<sup>3</sup>..
1 CSNAME
2 NAME
3 CSNAME
```

```
\installcorenamespace {...}
* NAME
\installdefinehandler \.<sup>1</sup>.. \{.\cdot.\} \.<sup>3</sup>..
1 CSNAME
2 NAME
3 CSNAME
\in \{ .^2, . \}1 CSNAME
2 NAME
\installdefinitionsetmember \.<sup>1</sup>.. \{.\stackrel{?}{.}\} \.<sup>3</sup>.. \{.\stackrel{4}{.}\}1 CSNAME
2 NAME
3 CSNAME
4 NAME
\infty \{ . . . , . , . . \}1 CSNAME
2 NAME
\infty \{ . . , . , . , . \}1 CSNAME
2 NAME
\verb|\instantalldirectparameterseth andler |\,. . . . . . .|.1 CSNAME
2 NAME
\infty \{ .^2, . \}1 CSNAME
2 NAME
\verb|\installdirectstyle| and color handler |\n... |\n... |\n1 CSNAME
2 NAME
\installframedautocommandhandler \.<sup>1</sup>.. {.<sup>2</sup>.} \.<sup>3</sup>..
1 CSNAME
2 NAME
3 CSNAME
\lambdainstallframedcommandhandler \lambda... \{.\n,.\n,.\n,.\n,1 CSNAME
2 NAME
3 CSNAME
```
```
\{\text{instance } [\dots], [\dots], \dots\}1 NAME
2 inherits: \stellespracheein
\installieresprache [...] 1
[...] 2
1 NAME
2 SPRACHE
\in \{ . . . , . . \}1 NAME
2 BEFEHL
\in \{ . . . \}* NAME
\infty \{ .^1, .^2, . \}1 CSNAME
2 BEFEHL
\installpagearrangement .<sup>1</sup>. {.<sup>2</sup>.}
1 NAME
2 BEFEHL
\infty \{ .^1, .^2, . \}1 CSNAME
2 NAME
\infty \{ . . . , \{ . . . \}1 CSNAME
2 NAME
\infty \{ . . . , \{ . . . \}1 CSNAME
2 NAME
\infty \{ . . . , . , . , . \}1 CSNAME
2 NAME
\infty \{ . . . . \}1 NAME
2 BEFEHL
\infty \{ . . . , \{ . . . \}1 CSNAME
2 NAME
```

```
\installsetuphandler \... 1
{...} 2
1 CSNAME
2 NAME
\lambdainstallsetuponlycommandhandler \lambda... \{.\n, .\}1 CSNAME
2 NAME
\in \{ . . . , . \}1 NAME
2 BEFEHL
\lambdainstallsimplecommandhandler \lambda... \{\ldots, \lambda\}1 CSNAME
2 NAME
3 CSNAME
\installsimpleframedcommandhandler \... \{.\cdot\} \... \{.\cdot\} \...
1 CSNAME
2 NAME
3 CSNAME
\installstyleandcolorhandler \.<sup>1</sup>. . {.<sup>2</sup>.}
1 CSNAME
2 NAME
\installswitchcommandhandler \.<sup>1</sup>.. \{.\stackrel{?}{.}. \} \.<sup>3</sup>..
1 CSNAME
2 NAME
3 CSNAME
\installswitchsetuphandler \.<sup>1</sup>.. \{.\n^2.\}1 CSNAME
2 NAME
\installtexdirective \{.\cdot.\cdot\} \{.\cdot.\cdot\} \{.\cdot.\cdot\}1 NAME
2 BEFEHL
3 BEFEHL
\{ \text{instantacker } \{.\cdot\} \{.\cdot\} \{.\cdot\} \}1 NAME
2 BEFEHL
3 BEFEHL
```

```
\infty \{ . . . . \}1 NAME
2 BEFEHL
\infty \{.\n \{.\n \} \{.\n \} \{.\n \}1 NAME
2 BEFEHL
\in \{1, \ldots, n\}1 NAME
2 BEFEHL
\in \{ . . . , \}1 NAME
2 BEFEHL
\integerrounding {...}
* NUMMER
\interaktionsbalken [...] 1
OPT
[..,..=..,..] 2
OPT
1 NAME
2 inherits: \stelleinteraktionsbalkenein
\setminusinteraktionsknopfe [\ldots, \ldots^{\frac{1}{2}}, \ldots] [\ldots, \ldots]OPT
1 inherits: \stelleinteraktionsbalkenein
2 seite unterseite REFERENCE
\int \text{intera} \text{It follows that } [\cdot, \cdot, \cdot] [\cdot, \cdot, \cdot, \cdot]OPT
1 NAME
2 inherits: \stelleinteraktionsmenueein
\int \int f(x) dx* TEXT
\{ invokepageheandler \{.\cdot.\cdot\} \{.\cdot.\cdot\}1 normal kein NAME
2 CONTENT
\{ \ldots \} [\ldots]
            OPT
1 TEXT
2 REFERENCE
\{ \text{irgendwo} \}, \{.\} \{.\}. \} \{.\}. \}1 TEXT
2 TEXT
3 REFERENCE
```
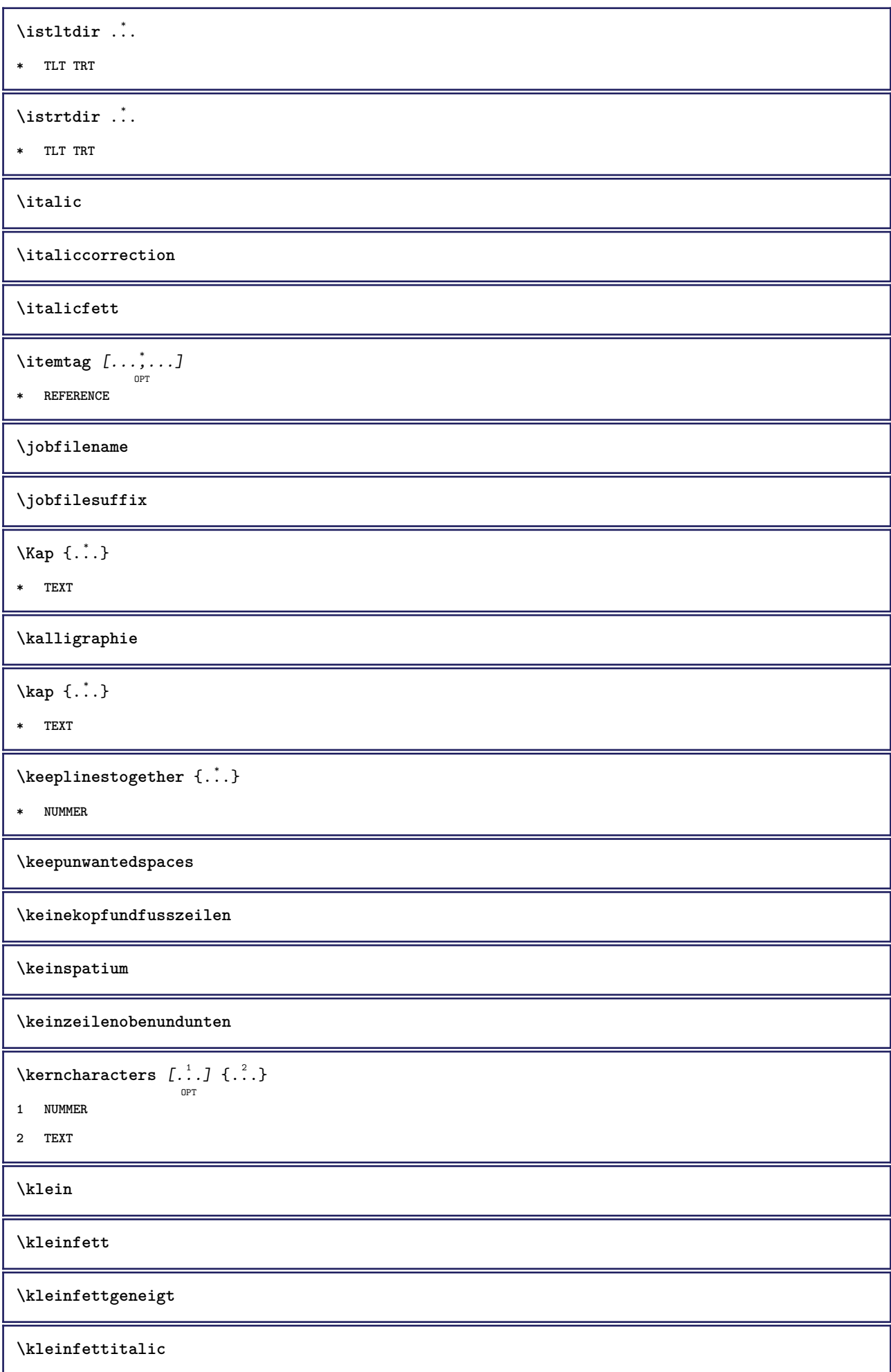

```
\kleingeneigt
\kleingeneigtfett
\kleinitalicfett
\kleinnormal
\kleintippen
\lambdaklonierefeld [.<sup>1</sup>..] [.<sup>2</sup>..] [.<sup>3</sup>...] [...,<sup>4</sup>....]
1 NAME
2 NAME
3 NAME
4 NAME
\knopf [\dots, \dots] \{.\n \{.\n} \{.\n} \{.\n} \{.\n} \{.\n}1 inherits: \setupbutton
2 TEXT
3 REFERENCE
\BUTTON [\dots, \dots \frac{1}{2}, \dots, \dots] \{.\n}^2.\n [\dots]1 inherits: \setupbutton
2 TEXT
3 REFERENCE
instances: button
\kommentar [\, \cdot \, \cdot \, ] \, [\, \cdot \, , \, \cdot \, \cdot \, ] \, \cdot \, , \, \cdot \, ] \, \cdot \, [\, \cdot \, ] \, \cdot \, ]OPT
                                   O<sub>p</sub>T
1 TEXT
2 inherits: \stellekommentarein
3 TEXT
\KOMMENTAR [ .^1 .] [ . . , . , ^2 . . , . ] \{ .^3 . \}OPT
                                  OPT
1 TEXT
2 inherits: \stellekommentarein
3 TEXT
instances: kommentar
\komponente [...]
* FILE
\komponente .<sup>*</sup>.
* FILE
```
 $\text{Nonvertierezahl } \{.\cdot.\} \{.\cdot.\}$ 

- **1 leer default kein monat month:mnem buchstabe Buchstabe buchstaben Buchstaben a A Ziffern wort words Wort Woerter n N roemischezahlen Roemischezahlen i I r R KR RK griechisch Griechisch g G abjadnumerals abjadnodotnumerals abjadnaivenumerals thainumerals devanagarinumerals gurmurkhinumerals gujaratinnumerals tibetannumerals greeknumerals Greeknumerals arabicnumerals persiannumerals arabicexnumerals arabicdecimals persiandecimals koreannumerals koreanparentnumerals koreancirclenumerals kr kr-p kr-c chinesenumerals chinesecapnumerals chineseallnumerals cn cn-c cn-a sloveniannumerals slovenianNumerals spanishnumerals spanishNumerals mathgreek set␣0 set␣1 set␣2 set␣3 continued NAME**
- **2 NUMMER**

 $\kappa$   $[$ ...<sup>1</sup>  $[$ ...<sup>2</sup> ...

**1 ABSCHNITT**

**2 vorig aktuell folgende erste letzte**

OPT

 $\kappa$ opierefeld  $[.\cdot .]$   $[.\cdot .]$ 

- **1 NAME**
- **2 NAME**

 $\korean circle numbers 1s \{.\n$ 

**\* NUMMER**

 $\kappa$  \koreannumerals { $\ldots$ }

**\* NUMMER**

\koreannumeralsc {...}

**\* NUMMER**

\koreannumeralsp {...}

**\* NUMMER**

 $\texttt{\&oreanparentnumerals}$  {...}

**\* NUMMER**

\korrigierezwischenraum {...}

**\* CONTENT**

**\LAMSTEX**

**\LATEX**

**\LamSTeX**

**\LaTeX**

**\LUAJITTEX**

**\LUATEX**

**\Lua**

**\LuajitTeX**

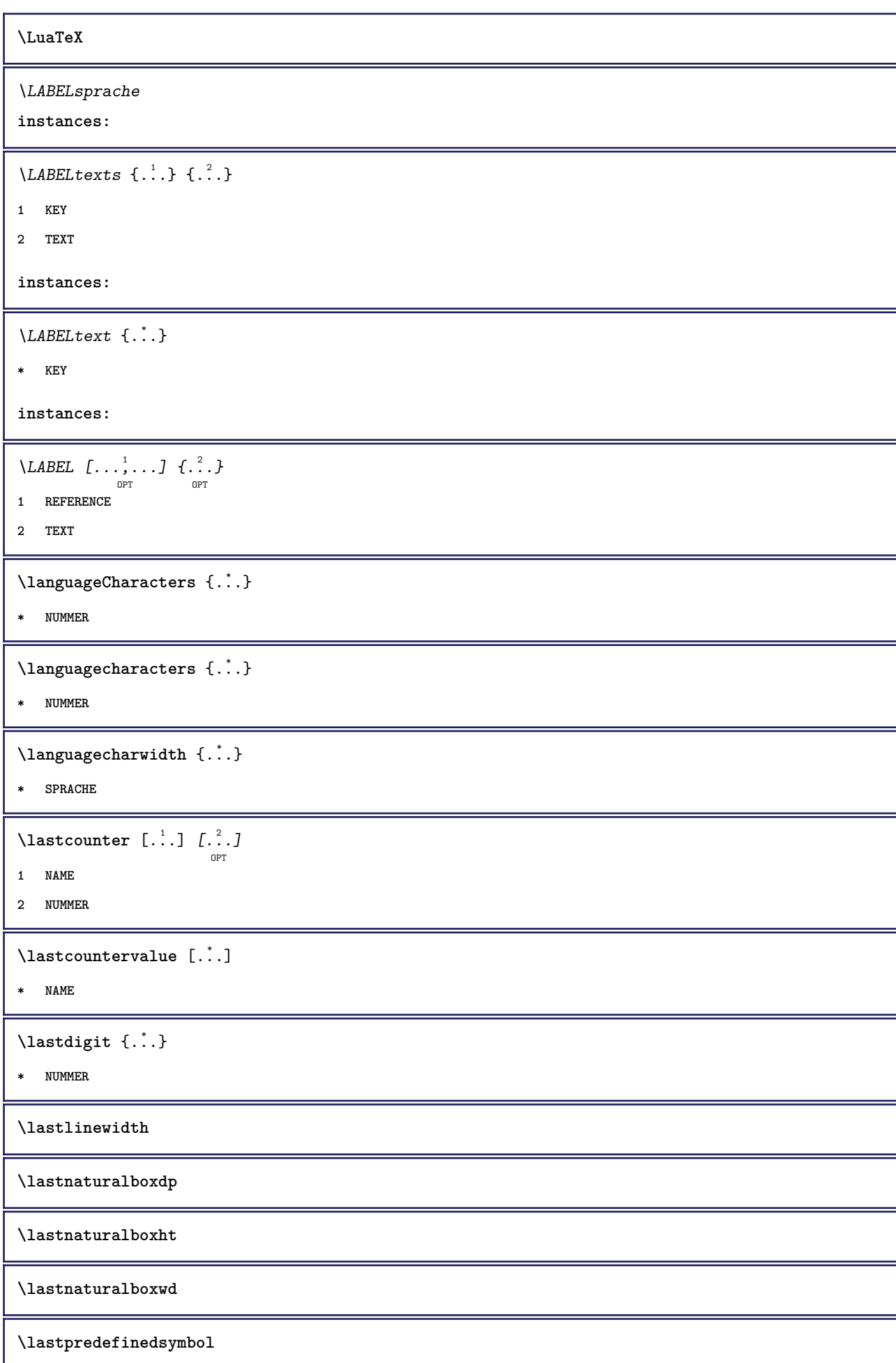

**\lastrealpage \lastrealpagenumber**  $\lambda$ lastsubcountervalue  $[.\cdot^1.]$   $[.\cdot^2.]$ **1 NAME 2 NUMMER \lastsubpagenumber** \lasttwodigits {...} **\* NUMMER \lastuserpage \lastuserpagenumber**  $\lambda$ **lateluacode**  $\{.\n\}$ **\* BEFEHL** \layeredtext [..,..<sup>1</sup>..,..] [..,..<sup>2</sup>..,..] {.<sup>3</sup>.} {.<sup>4</sup>..} OPT OPT **1 inherits: \setuplayer 2 inherits: \setuplayeredtext 3 TEXT 4 CONTENT \layerheight \layerwidth**  $\lambda$ lazysavetaggedtwopassdata  $\{.\cdot\cdot\}$   $\{.\cdot\cdot\}$   $\{.\cdot\cdot\}$   $\{.\cdot\cdot\}$   $\{.\cdot\cdot\}$ **1 NAME 2 NUMMER 3 NAME 4 CONTENT**  $\lambda$ lazysavetwopassdata  $\{.\cdot.\cdot\}$   $\{.\cdot.\cdot\}$   $\{.\cdot.\cdot\}$ **1 NAME 2 NUMMER 3 CONTENT** \lbox  $\ldots$  { $\ldots$ } OPT **1 TEXT 2 CONTENT** \leftbottombox  $\{\ldots\}$ **\* CONTENT**

```
\left\{ \ldots \right\}* CONTENT
\left\{ \ldots \right\}* CONTENT
\left\{ \right.\right. \left\{ \right.\right. \left\{ \right.\right.}* KEY
instances:
\left\{ .:. \right\}* CONTENT
\leftorrighthbox .<sup>1</sup>.
                            \frac{1}{\text{OPT}} {...}
1 TEXT
2 CONTENT
\leftorrightvbox .<sup>1</sup>.
                            \frac{1}{\text{OPT}} {...}
1 TEXT
2 CONTENT
\leftorrightvtop .<sup>1</sup>.
                            \frac{1}{\text{OPT}} {...}
1 TEXT
2 CONTENT
\leftskipadaption
\leftsubguillemot
\lefttopbox {...}
* CONTENT
\lefttoright
\lefttorighthbox .<sup>1</sup>. {.<sup>2</sup>.}
                           OPT
1 TEXT
2 CONTENT
\lefttorightvbox .<sup>1</sup>.
                            \frac{1}{\text{OPT}} {...}
1 TEXT
2 CONTENT
  \lefttorightvtop .<sup>1</sup>.
                            \frac{1}{\text{OPT}} {...}
1 TEXT
2 CONTENT
```

```
\left\{ \right. \right\}* NAME
\lambdaletcatcodecommand \lambda...<sup>2</sup>. \lambda...
1 CSNAME
2 CHARACTER NUMMER
3 CSNAME
\letcscsname \.<sup>1</sup>... \csname .<sup>2</sup>. \endcsname
1 CSNAME
2 NAME
\lvert \text{ } \cdot \cdot \cdot \rvert. \endcsname \...<sup>2</sup>.
1 NAME
2 CSNAME
\letcsnamecsname \csname .<sup>1</sup>. \endcsname \csname .<sup>2</sup>. \endcsname
1 NAME
2 NAME
\lambdaletdummyparameter \{\ldots\}1 KEY
2 CSNAME
\text{letempty } \ldots* CSNAME
\left\{ \text{letgvalue } \{.\cdot\cdot\} \right\}.
1 NAME
2 CSNAME
\letgvalueempty {...}
* NAME
\letgvalurelax {...}
* NAME
\letterampersand
\letterat
\letterbackslash
\letterbar
\letterbgroup
\letterclosebrace
```
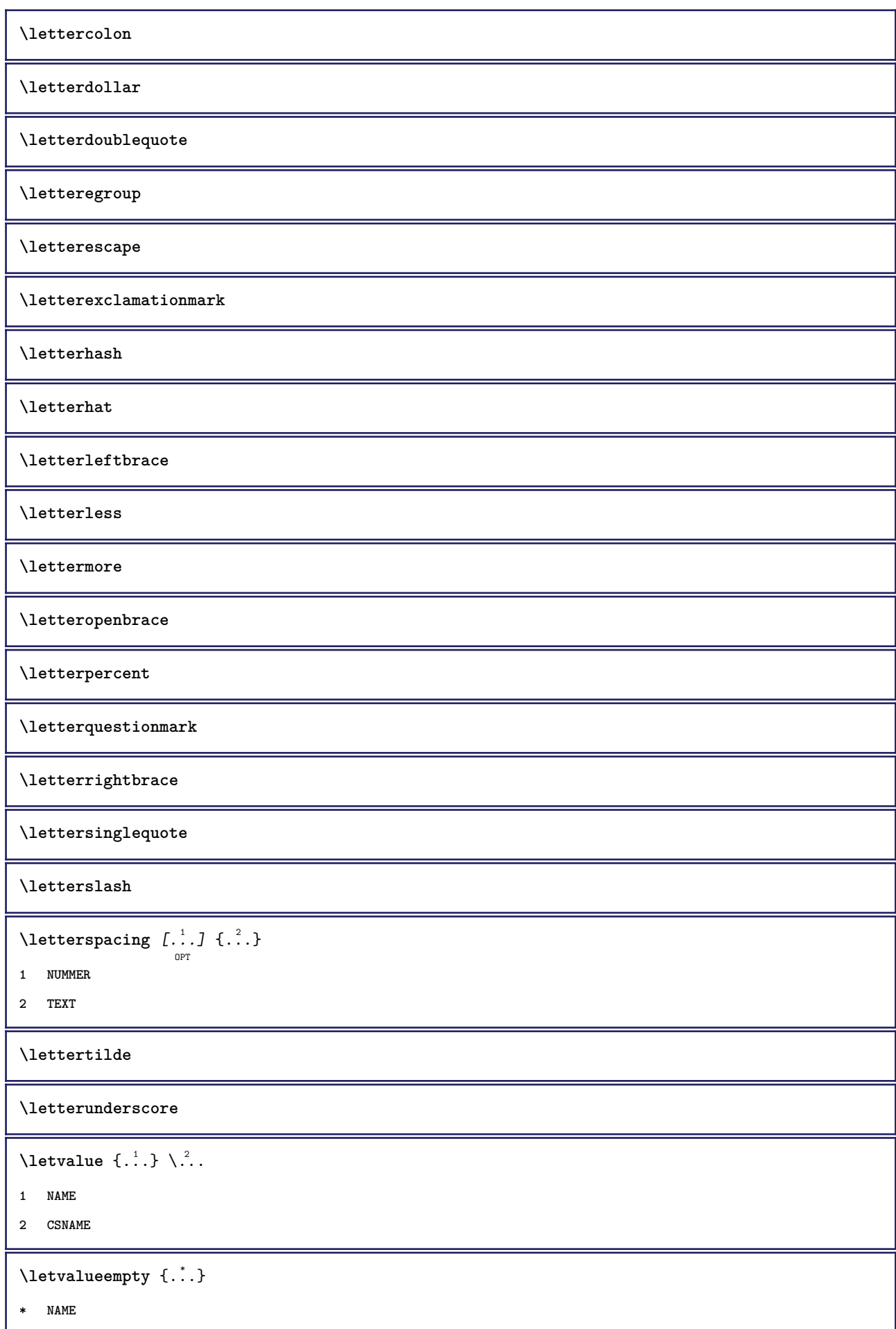

 $\text{lettvaluerelax } \{.\dot{.\} \}$ **\* NAME \letzteunterseite**  $\left\{ \ldots \right\}$ **\* CHARACTER**  $\infty \$ {..} **\* CONTENT**  $\{$ **1 NUMMER 2 BEFEHL 3 TEXT**  $\{$ **1 TEXT 2 [-+]DIMENSION 3 BEFEHL**  $\{$ **1 TEXT 2 [-+]DIMENSION 3 BEFEHL**  $\{\ldots\}$  { $\ldots$ }  $\{\ldots\}$  { $\ldots$ } **1 TEXT 2 DIMENSION 3 BEFEHL**  $\L{INENOTE}$  { $\ldots$ } **\* TEXT instances: \linespanningtext** {...} <sup>1</sup> {...} <sup>2</sup> {...} <sup>3</sup> **1 TEXT 2 DIMENSION 3 FONT \liniendicke**  $\lambda$ links  $\ldots$ **\* CHARACTER**  $\label{lem:main} $$\linksbuendig _{..}$ **\* CONTENT**

 $\text{Histor}$   $[...,-\frac{1}{2},...]$   $[...^2,]$ OPT **1 referenz = REFERENCE alternative = default category entry kurz seite num textnum jahr index tag keywords autor authoryears authornum authoryear vor = BEFEHL nach = BEFEHL links = BEFEHL rechts = BEFEHL inherits: \setupbtx 2 REFERENCE**  $\lambda$ listcitation  $[\cdot \cdot \cdot \cdot]$   $[\cdot \cdot \cdot \cdot \cdot]$ OPT **1 default category entry kurz seite num textnum jahr index tag keywords autor authoryears authornum authoryear 2 REFERENCE**  $\text{Histor}$   $[.,.,.\frac{1}{2},.,.]\$   $[.,.,.\frac{2}{2},.,.]\$ **1 referenz = REFERENCE alternative = default category entry kurz seite num textnum jahr index tag keywords autor authoryears authornum authoryear vor = BEFEHL** nach = BEFEHL<br>links = BEFEHL **links = BEFEHL rechts = BEFEHL inherits: \setupbtx 2 KEY = VALUE** \listcite  $[\ldots, \ldots^{\frac{1}{2}}, \ldots]$   $[\ldots^2, \ldots]$ OPT **1 referenz = REFERENCE alternative = default category entry kurz seite num textnum jahr index tag keywords autor authoryears authornum authoryear** vor = BEFEHL<br>nach = BEFEHL **nach = BEFEHL links = BEFEHL rechts = BEFEHL inherits: \setupbtx 2 REFERENCE**  $\lambda$ listcite  $[\cdot \cdot \cdot \cdot]$   $[\cdot \cdot \cdot \cdot \cdot]$ OPT **1 default category entry kurz seite num textnum jahr index tag keywords autor authoryears authornum authoryear 2 REFERENCE** \listcite  $[\ldots, \ldots \stackrel{i}{\vdots} \ldots]$   $[\ldots, \ldots \stackrel{i}{\vdots} \ldots]$ **1 referenz = REFERENCE alternative = default category entry kurz seite num textnum jahr index tag keywords autor authoryears authornum authoryear** vor = BEFEHL<sup>'</sup> nach = BEFEHL<br>links = BEFEHL **links = BEFEHL rechts = BEFEHL inherits: \setupbtx 2 KEY = VALUE \listenlaenge \listnamespaces**  $\{11ap \, {\ldots} \}$ **\* CONTENT**

```
\loadanyfile [...]
* FILE
\loadanyfileonce [...]
* FILE
\loadbtxdefinitionfile [...]
* FILE
\loadbtxreplacementfile [...]
* FILE
\loadcldfile [\cdot,\cdot]* FILE
\loadcldfileonce [...]
* FILE
\loadfontgoodies [...]
* FILE
\loadluafile \begin{bmatrix} . & . \end{bmatrix}* FILE
\lambdaloadluafileonce [.\, .\, .\, ]* FILE
\lambdaloadspellchecklist [.\cdot^\alpha] [.\cdot^\alpha]1 NAME
2 FILE
\loadtexfile [.<sup>*</sup>..]
* FILE
\lambdaloadtexfileonce [.\,. \, . \, ]* FILE
\loadtypescriptfile [...]
* FILE
\localframed [ .^1 . ] [ . . , . , .^2 . . , . .] \{ .^3 . \}O<sub>DT</sub>
1 NAME
2 inherits: \stelleumrahmtein
3 CONTENT
```
 $\lambda$ localframedwithsettings  $[.\cdot .].$   $[.\cdot .\,, ..\overset{2}{=}.\cdot .\,, ..]$   $\{.\overset{3}{\cdot}..\}$ **1 NAME 2 inherits: \stelleumrahmtein 3 CONTENT \localhsize** \localpopbox .<sup>\*</sup>. **\* CSNAME NUMMER**  $\setminus$ localpopmacro  $\setminus \ldots$ **\* CSNAME** \localpushbox .<sup>\*</sup>. **\* CSNAME NUMMER** \localpushmacro \.<sup>\*</sup>.. **\* CSNAME**  $\lambda$ **localundefine**  $\{.\cdot.\cdot\}$ **\* NAME \locatedfilepath**  $\setminus$ locatefilepath  $\{\ldots\}$ **\* FILE** \locfilename {...} **\* FILE** \lomihi  $\{.\cdot.\cdot\}$   $\{.\cdot.\cdot\}$   $\{.\cdot.\cdot\}$ **1 CONTENT 2 CONTENT 3 CONTENT**  $\text{lowerbox } \{.\,. \} \setminus \ldots \{.\,. \}$ **1 DIMENSION 2 CSNAME 3 CONTENT**  $\text{lowercased } \{.\n$  . } **\* TEXT**  $\lambda$ lowercasestring  $\cdot$ .. \to  $\lambda$ ... **1 TEXT 2 CSNAME \lowerleftdoubleninequote**

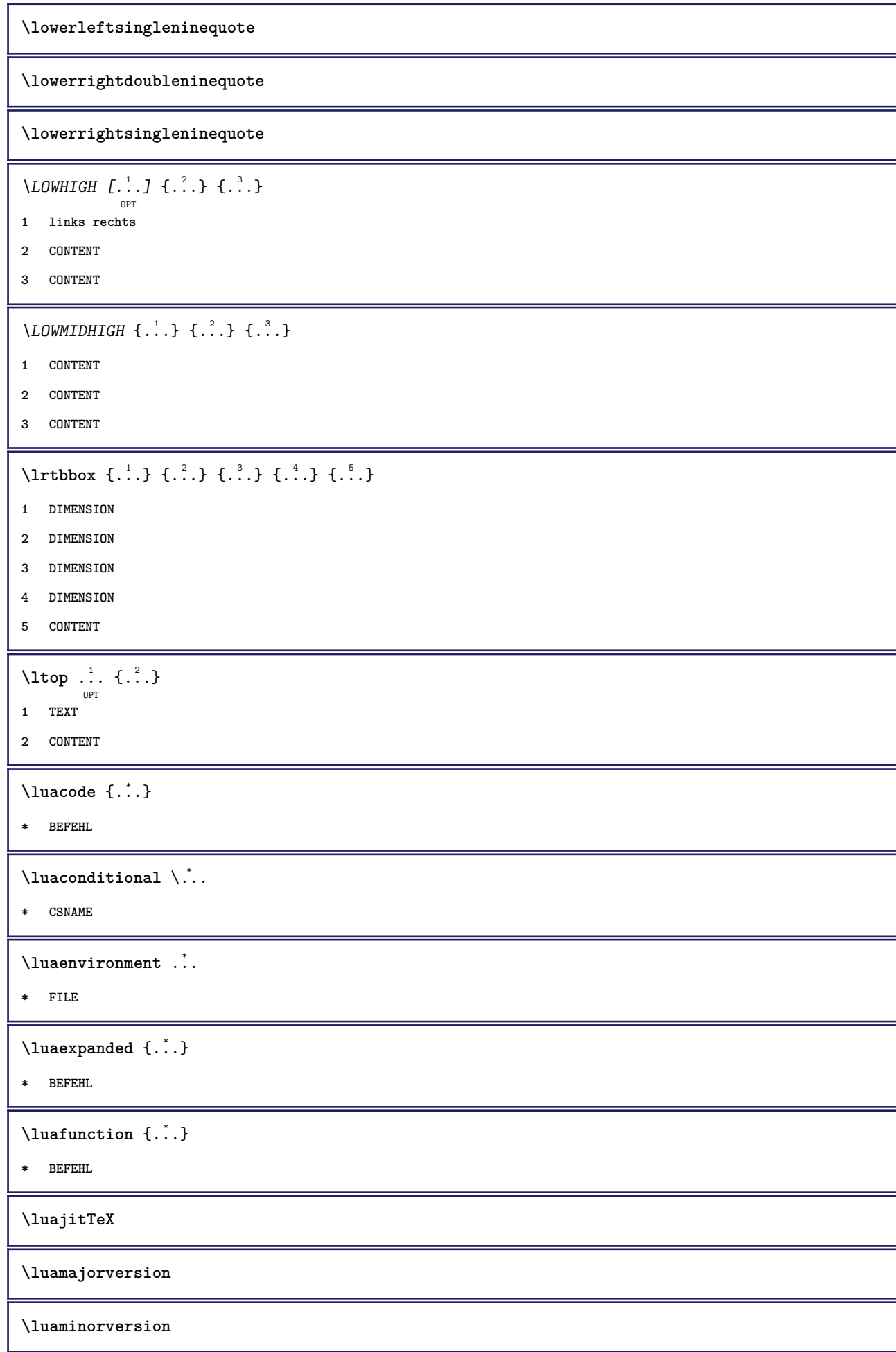

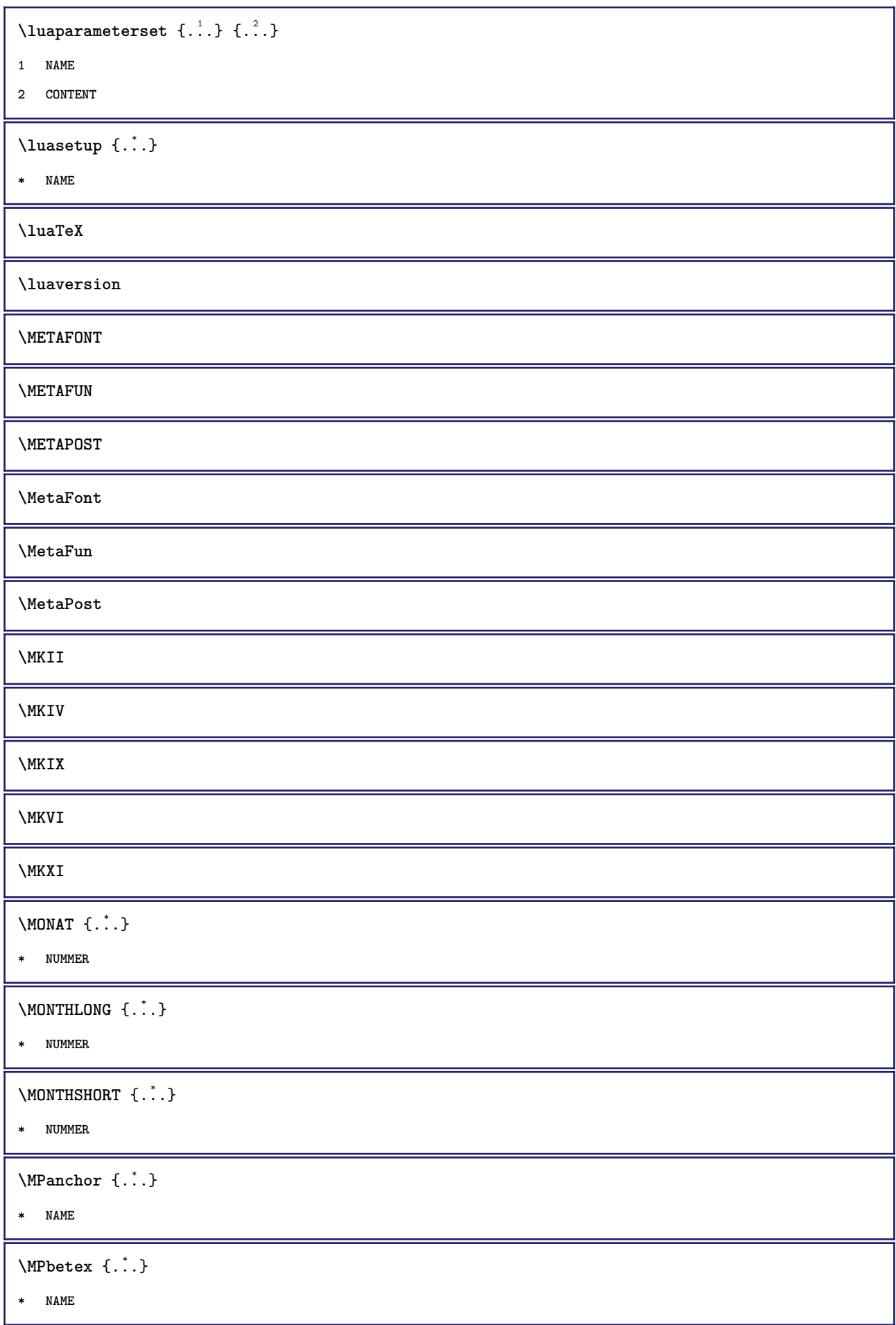

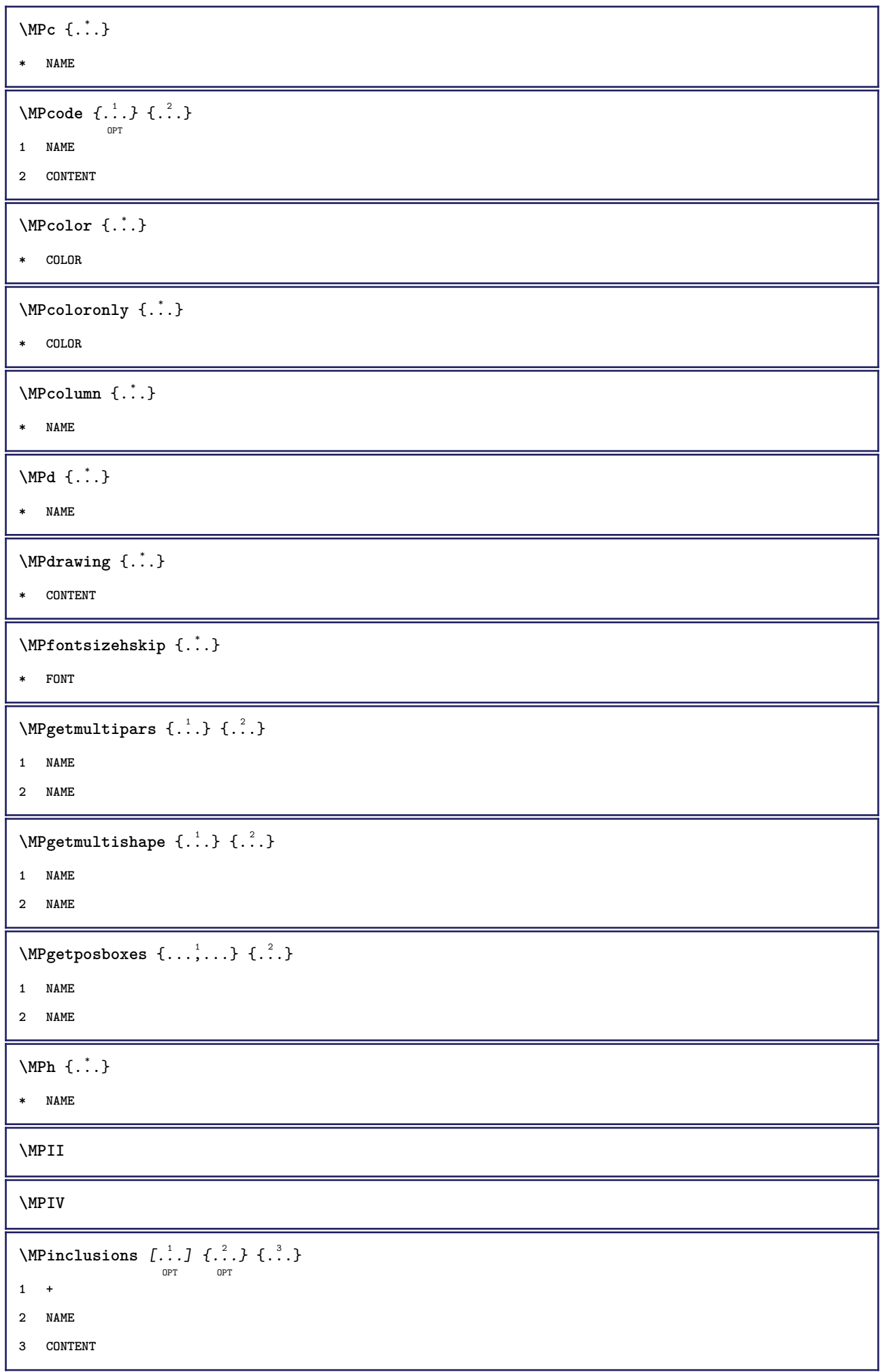

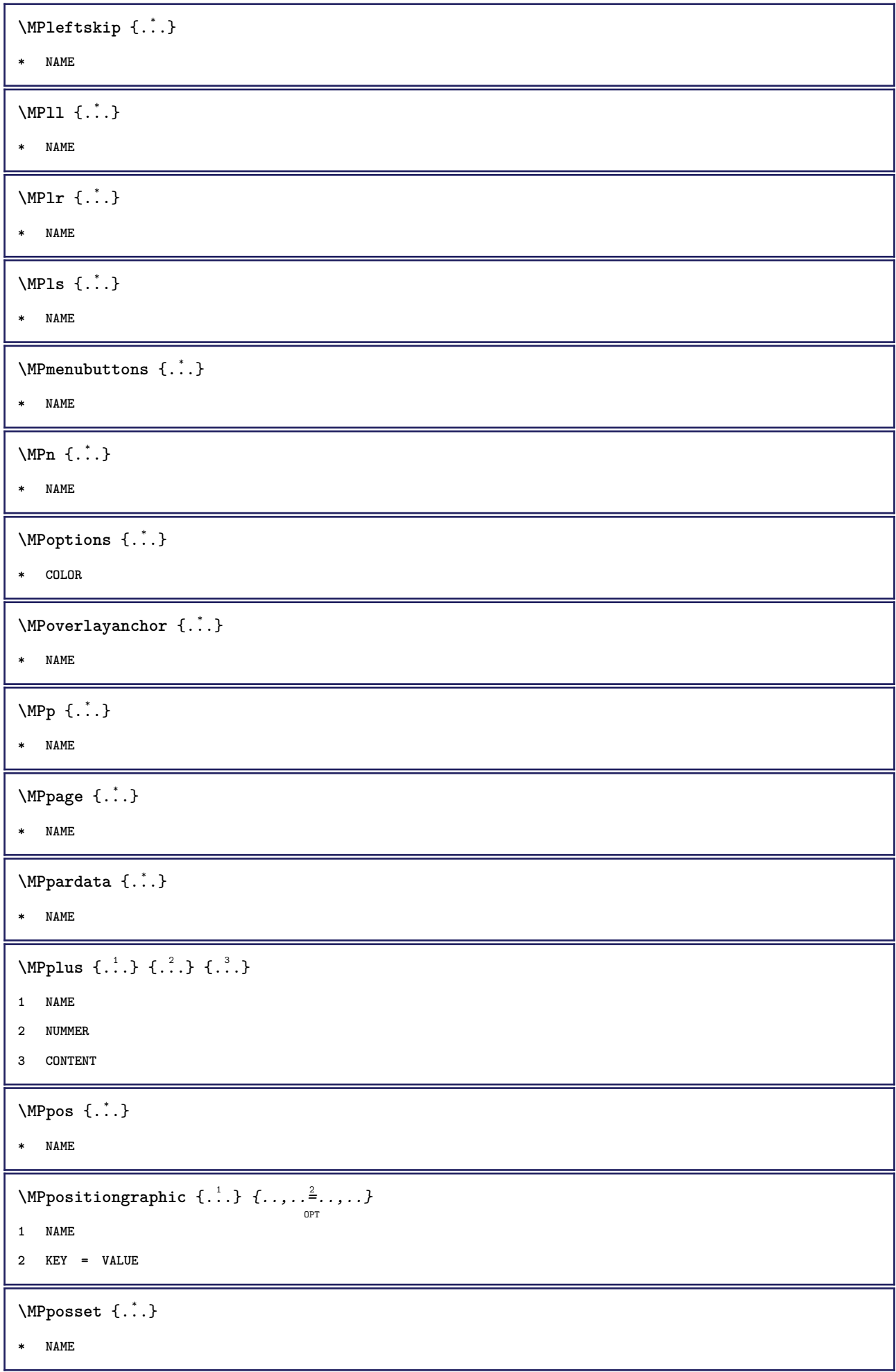

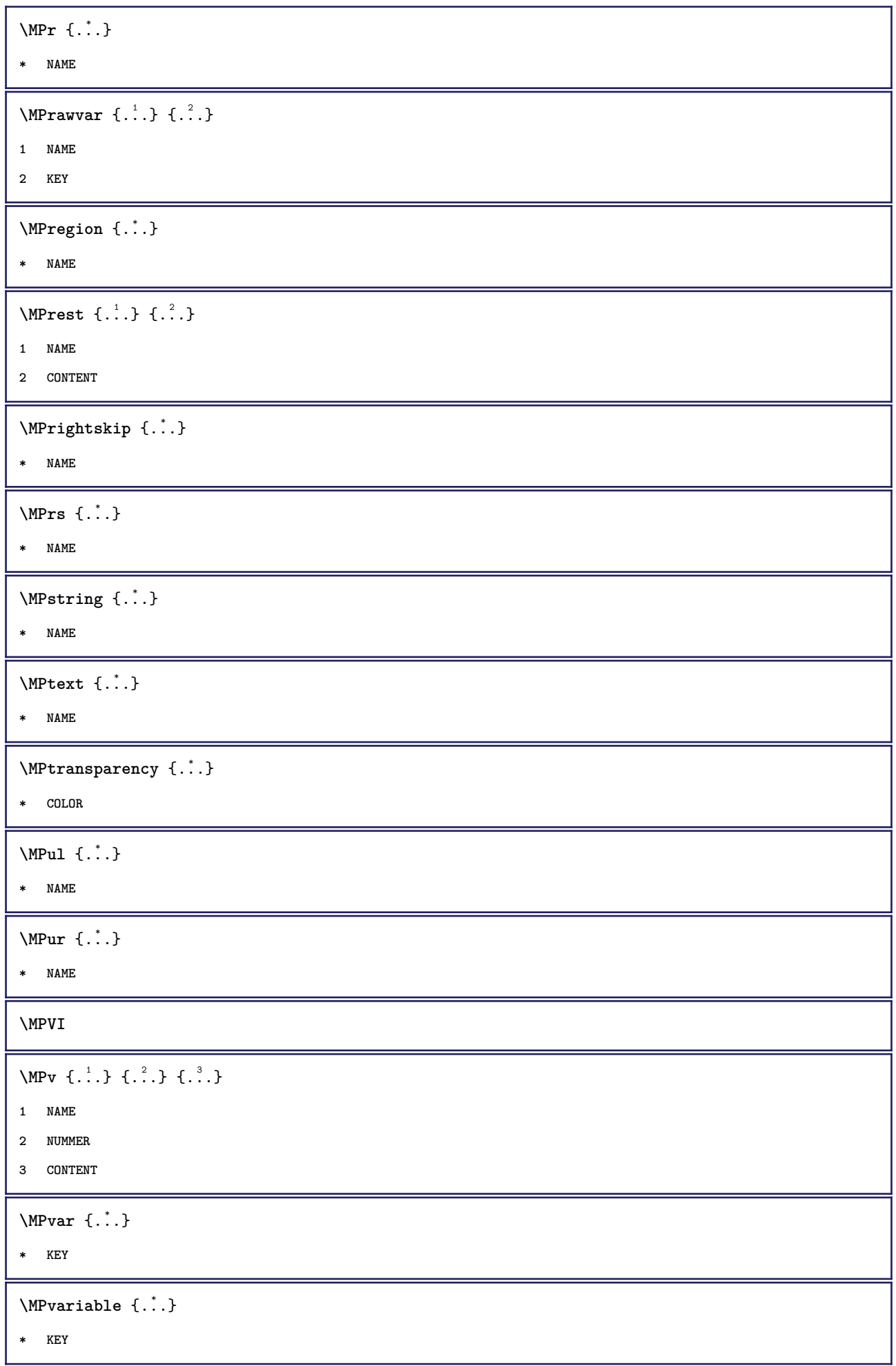

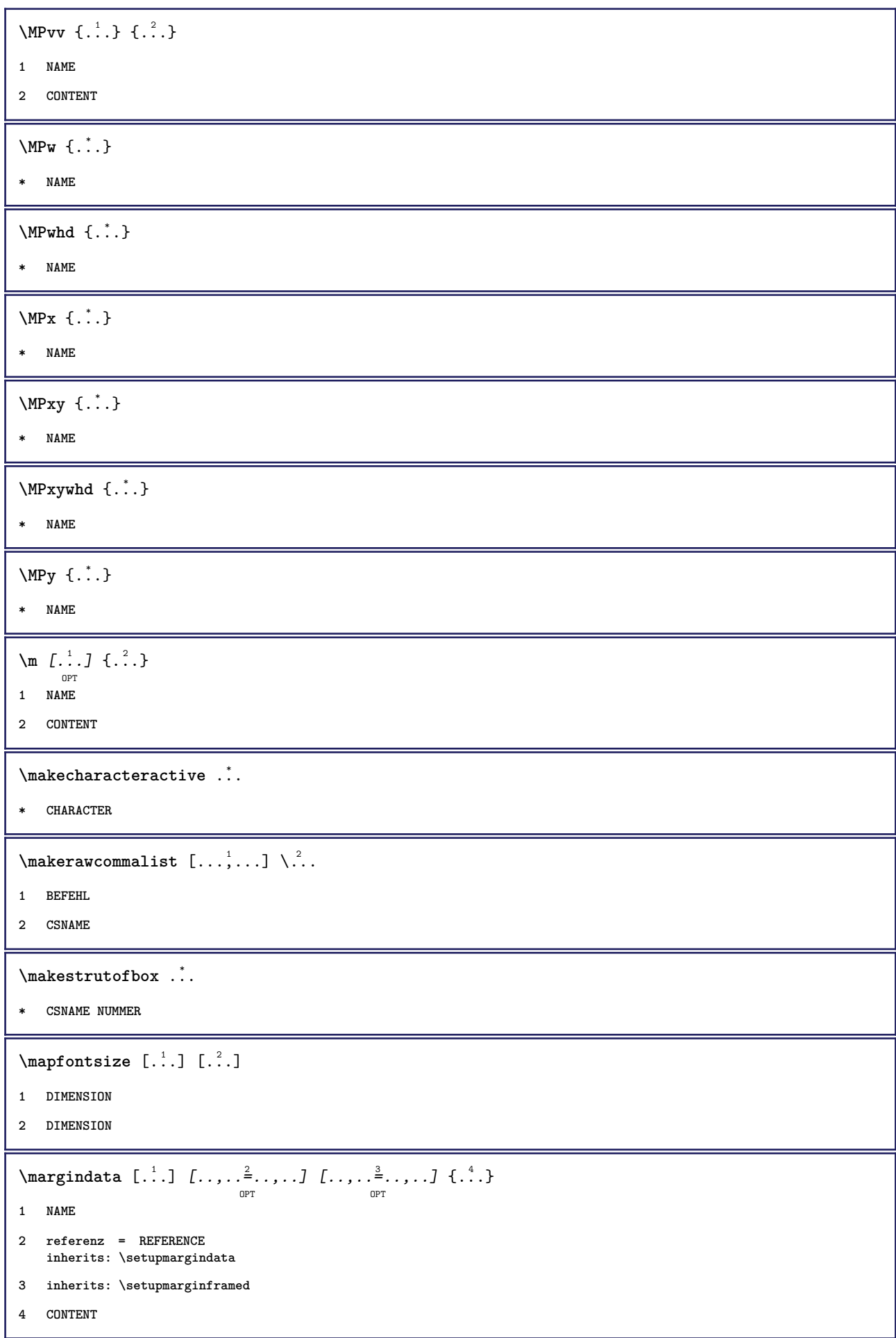

```
\MARGINDATA [\dots, \dots \frac{1}{2}, \dots, \dots] [\dots, \dots \frac{2}{9} \dots, \dots] \{.\dots\}1 referenz = REFERENCE
   inherits: \setupmargindata
2 inherits: \setupmarginframed
3 CONTENT
instances:
\mathcal{L} \{.\cdot\} \{.\cdot\}OPT
1 zuruecksetzten alles NAME
2 CONTENT
\markinjector [...]
* NAME
\hat{\ldots}* CONTENT
\math \left[ .^1 \cdot . \right] \left\{ .^2 \cdot . \right\}OPT
1 NAME
2 CONTENT
\mathbf
\mathbi
\mathblackboard
\mathbs
\mathcal{L} ...}
* NAME
\text{MATHCOMMAND} \{.\cdot\} \{.\cdot\} \{.\cdot\}OPT
OPT
1 TEXT
2 TEXT
\mathdefault
\MATHDOUBLEEXTENSIBLE {...} *
* TEXT
\mathcal{L} \{.\cdot\} \{.\cdot\}OPT
1 NAME
2 CONTENT
```

```
\MATHEXTENSIBLE \left[\begin{array}{cc} 1 & 1 \\ 1 & 1 \end{array}\right] \left\{\begin{array}{cc} 2 & 1 \\ 1 & 2 \end{array}\right\} \left\{\begin{array}{cc} 3 & 1 \\ 1 & 2 \end{array}\right\}1 reverse mathematik text chemistry
2 TEXT
3 TEXT
\mathfraktur
 \text{MATHFRAMED} [\ldots, \ldots \stackrel{1}{=} \ldots, \ldots] \{ \ldots \}OPT
1 inherits: \setupmathframed
2 CONTENT
instances: mframed inmframed mcframed
\mathcal{L} \{.\ .\}* CONTENT
\mathit
\mathitalic
\mathop {...}
* CONTENT
\MATHORNAMENT {...}
* CONTENT
\MATHOVEREXTENSIBLE {...} *
* TEXT
 \text{MATHOVERTEXTEXTENSIBLE } \{.\cdot\cdot\} \{.\cdot\cdot\}.1 TEXT
2 TEXT
 \text{MATHRADICAL} [...] {...}
                       OPT
1 TEXT
2 CONTENT
\mathrm
\mathscript
\mathsl
\mathss
 \mathtext .<sup>1</sup>.
                  \frac{1}{\text{OPT}} {...}
1 TEXT
2 TEXT
```

```
\mathcal{L} \ldots {\ldots}
                 OPT
1 TEXT
2 TEXT
\mathtextbi .<sup>1</sup>. {.<sup>2</sup>.}
                OPT
1 TEXT
2 TEXT
\mathcal{L} \ldots \{.\n, \ldots\}OPT
1 TEXT
2 TEXT
\mathtextit .<sup>1</sup>. {.<sup>2</sup>.}
                 OPT
1 TEXT
2 TEXT
\mathtextsl .<sup>1</sup>. {.<sup>2</sup>.}
                 OPT
1 TEXT
2 TEXT
\mathcal{L} \ldots {\ldots}
                 OPT
1 TEXT
2 TEXT
\mathtf
\mathcal{L} \{.\cdot\} \{.\cdot\} \{.\cdot\} \{.\cdot\} \{.\cdot\}OPT
OPT
OPT
                                           -<br>OPT
1 NAME
2 TEXT
3 TEXT
4 TEXT
\MATHTRIPLET [...] 1
OPT
{...} 2
OPT
{...} 3
OPT
{...} 4
OPT
1 NAME
2 TEXT
3 TEXT
4 TEXT
\mathtt
\MATHUNDEREXTENSIBLE {...}
* TEXT
\text{MATHUNDERTEXTEXTENSIBLE } \{.\,. } \{.\,. }
1 TEXT
2 TEXT
\MATHUNSTACKED
```

```
\mathupright
\mathword .<sup>1</sup>. {.<sup>2</sup>.}
              OPT
1 TEXT
2 TEXT
\mathbf{hwordbf}.
                  \frac{1}{\text{OPT}} {...}
1 TEXT
2 TEXT
\mathcal{N} \ldots \ldots \ldotsOPT
1 TEXT
2 TEXT
\mathcal{N} \mathwordbs ... \{.\n...
                 OPT
1 TEXT
2 TEXT
\mathcal{N} \ldots \ldots \ldotsOPT
1 TEXT
2 TEXT
 \mathwordsl .<sup>1</sup>.
                  \frac{1}{\text{OPT}} {...}
1 TEXT
2 TEXT
\mathwordtf .<sup>1</sup>.
                  \frac{1}{\text{OPT}} {...}
1 TEXT
2 TEXT
 \text{maxise } [...,...^{\frac{1}{2}}...]OPT
1 inherits: \setupmathframed
2 CONTENT
\text{Maxaligned} \{.\, \cdot\, \}* CONTENT
\mbox {...}
* CONTENT
\{\text{Im}(f:.,.,.\frac{1}{2},.,.,.]OPT
1 inherits: \setupmathframed
2 CONTENT
\forall measure \{.\cdot\}* NAME
```
 $\forall$  measured  $\{.\n\}$ 

**\* NAME**

**\medskip**

```
\medspace
\forallmenueknopf [\ldots, \ldots^{\frac{1}{2}}, \ldots, \ldots] {\ldots} {\ldots}
1 inherits: \setupbutton
2 TEXT
3 REFERENCE
\menueknopf [.<sup>1</sup>.] [...,..<sup>2</sup>..,..] {.<sup>3</sup>.} {.<sup>4</sup>.}
1 NAME
2 inherits: \stelleinteraktionsmenueein
3 TEXT
4 REFERENCE
\text{median } \{.\,.\,.\,.\} \{.\,.\,.\}OPT
OPT
1 TEXT
2 TEXT
\message {...}
* TEXT
\metaTeX
\{\hat{\ldots}\}* CHARACTER
\in {...}
* CONTENT
\mfunctionlabeltext {...}
* NAME
\mhbox {...}
* CONTENT
\mathcal{L} \{.\cdot\} \{.\cdot\}OPT
                               OPT
1 TEXT
2 TEXT
\label{thm:subspace} \lambda \{.\cdot\} \{.\cdot\}OPT
                                 O<sub>pt</sub>
1 TEXT
2 TEXT
```
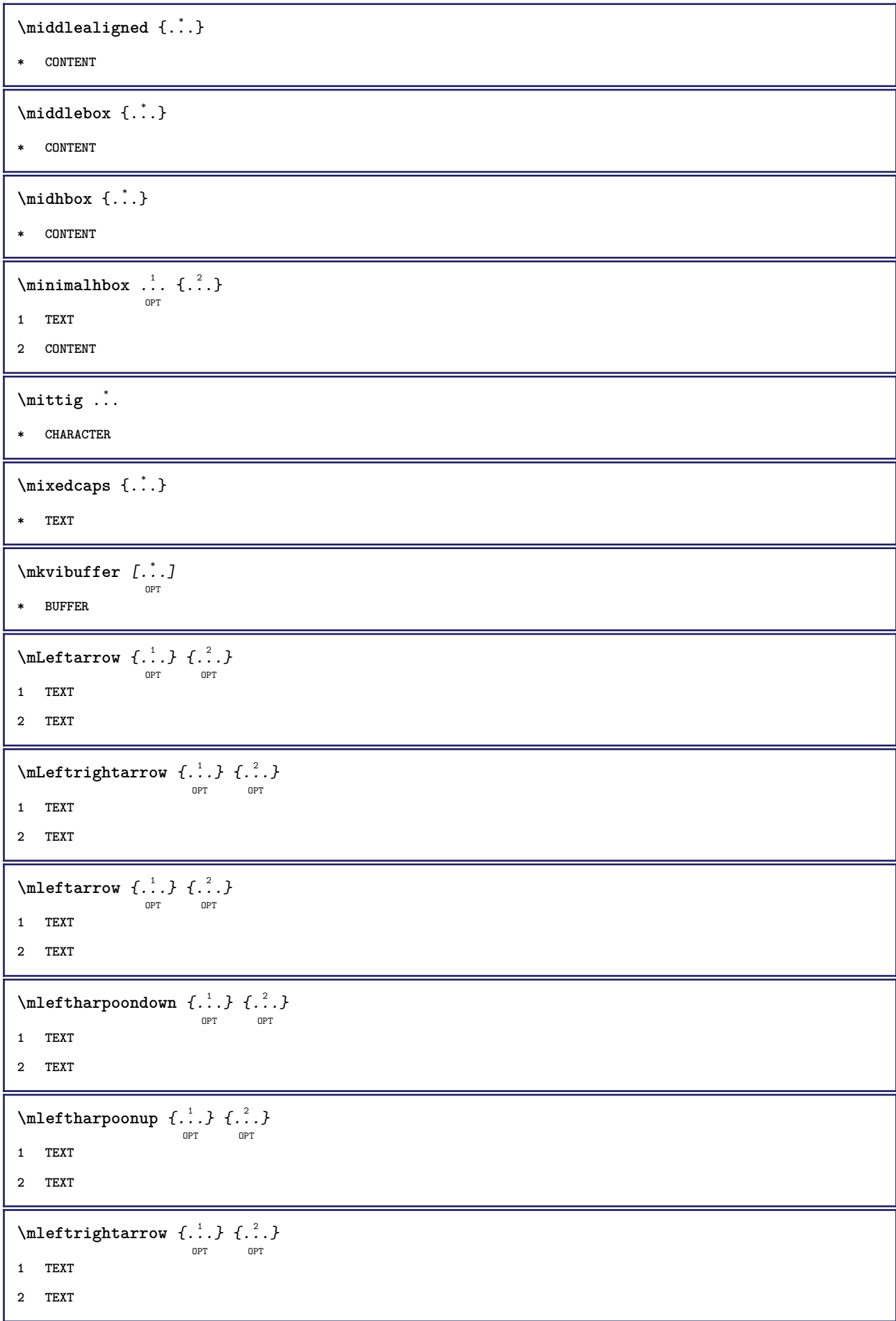

```
\setminus \text{mleftfitharpoons} {\ldots} {\ldots}<br>
\text{OPT} \begin{bmatrix} 2 \\ \text{OPT} \end{bmatrix}1 TEXT
2 TEXT
\mbox{mmapsto} \{.\n<sup>1</sup>.} \{.\n<sup>2</sup>.}OPT
OPT
1 TEXT
2 TEXT
\text{Moduleparameter } \{.\cdot.\} \{.\cdot.\}1 FILE
2 KEY
\n\begin{bmatrix}\nmolecule & f.\n\end{bmatrix}* CONTENT
\mathcal{L} \{.\,.\,.\,\}* NUMMER
\mono
\monofett
\mononormal
\mathcal{L} \{.\cdot\}* NUMMER
\mathcal{L} \{.\cdot\}* NUMMER
\mprandomnumber
\in Rightarrow \{.\cdot.\cdot\} \{.\cdot.\cdot\}OPT
OPT
1 TEXT
2 TEXT
\text{Imrel} \{.\cdot.\cdot\} \{.\cdot.\cdot\}OPT
OPT
1 TEXT
2 TEXT
\text{Im} \left\{ \ldots \right\} \left\{ \ldots \right\}1 TEXT
2 TEXT
\text{Unrightharpoondown} \{.\n<sup>2</sup>.} \{.\n<sup>2</sup>.}OPT
OPT
1 TEXT
2 TEXT
```

```
\text{Intbarpoonup } \{.\cdot.\} \{.\cdot.\}OPT
OPT
1 TEXT
2 TEXT
\{ \text{Imrightleft} \{ \ldots \} \{ \ldots \}OPT
OPT
1 TEXT
2 TEXT
\text{imrightoverleftarrow{array} \{.\n}. \{.\n}OPT
                                         OPT
1 TEXT
2 TEXT
\{\ldots\}* CONTENT
\mtriplerel {.<sup>1</sup>..} {.<sup>2</sup>..}
                     OPT
OPT
1 TEXT
2 TEXT
\{\text{mtwoheadleftarrow } \{.\cdot.\right\} {...}
                               OPT
                                       OPT
1 TEXT
2 TEXT
\{\text{mtwoheadrightarrow } \{.\n^{1}.\n}OPT
                                         <sub>_</sub><br>በDሞ
1 TEXT
2 TEXT
\text{NormalizeFontHeight} \, \ldots \, \{.\overset{?}{.} \} \, \{.\overset{3}{.} \} \, \{.\overset{4}{.}. \}1 CSNAME
2 TEXT
3 DIMENSION
4 FONT
\text{NormalizeFontWidth} \, \ldots \, \{.\,^2..\} \, \{.\,^3..\} \, \{.\,^4..\}1 CSNAME
2 TEXT
3 DIMENSION
4 FONT
\text{NormalizeTextHeight } \{.\cdot.\cdot\} \{.\cdot.\cdot\} \{.\cdot.\cdot\}1 FONT
2 DIMENSION
3 TEXT
```

```
\NormalizeTextWidth \{.\cdot\cdot\} \{.\cdot\cdot\} \{.\cdot\cdot\}, \{.\cdot\cdot\}1 FONT
2 DIMENSION
3 TEXT
\mathcal{L} ...]
* DIMENSION
\namedheadnumber {...}
* ABSCHNITT
\namedstructureheadlocation {...}
* ABSCHNITT
\lambda \lambda \{.\n,.\n,.\n,.\n,1 ABSCHNITT
2 KEY
\namedstructurevariable {...} 1
{...} 2
1 ABSCHNITT
2 KEY
\lambdanamedtaggedlabeltexts \{.\cdot.\cdot\} \{.\cdot.\cdot\} \{.\cdot.\cdot\} \{.\cdot.\cdot\} \{.\cdot.\cdot\}1 NAME
2 NAME
3 NAME
4 NAME
5 CONTENT
\hat{\mathbf{h}}.
                   \frac{1}{\text{OPT}} {...}
1 TEXT
2 CONTENT
\hat{\mathbf{h}}\frac{1}{\text{OPT}} {...}
1 TEXT
2 CONTENT
\hat{\text{hadral} vbox}...\{.\n, .\}OPT
1 TEXT
2 CONTENT
\lambda) \naturalvcenter \ldots {\ldots}
                      OPT
1 TEXT
2 CONTENT
```
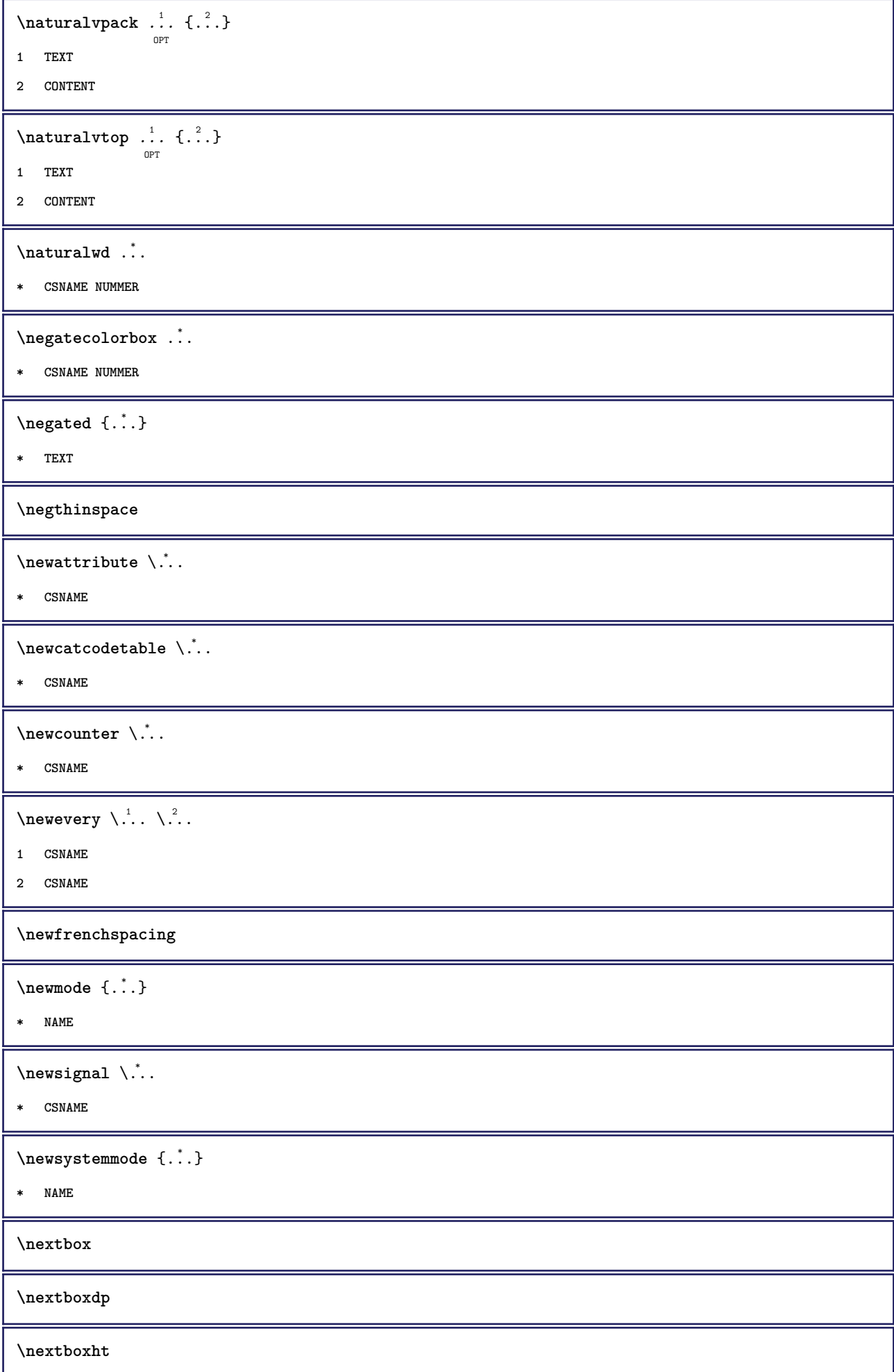

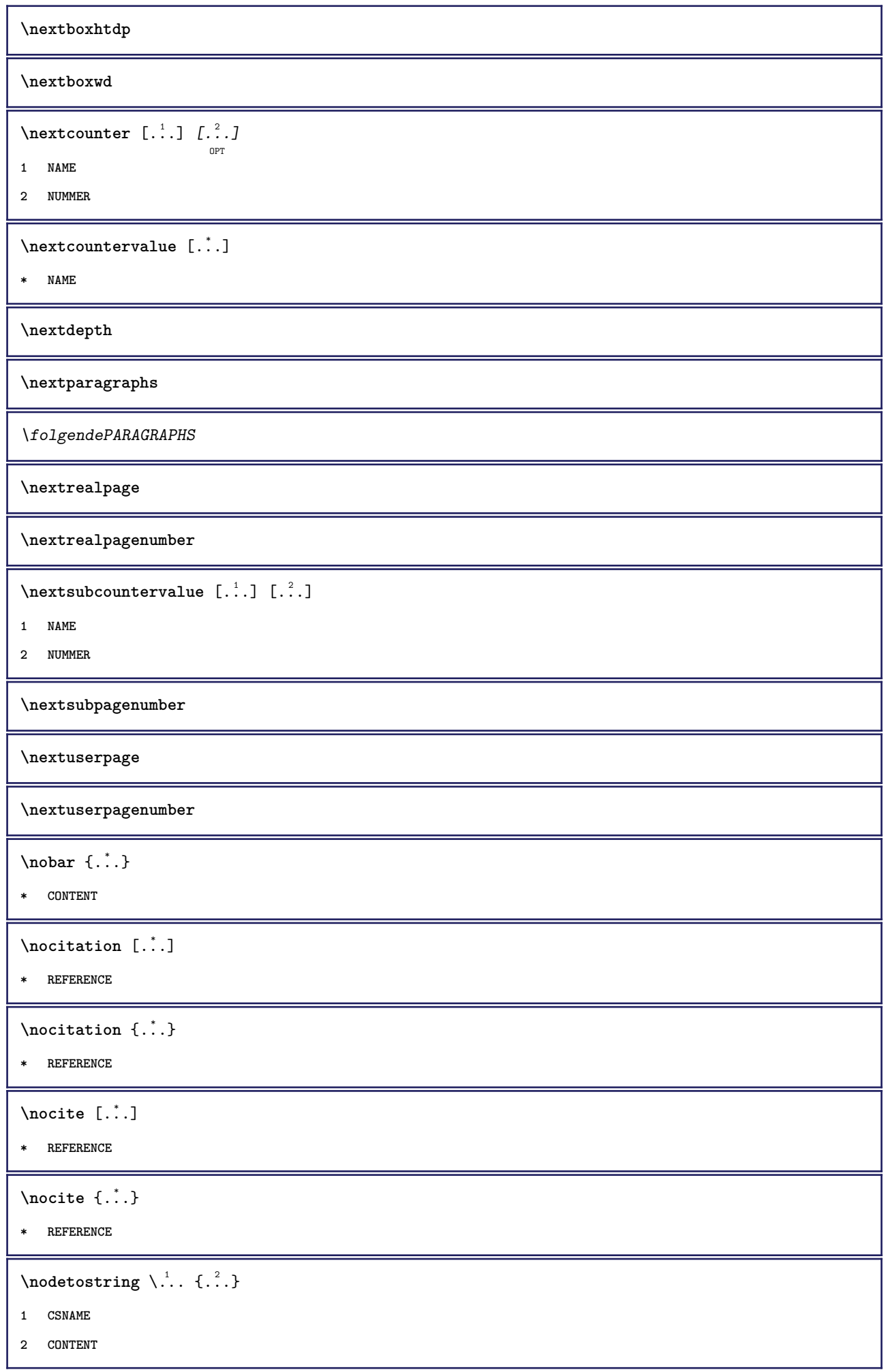

**\noffigurepages \noflines \noflocalfloats \noindentation \noitem** \nokap {...<sup>\*</sup>..} **\* TEXT \nonfrenchspacing**  $\lambda$  **\nonmathematics**  $\{\ldots\}$ **\* CONTENT \normal \normalboldface**  $\emptyset$  \normalframedwithsettings  $[\ldots, \ldots^{\frac{1}{n}}, \ldots]$  { $\ldots$ } **1 inherits: \stelleumrahmtein 2 CONTENT**  $\emptyset$  \normalizebodyfontsize  $\setminus$ ... {...} **1 CSNAME 2 DIMENSION \normalizedfontsize**  $\emptyset$  \normalizefontdepth  $\setminus$ ... {...} {...} {...} **1 CSNAME 2 TEXT 3 DIMENSION 4 FONT**  $\emptyset$  \normalizefontheight  $\setminus$ ...  $\{.\cdot\}$ ,  $\{.\cdot\}$ ,  $\{.\cdot\}$ ,  $\{.\cdot\}$ **1 CSNAME 2 TEXT 3 DIMENSION 4 FONT \normalizefontline** \... <sup>1</sup> {...} <sup>2</sup> {...} <sup>3</sup> {...} <sup>4</sup> **1 CSNAME 2 TEXT 3 DIMENSION 4 FONT**

```
\emptyset \normalizefontwidth \setminus... {...} {...} {...} }
1 CSNAME
2 TEXT
3 DIMENSION
4 FONT
\{nonmalized with \{.\,.\,.\,.\,.\,.\}1 FONT
2 DIMENSION
3 TEXT
\emptyset \normalizetextheight \{.\cdot.\} \{.\cdot.\} \{.\cdot.\}1 FONT
2 DIMENSION
3 TEXT
\{nonmanize \texttt{time} \{.\n} {.\n} {.\n}} {.\n}}
1 FONT
2 DIMENSION
3 TEXT
\emptyset \normalizetextwidth \{.\cdot.\} \{.\cdot.\} \{.\cdot.\}1 FONT
2 DIMENSION
3 TEXT
\normaltypeface
\{\n\verb|notesymbol| [.\n...] [.\n...
                            O<sub>p</sub>T
1 NAME
2 REFERENCE
\Delta[...] \left[\begin{array}{c} 2 \\ 2 \end{array}\right]OPT
1 NAME
2 REFERENCE
\NOTE [\ldots, \ldots, \ldots] {\ldots}
             \sim1 REFERENCE
2 TEXT
instances:
\bigwedge MOTE \ [ \dots, \dots \stackrel{*}{=} \dots, \dots ]* titel = TEXT
     bookmark = TEXT
     liste = TEXT
    referenz = REFERENCE
instances:
```
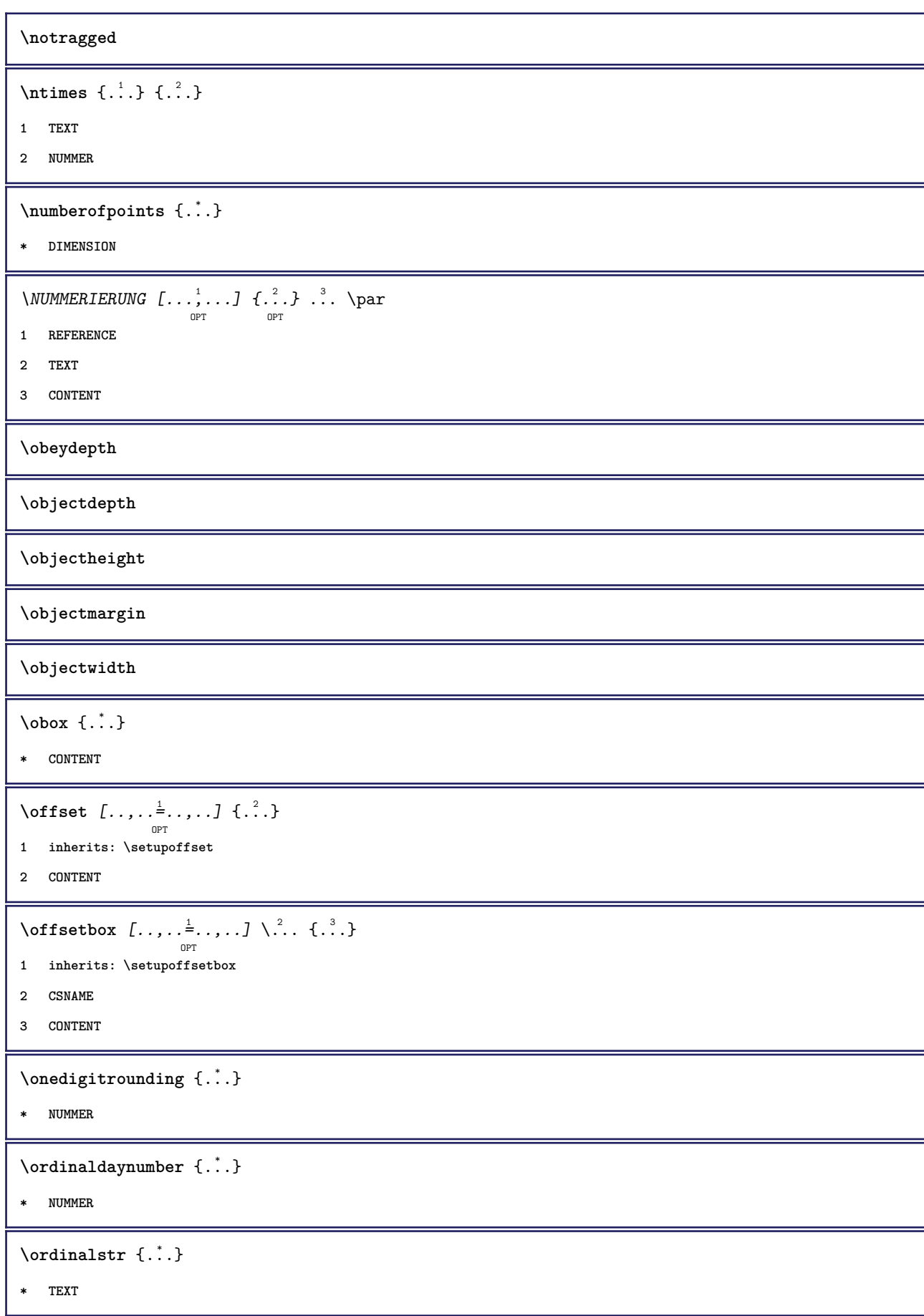

```
\ornamenttext [..,..<sup>i</sup>..,..] [..,..<sup>2</sup>..,..] {.<sup>3</sup>.} {.<sup>4</sup>.}
1 alternative = a b
    inherits: \setupcollector
2 stil = STYLE BEFEHL
    farbe = COLOR
   inherits: \stelleumrahmtein
3 TEXT
4 CONTENT
\Gamma \{ . . . . \}1 NAME
2 TEXT
3 CONTENT
\ornamenttext [\ldots, \ldots \stackrel{1}{\vdots} \ldots] [\ldots, \ldots \stackrel{2}{\vdots} \ldots, \ldots] \{ \ldots \stackrel{3}{\vdots} \} \{ \ldots \stackrel{4}{\vdots}O<sub>pt</sub>
1 alternative = a b
   inherits: \setuplayer
2 inherits: \setuplayeredtext
3 TEXT
4 CONTENT
\OmegaRNAMENT \{.\,.\,.\} \{.\,.\,.\}1 TEXT
2 CONTENT
\outputfilename
\outputstreambox [.\, .\, .\, ]* NAME
\outputstreamcopy [...]
* NAME
\outputstreamunvbox [...<sup>*</sup>..]
* NAME
\outputstreamunvcopy [\cdot \cdot \cdot]* NAME
\over [...<sup>*</sup>..]
* REFERENCE
\overbrace{\cdots} \{.\cdot\} \{.\cdot\}1 TEXT
2 TEXT
\overbarunderbar {...} *
* TEXT
```
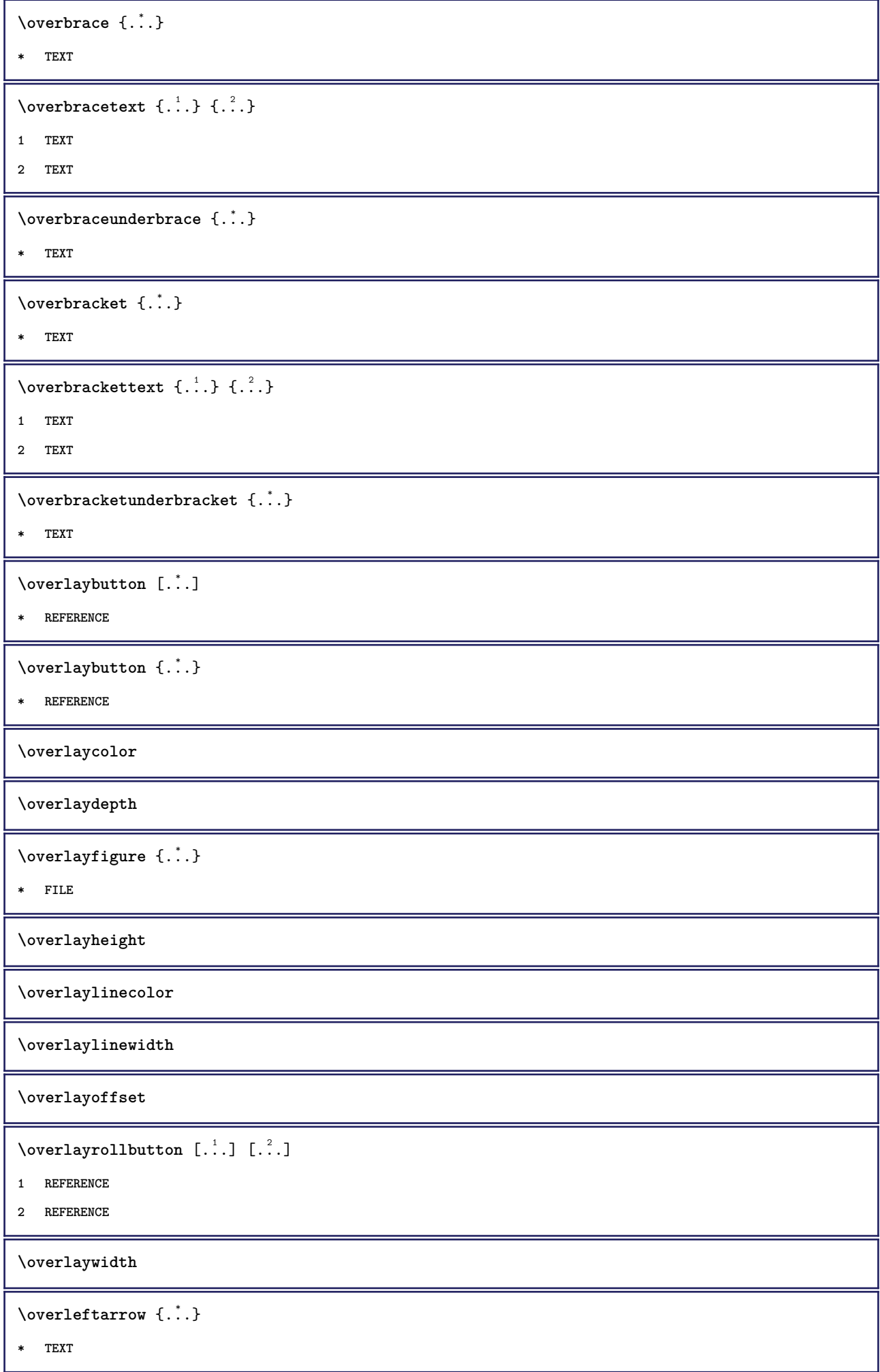

\overleftharpoondown {...} **\* TEXT**  $\label{eq:1} \verb|overleft| if that \texttt{poonup} { . . . }$ **\* TEXT** \overleftrightarrow {...} **\* TEXT \overloaderror**  $\overline{\overline{\cdot \cdot \cdot}}$ **\* TEXT**  $\overline{\text{overparenttext } \{.\cdot.\cdot\}}$  { $.\cdot.\cdot$ } **1 TEXT 2 TEXT**  $\verb|\overparentunderline{f.".}$ **\* TEXT** \overrightarrow {...} **\* TEXT**  $\overrightarrow{\ }$ **\* TEXT** \overrightharpoonup {.<sup>\*</sup>.} **\* TEXT** \overset  $\{.\cdot.\cdot\}$   $\{.\cdot.\cdot\}$ **1 TEXT 2 TEXT \overtwoheadleftarrow** {...} \* **\* TEXT** \overtwoheadrightarrow {...} **\* TEXT**  $\P$ PDFcolor  $\{.\n\}$ **\* NAME \PDFETEX \PDFTEX \PICTEX**

**\PiCTeX**  $\Delta$ PointsToBigPoints  $\{.\cdot.\cdot\}$ **1 DIMENSION 2 CSNAME**  $\Delta$ PointsToReal  $\{\cdot, \cdot\}$ ,  $\cdot, \cdot$ **1 DIMENSION 2 CSNAME**  $\Delta$ PointsToWholeBigPoints  $\{.\cdot\cdot\}$ **1 DIMENSION 2 CSNAME \PPCHTEX \PPCHTeX \PRAGMA**  $\left\{ \cdot \cdot \cdot \right\}$ **\* DIMENSION \pagearea** [...] <sup>1</sup> [...] <sup>2</sup> [...] <sup>3</sup> OPT OPT **1 oben kopfzeile text fusszeile unten 2 text marginalie kante 3 links rechts lefttext middletext righttext**  $\text{pagebreak}$   $[...,...]$ OPT **\* leer kopfzeile fusszeile dummy rahmen NUMMER +NUMMER default zuruecksetzten sperren ja nein umbruch blanko einstellung grosszuegig links rechts gerade ungerade viertel letzte letzteseite start stop NAME** \pagefigure [.<sup>1</sup>.] [..,..<sup>2</sup>..,..] OPT **1 FILE 2 inherits: \setupexternalfigure** \pagegridspanwidth {...} **\* NUMMER \pageinjection** [...] <sup>1</sup> OPT [..,..=..,..] <sup>2</sup> OPT **1 NAME 2 KEY = VALUE** \pageinjection  $[\dots, \dots \frac{1}{p} \dots, \dots]$   $[\dots, \dots \frac{2}{p} \dots, \dots]$ **1 inherits: \setuppageinjection 2 KEY = VALUE**

```
\Omega \pagestaterealpage \{.\n\cdot\cdot\} \{.\n\cdot\cdot\}
```
- **1 NAME**
- **2 NAME NUMMER**

**\paletsize**

\PARAGRAPHS

```
\text{passelayoutan} [...,...] [...,...] [...,...]OPT
1 NUMMER
2 hoehe = max DIMENSION
    zeilen = NUMMER
```
 $\text{Vpassendfeld}$   $[.\,.]$   $[.\,.,\,.]$ option

**1 NAME**

**2 inherits: \setupfieldbody**

 $\forall$ pdfactualtext  $\{.\cdot.\cdot\}$   $\{.\cdot.\cdot\}$ 

**1 CONTENT**

**2 TEXT**

 $\ed$ **backendactualtext**  $\{.\n$   $\ldots$   $\{.\n$   $\ldots$  }

- **1 CONTENT**
- **2 TEXT**

**\pdfbackendcurrentresources**

 $\left\{ \phi \right\}$   $\left\{ \ldots \right\}$ 

```
1 NAME
```
**2 TEXT**

 $\Phi$   $\{ . . . . \}$ 

**1 NAME**

**2 TEXT**

```
\Phi \pdfbackendsetextgstate \{.\cdot,\cdot\} \{.\cdot,\cdot\}
```

```
1 NAME
```
**2 TEXT**

 $\left\{ \text{pdfbackend} \right\}$   $\left\{ \ldots \right\}$ 

**1 NAME**

**2 TEXT**

 $\forall$ pdfbackendsetname  $\{.\n,.\n\}$   $\{.\n,.\n\}$ 

**1 NAME**

**2 TEXT**

 $\Phi$  \pdfbackendsetpageattribute  $\{.\n,.\n\}$   $\{.\n,.\n\}$ **1 NAME 2 TEXT** \pdfbackendsetpageresource {.<sup>1</sup>..} {.<sup>2</sup>..} **1 NAME 2 TEXT**  $\Phi$   $\Phi$   $\{.\n$   $\{.\n$   $\}$   $\{.\n$   $\}$   $\{.\n$   $\}$ **1 NAME 2 TEXT**  $\ed$ **backendsetpattern**  $\{.\cdot.\cdot\}$   $\{.\cdot.\cdot\}$ **1 NAME 2 TEXT**  $\forall$ pdfbackendsetshade  $\{.\cdot\cdot\}$   $\{.\cdot\cdot\}$ **1 NAME 2 TEXT**  $\left\{ \Delta \right\}$ **\* NAME \pdfeTeX \pdfTeX \percent**  $\perp$   $\{ . . . . \}$ **1 DIMENSION CSNAME 2 DIMENSION NUMMER \permitcaretescape \permitcircumflexescape \permitspacesbetweengroups**  $\text{Persi}$  and<br>ecimals  $\{\ldots\}$ **\* NUMMER** \persiannumerals {...} **\* NUMMER**  $\phi_{\text{th}}$  {...} **\* CONTENT**

```
\phi(x) [\ldots, \ldots]* breite = DIMENSION
    hoehe = DIMENSION
     tiefe = DIMENSION
\pi \pickupgroupedcommand {.<sup>1</sup>..} {.<sup>2</sup>..} {.<sup>3</sup>..}
1 BEFEHL
2 BEFEHL
3 BEFEHL
\placeattachments
\placebtxrendering [...] 1
OPT
[..,..=..,..] 2
OPT
1 NAME
2 inherits: \setupbtxrendering
\placecitation [...]
* REFERENCE
\placecomments
\placecurrentformulanumber
\Delta\placedbox {\ldots}
* CONTENT
\placefloat [.<sup>1</sup>..] [...,<sup>2</sup>,...] [...,<sup>3</sup>,...] {.<sup>4</sup>..} {.<sup>5</sup>..}<br>
<sub>OPT</sub>
1 SINGULAR
2 split immer links rechts innen aussen rumpfspatium cutspace imlinken imrechten imrand linkerrand rechterrand
    linkekante rechterkante innermargin outermargin inneredge outeredge text gegenueber zuruecksetzten hoehe tiefe
     [-+]zeile halbezeile gritter hoch tief passend 90 180 270 nonumber kein lokal hier zwinge marginalie [-+]haengend
    haengend lang beide mittig offset oben unten auto seite linkerseite rechterseite kopfzeile fusszeile irgendwo
    effective
3 REFERENCE
4 TEXT
5 CONTENT
\texttt{\texttt{backups}}\left[\dots\right] \:\: \dots\,;\dots\,J\:\:\dots\,;\dots\,J\:\:\dots\,\}: \:\: \dots\,\:\texttt{b} \:\: \dots\,\:\texttt{c} \:\:\dots\,\:\texttt{d} \:\:\dots\,\:\texttt{d} \:\:\dots\,\:\texttt{d} \:\:\dots\,\:\texttt{d} \:\:\dots\,\:\texttt{d} \:\:\dots\,\:\texttt{d} \:\:\dots\,\:\texttt{d} \:\:\dots\,\:\texttt{d} \:\:\dots\,\:\texttt{d} \:\:\dots\,\:\texttt{d} \:\:\dots\,\:\texttt{d} \:\:\dots\,\:\texttt{d} \:\:\1 NAME
2 split immer links rechts innen aussen rumpfspatium cutspace imlinken imrechten imrand linkerrand rechterrand
    linkekante rechterkante innermargin outermargin inneredge outeredge text gegenueber zuruecksetzten hoehe tiefe
     [-+]zeile halbezeile gritter hoch tief passend 90 180 270 nonumber kein lokal hier zwinge marginalie [-+]haengend
    haengend lang beide mittig offset oben unten auto seite linkerseite rechterseite kopfzeile fusszeile irgendwo
    effective
3 REFERENCE
4 TEXT
5 CONTENT
```

```
\platziereFLOAT \begin{bmatrix} \dots, \dots \\ 1 \\ \dots \end{bmatrix} \begin{bmatrix} \dots, \dots \\ 1 \\ \dots \end{bmatrix} \{ \dots, \dots \} \{ \dots, \dots \}1 split immer links rechts innen aussen rumpfspatium cutspace imlinken imrechten imrand linkerrand rechterrand
    linkekante rechterkante innermargin outermargin inneredge outeredge text gegenueber zuruecksetzten hoehe tiefe
    [-+]zeile halbezeile gritter hoch tief passend 90 180 270 nonumber kein lokal hier zwinge marginalie [-+]haengend
    haengend lang beide mittig offset oben unten auto seite linkerseite rechterseite kopfzeile fusszeile irgendwo
    effective
2 REFERENCE
3 TEXT
4 CONTENT
instances: chemical figure table intermezzo graphic
\Deltaplaceframed [.<sup>1</sup>..] [..,..<sup>2</sup>..,..] {.<sup>3</sup>..}
                                   OPT
1 NAME
2 inherits: \stelleumrahmtein
3 CONTENT
\placeheadnumber [...]
* ABSCHNITT
\placeheadtext [...]
* ABSCHNITT
\placehelp
\placeinitial [...]
                      OPT
* NAME
\placelayer [...]
* NAME
\Deltaplacelayeredtext [.<sup>1</sup>..] [...,...\frac{2}{\alpha},...,...] [...,...\frac{3}{\alpha}...,...] \{...\} \{...\}1 NAME
2 inherits: \setuplayer
3 inherits: \setuplayeredtext
4 TEXT
5 CONTENT
\DeltaFlacelistofFLOATS [\ldots, \ldots]OPT
* inherits: \stellelisteein
\placelistofpublications [...] 1
[..,..=..,..] 2
                                      OPT
                                                   OPT
1 NAME
2 inherits: \setupbtxrendering
\Deltaplacelistofsorts [\cdot \cdot \cdot] [\cdot \cdot \cdot \cdot \cdot \cdot]OPT
1 SINGULAR
2 inherits: \stellesortierenein
```
 $\verb+\p|lacelist of SORTS /\![\dots,\dots \overset{*}{=}\dots, \dots]$ OPT **\* inherits: \stellesortierenein instances:** \placelistofsynonyms  $[\ldots]$   $[\ldots, \ldots]$ <sub>opt</sub> **1 SINGULAR 2 inherits: \stellesynonymein**  $\Delta$ lacelistofSYNONYMS  $[\ldots, \ldots^*], \ldots]$ OPT **\* inherits: \stellesynonymein instances:**  $\Delta$ **Placelocalnotes**  $[ .^1 . ]$   $[ . . , . , ^2 . . , . .]$ **1 NAME 2 inherits: \setupnote**  $\Delta$ **placement** [.<sup>1</sup>..]  $[...,...]$   $\{... \atop \text{OPT}$ **1 NAME 2 inherits: \setupplacement 3 CONTENT**  $\text{VPLACEMENT}$   $[...,...\frac{1}{2}...,...]$   $\{...^2...\}$ OPT **1 inherits: \setupplacement 2 CONTENT**  $\Delta$ **placenamedfloat**  $[ .^1 . ] [ .^2 . ]$ **1 NAME 2 REFERENCE**  $\Delta$ [..., ...]  $\{.\n$ ...] OPT **1 + - REFERENCE 2 TEXT**  $\texttt{\texttt{Nplacements}} \:\: [ \dots, \dots ] \:\: [ \dots, \dots] \:\: \text{\texttt{Orr}}$ **1 NAME 2 inherits: \setupnote \placepagenumber**  $\Delta$ **placepairedbox**  $[ . . . ]$   $[ . . . , . . ^{2}_{_{\text{OPT}}}, . . ]$   $\{ . . . . \}$ **1 NAME 2 inherits: \setuppairedbox 3 CONTENT 4 TEXT**

```
\platzierePAIREDBOX [\ldots, \ldots \stackrel{1}{\vdots} \ldots] \{ \ldots \} \{ \ldots \}OPT
1 inherits: \setuppairedbox
2 CONTENT
3 TEXT
instances:
\Deltaplaceparallel [ .^1 . ] [ . . . , . ] [ . . , . ]OPT
1 NAME
2 NAME
3 inherits: \setupparallel
\DeltaPlacerawlist [ .^1 . ] [ . . , . , ^{2}_{ . .} , . ]1 LISTE
2 inherits: \stellelisteein
\placerenderingwindow [.<sup>1</sup>.] [.<sup>2</sup>.]
                                         OPT
1 NAME
2 NAME
\platzierebookmarks \left[\ldots, \ldots\right] \left[\ldots, \ldots\right] \left[\ldots, \ldots\right] \ldots1 ABSCHNITT LISTE
2 ABSCHNITT LISTE
3 inherits: \setupbookmark
\Deltaziereformel [\dots, \dots]OPT
* + - REFERENCE
\platzierefussnoten [..,..=..,..] *
                                   OPT
* inherits: \setupnote
\platziereliste [\ldots, \ldots] [\ldots, \ldots]<sub>ort</sub>....]
1 LISTE
2 inherits: \stellelisteein
\platzierelokalefussnoten [..,..<sup>*</sup>...,..]
                                           OPT
* inherits: \setupnote
\Delta) \{.\n,.\n,.\n,.\n,1 CONTENT
2 CONTENT
\platziereregister [.<sup>1</sup>..] [..,..<sup>2</sup>..,..]
                                           OPT
1 NAME
2 inherits: \stelleregisterein
```
\platziereREGISTER  $[\ldots,\ldots^*],$ OPT **\* inherits: \stelleregisterein instances:**  $\Delta$ **)**  $\{.\n,.\n,.\n,.\n,$ **1 CONTENT 2 CONTENT**  $\label{eq:rel} \verb+\platereunterformel~~[...",...]$ OPT **\* + - REFERENCE** \platzierezusammengestellteliste [.<sup>1</sup>.] [..,..<sup>2</sup>..,..] OPT **1 LISTE 2 inherits: \stellelisteein** \platziereCOMBINEDLIST [..,..<sup>\*</sup>...,..] OPT **\* inherits: \stellelisteein instances:**  $\operatorname{popattribute} \backslash \ldots$ **\* CSNAME** \popmacro \.<sup>\*</sup>.. **\* CSNAME**  $\pmb{\text{popmode} [...]}$ **\* NAME** \popsystemmode {...} **\* NAME**  $\text{pos}$   $[...,...,...]$ OPT **\* REFERENCE** \position  $[\ldots, \ldots \frac{1}{2}, \ldots]$   $(\ldots, \ldots)$   $\{.\overset{3}{2},.\}$ OPT **1 inherits: \stellepositionierenein 2 POSITION 3 CONTENT** \positionoverlay {...} **\* NAME**  $\text{Vpsilon} \left\{ ..1.1 \right\}$ **1 NAME 2 NAME**

```
\posten [\ldots, \ldots \frac{1}{2}, \ldots, \ldots] {.<sup>2</sup>..}
                  OPT
1 inherits: \stellepostenein
2 TEXT
\postponenotes
\predefinedfont [...]
* FONT
\left\{ \text{predefinition} \left[ \ldots \right] \right] \in \mathbb{R}^2.1 NAME
2 FONT
\predefinesymbol [...]
* NAME
\prefixedpagenumber
\preceqPrependetoks ... \to \text{loc}..
1 BEFEHL
2 CSNAME
\preceq \{ . . . . \}1 NAME
2 BEFEHL
\text{Prependtocommandist } \{.\cdot.\} \setminus \dots1 TEXT
2 CSNAME
\preceqPrependtoks ... \to \...
1 BEFEHL
2 CSNAME
\prependtoksonce ...
1
\to \... 2
1 BEFEHL
2 CSNAME
\preceq \{ . . . . \}1 NAME
2 BEFEHL
\presetdocument [\ldots, \ldots^*], \ldots]* inherits: \setupdocument
\presetfieldsymbols [\ldots, \ldots]* NAME
```

```
\text{N}\text{present} [...] [.,.,.^\frac{2}{3},.,.]OPT
1 SPRACHE
2 KEY = VALUE
instances:
\gamma<sup>2</sup>...
1 TEXT
2 CSNAME
\text{Prevcounter} [\ldots] [\ldots]
                          OPT
1 NAME
2 NUMMER
\prevcountervalue [...]
* NAME
\preceq \preceq* NAME
\prevrealpage
\prevrealpagenumber
\prevsubcountervalue [.<sup>1</sup>.] [.<sup>2</sup>.]
1 NAME
2 NUMMER
\prevsubpage
\prevsubpagenumber
\prevuserpage
\prevuserpagenumber
\procent
\preccurlyeq \processaction [\cdot \cdot \cdot] [\cdot \cdot \cdot \cdot \cdot \cdot \cdot \cdot]1 BEFEHL
2 APPLY
\text{oprocessallactions} [...] [.,.,.-\hat{>} \dots]1 BEFEHL
2 APPLY
\preccurlyeq \preccurlyeq \preccurlyeq1 TEXT
2 CSNAME
```

```
\preccurlyeq \processassignmentcommand [.,.,.\frac{1}{2},.,.]\ \preccurlyeq...
1 KEY = VALUE
2 CSNAME
\preccurlyeq \preccurlyeq \preccurlyeq \preccurlyeq \preccurlyeq \preccurlyeq \preccurlyeq \preccurlyeq \preccurlyeq \preccurlyeq \preccurlyeq \preccurlyeq \preccurlyeq1 KEY = VALUE
2 CSNAME
\preccurlyeq \preccurlyeq \preccurlyeq \preccurlyeq1 NAME
2 CSNAME
\preccurlyeq \processbodyfontenvironmentlist \mathcal{N}...
* CSNAME
\processcolorcomponents {...}
* COLOR
\preccurlyeq \preccurlyeq \preccurlyeq1 BEFEHL
2 CSNAME
\preccurlyeq \preccurlyeq \preccurlyeq \preccurlyeq1 BEFEHL
2 CSNAME
\text{Nprocesscommandistwith} \, \left\{ \ldots, \ldots \right\} \setminus \ldots1 BEFEHL
2 CSNAME
\text{1} \{.\cdot\} \setminus\cdot\cdot .
1 NAME
2 CSNAME
\processfile {.<sup>*</sup>..}
* FILE
\processfilemany {...}
* FILE
\processfilenone {...}
* FILE
\processfileonce {...}
* FILE
```

```
\text{oprocessfirstactioninset} [..] [..,..^2 \rangle.....]
1 BEFEHL
2 APPLY
\text{oprocess}isolatedchars \{\ldots\} \ldots1 TEXT
2 CSNAME
\text{opocess}isolatedwords \{\cdot, \cdot\}, \setminus \cdot^2.
1 TEXT
2 CSNAME
\processlinetablebuffer [...]
                                            OPT
* BUFFER
\processlinetablefile {...}
* FILE
\processlist \{.\n,.\n\} \{.\n,.\n\} \{.\n,.\n\}1 CHARACTER
2 CHARACTER
3 TEXT
4 CSNAME
\processMPbuffer [\dots, \dots]* NAME
\processMPfigurefile {...}
* FILE
\processmonth \{.\n,.\n\} \{.\n,.\n\} \{.\n,.\n\}1 NUMMER
2 NUMMER
3 BEFEHL
\text{Vprocessranges} [...,...] \setminus \dots1 NUMMER NUMMER:NUMMER
2 CSNAME
\preccurlyeq \preccurlyeq \preccur1 TEXT
2 TEXT
3 CSNAME BEFEHL
\processTEXbuffer [...]
                                  OPT
* BUFFER
```

```
\text{Nprocess} \{.\n\}, \{.\n\}, \{.\n\}, \{.\n\}, \{.\n\}, \{.\n\}, \{.\n\}, \{.\n\}1 BEFEHL
2 BEFEHL
3 BEFEHL
4 BEFEHL
5 TEXT
\preccurlyeq* CSNAME
\preccurlyeq \preccurlyeqOPT
* NAME
\text{Nprocessing} \{ . . . . \} \{ . . . . \} \{ . . . . \}1 NUMMER
2 BEFEHL
3 BEFEHL
4 BEFEHL
\prod_{i=1}^{\infty}* FILE
\produkt .<sup>*</sup>.
* FILE
\profiledbox [...] 1
OPT
[..,..=..,..] 2
OPT
{...} 3
1 kein fest streng halffixed quarterfixed eightsfixed NAME
2 inherits: \setupprofile
3 CONTENT
\sqrt{2} \frac{1}{2}OPT
1 kein fest streng halffixed quarterfixed eightsfixed NAME
2 CSNAME NUMMER
\programm [...]
* NAME
\preccurlyeq \preccurlyeq* FILE
\projekt .<sup>*</sup>.
* FILE
\pseudoMixedCapped {...}
* TEXT
```
\pseudoSmallCapped {...} **\* TEXT** \pseudoSmallcapped {...} **\* TEXT** \pseudosmallcapped {...} **\* TEXT**  $\{\text{...}\}$ **\* CHARACTER** \punkt  $[\ldots, \ldots]$ OPT **\* inherits: \setupperiods**  $\text{Perumber } \ldots$ **\* NUMMER \pusharrangedpages ... \poparrangedpages**  $\in$   $\lambda$ ... **\* CSNAME** \pushbar [.<sup>\*</sup>..] ... \popbar **\* NAME**  $\psi$   $\begin{bmatrix} 1 & 1 \\ 1 & 2 \end{bmatrix}$ **1 NAME 2 REFERENCE \pushcatcodetable ... \popcatcodetable \pushendofline ... \popendofline** \pushfarbe [.<sup>\*</sup>..] ... \popfarbe **\* COLOR** \pushhintergrund [...] ... \pophintergrund **\* NAME \pushindentation ... \popindentation \pushMPdrawing ... \popMPdrawing**  $\text{pushmacro} \$ .. **\* CSNAME \pushmathstyle ... \popmathstyle**

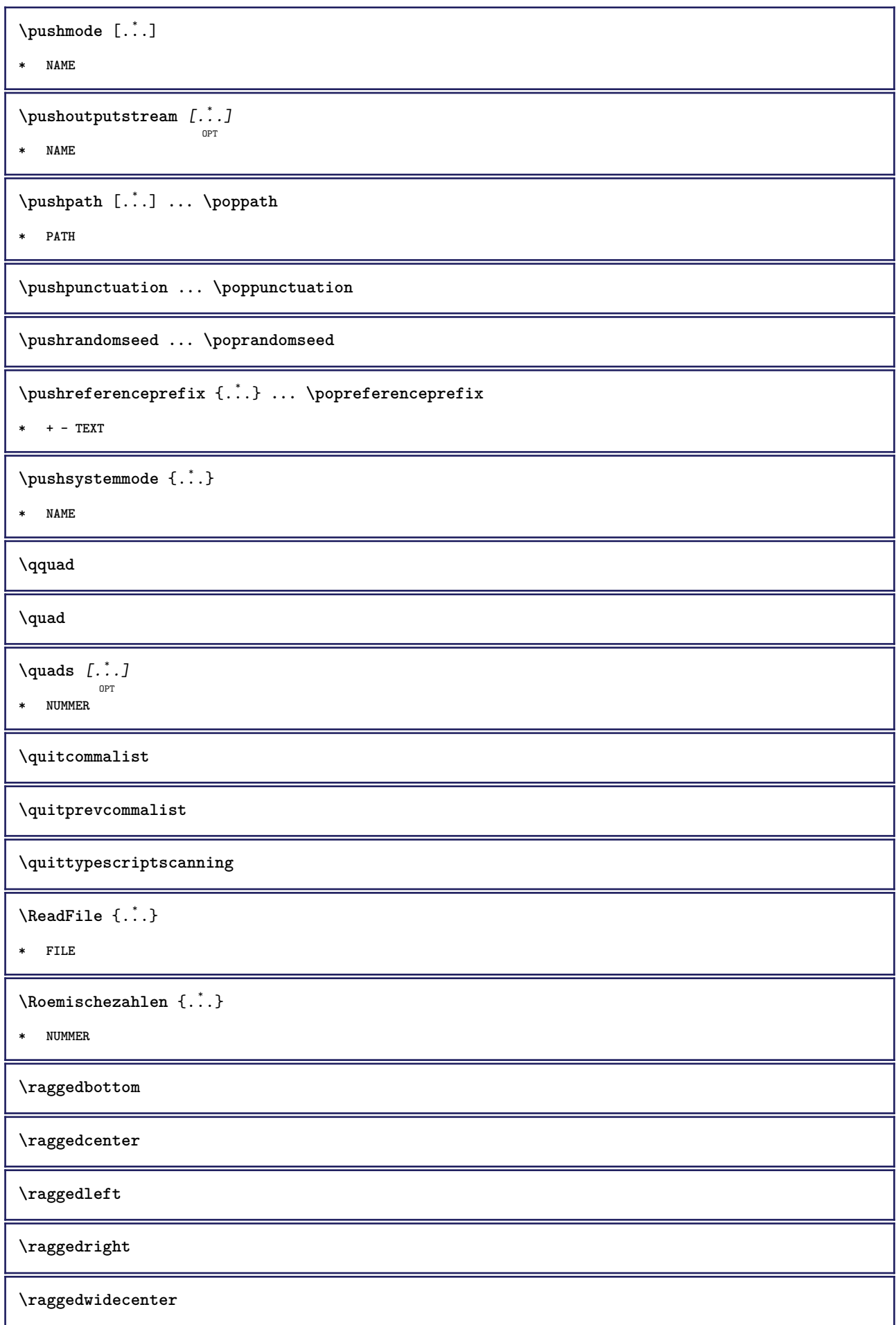

```
\text{Yraisebox } \{.\cdot.\} \setminus \{.\cdot.\}1 DIMENSION
2 CSNAME
3 CONTENT
\mathcal{S} \randomizetext {...}
* TEXT
\mathcal{S} \{ \ldots \}1 NUMMER
2 NUMMER
\text{Vrawcounter} [\ldots] [\ldots]
                          OPT
1 NAME
2 NUMMER
\rawcountervalue [...]
* NAME
\text{Yzwdate} [\ldots, \ldots]* inherits: \heutigesdatum
\text{Yrawdoifelseinset} \{.\,..\} \{.\,..\} \{.\,..\} \{.\,..\}1 CONTENT
   23 CONTENT
4 TRUE
5 FALSE
\text{Vrawdoifinset } \{.\,.\,.\} \{.\,.\,.\,.\} \{.\,.\,.\}1 CONTENT
   23 CONTENT
4 TRUE
\text{Yrawdoifinsetelse} \{.\,..\} \{.\,..\} \{.\,..\} \{.\,..\}1 CONTENT
   23 CONTENT
4 TRUE
5 FALSE
\text{Yrawgetparameters} [..] [..,..]^2....]
1 TEXT
2 KEY = VALUE
\text{Yawprocession} [..] [..,..^2 \rangle.....]
1 BEFEHL
2 APPLY
```

```
\text{Yrawprocesscommand} [..., ...] \lambda^2..
1 BEFEHL
2 CSNAME
\text{Vrawprocesscommandist } [\dots, \dots] \setminus \n<sup>2</sup>.1 BEFEHL
2 CSNAME
\rawstructurelistuservariable {...}
* KEY
\text{Yrawsubcountervalue} [...] [...]
1 NAME
2 NUMMER
\text{box} \ldots {\ldots}
          OPT
1 TEXT
2 CONTENT
\text{readfile} \{.\n<sup>1</sup> \ldots \} \{.\n<sup>2</sup> \ldots \}1 FILE
2 TRUE
3 FALSE
\text{readfixfile} \{.\n{}^{1}.\}\n{}_{1}\n{}_{2}\n{}_{2}\n{}_{3}\n{}_{4}\n}.1 PATH
2 FILE
3 TRUE
4 FALSE
\text{readjobfile} \{.\n<sup>1</sup> \{.\n<sup>2</sup> \} \{.\n<sup>3</sup> \}1 FILE
2 TRUE
3 FALSE
\text{readlocfile} \{.\n<sup>1</sup>.\n<sup>2</sup>.\n<sup>3</sup>.\n<sup>3</sup>.1 FILE
2 TRUE
3 FALSE
\{ \text{readsetfile } \{.\cdot\} \{.\cdot\} \{.\cdot\} \{.\cdot\} \{.\cdot\}1 PATH
2 FILE
3 TRUE
4 FALSE
```
 $\{readsystile \{.\n{}^{1}.}\n{}^{2}.} \{.\n{}^{3}.}$ **1 FILE 2 TRUE 3 FALSE**  $\text{readtextile} \{.\n<sup>1</sup>\n<sup>2</sup>\n<sup>3</sup>\n<sup>3</sup>\n<sup>3</sup>\n<sup>4</sup>$ **1 FILE 2 TRUE 3 FALSE**  $\texttt{\{}\cdot\cdot\cdot\} \; \{.\cdot\cdot\} \; \{.\cdot\cdot\} \; \{.\cdot\cdot\}$ **1 FILE 2 TRUE 3 FALSE \realpagenumber** \realSmallCapped {...} **\* TEXT** \realSmallcapped {...} **\* TEXT** \realsmallcapped {...} **\* TEXT** \rechteck  $[\ldots, \ldots^*], \ldots]$ OPT **\* inherits: \stellerechteckein** \rechtecke  $[\ldots, \ldots^*], \ldots]$ OPT **\* inherits: \stellerechteckein** \rechts .<sup>\*</sup>. **\* CHARACTER**  $\verb|\rechtsbuendig {.".}$ **\* CONTENT \recursedepth \recurselevel \recursestring \redoconvertfont**

```
\ref [ \dots ] [ \dots ]1 default text titel nummer seite realpage
2 REFERENCE
\{REFERENCEFORMAT \{.\}, \{.\}. \{.\}. \}OPT
OPT
1 TEXT
2 TEXT
3 REFERENCE
\referenceprefix
\ref{erenz} [\ldots, \ldots] \{\ldots\}1 REFERENCE
2 TEXT
\setminusreferieren (...,<sup>1</sup>...) (...,<sup>2</sup>...) [.<sup>3</sup>.]
1 POSITION
2 POSITION
3 REFERENCE
\text{Vregister} [..., \frac{2}{3} ..., ...]
1 NAME
2 inherits: \setupattachment
\text{registerctxluafile } \{.\cdot.\} \{.\cdot.\}1 FILE
2 NUMMER
\registerexternalfigure [.<sup>1</sup>..] [.<sup>2</sup>..] [..,..<sup>3</sup>..,..]
                                           OPT
                                                       OPT
1 FILE
2 NAME
3 inherits: \setupexternalfigure
\registerfontclass {...}
* NAME
\registerhyphenationexception [.<sup>1</sup>..] [.<sup>2</sup>..]
                                            OPT
1 SPRACHE
2 TEXT
\registerhyphenationpattern [.<sup>1</sup>..] [.<sup>2</sup>..]
                                         O<sub>DT</sub>
1 SPRACHE
2 TEXT
\text{registermenubuttons } [\dots^1, 1] [\dots^2, 1]1 NAME
2 TEXT
```

```
\text{registersort} [ .^1 . ] [ .^2 . ]1 SINGULAR
2 NAME
\registersynonym [.<sup>1</sup>.] [.<sup>2</sup>.]
1 SINGULAR
2 NAME
\text{registerunit} [..] [..,..\overset{2}{\dots},..]OPT
1 prefix einheit operator suffixe symbol packaged
2 KEY = VALUE
\kappa[...] [.........]
              OPT
1 TEXT PROCESSOR->TEXT
2 INDEX
instances:
\{REGISTER [\dots] \{.\n} \{.\n} [\dots + \dots + \dots]OPT
1 TEXT PROCESSOR->TEXT
2 TEXT
3 INDEX
instances:
\regular
\lceil \text{relaternarking } [..]. ] [..]. ]1 BESCHRIFTUNG
2 BESCHRIFTUNG
\{ \text{relateparameterhandlers } \{.\cdot.\cdot\} \{.\cdot.\cdot\} \{.\cdot.\cdot\} \{.\cdot.\cdot\}1 NAME
2 NAME
3 NAME
4 NAME
\relax{valueifundefined} {...}
* NAME
\remainingcharacters
\removebottomthings
\removedepth
\text{remove from} \ \{.\cdot\} \ \cdot\ \cdot\1 TEXT
2 CSNAME
```
**\removelastskip \removelastspace**  $\verb|\removemarkedcontent [.".]$ **\* NAME \removepunctuation**  $\text{Xremovesubstring}$  ...  $\text{from}$  ...<sup>2</sup> . \to \.<sup>3</sup>.. **1 TEXT 2 TEXT 3 CSNAME**  $\text{removes} \dots \text{from } \dots$ **1 BEFEHL 2 CSNAME \removeunwantedspaces**  $\text{replacement}$  [...] **\* NAME** \replacefeature {...} **\* NAME**  $\text{replace}$  incommalist  $\lambda^1$ ...  $\{\ldots\}$ **1 CSNAME 2 NUMMER**  $\text{Preplacement}$   $[..].$   $[..].$   $[..].$ **1 NAME 2 TEXT 3 TEXT**  $\text{rescan } \{.\dot{.\} \}$ **\* CONTENT**  $\text{Yes}$ canwithsetup  $\{.\cdot.\cdot\}$   $\{.\cdot.\cdot\}$ **1 NAME 2 CONTENT \resetallattributes** \resetandaddfeature  $[$ ...<sup>\*</sup>..] **\* NAME**

 $\text{V}{\text{resetandedfeature } \dots \}$ **\* NAME \resetbar \resetbreakpoints** \resetbuffer [...] **\* BUFFER \resetcharacteralign \resetcharacterkerning \resetcharacterspacing \resetcharacterstripping** \resetcollector [...<sup>\*</sup>..] **\* NAME**  $\text{Vresetcounter}$   $[.\cdot].$   $[.\cdot].$ OPT **1 NAME 2 NUMMER \resetdigitsmanipulation \resetdirection \resetfeature**  $\text{Testflag } \{.\cdot.\}$ **\* NAME \resetfontcolorsheme**  $\text{Testfontfallback } [\dots] [\dots]$ OPT **1 NAME 2 FONT \resetfontsolution \resethyphenationfeatures** \resetinjector [...] **\* NAME**  $\texttt{\textbf{t}}$  ...] **\* NAME**

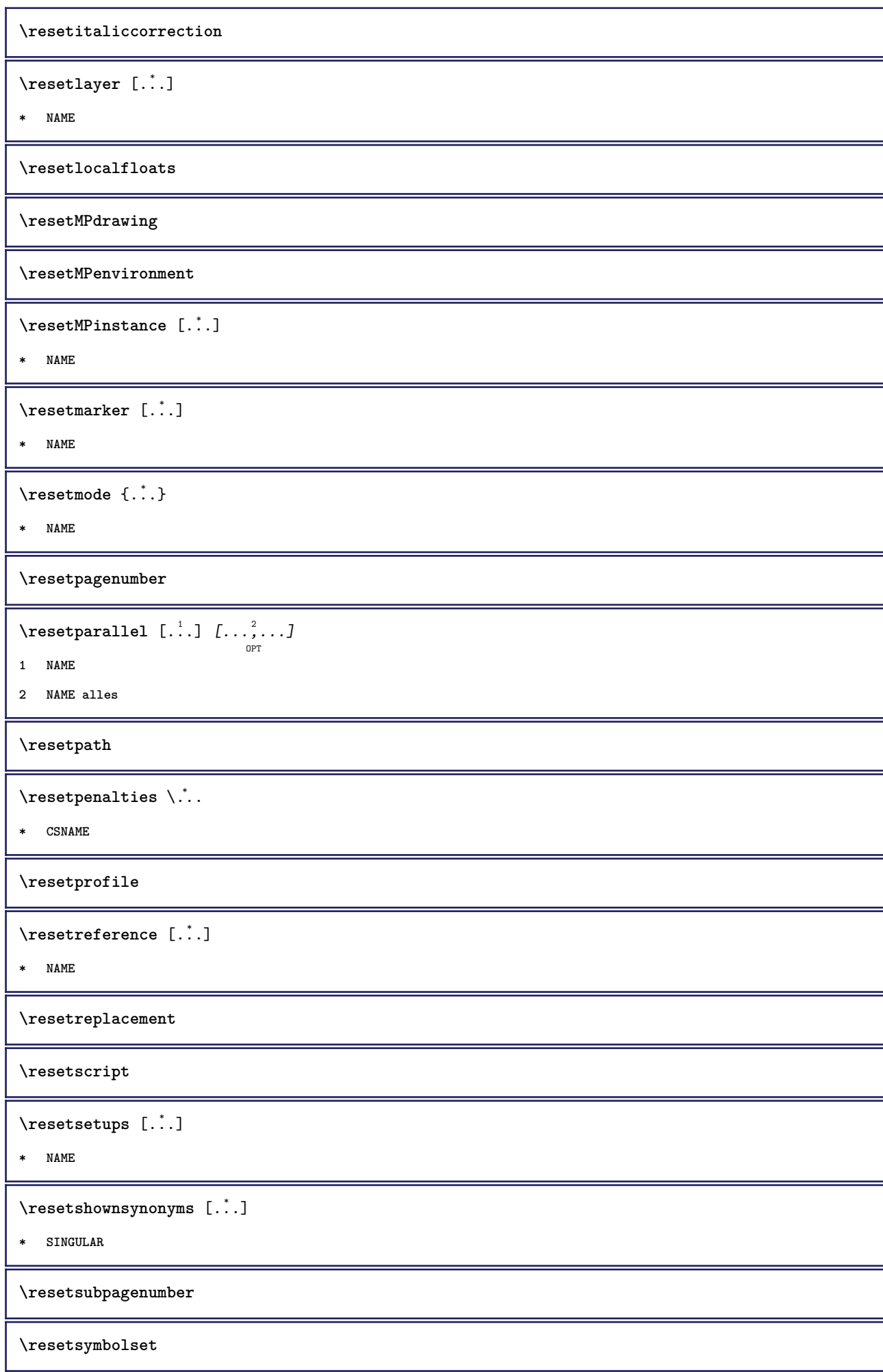

 $\text{Vresetsystemmode} \{.\dot{.\} \}$ **\* NAME \resettimer \resettrackers \resettrialtypesetting** \resetusedsortings  $[$ ...<sup>\*</sup>..] **\* SINGULAR** \resetusedsynonyms  $[.\dot,.]$ **\* SINGULAR \resetuserpagenumber**  $\text{resetvalue } \{.\dot{.\} \}$ **\* NAME \resetvisualizers**  $\text{reshapebox} \, \{ . \, . \, . \}$ **\* BEFEHL**  $\text{Testartcounter}$   $[.\cdot$ ...]  $[.\cdot$ ...<sup>3</sup>...] OPT **1 NAME 2 NUMMER 3 NUMMER**  $\text{testorebox } \{.\cdot\cdot\} \{.\cdot\cdot\}$ **1 NAME 2 NAME \restorecatcodes** \restorecounter [...] **\* NAME**  $\verb+\restore+ current attributes {.\,.}$ **\* NAME \restoreendofline \restoreglobalbodyfont**  $\text{reusableMPgraphic} \{.\cdot\} \{.\cdot\,,\cdot\}^{\frac{2}{n}}$ O<sub>DT</sub> **1 NAME 2 KEY = VALUE**

 $\texttt{\texttt{{\char'134}reuser}}$  ,  $\texttt{{\char'134}reuser}$  ,  $\texttt{{\char'134}reuser}$  ,  $\texttt{{\char'134}reuer}$ **1 NAME 2 KEY = VALUE \reuserandomseed \revivefeature**  $\text{trace } \{.\,.\,.\}$ **\* CHARACTER**  $\n\theta \in \{ . . . \}$ **\* CONTENT** \rightbottombox {...} **\* CONTENT**  $\rightleftharpoons$ **\* CONTENT**  $\rightarrow$  {...} **\* CONTENT**  $\rightarrow$ **\* KEY instances:**  $\rightarrow$  {...} **\* CONTENT** \rightorleftpageaction {.<sup>1</sup>..} {.<sup>2</sup>..} **1 BEFEHL 2 BEFEHL \rightskipadaption \rightsubguillemot \righttoleft** \righttolefthbox .<sup>1</sup>. {.<sup>2</sup>.} OPT **1 TEXT 2 CONTENT** \righttoleftvbox .<sup>1</sup>.  $\frac{1}{\text{OPT}}$  {...} **1 TEXT 2 CONTENT**

```
\righttoleftvtop .<sup>1</sup>.
                            \frac{1}{\text{OPT}} {...}
1 TEXT
2 CONTENT
\rightarrow \{.\,.* CONTENT
\rlap {...}
* CONTENT
\backslashrobustaddtocommalist \{.\cdot.\} \backslash \cdot..
1 TEXT
2 CSNAME
\{\text{robustdoifelseinset } {\ldots, \ldots} \, \{ \ldots, \ldots \} \, \{ \ldots \} \, \{ \ldots \} \, \{ \ldots \}12 CONTENT
   34 CONTENT
5 TRUE
6 FALSE
\{\text{robustdoifinsetelse} \{...\},...\} \{...\},...\} \{.\overset{3}{\ldots} \} \{.\overset{4}{\ldots}\}12 CONTENT
    34 CONTENT
5 TRUE
6 FALSE
\setminusrobustpretocommalist \{.\cdot.\cdot\} \setminus\cdot.\cdot.
1 TEXT
2 CSNAME
\verb|\vonenischezahlen {.".}* NUMMER
\rollbutton [..,..=..,..] 1
...
2
[...] 3
1 inherits: \setupbutton
2 TEXT
3 REFERENCE
\Delta \rollbutton [ .^1 . ] [ . . , . , ^2 . . , . ] ...<sup>3</sup>. [....]
                     OPT
                                    O<sub>pt</sub>
1 NAME
2 inherits: \stelleinteraktionsmenueein
3 TEXT
4 REFERENCE
```

```
\text{trop} .<sup>1</sup>.
          \frac{1}{\text{OPT}} {...}
1 TEXT
2 CONTENT
\verb+\ruecksetztenbeschriftung [[. . .]* BESCHRIFTUNG
\text{ruledhbox} ... \{.\,^2.\}OPT
1 TEXT
2 CONTENT
\text{hpack} ... {..}OPT
1 TEXT
2 CONTENT
\lceil \texttt{ruledmbox} \rceil...}
* CONTENT
\ruledtopv .<sup>1</sup>. {.<sup>2</sup>.}
                OPT
1 TEXT
2 CONTENT
\ruledtpack .<sup>1</sup>.
                   \frac{1}{\text{OPT}} {...}
1 TEXT
2 CONTENT
\text{ruledvbox} \ldots {\ldots}
                OPT
1 TEXT
2 CONTENT
\text{1: } \{ .^2, . \}OPT
1 TEXT
2 CONTENT
\ruledvtop .<sup>1</sup>. {.<sup>2</sup>.}
                OPT
1 TEXT
2 CONTENT
\text{Number} [...,...]OPT
* NAME
\runninghbox {...}
* CONTENT
\Set{ScaledPointsToBigPoints \{.\cdot.\cdot\} \setminus \cdot^2.
1 DIMENSION
2 CSNAME
```

```
\text{ScaledPoints} ToWholeBigPoints \{.\cdot\,,\} \setminus\cdot\,.1 DIMENSION
2 CSNAME
\Smallcapped {...} *
* TEXT
\setminussafechar \{\ldots\}* NUMMER
\sans
\sansfett
\sansnormal
\savebox \{.\,.\,.\} \{.\,.\,.\} \{.\,.\,.\}1 NAME
2 NAME
3 CONTENT
\simeq \text{Savebtxdataset} \left[ \begin{array}{ccc} 1 & 1 \\ 1 & 1 \end{array} \right] \left[ \begin{array}{ccc} 2 & 1 \\ 2 & 1 \end{array} \right] \left[ \begin{array}{ccc} 2 & 1 \\ 2 & 1 \end{array} \right]OPT
OPT
                                                OPT
1 NAME
2 FILE
3 dataset = NAME
     typ = bib lua xml
     datei = FILE
   kriterium = alles text intro referenz aktuell hier vorig lokal komponente SECTIONBLOCK:alles SECTIONBLOCK:referenz
                   SECTIONBLOCK:aktuell SECTIONBLOCK:vorig
\simeq \text{Savebuffer} [...,-...,-...]* liste = NAME
     datei = FILE
   prefix = ja nein
\setminussavebuffer [\ldots, \ldots] [\ldots^2]1 BUFFER
2 FILE
\savecounter [\cdot,\cdot]* NAME
\simeq \{.\cdot\}* NAME
\savefarbe ... \restorefarbe
\savenormalmeaning \.<sup>*</sup>...
* CSNAME
```

```
\text{N}savetaggedtwopassdata \{.\cdot\cdot\} \{.\cdot\cdot\} \{.\cdot\cdot\} \{.\cdot\cdot\} \{.\cdot\cdot\}1 NAME
2 NUMMER
3 NAME
4 CONTENT
\simeq \simeq \simeq \{1, \ldots, 1\} \{1, \ldots, 2\}1 NAME
2 NUMMER
3 CONTENT
\simeq \{.\cdot\}* CONTENT
\setminusschreibezurliste [\cdot, \cdot, \cdot] [\cdot, \cdot, \cdot, \frac{2}{7}, \cdot, \cdot, \cdot] \{ \cdot, \cdot, \cdot \} \{ \cdot, \cdot, \cdot \}OPT
1 LISTE
2 inherits: \stellelisteein
3 NUMMER
4 TEXT
\schreibezwischenliste [\ldots] [\ldots, \ldots] [\ldots, \ldots] \{ \ldots \}1 LISTE
2 inherits: \stellelisteein
3 BEFEHL
\SCRIPT
instances:
\secondoffivearguments \{.\cdot.\cdot\} \{.\cdot.\cdot\} \{.\cdot.\cdot\} \{.\cdot.\cdot\} \{.\cdot.\cdot\}1 TEXT
2 TEXT
3 TEXT
4 TEXT
5 TEXT
\setminussecondoffourarguments \{.\n,.\n,.\n,.\n,.\n,.\n,.\n,.\n,1 TEXT
2 TEXT
3 TEXT
4 TEXT
```

```
\secondofsixarguments \{.\cdot\cdot\} \{.\cdot\cdot\} \{.\cdot\cdot\} \{.\cdot\cdot\} \{.\cdot\cdot\} \{.\cdot\cdot\} \{.\cdot\cdot\}1 TEXT
2 TEXT
3 TEXT
4 TEXT
5 TEXT
6 TEXT
\setminus secondof three arguments \{.\cdot\cdot\} \{.\cdot\cdot\} \{.\cdot\cdot\} \{.\cdot\cdot\}1 TEXT
2 TEXT
3 TEXT
\setminus secondofthreeunexpanded \{.\cdot\cdot\}, \{.\cdot\cdot\}, \{.\cdot\cdot\}, \{.\cdot\cdot\}1 TEXT
2 TEXT
3 TEXT
\setminussecondoftwoarguments \{.\cdot\cdot\cdot\} \{.\cdot\cdot\}1 TEXT
2 TEXT
\setminussecondoftwounexpanded \{.\cdot\cdot\} \{.\cdot\cdot\}1 TEXT
2 TEXT
\siehREGISTER [ .^1 . ] [ . . + .^2 . + . ] [ .^3 . ]OPT
1 TEXT PROCESSOR->TEXT
2 INDEX
3 TEXT PROCESSOR->TEXT
instances:
\seite [...,*...]
                OPT
* inherits: \pagebreak
\seitenreferenz [\ldots,\ldots]* REFERENCE
\seitenummer
\select \{.\cdot.\cdot\} \{.\cdot.\cdot\} \{.\cdot.\cdot\} \{.\cdot.\cdot\} \{.\cdot.\cdot\} \{.\cdot.\cdot\}OPT
OPT
OPT
                                                   OPT
                                                             OPT
1 NAME
2 CONTENT
3 CONTENT
4 CONTENT
5 CONTENT
6 CONTENT
```
 $\setminus$ serializecommalist  $[\ldots, \ldots]$ 

**\* BEFEHL**

**\serializedcommalist**

**\serif**

**\serifbold**

**\serifnormal**

 $\setminus$ setbar  $[$ ...<sup>\*</sup>...]

**\* NAME**

**\setbigbodyfont**

 $\setminus \texttt{setboxllx}$  ...  $\{.\,^2..\}$ 

- **1 CSNAME NUMMER**
- **2 DIMENSION**

\setboxlly ... {...}

- **1 CSNAME NUMMER**
- **2 DIMENSION**

\setbreakpoints  $[$ ...<sup>\*</sup>..]

**\* zuruecksetzten NAME**

**\setcapstrut**

 $\setminus$ setcatcodetable  $\setminus \ldots$ 

**\* CSNAME**

 $\setminus$ setcharacteralign  $\{.\cdot.\cdot\}$   $\{.\cdot.\cdot\}$ 

**1 NUMMER**

```
2 TEXT number->TEXT text->TEXT
```

```
\setcharactercasing [...<sup>*</sup>..]
```
**\* zuruecksetzten WORT wort Wort Woerter versalien Versalien kein zufaellig mixed camel kap Kap**

\setcharactercleaning [...]

**\* zuruecksetzten 1**

\setcharacterkerning [...]

**\* zuruecksetzten NAME**

 $\setminus$ setcharacterspacing  $[.\,.\,.\,]$ 

**\* zuruecksetzten NAME**

```
\verb+\setcharacterstripping [{.}".]* zuruecksetzten 1
\setcharstrut {...}
* TEXT
\setcollector [.\cdot] [\ldots, \ldots]<sub>or</sub> \{.\cdot,.\cdot\}1 NAME
2 inherits: \setupcollector
3 CONTENT
\setcolormodell [...]
* black bw grau rgb cmyk alles kein
\setcounter [\cdot \cdot \cdot] [\cdot \cdot \cdot \cdot] [\cdot \cdot \cdot \cdot]1 NAME
2 NUMMER
3 NUMMER
\setcounterown \begin{bmatrix} .^1 \ . & . \end{bmatrix} \begin{bmatrix} .^2 \ . & . \end{bmatrix}1 NAME
2 NUMMER
3 TEXT
\setcurrentfontclass {...}
* NAME
\setdataset \begin{bmatrix} .^1 \cdot .1 \end{bmatrix} \begin{bmatrix} .^2 \cdot .1 \end{bmatrix} \begin{bmatrix} . \cdot \cdot \cdot \cdot \frac{3}{2} \cdot \cdot \cdot \cdot \cdot \cdot \end{bmatrix}1 NAME
2 NAME
3 KEY = VALUE
\setdefaultpenalties
\setdigitsmanipulation [...]
* zuruecksetzten NUMMER
\setminussetdirection [...<sup>*</sup>..]
* NUMMER
\setminussetdocumentargument \{.\cdot\cdot\cdot\} \{.\cdot\cdot\}1 NAME
2 TEXT
\setdocumentargumentdefault {.<sup>1</sup>..} {.<sup>2</sup>..}
1 NAME
2 TEXT
```

```
\setminussetdocumentfilename \{.\cdot\cdot\cdot\} \{.\cdot\cdot\}1 NUMMER
2 TEXT
\setdummyparameter {.<sup>1</sup>..} {.<sup>2</sup>..}
1 KEY
2 BEFEHL
\setminussetelementexporttag [.\cdot..] [.\cdot..<sup>2</sup>...] [.\cdot.<sup>3</sup>...]
                                             OPT
1 NAME
2 export nature pdf
3 inline bildschirm mixed
\setminussetemeasure \{.\cdot\cdot\} \{.\cdot\cdot\}1 NAME
2 DIMENSION
\setminussetevalue \{.\cdot.\cdot\} \{.\cdot.\cdot\}1 NAME
2 CONTENT
\setevariable \{.\n,.\n\} \{.\n,.\n\} \{.\n,.\n\}1 NAME
2 KEY
3 VALUE
\setminussetevariables [.\cdot] [.\cdot, \cdot.\frac{2}{7} \ldots]1 NAME
2 set = BEFEHL
    reset = BEFEHL
    KEY = VALUE
\setminussetfirstline [\ldots]
                        OPT
* NAME
\setminus \text{setting } \{.\dot{.\} \}* NAME
\setfont .<sup>*</sup>.
* FONT
\setfontcolorsheme [...<sup>*</sup>..]
* NAME
\setfontfeature {...}
* NAME
```
 $\setminus$ setfontsolution  $[.\, .\, .\, ]$ 

**\* NAME**

**\setfontstrut**

**\setfractions**

```
\setminussetgmeasure \{.\cdot\cdot\} \{.\cdot\cdot\}
```
**1 NAME**

**2 DIMENSION**

 $\setminus$ setgvalue  $\{.\cdot.\cdot\}$   $\{.\cdot.\cdot\}$ 

**1 NAME**

**2 CONTENT**

 $\setminus$ setgvariable  $\{.\cdot.\cdot\}$   $\{.\cdot.\cdot\}$   $\{.\cdot.\cdot\}$ 

**1 NAME**

- **2 KEY**
- **3 VALUE**

 $\setminus$ setgvariables  $[ .^1 . ] [ . . , . .^2 . . , . ]$ 

**1 NAME**

```
2 set = BEFEHL
   reset = BEFEHL
```
**KEY = VALUE**

```
\sethboxregister .<sup>1</sup>. {.<sup>2</sup>.}
```
**1 CSNAME NUMMER**

**2 CONTENT**

 $\setminus$ sethyphenatedurlafter  $\{.\dot{.\cdot}\}$ 

```
* TEXT
```
 $\verb|\sethyphenatedurlbefore {.".}$ 

**\* TEXT**

\sethyphenatedurlnormal {...}

```
* TEXT
```
\sethyphenationfeatures  $[\ldots, \ldots]$ OPT

```
* NAME zuruecksetzten
```

```
\setinitial [...] 1
OPT
[..,..=..,..] 2
OPT
```
**1 NAME**

**2 inherits: \setupinitial**
```
\setminussetinjector [\cdot \cdot \cdot] [\cdot \cdot \cdot \cdot, \cdot] [\cdot \cdot \cdot \cdot]1 NAME
2 NUMMER
3 BEFEHL
\verb|\setinteraction [[. .]* versteckt NAME
\setminus setinterfacecommand \{.\cdot\cdot\cdot\} \{.\cdot\cdot\}1 NAME
2 NAME
\setminussetinterfaceconstant \{.\cdot\cdot\} \{.\cdot\cdot\}1 NAME
2 NAME
\setminussetinterfaceelements \{.\cdot\cdot\} \{.\cdot\cdot\}1 NAME
2 NAME
\setminussetinterfacemessage \{.\cdot.\cdot\} \{.\cdot.\cdot\} \{.\cdot.\cdot\}1 NAME
2 titel NAME NUMMER
3 TEXT
\setminussetinterfacevariable \{.\cdot\cdot\} \{.\cdot\cdot\}1 NAME
2 NAME
\setminussetinternalrendering [...] [...] [...] [...]1 NAME
2 auto embed
3 CONTENT
\verb+\setitalic correction {\tt [\ldots]}* zuruecksetzten 1 2
\setminussetJSpreamble \{.\cdot.\cdot\} \{.\cdot.\cdot\}1 NAME
2 CONTENT
\setlayer [...].] \iota..., \vdots ..., ..., \{\ldots\}<br>
\lim_{\text{OPT}}1 NAME
2 links rechts gerade ungerade
3 inherits: \setuplayer
4 CONTENT
```

```
\setlayerframed [\cdot \stackrel{?}{\ldots}] [\cdot \cdot \ldots \stackrel{?}{\ldots}] [\cdot \cdot \ldots \stackrel{?}{\ldots}] [\cdot \stackrel{?}{\ldots}] \{ \cdot \stackrel{?}{\ldots} \}1 NAME
2 inherits: \setuplayer
3 inherits: \stelleumrahmtein
4 CONTENT
\setlayerframed [\ldots] [\ldots, \ldots] \in \{.\ldots\}<br>
\lim_{\text{OPT}}1 NAME
2 inherits: \setuplayerinherits: \stelleumrahmtein
3 CONTENT
\setlayertext [\cdot \stackrel{1}{\ldots}, \cdot] [\cdot \cdot, \cdot \stackrel{2}{\ldots}, \cdot \cdot] [\cdot \cdot, \cdot \stackrel{3}{\ldots}, \cdot \cdot] \{ \cdot \stackrel{4}{\ldots} \}1 NAME
2 inherits: \setuplayer
3 ausrichtung = inherits: \stelleausrichtungein
     breite = DIMENSION
     stil = STYLE BEFEHL
    farbe = COLOR
4 TEXT
\setlinefiller [...]
* filler NAME
\setlocalhsize [...]
                            OPT
* [-+]DIMENSION
\setMPlayer [.<sup>1</sup>..] [.<sup>2</sup>..] [...,..<sup>3</sup>..,..] {.<sup>4</sup>..}
1 NAME
2 NAME
3 inherits: \setuplayer
4 CONTENT
\setMPpositiongraphic \{\ldots\} \{\ldots\} \{\ldots, \ldots\}<sub>opt</sub>
1 NAME
2 NAME
3 KEY = VALUE
\setMPpositiongraphicrange {.<sup>1</sup>..} {.<sup>2</sup>..} {.<sup>3</sup>..} {...,..<sup>4</sup>...,..}
                                                                                     OPT
1 NAME
2 NAME
3 NAME
4 KEY = VALUE
\setMPtext {.<sup>1</sup>..} {.<sup>2</sup>..}
1 NAME
2 TEXT
```

```
\setminussetMPvariable [.\cdot^\frac{1}{2}] [.\cdot^{\frac{2}{2}}]1 NAME
2 KEY = VALUE
\setMPvariables \left[\begin{smallmatrix} 1 & 0 & 0 \ 0 & 0 & 0 \end{smallmatrix}\right] \left[\begin{smallmatrix} 1 & 0 & 0 \ 0 & 0 & 0 \end{smallmatrix}\right]1 NAME
2 KEY = VALUE
\setmainbodyfont
\setmainparbuilder [...<sup>*</sup>..]
* default oneline basic NAME
\setminussetmarker [...] [...<sup>2</sup>..]
1 NAME
2 NUMMER
\setminussetmarking [.\cdot . ] \{.\cdot .\}1 BESCHRIFTUNG
2 TEXT
\setminussetmathstyle \{ \ldots, \ldots \}* bildschirm text script scriptscript cramped uncramped normal gepackt klein gross NAME
\setminussetmeasure \{.\cdot\cdot\} \{.\cdot\cdot\}1 NAME
2 DIMENSION
\setmessagetext {.<sup>1</sup>..} {.<sup>2</sup>..}
1 NAME
2 NAME NUMMER
\setminus setmode \{\ldots\}* NAME
\setnostrut
\setnote [ .^1 . ] [ . . . , ^2 . . . ] \{ .^3 . \}1 NAME
2 REFERENCE
3 TEXT
\setnotetext [\cdot \stackrel{?}{\ldots}, \cdot \stackrel{?}{\ldots}] \{ \cdot \stackrel{?}{\ldots} \}1 NAME
2 REFERENCE
3 TEXT
```

```
\setminussetnotetext [\cdot \cdot \cdot] [\cdot \cdot \cdot \cdot \cdot \cdot \cdot \cdot]1 NAME
2 titel = TEXT
    bookmark = TEXT
    liste = TEXT
    referenz = REFERENCE
\setminussetnote [\cdot \cdot \cdot] [\cdot \cdot \cdot, \cdot \cdot \cdot \cdot]1 NAME
2 titel = TEXT
   bookmark = TEXT
     liste = TEXT
     referenz = REFERENCE
\setobject \{.\cdot.\} \{.\cdot.\} \backslash\cdot.\,. \{.\cdot.\cdot.\}1 NAME
2 NAME
3 CSNAME
4 CONTENT
\setoldstyle
\setminussetpagegrid [\ldots, \ldots \frac{1}{2}, \ldots, \ldots] {...}
                            OPT
1 c = NUMMER
    r = NUMMER
   option = kein
2 CONTENT
\setminussetpagereference \{.\cdot\cdot\} \{.\cdot\cdot\}1 NAME
2 REFERENCE
\setminussetpagestate [.\cdot^\frac{1}{2}]. [.\cdot^\frac{2}{2}].OPT
1 NAME
2 NAME NUMMER
\setminussetpagestaterealpageno\{.\cdot\cdot\} \{.\cdot\cdot\}1 NAME
2 NAME NUMMER
\setpenalties \.<sup>1</sup>.. \{.\n3.1\}1 CSNAME
2 NUMMER
3 NUMMER
\setminussetpercentdimen \{.\cdot\cdot\} \{.\cdot\cdot\}1 DIMENSION CSNAME
2 DIMENSION NUMMER
\setposition {...}
* NAME
```

```
\setminussetpositionbox \{.\cdot.\cdot\} \setminus\cdot.\cdot \{.\cdot.\cdot\}1 NAME
2 CSNAME
3 CONTENT
\setminussetpositiondata \{.\cdot.\cdot\} \{.\cdot.\cdot\} \{.\cdot.\cdot\} \{.\cdot.\cdot\}1 NAME
2 DIMENSION
3 DIMENSION
4 DIMENSION
\setpositiondataplus \{.\cdot\cdot\} \{.\cdot\cdot\} \{.\cdot\cdot\} \{.\cdot\cdot\} \{.\cdot\cdot\cdot\} \{.\cdot\cdot\}1 NAME
2 DIMENSION
3 DIMENSION
4 DIMENSION
5 TEXT
\setpositiononly {...}
* NAME
\setminussetpositionplus \{.\cdot.\cdot\} \{.\cdot.\cdot,\cdot.\cdot\} \setminus\cdot.\cdot \{.\cdot.\cdot\}1 NAME
2 TEXT
3 CSNAME
4 CONTENT
\setpositionstrut {...}
* NAME
\verb|\setprofile| \texttt{[} \dots \texttt{]}* kein fest streng halffixed quarterfixed eightsfixed NAME
\setpuffer [.<sup>*</sup>.] ... \endpuffer
* NAME
\setminussetrandomseed \{.\,.\,.\}* NUMMER
\setminussetreference [\ldots, \ldots] [\ldots, \ldots^{\frac{2}{n}}, \ldots]1 REFERENCE
2 KEY = VALUE
```

```
\setminussetreferencedobject \{.\cdot.\cdot\} \{.\cdot.\cdot\} \setminus\cdot.\cdot \{.\cdot.\cdot\}1 NAME
2 NAME
3 CSNAME
4 CONTENT
\setregisterentry [.<sup>1</sup>..] [..,..<sup>2</sup>..,..] [..,..<sup>2</sup>..,..]
                                                                  OPT
1 NAME
2 label = NAME
    keys = TEXT PROCESSOR->TEXT<br>entries = TEXT PROCESSOR->TEXT
                  entries = TEXT PROCESSOR->TEXT
    keys:1 = TEXT<br>kevs:2 = TEXT
    \texttt{keys:2}\ \texttt{keys:3}keys:3 = TEXT
    entries:1 = TEXT
    entries:2 = TEXT
    entries:3alternative = TEXT
3 KEY = VALUE
\setreplacement [...]
* zuruecksetzten NAME
\setrigidcolumnbalance .<sup>*</sup>.
* CSNAME NUMMER
\setminussetrigidcolumnhsize \{.\cdot.\cdot\} \{.\cdot.\cdot\} \{.\cdot.\cdot\}1 DIMENSION
2 DIMENSION
3 NUMMER
\setscript [...<sup>*</sup>.]
* hangul hanzi nihongo ethiopic thai test NAME
\setminussetsectionblock [\cdot, \cdot, \cdot] [\cdot, \cdot, \cdot, \frac{2}{7}, \cdot, \cdot, \cdot]OPT
1 NAME
2 bookmark = TEXT
\setsimplecolumnhsize [\ldots,\ldots^*],* n = NUMMER
   breite = DIMENSION
    abstand = DIMENSION
    zeilen = NUMMER
\setsmallbodyfont
\setsmallcaps
\setminussetstackbox \{.\cdot\cdot\} \{.\cdot\cdot\} \{.\cdot\cdot\}1 NAME
2 NAME
3 CONTENT
```
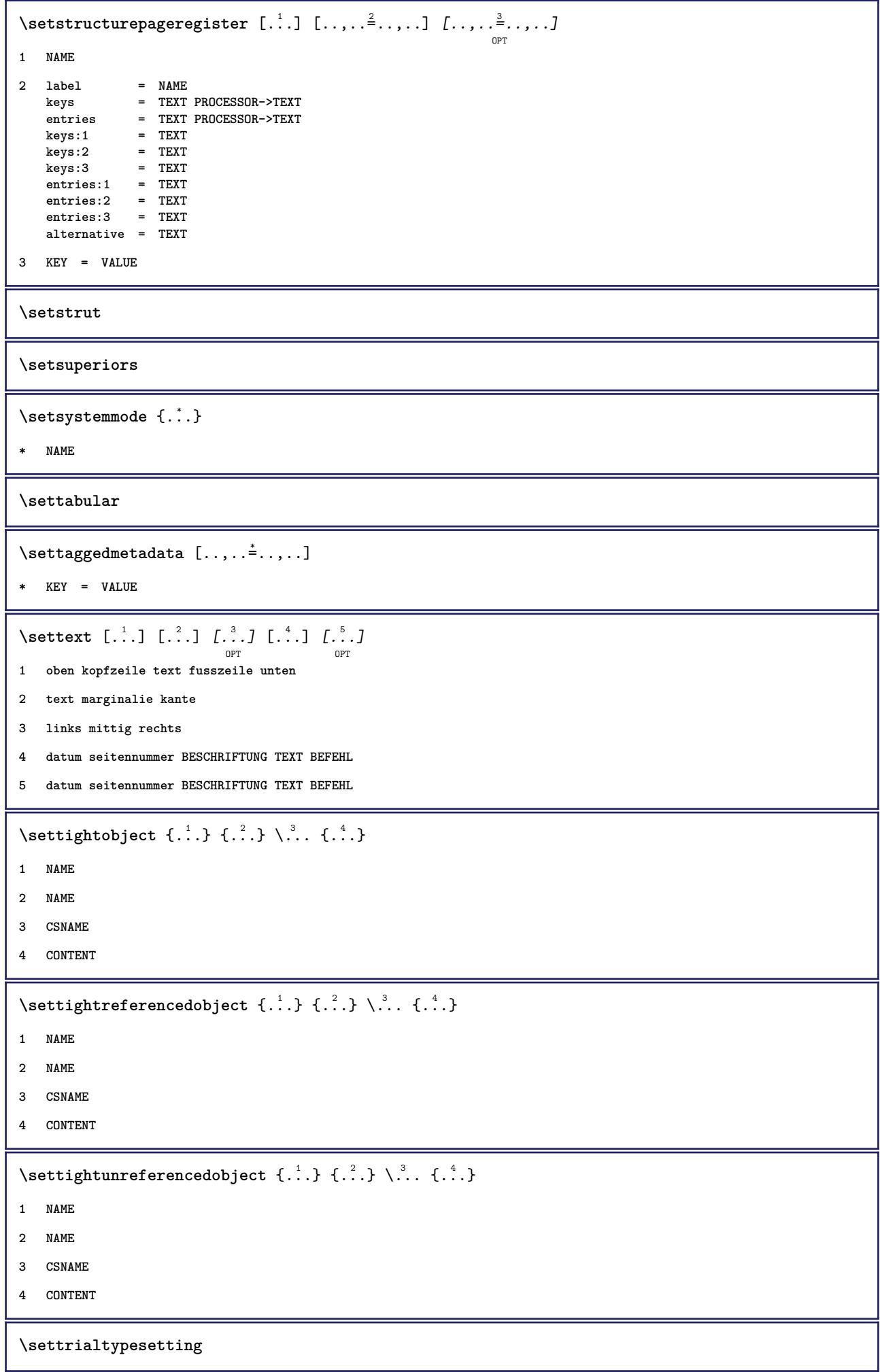

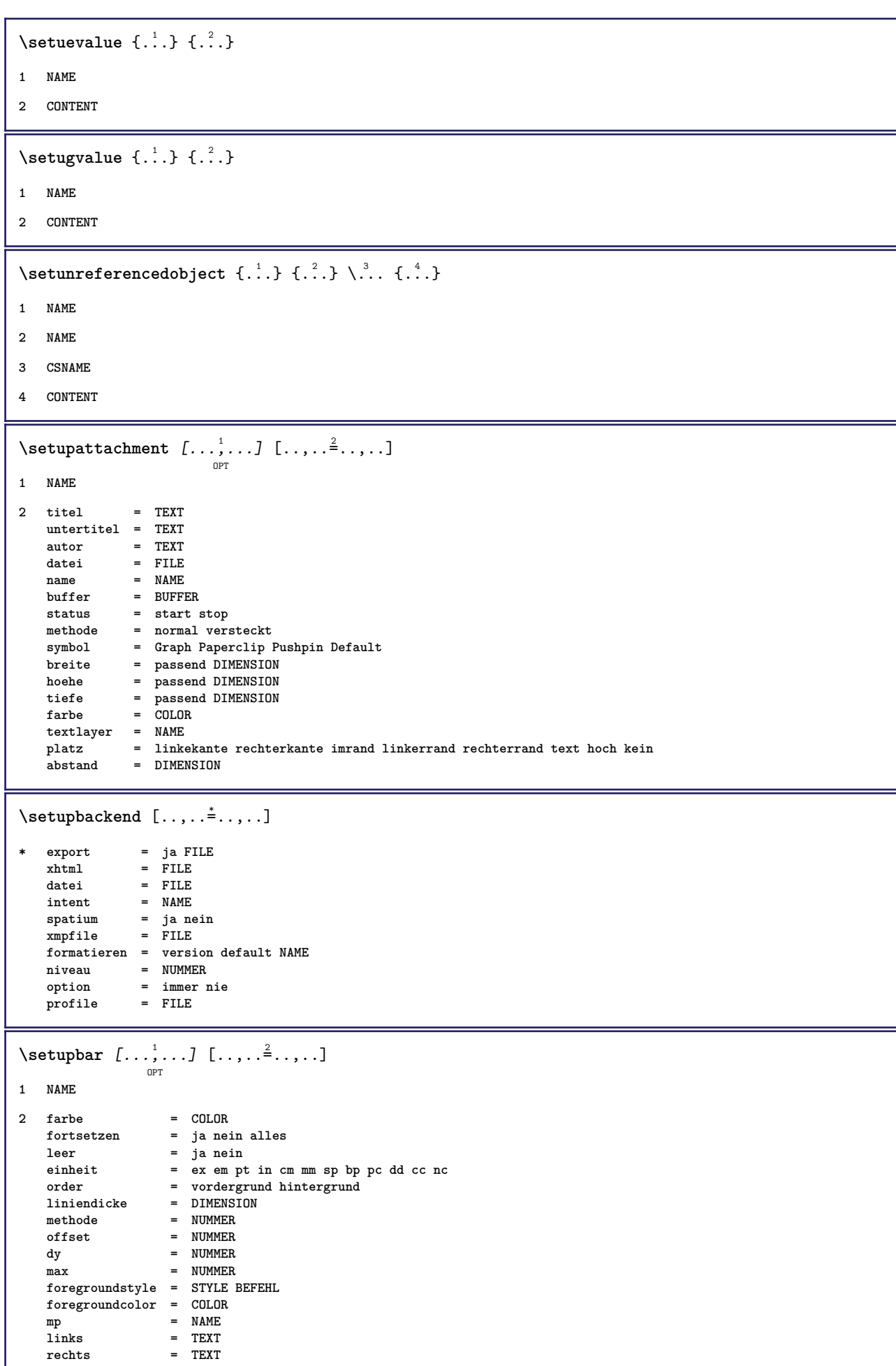

l

```
\setminussetupbleeding [\ldots, \ldots \stackrel{*}{\cdot} \ldots]* breite = DIMENSION
   hoehe = DIMENSION
    offset = DIMENSION
    hoffset = DIMENSION
    voffset = DIMENSION
    platz = t b l r bl lb br rb tl lt tr rt
    strecken = ja nein
    seite = ja nein
\setminussetupbookmark [\ldots, \ldots \stackrel{*}{\cdot}, \ldots]* zwinge = ja nein
   nummer = ja nein
   numberseparatorset = NAME
   numberconversionset = NAME
   numberstarter = NAME<br>
numberstarter = BEFEHL<br>
numberstapper = REFEHL
   numberstoppernumbersegments = NUMMER NUMMER:NUMMER NUMMER:* NUMMER:alles ABSCHNITT ABSCHNITT:ABSCHNITT ABSCHNITT:*
                      ABSCHNITT:alles<br>= ja nein
   sectionblock\setminussetupbtx [\cdot \cdot \cdot] [\cdot \cdot \cdot, \cdot \cdot \frac{2}{7} \cdot \cdot \cdot, \cdot]OPT
1 NAME
2 specification = default apa aps NAME
    dataset = default NAME
    \text{befeh1} = \...##1
    links = BEFEHL
    rechts = BEFEHL
   authorconversion = normal normalshort normalinverted invertedshort kurz
    etallimit = NUMMER
    etaldisplay = NUMMER
    etaloption = letzte
   abschnitttrenner = initials
    interaktion = start stop alles
    alternative = default category entry kurz seite num textnum jahr index tag keywords autor authoryears
                        authornum authoryear
   sorttype = normal reverse
    compress = ja nein
    default = default NAME
   stil = STYLE BEFEHL
   farbe = COLOR
\setminussetupbtxdataset [\ldots, \ldots] [\ldots, \ldots]<sup>2</sup>...,..]
                           OPT
1 NAME
2 language = SPRACHE
\setminussetupbtxlist [\cdot \cdot \cdot \cdot] [\cdot \cdot \cdot \cdot \cdot \cdot \cdot]OPT
1 NAME
2 inherits: \stellelisteein
\setupbtxregister [...<sup>1</sup>,...] [..,..<sup>2</sup>..,..]
                            O<sub>p</sub>T
1 NAME
2 status = start stop
   dataset = NAME<br>field = keywo
                field = keyword range seitennummer autor
   registermethode = once
   alternative = normalshort invertedshort
    stil = STYLE BEFEHL
    farbe = COLOR
```

```
\setminus \texttt{setupbtxrendering} [\dots, \dots] [\dots, \dots]1 NAME
2 textstatus = start stop
    pagestate = start stop
    seperator = BEFEHL
    kriterium = vorig cite hier alles kein
   specification = NAME
   titel = TEXT
   vor = BEFEHL
   nach = BEFEHL<br>dataset = NAME
   {\tt dataset} \over {\tt methode}methode = dataset zwinge lokal global kein
                  sorttype = kurz dataset liste referenz verwende default cite index
    wiederholen = ja nein
    group = NAME
   nummerierung = ja nein num index tag kurz seite
\setminussetupbtx [...<sup>*</sup>..]
* NAME
\setminussetupbutton [\dots, \dots] \quad [\dots, \dots] \quad \dots]1 NAME
2 status = start stop
    selbeseite = ja nein leer kein normal default
    stil = STYLE BEFEHL
    farbe = COLOR
   kontrastfarbe = COLOR
   alternative = versteckt
   inherits: \stelleumrahmtein
\setminussetupcharacterkerning [\dots, \dots] [\dots, \dots]1 NAME
2 faktor = max NUMMER
   breite = DIMENSION
   features = NAME
   stil = STYLE BEFEHL<br>farbe = COLOR
             = COLOR
\setminussetupcharacterspacing [\cdot^1 \cdot] [\cdot^2 \cdot] [\cdot \cdot, \cdot \cdot^{\frac{3}{2}} \cdot \cdot, \cdot \cdot]OPT
1 NAME
2 NUMMER
3 links = NUMMER
    rechts = NUMMER
   alternative = 0 1
```
 $\setminus$ setupchemical  $[\dots, \dots]$   $[\dots, \dots]$ **1 NAME 2 strut = inherits: \value-strut breite = passend kein NUMMER hoehe = passend kein NUMMER links** = passend kein NUMMER<br>rechts = passend kein NUMMER **rechts = passend kein NUMMER oben = passend kein NUMMER unten = passend kein NUMMER format = klein mittel gross normal NUMMER rotation = NUMMER symausrichtung = auto achsen = an aus rahmenfarbe = COLOR liniendicke = DIMENSION offset = DIMENSION einheit = DIMENSION faktor = NUMMER rahmen = an aus linienfarbe = COLOR fliesstext = inherits: \stellefliesstextein groesse = klein mittel gross stil = STYLE BEFEHL farbe = COLOR**  $\setminus$ setupchemicalframed  $[...,...]$   $[...,-]$ <sup>2</sup>.....]  $\overline{0}$ **1 NAME 2 inherits: \stelleumrahmtein** \setupcollector  $[\ldots, \ldots, \ldots]$   $[\ldots, \ldots, \frac{2}{n}]$ **1 NAME 2 rotation = links rechts innen aussen NUMMER winkel = links mittig rechts oben unten x = DIMENSION y = DIMENSION hoffset = DIMENSION voffset = DIMENSION platz = links mittig rechts oben unten zeile l c r m t b g status = start stop \setupcolumnspan** [..,..=..,..] \* **\* n = NUMMER inherits: \stelleumrahmtein**  $\setminus$ setupcombination  $[\ldots, \ldots]$   $[\ldots, \ldots]$ <sup>2</sup>.....] OPT **1 NAME 2 nx = NUMMER ny = NUMMER breite = passend DIMENSION hoehe = passend DIMENSION platz = links mittig rechts oben unten abstand = DIMENSION alternative = label text ausrichtung = inherits: \stelleausrichtungein fortsetzen = ja nein vor = BEFEHL nach = BEFEHL zwischen = BEFEHL stil = STYLE BEFEHL farbe = COLOR**

```
\setupcounter [\ldots, \ldots] [\ldots, \ldots]<sup>2</sup>...,..]
1 NAME
2 start = NUMMER<br>
counter = NAME
   countermethode = seite
   status = start stop<br>art = byseite by
                     art = byseite byblock bytext bykopf byABSCHNITT
   prefix = ja nein
   prefixseparatorset = NAME
   prefixconversion = NAME
   prefixconversionset = NAME
   prefixstarter = BEFEHL PROCESSOR->BEFEHL
   prefixstopper = BEFEHL PROCESSOR->BEFEHL
   prefixset = NAME
   prefixsegments = NUMMER NUMMER:NUMMER NUMMER:* NUMMER:alles ABSCHNITT ABSCHNITT:ABSCHNITT ABSCHNITT:*
                         ABSCHNITT:alles
   numberorder = reverse
   numberseparatorset = NAME<br>
numberconversion = NAME
   number conversionnumberconversionset = NAME
   numberstarter = BEFEHL PROCESSOR->BEFEHL
   numberstopper = BEFEHL PROCESSOR->BEFEHL
   numbersegments = NUMMER NUMMER:NUMMER NUMMER:* NUMMER:alles
   typ = erste vorig folgende letzte nummer
   kriterium = streng positiv alles
   prefixconnector = BEFEHL PROCESSOR->BEFEHL
\setupdataset \left[ \ldots, \atop{ \atop s} \right] \left[ \ldots, \ldots \right] = \ldots, \ldots]
1 NAME
2 wartezeit = ja nein
\setminussetupdelimitedtext [\ldots, \ldots] [\ldots, \ldots]<sup>2</sup>...,..]
                           OPT
1 NAME
2 vor = BEFEHL
   nach = BEFEHL
   language = lokal global SPRACHE
   methode = font<br>wiederholen = ia no
                 wiederholen = ja nein
   platz = text absatz marginalie
   links = BEFEHL
   mittig = BEFEHL<br>rechts = BEFEHL
   rechts = BEFEHL
   nextleft = BEFEHL
   nextright = BEFEHL
   vorspatium = inherits: \blanko
   nachspatium = inherits: \blanko
   linkerrand = ja nein standard DIMENSION
   rechterrand = ja nein standard DIMENSION
   einziehen = inherits: \stelleeinziehenein
   ziehefolgendeein = ja nein auto
   stil = STYLE BEFEHL
   farbe = COLOR
   symstil = STYLE BEFEHL
   symfarbe = COLOR
```
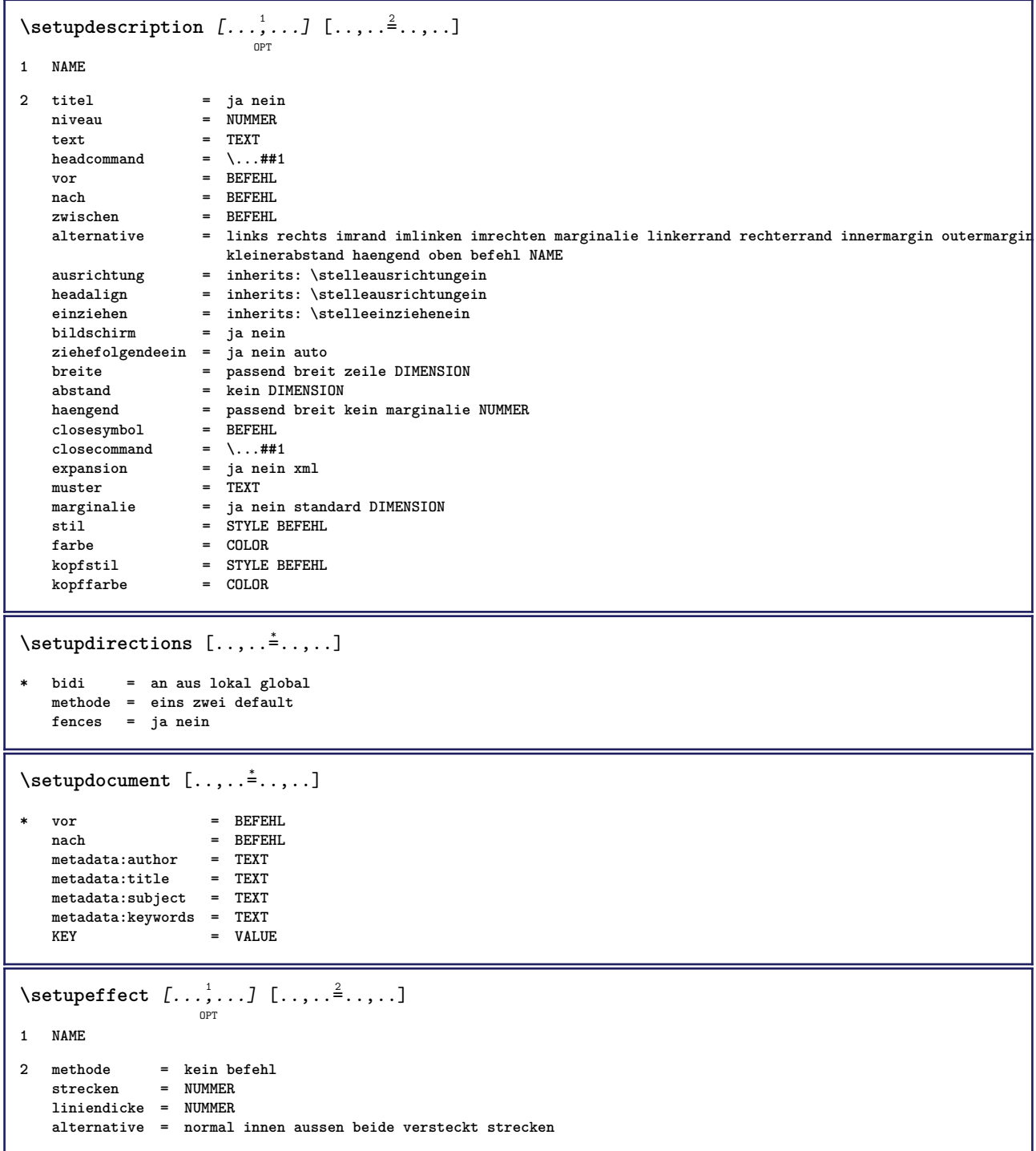

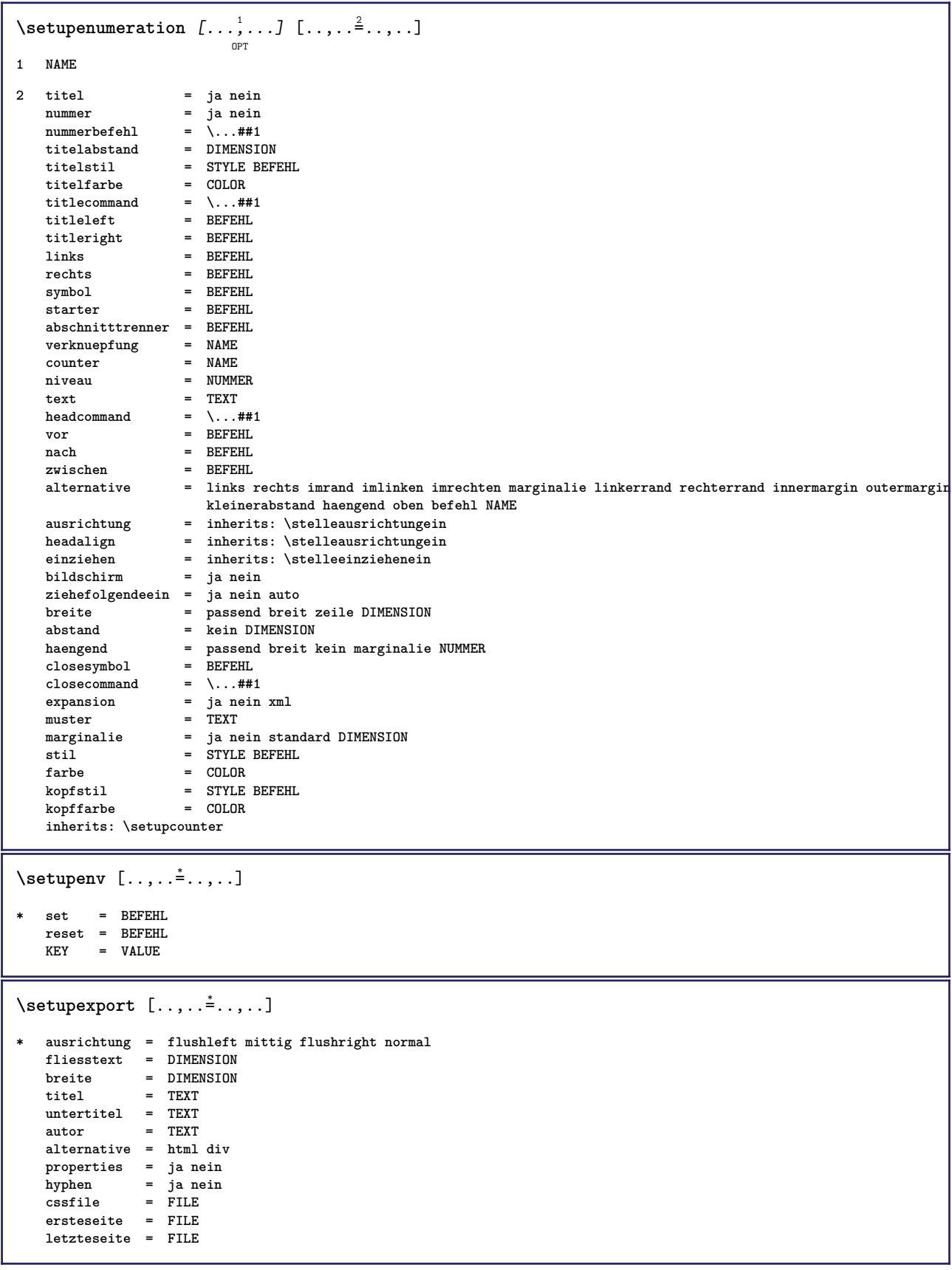

```
\setupexternalfigure [\dots, \dots, \dots] [\dots, \dots]1 NAME
2 breite = DIMENSION
  hoehe = DIMENSION<br>label = NAME
                 label = NAME
   seite = NUMMER<br>
objekt = ja nei
                objekt = ja nein
  prefix = TEXT
  methode = pdf mps jpg png jp2 jbig svg eps gif tif mov puffer tex cld auto
   controls = ja nein<br>
vorschau = ja nein
   vorschau = ja nein
   mask = kein
   aufloesung = NUMMER
  farbe = COLOR<br>arguments = TEXT
   arguments = TEXT
   wiederholen<br>faktor
   faktor = passend breit max auto default
                 = passend breit max auto default
  bfaktor = passend breit max auto default
   maxbreite = DIMENSION
   maxhoehe = DIMENSION<br>equalwidth = DIMENSION
                = DIMENSION
   equalheight = DIMENSION
   format = NUMMER
   xformat = NUMMER
   yformat = NUMMER
   s = NUMMER
   sx = NUMMER<br>sy = NUMMER
   sy = NUMMER
   zeilen = NUMMER
   platz = lokal global default
   verzeichnis = PATH
   option = test rahmen leer
   forgroundcolor = COLOR
   reset = ja nein
   hintergrund = farbe vordergrund NAME
   rahmen = an aus
  hintergrundfarbe = COLOR
                ------<br>= inherits: \stelleausrichtungein<br>= NUMMER
   xmax = NUMMER
   ymax = NUMMER
   umrahmen = an aus
   interaktion = ja alles kein referenz layer bookmark
   fliesstext = DIMENSION
   comment = BEFEHL TEXT
   groesse = kein media crop trim art
   cache = PATH
   resources = PATH
   bildschirm
  plidscnirm = Film<br>konversion = TEXT<br>order = LISTE
   order = LISTE
   crossreference = ja nein NUMMER
\setupexternalsoundtracks [\ldots,\ldots^*],\ldots]* option = wiederholen
\setminussetupfieldbody [...^1,...] [...,...^2...]OPT
1 NAME
2 category = NAME
  inherits: \setupfieldcategory
```

```
\setminussetupfieldcategory [\ldots, \ldots] [\ldots, \ldots]<sup>2</sup>...,..]
                              OPT
1 NAME
2 start = NUMMER<br>stil = STYLE 1
                        = STYLE BEFEHL
   farbe = COLOR
   typ = radio unter text zeile push check signature
                       values = TEXT
   default = TEXT<br>feldrahmenfarbe = COLOR
   feldrahmenfarbe
   feldhintergrundfarbe = COLOR
   breite = DIMENSION<br>
hoehe = DIMENSION<br>
= DIMENSION
   hoehe = DIMENSION<br>tiefe = DIMENSION<br>= DIMENSION
                        = DIMENSION
   ausrichtung = links mittig rechts flushleft center flushright
   n = NUMMER
   symbol = NAME<br>fieldlayer = NAME
   fieldlayer<br>option
                       option = nurlesbar obligatorisch geschuetzt sortiert nichtverfuegbar nocheck fest datei versteckt
                          druckbar auto
   klickin = REFERENCE
   klickaus = REFERENCE
   regionin = REFERENCE
   regionaus = REFERENCE
   nachtaste = REFERENCE
   formatieren = REFERENCE
   validieren = REFERENCE
   berechnen = REFERENCE
   focusin = REFERENCE<br>focusout = REFERENCE
                        focusout = REFERENCE
   openpage = REFERENCE
   closepage = REFERENCE
\setminussetupfieldcontentframed [...^1,...] [...,...^2...]OPT
1 NAME
2 inherits: \stelleumrahmteininherits: \setupfieldcategory
\setminussetupfieldlabelframed [\ldots, \ldots] [\ldots, \ldots]<sup>2</sup>...,..]
                                 O<sub>p</sub>T<sub>1</sub>
1 NAME
2 inherits: \stelleumrahmtein
\setminussetupfieldtotalframed [...,\ldots] [...,\ldots]OPT
1 NAME
2 vor = BEFEHL
   nach = BEFEHL<br>zwischen = BEFEHL
   zwischen
   abstand = DIMENSION
   alternative = zuruecksetzten label rahmen horizontal vertikal
   inherits: \stelleumrahmtein
\setminussetupfiller [\ldots, \ldots] [\ldots, \ldots]OPT
1 NAME
2 linkerrand = DIMENSION
   rechterrand = DIMENSION
   links = BEFEHL<br>rechts = BEFEHL
               rechts = BEFEHL
   alternative = symbol strecken linie spatium
   methode = lokal global mittig breit
   breite = DIMENSION
   hoehe = DIMENSION<br>tiefe = DIMENSION
   tiefe = DIMENSION<br>offset = DIMENSION
               = DIMENSION
   abstand = DIMENSION
   ausrichtung = links rechts mittig flushleft flushright innen aussen
   symbol1stil = STYLE BEFEHL
   farbe = COLOR
```

```
\setupfirstline [\ldots, \ldots] [\ldots, \ldots]<sub>0FT</sub> ...,...]
1 NAME
2 n = NUMMER
    alternative = default zeile wort
     stil = STYLE BEFEHL
     farbe = C<sub>O</sub>LOR
\setupfittingpage [\ldots, \ldots, \ldots] [\ldots, \ldots, \frac{2}{3}, \ldots]OPT
1 NAME
2 pagestate = start stop
      befehl = \...##1
     marginalie = seite
      format = NUMMER
      papier = auto defaut NAME
     inherits: \stelleumrahmtein
\setminussetupfloatcaption [\ldots, \ldots] [\ldots, \ldots]<sup>2</sup>...,..]
                                         OPT
1 NAME
2 suffix = BEFEHL
     suffixseparator = BEFEHL
     suffixstopper = BEFEHL
    platz = links rechts mittig tief hoch gritter overlay innen aussen innermargin outermargin linkerrand
                              rechterrand lefthanging righthanging haengend oben unten strecken kein default
    \begin{tabular}{lll} \hline \texttt{befehl} & = & \.\.\,. \# \# 1 \\ \texttt{nummerbefehl} & = & \.\.\,. \# \# 1 \\ \end{tabular}\begin{array}{c} {\tt nummerbefehl} \\\tt textbefehl \end{array}text{befehl} = \ldots##1<br>vorspatium = inherit
                           vorspatium = inherits: \blanko
     spaceinbetween = inherits: \blanko<br>nachspatium = inherits: \blanko
                           nachspatium = inherits: \blanko
     abstand = DIMENSION<br>zwischen = BEFEHL
                           zwischen = BEFEHL
     stil = STYLE BEFEHL
     farbe = COLOR
     \begin{tabular}{lllll} \multicolumn{2}{l}{} \multicolumn{2}{l}{} \untenoffsetnummer = ja nein kein
      group = TEXT
     linkerrand = DIMENSION<br>rechterrand = DIMENSION
                           represion<br>represion<br>represion
    innermargin = DIMENSION
     outermarginausrichtung = inherits: \stelleausrichtungein
     breite = passend max DIMENSION<br>minbreite = passend DIMENSION
      minbreite = passend DIMENSION
      maxbreite = DIMENSION
     inherits: \setupcounter
\setminussetupfontexpansion [.<sup>1</sup>..] [..,..^{\frac{2}{n}}..,..]
1 NAME
2 vector = NAME
    faktor = NUMMER
     strecken = NUMMER
     shrink = NUMMER
     schritt = NUMMER
\setminussetupfontprotrusion [ \dots, \dots^{\frac{2}{n}}, \dots ]1 NAME
2 vector = NAME
    faktor = NUMMER
    links = NUMMER
     rechts = NUMMER
\setminussetupfonts [\ldots, \ldots^* \ldots, \ldots]* language = nein auto
```

```
\setminus \texttt{setupfontsolution} \ \left[ \dots, \dots, \dots \right] \ \left[ \dots, \dots \right] \ \ldots \ \ldots \}1 NAME
2 goodies = FILE
   solution = NAME
   less = NAME
   more = NAME
   methode = preroll split normal reverse zufaellig
   kriterium = NUMMER
\setminussetupforms [\ldots, \ldots^*], \ldots]* methode = XML HTML PDF
   export = ja nein
\setupformula \left[ \ldots, \ldots \right] \left[ \ldots, \ldots \right]1 NAME
2 platz = links rechts
                     ausrichtung = links mittig rechts flushleft center flushright normal
   strut = ja nein
   abstand = DIMENSION<br>links = BEFEHL
                     links = BEFEHL
   rechts = BEFEHL
   vorspatium = inherits: \blanko<br>nachspatium = inherits: \blanko
                    = inherits: \blanko<br>= \...##1
   nummerbefehl = \...##1
   farbe = COLOR
   nummernstil = STYLE BEFEHL
    nummernfarbe = COLOR
    option = gepackt tight mittig rahmen inherits: \stellefliesstextein
    marginalie = ja nein standard DIMENSION
    linkerrand = DIMENSION
   rechterrand = DIMENSION<br>alternative = NAME
   alternative
   ziehefolgendeein = ja nein auto
   gritter = inherits: \snaptogrid<br>rahmen = nummer
                     rahmen = nummer
   inherits: \setupcounter
\setminussetupformulaframed [\ldots, \ldots] [\ldots, \ldots]<sup>2</sup>...,..]
                               OPT
1 NAME
2 inherits: \stelleumrahmtein
\setminus \texttt{setupframedoontent} \: [ \dots, \dots ] \: [ \dots, \dots^{\triangle}_{\dots}, \dots ]1 NAME
2 links = BEFEHL
    rechts = BEFEHL
    leftoffser = DIMENSION
   rechterabstand = DIMENSION
   obenoffset = DIMENSION
   untenoffset = DIMENSION
   zeilekorrektur = ja nein
   inherits: \stelleumrahmtein
\setminus \texttt{setupframedtext} [\dots, \dots] [\dots, \dots]1 NAME
2 links = BEFEHL
   rechts = BEFEHL
   innen = BEFEHL
   platz = links rechts mittig kein
   tiefekorrektur = an aus
    fliesstext = inherits: \stellefliesstextein
    einziehen = inherits: \stelleeinziehenein
    stil = STYLE BEFEHL
    farbe = COLOR
   inherits: \stelleumrahmteininherits: \setupplacement
```

```
\setupglobalreferenceprefix [...]
* + - TEXT
\setminussetupheadalternative [\ldots, \ldots] [\ldots, \ldots]<sup>2</sup>...,..]
                                  OPT
1 NAME
2 alternative = horizontal vertikal irgendwo
   renderingsetup = NAME
\setminussetuphelp [\ldots, \ldots] [\ldots, \ldots]OPT
1 NAME
2 inherits: \stelleumrahmtein
\setminussetuphigh [\ldots, \ldots] [\ldots, \ldots]OPT
1 NAME
2 abstand = DIMENSION
   up = DIMENSION<br>stil = STYLE BEF
            stil = STYLE BEFEHL
   farbe = COLOR
\setminussetuphighlight [\ldots, \ldots] [\ldots, \ldots]<sup>2</sup>...,..]
                          OPT
1 NAME
2 befehl = ja nein
    stil = STYLE BEFEHL
    farbe = COLOR
\setuphyphenation [\ldots,\ldots^*],* methode = original tex default hyphenate expanded traditional kein
\setminussetupindentedtext [\dots, \dots] [\dots, \dots]1 NAME
2 vor = BEFEHL
               nach = BEFEHL
   abstand = DIMENSION
   muster = TEXT
   text = TEXT<br>breite = passe
               = passend breit DIMENSION
   seperator = BEFEHL<br>stil = STYLE E
             stil = STYLE BEFEHL
   farbe = COLOR
   kopfstil = STYLE BEFEHL
   kopffarbe = COLOR
\setupinitial \left[\ldots, \ldots\right] \left[\ldots, \ldots \stackrel{2}{\cdots} \ldots\right]1 NAME
2 n = NUMMER
   m = NUMMER<br>vor = REEEHI
           vor = BEFEHL
   abstand = DIMENSION
   hoffset = DIMENSION
   voffset = zeile DIMENSION
    stil = STYLE BEFEHL
    farbe = COLOR
   font = FONT<br>text = TEXT
    text = TEXT
    platz = marginalie text
   methode = erste letzte auto kein
```

```
\setminussetupinsertion [\ldots, \ldots] [\ldots, \ldots]1 NAME
2 platz = seite text spalten firstcolumn lastcolumn
\setminussetupitaliccorrection [\ldots,\ldots]* text immer global kein
\setminus \texttt{setupitemgroup} \; [\; .\; .\; .]\; [\; .\; .\; .\; ,\; .\; J\; [\; .\; .\; ,\; .\; .\; J\; [\; .\; .\; ,\; .\; .\; ]\; [\; .\; .\; ,\; .\; ]\; [\; .\; .\; ,\; .\; ]\; [\; .\; .\; ,\; .\; ]\; [\; .\; .\; ,\; .\; ]\; [\; .\; .\; ,\; .\; ]\; [\; .\; .\; ,\; .\; ]\; [\; .\; .\; ,\; .\; ,\; .\; ]\; [\; .\; .\; ,\1 NAME
2 jede NUMMER
3 intro zufaellig fortsetzten gepackt autointro breit text vor nach keinweiss marginalie imrand amrand imtext lose
    passend nofit absatz keinabstand kleinerabstand trenner ungepackt wiederholen norepeat reverse spalten eins zwei
    drei vier fuenf sechs sieben acht neun standard NUMMER*breit NUMMER*kleinerabstand horizontal NAME
4 vor = BEFEHL
    nach = BEFEHL<br>zwischen = BEFEHL
    zwischen = BEFEHL<br>vorkopf = BEFEHL
                      vorkopf = BEFEHL
    nachkopf = BEFEHL
   linkertext = BEFEHL<br>rechtertext = BEFEHL
    rechtertextlinks = BEFEHL<br>rechts = BEFEHL
                       rechts = BEFEHL
    faktor = NUMMER
    schritt = DIMENSION<br>breite = DIMENSION
    breite = DIMENSION<br>abstand = DIMENSION
                       abstand = DIMENSION
    marginalie = ja nein standard DIMENSION
    linkerrand = ja nein standard DIMENSION
    rechterrand = ja nein standard DIMENSION
    ausrichtung = inherits: \stelleausrichtungein
    einziehen = inherits: \stelleeinziehenein
    start = NUMMER
    symausrichtung = links mittig rechts flushleft center flushright
    symbol{1}n = NUMMER
    ziehefolgendeein = ja nein auto
    innen = BEFEHL
    befehl = CSNAME
    posten = NUMMER<br>maxbreite = DIMENS
                      maxbreite = DIMENSION
    itemalign = links rechts mittig flushleft flushright innen aussen
    alignsymbol = ja nein
    textdistance = klein mittel gross kein spatium DIMENSION
    setzetrenner = ja nein
    stil = STYLE BEFEHL
    farbe = COLOR<br>kopfstil = STYLE
                       kopfstil = STYLE BEFEHL
    kopffarbe<br>beschrstil
                       beschrstil = STYLE BEFEHL
    beschrfarbe = COLOR<br>symstil = STYLE<br>coron
                       = STYLE BEFEHL<br>= COLOR
    symfarbeinherits: \setupcounter
```
## \setupitemgroup  $[\ldots, \ldots]$   $[\ldots, \ldots]$ <sup>2</sup>...,..] **1 NAME NAME:NUMMER 2 vor = BEFEHL nach = BEFEHL**

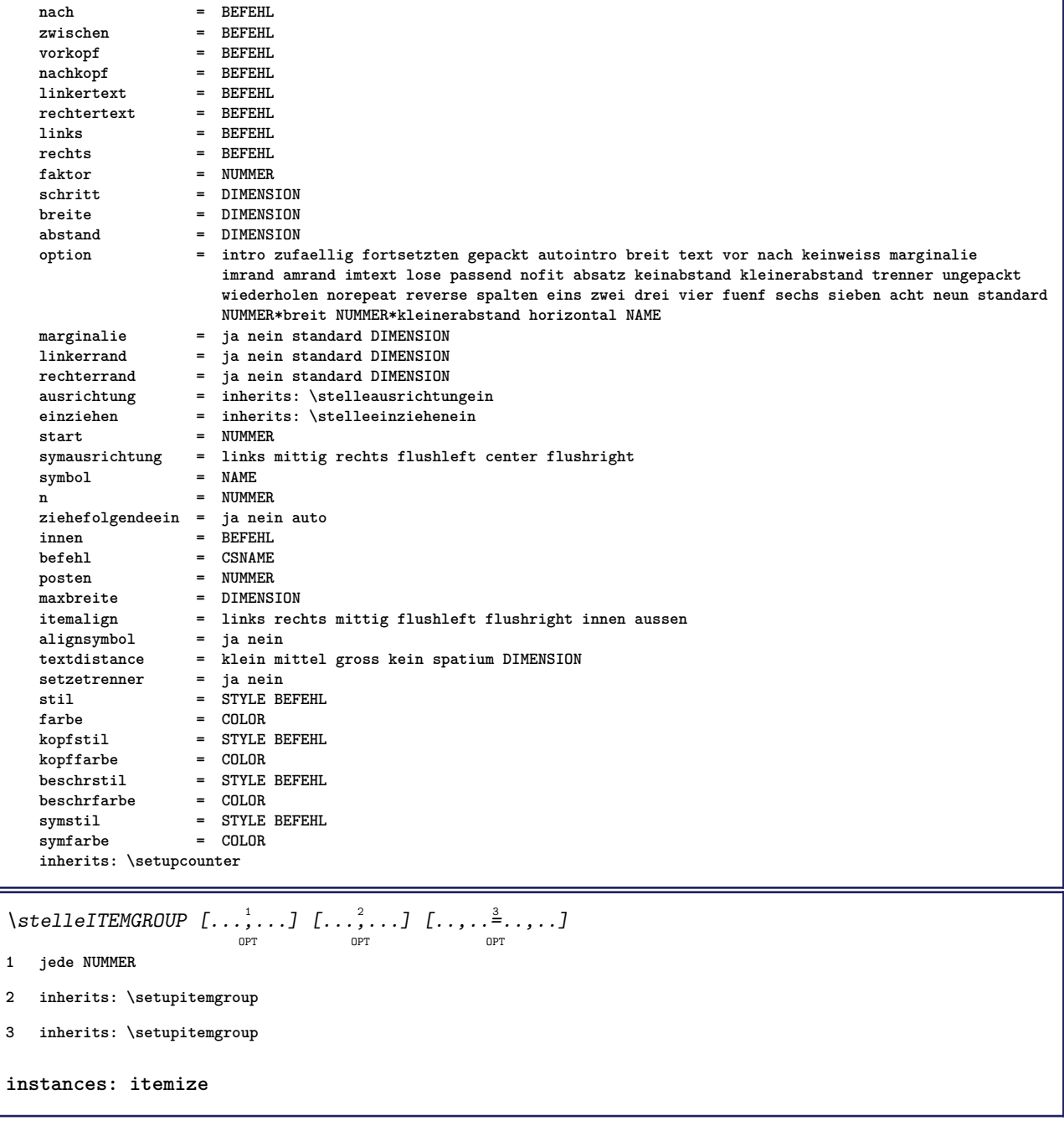

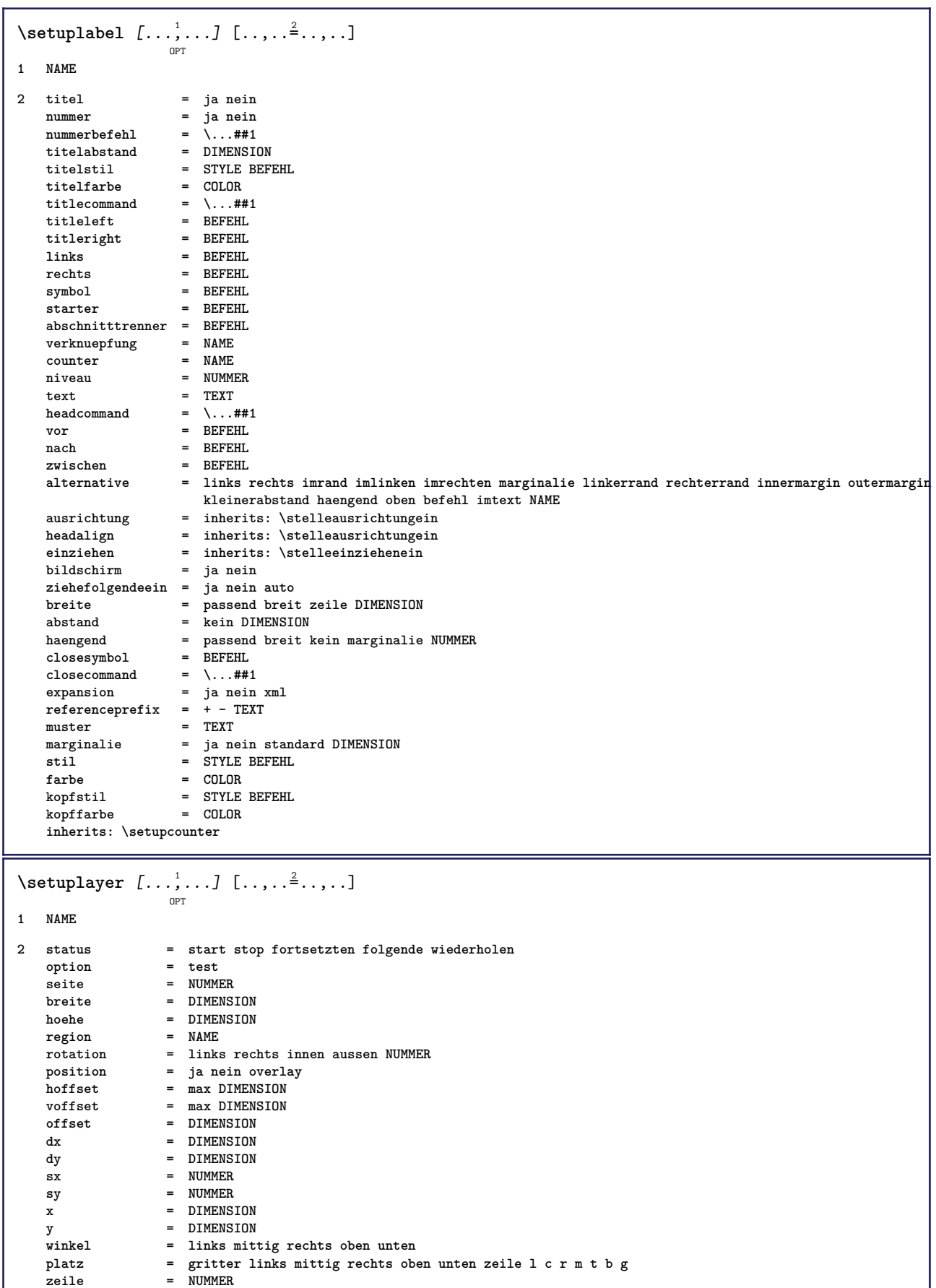

**lefttopleft lefttopright NAME**

**spalte = NUMMER richtung = normal reverse doppelseitig = ja nein methode = passend overlay**

**wiederholen = ja**

234

**voreinstellung = lefttop righttop leftbottom rightbottom mittig middletop middlebottom middleleft middleright**

 $\setminus \texttt{setuplayeredtext}$   $[\dots, \dots]$   $[\dots, \dots]$ **1 NAME 2 stil = STYLE BEFEHL farbe = COLOR inherits: \stelleumrahmtein \setuplayouttext** [...] <sup>1</sup> [...] <sup>2</sup> [..,..=..,..] <sup>3</sup> OPT **1 oben kopfzeile text fusszeile unten 2 text marginalie kante 3 status = start stop leer hoch kein normal keinebeschriftung NAME** stil = STYLE BEFEHL<br>farbe = COLOR **farbe = COLOR strut = ja nein n** = NUMMER vor = BEFEHL<br>nach = BEFEHL<br>mach = BEFEHL nach = BEFEHL<br>linkerstil = STYLE **1 linkerstil = STYLE BEFEHL rechterstil = STYLE BEFEHL linkerfarbe = COLOR rechterfarbe = COLOR**  $=$  DIMENSION **linkerbreite = DIMENSION rechterbreite = DIMENSION**  $\setminus$ setuplinefiller  $[...,...]$   $[...,...^{\frac{2}{n}},...]$ OPT **1 NAME 2 platz = links rechts beide bereich = links rechts lokal** mp = NAME<br>hoehe = DIMEN **hoehe = DIMENSION**<br> **tiefe = DIMENSION**  $=$  DIMENSION **abstand = DIMENSION threshold = DIMENSION liniendicke = DIMENSION vor = BEFEHL** nach = BEFEHL<br>farbe = COLOR **farbe = COLOR textstil = STYLE BEFEHL textfarbe = COLOR ausrichtung = inherits: \stelleausrichtungein**  $\setminus$ setuplinefillers  $[\ldots, \ldots]$   $[\ldots, \ldots]$ <sup>2</sup>...,..] OPT **1 NAME 2 inherits: \setuplinefiller**  $\setminus$ setuplinenote  $[\ldots, \ldots]$   $[\ldots, \ldots]$ <sup>2</sup>...,..] OPT **1 NAME 2 compress = ja nein compressmethod = separator trenner spatium compressseparator = BEFEHL compressdistance = DIMENSION inherits: \setupnote**

```
\setminussetuplinetable [\cdot \cdot \cdot \cdot] [\cdot \cdot \cdot \cdot \cdot \cdot] [\cdot \cdot \cdot \cdot \cdot \cdot \cdot]OPT
                             OPT
1 r c
2 ungerade gerade kopfzeile NUMMER
3 zeilen = passend NUMMER<br>vor = BEFEHL
   vor = BEFEHL<br>nach = BEFEHL<br>nach = BEFEHL
    nach = BEFEHL
    zwischen = BEFEHL
    strecken = ja nein DIMENSION
    maxbreite = passend DIMENSION
    nlinks = NUMMER
   n = NUMMER<br>wiederholen = ja nein
    wiederholen = ja nein
    nx = NUMMER
    breite = DIMENSION
    hoehe = passend zeile DIMENSION
    abstand = DIMENSION
    linkeroffset = DIMENSION
   rechterabstand = DIMENSION
    ausrichtung = inherits: \stelleausrichtungein
    hintergrund = farbe
   hintergrundfarbe = COLOR
    xheight = max DIMENSION
    xdepth = max DIMENSION
   stil = STYLE BEFEHL
   farbe = COLOR
\setminussetuplistalternative [\ldots, \ldots] [\ldots, \ldots]<sup>2</sup>...,..]
                               OPT
1 NAME
2 vor = BEFEHL
    nach = BEFEHL
    befehl = \...##1##2##3
   renderingsetup = NAME
    breite = DIMENSION
    abstand = DIMENSION
    strecken = DIMENSION
    filler = BEFEHL
\setuplistextra [\ldots, \ldots] [\ldots, \ldots]<sup>2</sup>...,..]
1 NAME
2 vor = BEFEHL
   nach = BEFEHL
\setuplocalfloats [\ldots, \ldots \stackrel{*}{\dots}, \ldots]* vor = BEFEHL
            nach = BEFEHL
   zwischen = BEFEHL
\setuplocalinterlinespace [\ldots, \ldots] [\ldots, \ldots]<sup>2</sup>.....]
                                    OPT
1 NAME
2 inherits: \stellezeilenabstandein
\setuplocalinterlinespace [\ldots,\ldots]OPT
* an aus zuruecksetzten auto klein mittel gross NUMMER DIMENSION
\setuplocalinterlinespace [...]
* NAME
```

```
\setuplow \left[\ldots, \ldots\right] \left[\ldots, \ldots^{\frac{2}{m}}, \ldots\right]1 NAME
2 abstand = DIMENSION
   down = DIMENSION<br>stil = STVIF REF
            stil = STYLE BEFEHL
   farbe = COLOR
\setminussetuplowhigh [...,...] [...,-]OPT
1 NAME
2 abstand = DIMENSION
   up = DIMENSION
   down = DIMENSION<br>stil = STYLE BEF
            stil = STYLE BEFEHL
   farbe = COLOR
\setminussetuplowmidhigh [...,\ldots] [...,\ldots]OPT
1 NAME
2 up = DIMENSION
   down = DIMENSION
   stil = STYLE BEFEHL
   farbe = COLOR
\setupMPgraphics [..,..=..,..] *
* farbe = lokal global
   mpy = FILE
\setminussetup<code>MPinstance</code> [\ldots, \ldots] [\ldots, \ldots]OPT
1 NAME
2 formatieren = metafun mpost
   initializations = ja nein
   setups = NAME<br>textstil = STYLE
                    = STYLE BEFEHL<br>= COLOR
   textfarbe<br>extensions
    extensions = ja nein
    methode = binary decimal double scaled default
\setupMPpage [..,..=..,..] *
* inherits: \setupfittingpage
\setminussetupMPvariables [\cdot^1 \cdot J \quad [\ldots, \ldots]OPT
1 NAME
2 KEY = VALUE
\setminus \texttt{setupmarginblock} \; [\ldots, \ldots] \; [\ldots, \ldots] \; [\ldots, \ldots]1 NAME
2 status = start stop
   breite = DIMENSION
   vor = BEFEHL
   nach = BEFEHL
   zwischen = BEFEHL
   ausrichtung = inherits: \stelleausrichtungein
   stil = STYLE BEFEHL<br>farbe = COLOR
   farbe = COLOR<br>oben = BEFEHI
                oben = BEFEHL
   unten = BEFEHL
   platz = links rechts mittig imrand
   links = BEFEHL<br>rechts = BEFEHL
                rechts = BEFEHL
```

```
\setminussetupmargindata [\dots, \dots] [\dots, \dots]1 NAME
2 strut = ja nein auto kap passend zeile default CHARACTER<br>befehl = \...##1
    befehl = \...##1
    breite = DIMENSION
   ausrichtung = inherits: \stelleausrichtungein
   anchor = region text
   platz = links rechts innen aussen
   methode = oben zeile erste tiefe hoehe
    category = default kante
    bereich = lokal global
   option = text absatz
   marginalie = lokal normal marginalie kante
   abstand = DIMENSION
   hoffset = DIMENSION<br>voffset = DIMENSION
    voffset = DIMENSION
    dy = DIMENSION
   bottomspace = DIMENSION
   threshold = DIMENSION<br>zeile = NUMMER
   zeile = NUMMER<br>stack = ja for
    stack = ja fortsetzten
    stil = STYLE BEFEHL
   farbe = COLOR
\setminussetupmarginframed [...,...] [...,-]OPT
1 NAME
2 inherits: \stelleumrahmtein
\setminussetupmarginrule [\ldots, \ldots^2, \ldots]OPT
1 NUMMER
2 inherits: \setupsidebar
\setminussetupmathalignment [\ldots, \ldots] [\ldots, \ldots]<sup>2</sup>...,..]
                            OPT
1 NAME
2 n = NUMMER
   m = NUMMER
   abstand = DIMENSION
   ausrichtung = links mittig rechts normal
\setminussetupmathcases [\ldots, \ldots] [\ldots, \ldots^{\frac{2}{n}}, \ldots]OPT
1 NAME
2 links = BEFEHL
   rechts = BEFEHL<br>strut = janei
   strut = ja nein<br>
stil = STYLE B
    stil = STYLE BEFEHL
    abstand = DIMENSION
   numberdistance = DIMENSION
```
 $\setminus$ setupmathematics  $[\ldots], \ldots] [\ldots, \ldots]$ **1 NAME 2 openup = ja nein**  $\frac{1}{2}$  symbolset **functionstyle = STYLE BEFEHL compact = ja nein**  $=$   $\frac{1}{2}$ r r2l **bidi = ja nein sygreek = normal italic kein lcgreek = normal italic kein ucgreek = normal italic kein italics = 1 2 3 4 kein zuruecksetzten autopunctuation = ja nein alles setups = NAME domain = NAME zuruecksetzten textstil = STYLE BEFEHL textfarbe = COLOR functioncolor = COLOR integral = limits nolimits autolimits displaylimits kein stylealternative = NAME** default = normal italic<br>fraction = ams ctx **fraction = ams ctx**  $\setminus$ setupmathfence  $[\ldots, \ldots]$   $[\ldots, \ldots^{\frac{2}{n}}, \ldots]$ **OPT 1 NAME 2 befehl = ja nein links = NUMMER mittig = NUMMER rechts = NUMMER mathstyle = bildschirm text script scriptscript cramped uncramped normal gepackt klein gross farbe = COLOR status = auto faktor = auto kein nummer**  $\setminus$ setupmathfraction  $[\ldots, \ldots]$   $[\ldots, \ldots]$ <sup>2</sup>...,..] OPT **1 NAME 2 obenabstand = DIMENSION abstandunten = DIMENSION marginalie = DIMENSION farbe = COLOR strut = ja nein math tight alternative = innen aussen beide linie = ja nein auto links = NUMMER rechts = NUMMER liniendicke = DIMENSION mathstyle = STYLE BEFEHL abstand = nein kein overlay**  $\setminus$ setupmathframed  $[...,...]$   $[...,...]$ <sup>2</sup>.....] OPT **1 NAME 2 inherits: \stelleumrahmtein**  $\setminus$ setupmathmatrix  $[\ldots, \ldots]$   $[\ldots, \ldots]$ <sup>2</sup>.....] OPT **1 NAME 2 links = BEFEHL rechts = BEFEHL strut = ja nein NUMMER ausrichtung = links mittig rechts normal** stil = STYLE BEFEHL<br>abstand = DIMENSION **abstand = DIMENSION platz = oben unten hoch tief hoti normal**

```
\setminussetupmathornament [\dots, \dots] [\dots, \dots]1 NAME
2 alternative = mp
    farbe = COLOR<br>mpoffset = DIMEN
                   mpoffset = DIMENSION
    \mathbf{m}_{\mathbf{F}} = \mathbf{NAME} = \mathbf{NAME}\setminussetupmathradical [\ldots, \ldots] [\ldots, \ldots]<sup>2</sup>...,..]
                                 OPT
1 NAME
2 alternative = default normal mp
   farbe = COLOR<br>mpoffset = DIMENS
                   = DIMENSION
    \overline{m} = NAME
\setminussetupmathstackers [\ldots, \ldots] [\ldots, \ldots]<sup>2</sup>...,..]
                                   OPT
1 NAME
2 links = BEFEHL
    \begin{array}{rcl}\n\text{rechts} & = & \text{BEFEHL} \\
\text{topcommand} & = & \dots \text{++}\n\end{array}topcommand = \...##1
    bottomcommand = \ldotsmiddlecommand = \...##1
    mp<br>
mp<br>
mpheight = DIMEN<br>
= DIMEN
                     = DIMENSION
    mpdepth = DIMENSION
    mpoffset = DIMENSION
    farbe = COLOR<br>hoffset = DIMENS
    hoffset = DIMENSION<br>voffset = DIMENSION
    voffset = DIMENSION<br>minhoehe = DIMENSION
                     = DIMENSION
    mindepth = DIMENSION
    \begin{array}{c} \texttt{math} \ \texttt{offset} \end{array}offset = min max normal<br>platz = oben unten hoc
    platz = oben unten hoch tief mittig NUMMER
                     strut = ja nein
    alternative = normal default mp<br>minbreite = DIMENSION
    minbreite = DIMENSION<br>abstand = DIMENSION
    abstand = DIMENSION<br>moffset = DIMENSION
                     moffset = DIMENSION
    order = normal reverse
    mathlimits = ja nein
\setupmathstyle [\ldots,\ldots]* bildschirm text script scriptscript cramped uncramped normal gepackt klein gross NAME
\setminussetupmixedcolumns [\ldots, \ldots] [\ldots, \ldots]OPT
1 NAME
2 gritter = inherits: \definegridsnapping
    liniendicke = DIMENSION<br>methode = otr box
    \frac{\text{methode}}{\text{vor}}vor = BEFEHL<br>nach = BEFEHL
                  = BEFEHL
    abstand = DIMENSION
    n = NUMMER
    maxhoehe = DIMENSION
    maxbreite = DIMENSION
     schritt = DIMENSION
     profile = NAME
     ausrichtung = inherits: \stelleausrichtungein
     setups = NAME
     ausgleichen = ja nein
     splitmethod = kein fest
    alternative = lokal global
    internalgrid = zeile halbezeile
    seperator = linie<br>strut = ia ne
                   strut = ja nein
    farbe = COLOR
    linienfarbe = COLOR<br>richtung = normal
                   = normal reverse
    inherits: \stelleumrahmtein
```
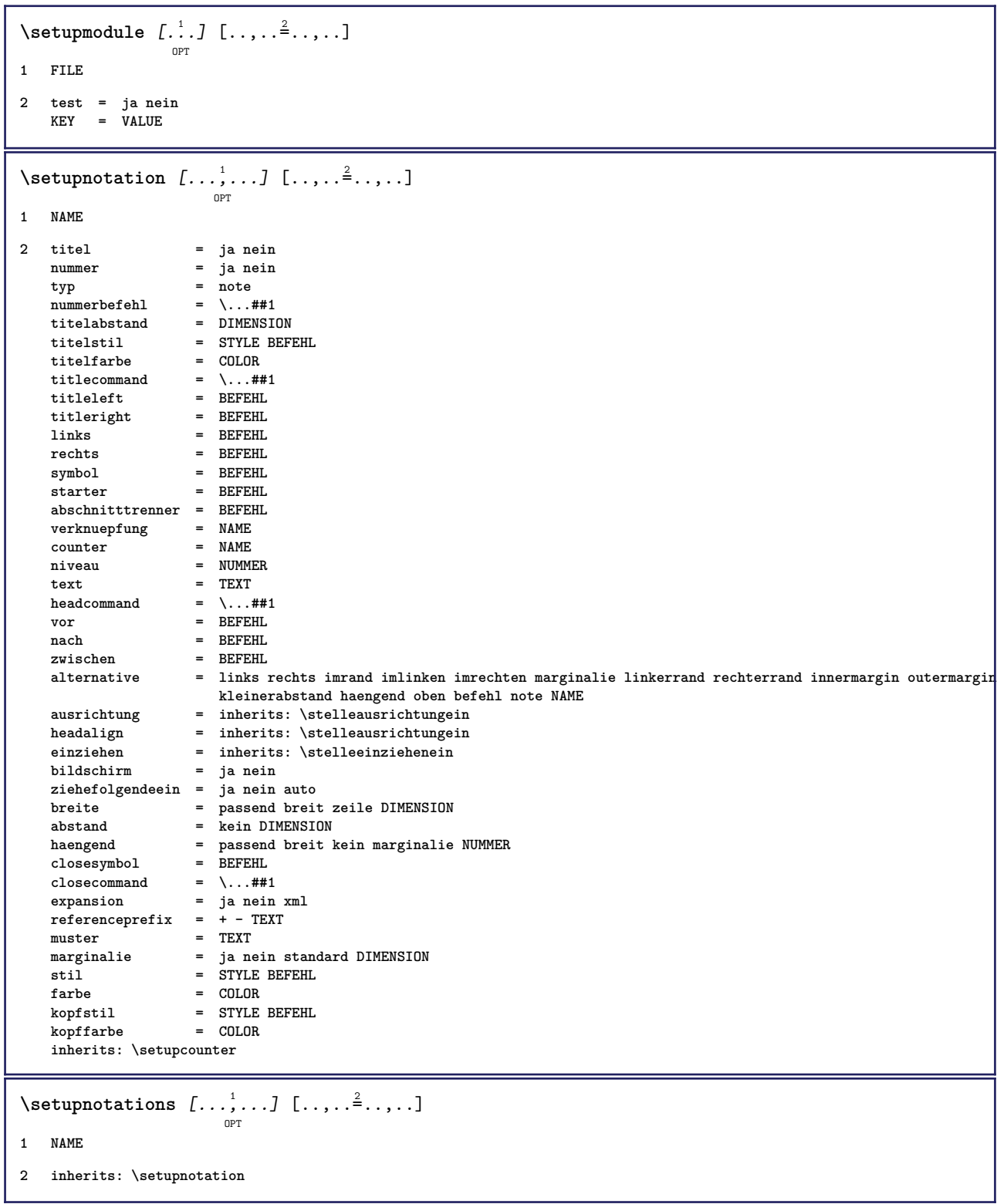

```
\setupnote \left[ \ldots, \ldots \right] \left[ \ldots, \ldots \right]
```

```
1 NAME
2 interaktion = ja nein nummer text alles
  symbol{c} = \ldots##1
   textbefehl = \...##1
   indikator = ja nein
   textseparator = BEFEHL
   breite = DIMENSION
   hoehe = DIMENSION
   abstand = DIMENSION
   rulecommand = BEFEHL
   linie = an aus normal links rechts befehl absatz
   split = tolerant streng sehrstreng NUMMER
   faktor = NUMMER
   platz = text seite hoch unten kein spalten firstcolumn lastcolumn
   folgende = BEFEHL
   n = NUMMER
   linienfarbe = COLOR
   liniendicke = DIMENSION
   setups = NAME
   zeilenabstande = NAME
           absatz = ja nein
   vor = BEFEHL
   nach = BEFEHL
   zwischen = BEFEHL
   bereich = seite
   spaltenabstand = DIMENSION
   fortsetzen = ja nein
   alternative = gritter fest spalten note kein
   kriterium = seite
   fliesstext = inherits: \stellefliesstextein
   ausrichtung = inherits: \stelleausrichtungein
   textstil = STYLE BEFEHL
   textfarbe = COLOR
   anchor = folgende
   inherits: \stelleumrahmtein
\setminussetupnotes [\ldots, \ldots] [\ldots, \ldots]^2O<sub>pt</sub>
1 NAME
2 inherits: \setupnote
\setupoffset [..,..=..,..] *
* inherits: \setupoffsetbox
\setminussetupoffsetbox [\ldots, \ldots^*], \ldots]* x = DIMENSION
  y = DIMENSION
  linkeroffset = DIMENSION
  rechterabstand = DIMENSION
   obenoffset = DIMENSION
   untenoffset = DIMENSION
   methode = fest
   breite = DIMENSION
   hoehe = DIMENSION
  tiefe = DIMENSION
  platz = links mittig rechts oben unten zeile l c r m t b g
\setminussetupoutputroutine [ .^1 . ] [ . . , . , ^2 . . , . ]OPT
1 NAME
2 KEY = CSNAME
\setupoutputroutine [...]
* NAME
```

```
\setminus \texttt{setuppagechecker} \, [\dots, \dots] \, [\dots, \dots] \, [\dots, \dots]1 NAME
2 zeilen = NUMMER
    offset = DIMENSION
    methode = 0 1 2 3
    vor = BEFEHL
    nach = BEFEHL
   zwischen = BEFEHL
\setminussetuppagegrid [\dots, \dots] [\dots, \dots]1 NAME
2 n = NUMMER
   nlinks = NUMMER
   nrechts = NUMMER<br>breite = DIMENS:
              breite = DIMENSION auto
   abstand = DIMENSION
   zeilen = NUMMER
   maxbreite = DIMENSION
   maxhoehe = DIMENSION
   richtung = normal reverse
   seite = inherits: \seite
   inherits: \stelleumrahmtein
\setminussetuppagegridarea [\ldots, \ldots] [\ldots, \ldots]<sup>2</sup>...,..]
                              OPT
1 NAME
2 status = start stop wiederholen
   x = NUMMER
    y = NUMMER
    nx = NUMMER
    ny = NUMMER
   stil = STYLE BEFEHL
    farbe = COLOR
    clipoffset = DIMENSION
   rechterabstand = DIMENSION
   inherits: \stelleumrahmtein
\setminussetuppagegridareatext [.\cdot^\frac{1}{2}] [.\cdot^\frac{2}{3}]1 NAME
2 TEXT
\setminussetuppagegridlines [.\cdot^\frac{1}{2}. [.\cdot^\frac{2}{3}]. [.\cdot^\frac{4}{3}]. [.\cdot^\frac{4}{3}]1 NAME
2 NUMMER
3 NUMMER
4 NUMMER
\setminussetuppagegridspan [\ldots, \ldots] [\ldots, \ldots]<sup>2</sup>...,..]
                             \overline{O}1 NAME
2 n = NUMMER
   stil = STYLE BEFEHL
   farbe = COLOR
   vor = BEFEHL
   nach = BEFEHL
   inherits: \stelleumrahmtein
\setminussetuppagegridstart [.\cdot^1.] [.\cdot^2.] [.\cdot^3.] [.\cdot^4.]1 NAME
2 NUMMER
3 NUMMER
4 NUMMER
```
 $\setminus \texttt{setuppage injection} \,\, [\, \ldots, \, \ldots] \,\, [\, \ldots, \, \ldots] \,\, [\, \ldots, \, \ldots]$ **1 NAME 2 status = vorig folgende NUMMER wartezeit = ja nein alternative = abbildung puffer setups kein NAME seite = inherits: \seite pagestate = start stop n = NUMMER inherits: \stelleumrahmtein** \setuppageinjectionalternative  $[\ldots, \ldots]$   $[\ldots, \ldots]$ <sup>2</sup>.....] OPT **1 NAME 2 renderingsetup = NAME**  $\setminus$ setuppageshift  $[\cdot \cdot \cdot \cdot]$   $[\cdot \cdot \cdot \cdot \cdot]$   $[\cdot \cdot \cdot \cdot \cdot]$ O<sub>pt</sub> OPT **1 seite papier 2 NAME 3 NAME**  $\setminus$ setuppagestate  $[\ldots, \ldots]$   $[\ldots, \ldots]$ <sup>2</sup>.....] OPT **1 NAME 2 wartezeit = ja nein** \setuppairedbox  $\left[ \ldots, \ldots \right] \left[ \ldots, \ldots \right]$ **1 NAME 2 vor = BEFEHL nach = BEFEHL zwischen = BEFEHL platz = links mittig rechts oben unten hoch tief**  $n = NUMMER$ **abstand = DIMENSION fliesstext = inherits: \stellefliesstextein breite = DIMENSION hoehe = DIMENSION maxbreite = DIMENSION maxhoehe = DIMENSION ausrichtung = inherits: \stelleausrichtungein** stil = STYLE BEFEHL **farbe = COLOR**  $\setminus \text{stellar}$ REDBOX  $[\ldots, \ldots \stackrel{*}{\cdot} \ldots]$ **\* inherits: \setuppairedbox instances:** \setuppaper  $[\ldots, \ldots^*], \ldots]$ **\* inherits: \stellepapierformatein**  $\setminus$ setupparagraph  $[...^1,...]$   $[...,-^2...]$ OPT **1 NAME 2 stil = STYLE BEFEHL farbe = COLOR ausrichtung = inherits: \stelleausrichtungein**  $setups$ 

 $\setminus$ setupparagraphintro  $[\ldots, \ldots]$   $[\ldots^2]$ **1 zuruecksetzten jede erste folgende 2 BEFEHL**  $\setminus$ setupparallel  $[.\cdot\cdot\cdot]$   $[.\cdot\cdot\cdot\cdot,\cdot\cdot]$   $[.\cdot\cdot,\cdot\cdot\frac{3}{2}\cdot\cdot\cdot,\cdot\cdot]$ **1 NAME 2 NAME 3 setups = NAME start = NUMMER n** = NUMMER **kriterium = alles** \setupperiods  $[\ldots, \ldots^* \ldots, \ldots]$ **\* n = NUMMER breite = DIMENSION passend abstand = DIMENSION symbol = BEFEHL**  $\setminus$ setupplacement  $[\ldots, \ldots]$   $[\ldots, \ldots]$ <sup>2</sup>.....] OPT **1 NAME** 2 vor = BEFEHL<br>nach = BEFEHL **nach = BEFEHL links = BEFEHL rechts = BEFEHL gritter = inherits: \snaptogrid zeilekorrektur = an aus tiefekorrektur = an aus marginalie = ja nein standard** \setuppositionbar  $[\ldots, \ldots \stackrel{*}{\dots}, \ldots]$ **\* stil = STYLE BEFEHL farbe = COLOR n = NUMMER min = NUMMER max = NUMMER text = TEXT breite = DIMENSION hoehe = DIMENSION tiefe = DIMENSION**  $\setminus$ setupprocessor  $[\ldots, \ldots]$   $[\ldots, \ldots^{\frac{2}{n}}, \ldots]$ OPT **1 NAME 2 status = start stop links = BEFEHL rechts = BEFEHL**  $\begin{bmatrix} \text{best} \\ \text{best} \\ \text{best} \end{bmatrix} = \{ \ldots , +1 \}$ **stil = STYLE BEFEHL farbe = COLOR**  $\setminus$ setupprofile  $[\ldots, \ldots]$   $[\ldots, \ldots]$  $\overline{0}$ **1 NAME 2 hoehe = DIMENSION**  $=$  DIMENSION **abstand = DIMENSION faktor = NUMMER zeilen = NUMMER methode = streng fest kein**  $\setminus$ setupquotation  $[\ldots, \ldots]$ **\* inherits: \setupdelimitedtext**

```
\setuprealpagenumber [..,..=..,..] *
* inherits: \setupcounter
\setminussetupreferenceformat [\ldots, \ldots] [\ldots, \ldots]<sup>2</sup>...,..]
                                OPT
1 NAME
2 label = * NAME
   links = BEFEHL
   rechts = BEFEHL
   typ = default text titel nummer seite realpage
   setups = NAME
    autocase = ja nein
    text = TEXT
   stil = STYLE BEFEHL<br>farbe = COLOR
           = COLOR
\setupreferenceprefix [...]
* + - TEXT
\setupreferencestructureprefix [.<sup>1</sup>..] [.<sup>2</sup>..] [..,..<sup>3</sup>..,..]
                                          OPT
                                                 OPT
1 NAME ABSCHNITT
2 default
3 prefix = ja nein
   prefixseparatorset = NAME
   prefixconversion = NAME
   prefixconversionset = NAME
    prefixstarter = BEFEHL PROCESSOR->BEFEHL
    prefixstopper = BEFEHL PROCESSOR->BEFEHL
    prefixset = NAME
    prefixsegments = NUMMER NUMMER:NUMMER NUMMER:* NUMMER:alles ABSCHNITT ABSCHNITT:ABSCHNITT ABSCHNITT:*
                            ABSCHNITT:alles
    numberconversion = NAME
   numberconversionset = NAME
    numberstarter = BEFEHL PROCESSOR->BEFEHL
    numberstopper = BEFEHL PROCESSOR->BEFEHL
   numbersegments = NUMMER NUMMER:NUMMER NUMMER:* NUMMER:alles
    numberseparatorset = NAME
    prefixconnector = BEFEHL PROCESSOR->BEFEHL
\setminussetupregisters [\cdot \cdot \cdot] [\cdot \cdot \cdot \cdot \cdot \cdot \cdot....]
                       OPT
1 NAME NAME:NUMMER
2 inherits: \stelleregisterein
\setupregisters \begin{bmatrix} \dots, ^1,\dots, ^1 \dots, ^1 \dots, ^1 \dots, ^1\dots, ^3\dots \end{bmatrix}1 NAME
2 NUMMER
3 inherits: \stelleregisterein
\setminussetuprenderingwindow [\ldots, \ldots] [\ldots, \ldots]OPT
1 NAME
2 openpageaction = REFERENCE
   closepageaction = REFERENCE
   inherits: \stelleumrahmtein
\setups [\ldots, \ldots]* NAME
```

```
\setupscale \left[\ldots, \ldots, J_{\text{OPT}}\right] \left[\ldots, \ldots \right]1 NAME
2 format = NUMMER<br>xformat = NUMMER
                 xformat = NUMMER
   yf ormat
   breite = DIMENSION<br>
hoehe = DIMENSION
   hoehe = DIMENSION<br>tiefe = ja nein
                 tiefe = ja nein
   zeilen = NUMMER
   faktor = passend breit max auto default
   hfaktor = passend breit max auto default
                 bfaktor = passend breit max auto default
   maxbreite = passena bl<br>maxbreite = DIMENSION
   maxhoehe = DIMENSION
    s = NUMMER
    sx = NUMMER
   sy = NUMMER
   equalwidth = DIMENSION
    equalheight = DIMENSION
    gritter = ja passend hoehe tiefe halbezeile
\setminussetupscript [\ldots, \ldots] [\ldots, \ldots]OPT
1 NAME
2 methode = hangul hanzi nihongo ethiopic thai test
   voreinstellung = NAME<br>features = auto
   features\setminussetupscripts [\ldots, \ldots] [\ldots, \ldots^{\frac{2}{n}}, \ldots]OPT
1 NAME
2 inherits: \setupscript
\setminussetupselector [\cdot, \cdot, \cdot] [\cdot, \cdot, \cdot, \frac{2}{3}, \cdot, \cdot, \cdot]1 NAME
2 n = NUMMER
   m = NUMMER
\setupshift [\dots, \dots, \dots] [\dots, \dots]<sub>0PT</sub>
1 NAME
2 fortsetzen = ja nein
   einheit = ex em pt in cm mm sp bp pc dd cc nc
   methode = NUMMER
   dy = NUMMER
   ausrichtung = inherits: \stelleausrichtungein
   stil = STYLE BEFEHL<br>farbe = COLOR
                  = COLOR
\setupsidebar [\dots]_{\text{OPT}} [...,.<sup>2</sup>...,.]
1 NAME
2 liniendicke = DIMENSION
   linienfarbe = COLOR
   alternative<br>obenoffset
   obenoffset = DIMENSION<br>untenoffset = DIMENSION
                       = DIMENSION
    abstand = DIMENSION
   linkerrandabstand = DIMENSION
                        niveau = NUMMER
\setupspellchecking [\ldots,\ldots^*],* status = start stop
   methode = 1 2 3
   liste = NAME
```

```
\setupstartstop [\ldots, \ldots] [\ldots, \ldots]<sup>2</sup>...,..]
1 NAME
2 vor = BEFEHL
   nach = BEFEHL
   zwischen = BEFEHL
   setups = NAME<br>links = BEFEF
            links = BEFEHL
   rechts = BEFEHL
   stil = STYLE BEFEHL
   farbe = COLOR
\setminussetupstretched [\ldots, \ldots \stackrel{*}{\cdot} \ldots]* inherits: \setupcharacterkerning
\setupstruts [\cdot \cdot \cdot]OPT
* ja nein auto kap passend zeile default CHARACTER
\setminussetupstyle [\ldots, \ldots] [\ldots, \ldots]^2OPT
1 NAME
2 methode = befehl
   stil = STYLE BEFEHL
          = COLOR
\setupsubformula [\dots, \dots] [\dots, \dots]1 NAME
2 ziehefolgendeein = ja nein auto
\setups \{ \ldots, \ldots \}* NAME
\setupTABLE [\dots, \dots]_{\text{OPT}} [\dots, \dots]_{\text{OPT}} [\dots, \dots]^2.....]
1 r c x y row column erste letzte start kopfzeile jede ungerade gerade eins NUMMER -NUMMER
2 erste least jede zwei ungerade gerade NUMMER -NUMMER
3 extras = BEFEHL
   links = BEFEHL
   rechts = BEFEHL
   kopffarbe = COLOR
   kopfstil = STYLE BEFEHL
   linkerrandabstand = DIMENSION
   rechterrandabstand = DIMENSION
   spaltenabstand = DIMENSION
   maxbreite = DIMENSION
   setups = NAME
   textbreite = DIMENSION lokal
   split = ja nein wiederholen auto
   kopfzeile = wiederholen
   option = strecken tight
   vor = BEFEHL
   nach = BEFEHL
   selbeseite = vor nach beide
   spaceinbetween = inherits: \blanko
   splitoffset = DIMENSION
   aligncharacter = ja nein
   alignmentcharacter = TEXT number->TEXT text->TEXT
   abstand = DIMENSION
   farbe = COLOR
   stil = math STYLE BEFEHL
   inherits: \stelleumrahmtein
\setupTEXpage [..,..=..,..] *
* inherits: \setupfittingpage
```
```
\setuptabulation \left[\ldots, \ldots, \sum_{\text{OPT}} [ \ldots, \ldots, \frac{2}{3}, \ldots, \ldots ]\right]1 NAME
2 formatieren = TEMPLATE kein
    vor = BEFEHL
    nach = BEFEHL
    abstand = klein mittel gross kein blanko tiefe gritter DIMENSION
   ausrichtung = links mittig rechts dimension
    linie = zeile normal
    linienfarbe = COLOR
    liniendicke = DIMENSION
    fliesstext = inherits: \stellefliesstextein
    einziehen = ja nein
    split = ja nein wiederholen auto
    einheit = DIMENSION
   marginalie = DIMENSION
    innen = BEFEHL
    EQ = BEFEHL
    kopfzeile = ja wiederholen text
    rahmen = an aus
    titel = TEXT
   keeptogether = ja nein
\setminussetuptagging [\ldots, \ldots^*], \ldots]* status = start stop
   methode = auto
\setminussetuptextbackground [...,...] [...,-]OPT
1 NAME
2 status = start stop
                     e text absatz kein<br>= NUMMER
   alternative
   mp = NAME
   methode = NAME<br>hintergrund = farbe
   hintergrundhintergrundfarbe = COLOR<br>winkel = rechte
            winkel = rechteckig rund
   niveau = NUMMER
   hintergrundoffset = DIMENSION
   vor = BEFEHL
   nach = BEFEHL<br>ausrichtung = inherit
                     ausrichtung = inherits: \stelleausrichtungein
   strich = NUMMER<br>radius = DIMENS:
   radius = DIMENSION
                     = an aus<br>= COLOR
   rahmenfarbeliniendicke = DIMENSION<br>voffset = DIMENSION
   voffset = DIMENSION<br>rahmenoffset = DIMENSION
    rahmenoffset = DIMENSION
    linkeroffset = ja nein standard DIMENSION
    rechterabstand = ja nein standard DIMENSION
    obenoffset = klein mittel gross zeile DIMENSION
   untenoffset = klein mittel gross zeile DIMENSION
                     stil = STYLE BEFEHL
   farbe = COLOR
\setminussetuptextflow [\ldots, \ldots] [\ldots, \ldots]<sup>2</sup>.....]
                       OPT
1 NAME
2 breite = DIMENSION
    stil = STYLE BEFEHL
    farbe = COLOR
\setminussetuptooltip [\ldots, \ldots] [\ldots, \ldots]<sup>2</sup>...,..]
                      OPT
1 NAME
2 platz = links mittig rechts
   inherits: \stelleumrahmtein
```

```
\setupunit \left[ \ldots, \ldots \right] \left[ \ldots, \ldots \right]1 NAME
2 methode = 1 2 3 4 5 6
   language = SPRACHE
   alternative = text mathematik
   order = reverse normal
   seperator = klein mittel gross normal kein NAME
              spatium = klein mittel gross normal kein NAME
   stil = STYLE BEFEHL
   farbe = COLOR
\setupuserpagenumber [\ldots,\ldots^*],\ldots]* viewerprefix = TEXT
   status = start stop kein behalte leer
   inherits: \setupcounter
\setupversion [...]
* konzept datei temporaer endfassung NAME
\setupviewerlayer [\ldots, \ldots^*], \ldots]* titel = TEXT
   status = start stop
   export = ja nein
   druckbar = ja nein
   bereich = lokal global
   methode = kein befehl
\setminussetupvspacing [\ldots, \ldots]OPT
* inherits: \vspacing
\setminus setupwithargument \{.\cdot.\cdot\} \{.\cdot.\cdot\}1 NAME
2 CONTENT
\setminussetupwithargumentswapped \{.\cdot\cdot\} \{.\cdot\cdot\}1 CONTENT
2 NAME
\setupxml [\ldots, \ldots^* \ldots]* default = versteckt kein text
  compress = ja nein
\setminussetupxtable [\ldots, \ldots] [\ldots, \ldots]OPT.
1 NAME
2 textbreite = DIMENSION lokal
   fliesstext = inherits: \stellefliesstextein
   spaceinbetween = inherits: \blanko
   option = tight max strecken breite hoehe fest
   texthoehe = DIMENSION
   maxbreite = DIMENSION
   spaltenabstand = DIMENSION
   linkerrandabstand = DIMENSION
   rechterrandabstand = DIMENSION
   kopfzeile = wiederholen
   fusszeile = wiederholen
   liniendicke = DIMENSION
   split = ja nein wiederholen auto
   splitoffset = DIMENSION
   selbeseite = vor nach beide
   abstand = DIMENSION
   inherits: \stelleumrahmtein
```

```
\setminussetuvalue \{.\cdot.\cdot\} \{.\cdot.\cdot\}1 NAME
2 CONTENT
\setminussetuxvalue \{.\cdot\cdot\} \{.\cdot\cdot\}1 NAME
2 CONTENT
\setminussetvalue \{.\cdot\cdot\} \{.\cdot\cdot\}1 NAME
2 CONTENT
\setvariable \{.\,.\,.\} \{.\,.\,.\} \{.\,.\,.\}1 NAME
2 KEY
3 VALUE
\setminussetvariables [ \dots ] [ \dots , \dots \xrightarrow{2} \dots ]1 NAME
2 set = BEFEHL
    reset = BEFEHL
    KEY = VALUE
\setvboxregister .<sup>1</sup>. {.<sup>2</sup>.}
1 CSNAME NUMMER
2 CONTENT
\setminussetvisualizerfont [\ldots]
                                 OPT
* FONT
\setvtopregister .<sup>1</sup>. {.<sup>2</sup>.}
1 CSNAME NUMMER
2 CONTENT
\setminussetwidthof \cdot.. \setminus to \setminus..
1 TEXT
2 CSNAME
\setminussetxmeasure \{.\cdot\cdot\} \{.\cdot\cdot\}1 NAME
2 DIMENSION
\setminussetxvalue \{.\cdot.\cdot\} \{.\cdot.\cdot\}1 NAME
2 CONTENT
```

```
\setxvariable \{.\cdot.\cdot\} \{.\cdot.\cdot\} \{.\cdot.\cdot\}1 NAME
2 KEY
3 VALUE
\setminussetxvariables [ .^1. ] [ . . , . , ^2. . , . ]1 NAME
2 set = BEFEHL
   reset = BEFEHL
         KEY = VALUE
\sfrac \{.\,.\,.\} \{.\,.\,.\}1 CONTENT
2 CONTENT
\hbox{\scriptsize\char'42} \shapedhbox \{.\,. \}* CONTENT
\SHIFT {...}
* CONTENT
instances:
\showallmakeup
\showattributes
\showboxes
\showbtxdatasetauthors [\ldots, \ldots]n<sub>DT</sub>
  * specification = NAME
   dataset = NAME
   field = address assignee autor booktitle kapitel tag dayfiled edition editor howpublished institution
                     journal language monat monthfiled nationality note nummer eins zwei organization pages publisher
                     school series titel tippen volume jahr yearfiled NAME
\simeq k.]
                                OPT
* NAME
\showbtxdatasetcompleteness [\ldots, \ldots]OPT
   * specification = NAME<br>dataset = NAME
   dataset<br>field
                  field = address assignee autor booktitle kapitel tag dayfiled edition editor howpublished institution
                     journal language monat monthfiled nationality note nummer eins zwei organization pages publisher
                     school series titel tippen volume jahr yearfiled NAME
\verb|\showbtxdatasetcompleteness [.".]OPT
* NAME
```
\showbtxdatasetfields  $[\ldots, \ldots^*], \ldots]$ OPT **\* specification = NAME** dataset = NAME<br>field = addre **field = address assignee autor booktitle kapitel tag dayfiled edition editor howpublished institution journal language monat monthfiled nationality note nummer eins zwei organization pages publisher school series titel tippen volume jahr yearfiled NAME** \showbtxdatasetfields [...] OPT **\* NAME**  $\simeq$  \showbtxfields  $[\ldots, \ldots \stackrel{*}{\ldots}, \ldots]$ OPT<br>= NUMMER  $*$  rotation **specification = NAME** \showbtxfields [...] OPT **\* NAME**  $\simeq$   $\{.\,.\,.$ OPT **\* TEXT** \showbtxtables [...] OPT **\* TEXT**  $\simeq$ **\* TEXT** \showcharratio {...} **\* TEXT** \showcolorbar [...] **\* COLOR** \showcolorcomponents [...] **\* COLOR** \showcolorset  $[\cdot,\cdot]$ **\* COLOR \showcolorstruts** \showcounter [...] **\* NAME \showdirectives \showdirsinmargin \showedebuginfo \showexperiments**

```
\lambdashowfont [\cdot \cdot \cdot] [\cdot \cdot \cdot \cdot]<sub>0PT</sub>
1 FONT
2 NUMMER
\showfontdata
\showfontkerns
\showfontparameters
\lambdashowfontstrip [\ldots, \ldots]* inherits: \stellefliesstextein
\showfontstyle \begin{bmatrix} 1 & 0 & 0 \\ 0 & 0 & 0 \\ 0 & 0 & 0 \\ 0 & 0 & 0 \\ 0 & 0 & 0 \\ 0 & 0 & 0 \\ 0 & 0 & 0 \\ 0 & 0 & 0 \\ 0 & 0 & 0 \\ 0 & 0 & 0 \\ 0 & 0 & 0 \\ 0 & 0 & 0 \\ 0 & 0 & 0 \\ 0 & 0 & 0 \\ 0 & 0 & 0 \\ 0 & 0 & 0 \\ 0 & 0 & 0 \\ 0 & 0 & 0 \\ 0 & 0 & 0 \\ 0 & 0 & 0 \\ 0 & 0 & 0 \\ 0 & 0 & 0 \\ 1 inherits: \stellefliesstextein
2 rm ss tt mm hw cg
3 tf bf it sl bi bs
4 alles NUMMER
\showglyphs
\showgridsnapping
\lambdashowhelp \{.\cdot\cdot\} [.\cdot\cdot\cdot]
1 TEXT
2 REFERENCE
\lambdashowhyphenationtrace \begin{bmatrix} 1 & 0 & 0 \\ 0 & 0 & 0 \\ 0 & 0 & 0 \end{bmatrix}1 SPRACHE
2 TEXT
\label{thm:subproblems} \{.\,. \}* TEXT
\showinjector [\dots]<sub>OPT</sub>
* NAME
\showjustification
\hbox{\scriptsize\char'42} \showkerning {...}
* TEXT
\showlayoutcomponents
\label{eq:subspace}* TEXT
```
\showligatures [...]

**\* FONT**

**\showlogcategories**

**\showmargins**

 $\lambda$ showmessage  $\{.\n,.\n,.\n,.\n,.\n,$ 

- **1 NAME**
- **2 NAME NUMMER**
- **3 TEXT**

**\showminimalbaseline**

 $\lambda$  \shownextbox  $\lambda$ ...  $\{.\n$ ...}

- **1 CSNAME**
- **2 CONTENT**

 $\lambda$ showotfcomposition  $\{.\n,.\n,.\n,.\n,.\n,$ 

- **1 FONT**
- **2 -1 1 +1 l2r r2l**
- **3 TEXT**

 $\hbox{\scriptsize\char'1\acute{hspace*{-1.45em}\textbackslash}}$  \showparentchain \.<sup>1</sup>.. {.<sup>2</sup>.}

- **1 CSNAME**
- **2 NAME**

\showsetupsdefinition [...]

**\* NAME**

\showsymbolset [...]

**\* NAME**

 $\hbox{\scriptsize\textsf{showtimer} } \{.\,. \}$ 

**\* TEXT**

 $\lambda$ showtokens  $[$ ...<sup>\*</sup>...]

**\* NAME**

**\showtrackers**

 $\hbox{\tt \&}$ 

**\* NAME**

 $\lambda$ showvariable  $\{.\cdot\cdot\}$   $\{.\cdot\cdot\}$ 

- **1 NAME**
- **2 KEY**

```
\showwarning \{.\n,.\n,.\n,.\n,.\n,1 NAME
2 NAME NUMMER
3 TEXT
\sum_{i=1}^n \simplealignedbox {...} {...} {...}
1 DIMENSION
2 links rechts mittig flushleft flushright innen aussen
3 CONTENT
\sum_{i=1}^n \simplealignedboxplus {...} {...} {...} {...} {...}
1 DIMENSION
2 links rechts mittig flushleft flushright innen aussen
3 TEXT
4 CONTENT
\sum_{i=1}^{\infty} \simplealignedspreadbox {...} {...} {...}
1 DIMENSION
2 links rechts mittig flushleft flushright innen aussen
3 CONTENT
\sum_{i=1}^{\infty}1 BEFEHL
2 BEFEHL
\sum_{i=1}^{\infty} \simplereversealignedbox {...} {...} {...}
1 DIMENSION
2 links rechts mittig flushleft flushright innen aussen
3 CONTENT
\simplereversealignedboxplus \{.\cdot\cdot\} \{.\cdot\cdot\} \{.\cdot\cdot\} \{.\cdot\cdot\} \{.\cdot\cdot\}1 DIMENSION
2 links rechts mittig flushleft flushright innen aussen
3 TEXT
4 CONTENT
\sigma \singalcharacteralign {\ldots} {\ldots}
1 NUMMER
2 NUMMER
\singlebond
```

```
\sixthofsixarguments \{.\cdot.\cdot\} \{.\cdot.\cdot\} \{.\cdot.\cdot\} \{.\cdot.\cdot\} \{.\cdot.\cdot\} \{.\cdot.\cdot\}1 TEXT
2 TEXT
3 TEXT
4 TEXT
5 TEXT
6 TEXT
\slicepages [.<sup>1</sup>.] [..,..<sup>2</sup>..,..] [..,..<sup>3</sup>..,..]
                              OPT
                                                OPT
1 FILE
2 offset = DIMENSION
    hoffset = DIMENSION
   voffset = DIMENSION
    breite = DIMENSION
    hoehe = DIMENSION
    n = NUMMER
3 offset = DIMENSION
    hoffset = DIMENSION
   voffset = DIMENSION
    breite = DIMENSION
    hoehe = DIMENSION
   n = NUMMER
\simeq \slovenianNumerals {...}
* NUMMER
\sloveniannumerals {.<sup>*</sup>.}
* NUMMER
\smallbodyfont
\smallcappedcharacters {...}
* NUMMER
\smallcappedromannumerals {...}
* NUMMER
\smaller
\smallskip
\sum_{n=1}^{\infty} [...] \{.\cdot\}OPT
1 w h d t b
2 CONTENT
\smashbox ...
* CSNAME NUMMER
\smashboxed .<sup>*</sup>.
* CSNAME NUMMER
```

```
\mathrm{lambda}...\{.\,.\,.OPT
1 TEXT
2 CONTENT
\smashedvbox ...
1
{...} 2
                    OPT
1 TEXT
2 CONTENT
\text{Snaptogrid} [.\cdot, .] \lambda^2.. [.\cdot, .]OPT
1 normal standard ja streng tolerant oben unten beide breit passend erste letzte hoch eins tief kein zeile strut box
   min max mittig NAME
2 CSNAME
3 CONTENT
\text{N} \snaptogrid [\ldots, \ldots] \setminus \ldots {...}
                       OPT
1 inherits: \definegridsnapping
2 CSNAME
3 CONTENT
\setminussomeheadnumber [.\cdot \cdot \cdot ] [.\cdot \cdot \cdot ]1 ABSCHNITT
2 vorig aktuell folgende erste letzte
\text{Somekindoftab} [\ldots, \ldots \stackrel{*}{\cdot} \ldots]OPT
* alternative = horizontal vertikal
    breite = DIMENSION
    hoehe = DIMENSION
   n = NUMMER<br>m = NUMMER
                  m = NUMMER
\somelocalfloat
\setminus somenamedheadnumber \{.\cdot\cdot\cdot\} \{.\cdot\cdot\}1 ABSCHNITT
2 vorig aktuell folgende erste letzte
\someplace {.<sup>1</sup>.} {.<sup>2</sup>.} {.<sup>3</sup>.} {.<sup>4</sup>.} {.<sup>5</sup>.} [.<sup>6</sup>.]
1 TEXT
2 TEXT
3 TEXT
4 TEXT
5 TEXT
6 REFERENCE
\SORTING [\cdot \cdot \cdot] {\cdot \cdot \cdot}
               OPT
1 NAME
2 CONTENT
instances:
```

```
\text{Spalte} [\ldots, \ldots] opt
* inherits: \columnbreak
\spanishNumerals {...}
* NUMMER
\spanishnumerals {...}
* NUMMER
\spatium
\speech [.<sup>1</sup>.] {.<sup>2</sup>.}
             OPT
1 SPRACHE
2 CONTENT
\sigma_{i} \spiegeln {...}
* CONTENT
\infty\splitatasterisk ... \... \... \...
1 TEXT
2 CSNAME
3 CSNAME
\infty... \ldots \ldots \ldots \ldots1 TEXT
2 CSNAME
3 CSNAME
\infty... \ldots \ldots \ldots1 TEXT
2 CSNAME
3 CSNAME
\infty 1 itatcomma ... \lambda^2.. \lambda^3..
1 TEXT
2 CSNAME
3 CSNAME
\sqrt{\text{split}} (\ldots) \{.\cdot\}1 CONTENT
2 CONTENT
\simeq {...}
* FILE
\splitfrac {.<sup>1</sup>..} {.<sup>2</sup>..}
1 CONTENT
2 CONTENT
```
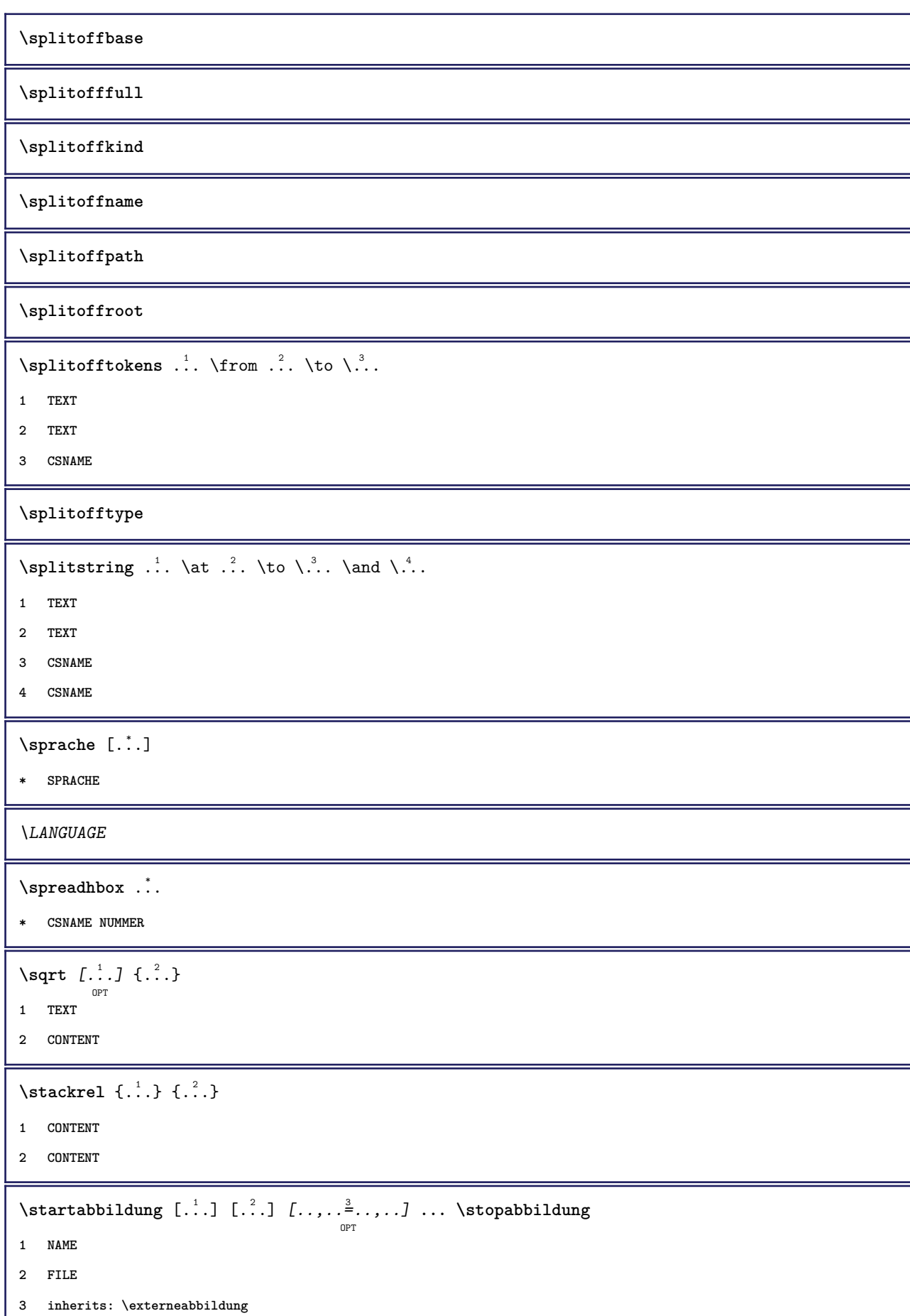

\startabsatz  $[\cdot \cdot \cdot \cdot \cdot \cdot]$  ...,  $\cdot \cdot \cdot]$  ... \stopabsatz OPT OPT **1 NAME 2 inherits: \setupparagraph** \startSECTION [..,..<sup>1</sup>...,..] [..,..<sup>2</sup>...,..] ... \stopSECTION OPT OPT **1 titel = TEXT bookmark = TEXT beschriftung = TEXT liste = TEXT referenz = REFERENCE eigenenummer = TEXT 2 KEY = VALUE instances: chapter section subsection subsubsection subsubsubsection subsubsubsubsection title subject subsubject subsubsubject subsubsubsubject subsubsubsubsubject** \startchapter  $[\ldots, \ldots]$   $[\ldots, \ldots]$  ...,  $\ldots$  \stopchapter OPT O<sub>p</sub> **1 titel = TEXT bookmark = TEXT beschriftung = TEXT liste = TEXT referenz = REFERENCE eigenenummer = TEXT 2 KEY = VALUE** \startsection [..,..<sup>1</sup>..,..] [..,..<sup>2</sup>..,..] ... \stopsection  $T = TEXT$ OPT **1** titel **bookmark = TEXT beschriftung = TEXT liste = TEXT referenz = REFERENCE eigenenummer = TEXT 2 KEY = VALUE** \startsubject  $[\ldots, \ldots \frac{1}{2}, \ldots, \ldots]$   $[\ldots, \ldots \frac{2}{3}, \ldots, \ldots]$  ... \stopsubject OPT OPT **1 titel = TEXT bookmark = TEXT beschriftung = TEXT liste = TEXT referenz = REFERENCE eigenenummer = TEXT 2 KEY = VALUE** \startsubsection  $[\ldots, \ldots]$   $[\ldots, \ldots]$  ...,  $\ldots$  \stopsubsection OPT OPT **1 titel = TEXT bookmark = TEXT beschriftung = TEXT**  $=$  $\frac{1}{\text{LEX}}$ **referenz = REFERENCE eigenenummer = TEXT 2 KEY = VALUE** \startsubsubject  $[\ldots, \ldots]$   $[\ldots, \ldots]$  ...,  $\ldots$  \stopsubsubject OPT OPT **1 titel = TEXT bookmark = TEXT beschriftung = TEXT liste = TEXT referenz = REFERENCE eigenenummer = TEXT 2 KEY = VALUE**

```
\startsubsubsection [\ldots, \ldots \stackrel{i}{\cdot}, \ldots] [\ldots, \ldots \stackrel{i}{\cdot}, \ldots] ... \stopsubsubsection
                                 OPT
                                                    OPT
1 titel = TEXT
   bookmark = TEXT
   beschriftung = TEXT
    liste = TEXT
    referenz = REFERENCE
   eigenenummer = TEXT
2 KEY = VALUE
\startsubsubsubject [\ldots, \ldots \stackrel{i}{\cdot}, \ldots] [\ldots, \ldots \stackrel{i}{\cdot}, \ldots] ... \stopsubsubsubject
                                OPT
                                                  OPT
1 titel = TEXT<br>bookmark = TEXT
   bookmarkbeschriftung = TEXT
    liste = TEXT
    referenz = REFERENCE
   eigenenummer = TEXT
2 KEY = VALUE
\startsubsubsubsection [\ldots, \ldots^{\frac{1}{n}}, \ldots, \ldots] [\ldots, \ldots, \frac{1}{n}, \ldots, \ldots] which is topsubsubsubsection
                                    OPT
                                                      OPT
1 titel = TEXT
    bookmark = TEXT
   beschriftung = TEXT
    liste = TEXT
    referenz = REFERENCE
   eigenenummer = TEXT
2 KEY = VALUE
\startsubsubsubsubject [\ldots, \ldots^{\frac{1}{2}}, \ldots, \ldots] [\ldots, \ldots, \ldots] ... \stopsubsubsubsubject
                                     OPT
                                                      O<sub>PT</sub>
1 titel = TEXT
    bookmark = TEXT
   beschriftung = TEXT
    liste = TEXT
    referenz = REFERENCE
   eigenenummer = TEXT
2 KEY = VALUE
\startsubsubsubsection [\ldots, \ldots] [\ldots, \ldots] ..., \ldots \stopsubsubsubsubsection
                                        OPT
                                                           \sim1 titel = TEXT
    bookmark = TEXT
   beschriftung = TEXT
    liste = TEXT
    referenz = REFERENCE
   eigenenummer = TEXT
2 KEY = VALUE
\startsubsubsubsubsubject [\ldots, \ldots] \quad [\ldots, \ldots] \quad \ldots \quad \text{stopsubsubsubsubsubstack.}<br>
<sub>OPT</sub>
1 titel = TEXT
   bookmark = TEXT
   beschriftung = TEXT
    liste = TEXT
    referenz = REFERENCE
   eigenenummer = TEXT
2 KEY = VALUE
\starttitle [\ldots, \ldots \frac{1}{2}, \ldots, \ldots] [\ldots, \ldots \frac{2}{3}, \ldots, \ldots] ... \stoptitle
                       OPT
                                        OPT
1 titel = TEXT
    bookmark = TEXT
   beschriftung = TEXT
    liste = TEXT
    referenz = REFERENCE
   eigenenummer = TEXT
2 KEY = VALUE
```
\startalignment [...,\*...] ... \stopalignment **\* inherits: \stelleausrichtungein** \startallmodes [...,<sup>\*</sup>....] ... \stopallmodes **\* NAME** \startaside  $[\cdot \cdot \cdot]$   $[\cdot \cdot \cdot \cdot]$  ... \stopaside OPT OPT **1 SPRACHE 2 inherits: \startenger** \startattachment  $\begin{bmatrix} 1 & 0 \ 0 & 0 \end{bmatrix}$   $\begin{bmatrix} 0 & 0 \ 0 & 0 \end{bmatrix}$  ... \topattachment **1 NAME 2 inherits: \setupattachment** \startATTACHMENT [...] <sup>1</sup> OPT [..,..=..,..] <sup>2</sup> OPT **...** \stopATTACHMENT **1 NAME 2 inherits: \setupattachment instances: attachment** \startbar [.<sup>\*</sup>..] ... \stopbar **\* NAME** \startBESCHREIBUNG [..,..=<sup>\*</sup>...,..] ... \stopBESCHREIBUNG OPT **\* titel = TEXT bookmark = TEXT liste = TEXT referenz = REFERENCE** \startBESCHREIBUNG [...,<sup>1</sup>...] {.<sup>2</sup>.} ... \stopBESCHREIBUNG OPT OPT **1 REFERENCE 2 TEXT** \startbitmapimage  $[\ldots, \ldots]$  ... \stopbitmapimage **\* farbe = rgb cmyk grau breite = DIMENSION hoehe = DIMENSION x = NUMMER y = NUMMER** \startblockquote  $\begin{bmatrix} 1 & 0 \ 0 & 0 \end{bmatrix} \begin{bmatrix} 0 & 0 \ 0 & 0 \end{bmatrix}$ **1 SPRACHE 2 inherits: \startenger** \startbtxrenderingdefinitions [...] ... \stopbtxrenderingdefinitions **\* NAME** \startcatcodetable \.<sup>\*</sup>.. ... \stopcatcodetable **\* CSNAME \startcenteraligned ... \stopcenteraligned**

```
\startcharacteralign [.<sup>*</sup>..] ... \stopcharacteralign
                            OPT
* TEXT number->TEXT text->TEXT
\startcheckedfences ... \stopcheckedfences
\startchemical [\cdot \cdot \cdot \cdot \cdot \cdot \cdot \cdot \cdot] ... \stopchemical
                    OPT
                                O<sub>p</sub>T
1 NAME
2 inherits: \setupchemical
\startcollect ... \stopcollect
\startcollecting ... \stopcollecting
\startcolorintent [...] ... \stopcolorintent
* knockout overprint kein
\startcoloronly [...] ... \stopcoloronly
* COLOR
\startcolorset [...] ... \stopcolorset
* NAME
\startcolumnspan [\ldots, \ldots] ... \stopcolumnspan
                            OPT
* inherits: \setupcolumnspan
\startcombination \begin{bmatrix} .^1. & J & I. . . , . . \frac{2}{3} . . . , . . J & . . . \end{bmatrix} with the stopcombination
1 NAME
2 inherits: \setupcombination
\startcombination [.<sup>1</sup>..] [.<sup>2</sup>..] ... \stopcombination
                       OPT
                              OPT
1 NAME
2 N*M
\startcontextcode ... \stopcontextcode
\startcontextdefinitioncode ... \stopcontextdefinitioncode
\startctxfunction ... ... \stopctxfunction
* NAME
\startctxfunctiondefinition ... ... \stopctxfunctiondefinition
* NAME
\startcurrentcolor ... \stopcurrentcolor
\startcurrentlistentrywrapper ... \stopcurrentlistentrywrapper
```

```
\startdelimited \begin{bmatrix} .^1.1 \end{bmatrix} \begin{bmatrix} .^2.1 \end{bmatrix} \begin{bmatrix} .^3.1.1 \end{bmatrix} \begin{bmatrix} . . . . \end{bmatrix} \begin{bmatrix} . . . . \end{bmatrix} ... \stopdelimited
1 NAME
2 SPRACHE
3 inherits: \startenger
\startdelimitedtext [\cdot \stackrel{?}{.} ] [\cdot \stackrel{?}{.} ] [\cdot \cdot \stackrel{?}{.} ] \ldots \stopdelimitedtext
                                      OPT
                                                  OPT
1 NAME
2 SPRACHE
3 inherits: \startenger
\startDELIMITEDTEXT \left[\begin{smallmatrix} .&.&.&.&.&.&.&. \end{smallmatrix}\right] ... \stopDELIMITEDTEXT
1 SPRACHE
2 inherits: \startenger
instances: zitat zitieren blockquote speech aside
\startdisplaymath ... \stopdisplaymath
\startdmath ... \stopdmath
\startdocument [\ldots, \ldots] \ldots \stopdocument
                            OPT
* inherits: \setupdocument
\starteffect [..<sup>*</sup>..] ... \stopeffect
* NAME
\startEFFECT ... \stopEFFECT
\startelement {.<sup>1</sup>..} [..,..<sup>2</sup>..,..] ... \stopelement
                                    OPT
1 NAME
2 KEY = VALUE
\startembeddedxtable [\ldots, \ldots] \ldots \stopembeddedxtable
                                      OPT
* inherits: \setupxtable
\startembeddedxtable [...] ... \stopembeddedxtable
                               OPT
* NAME
\startexceptions [...] ... \stopexceptions
* SPRACHE
\startexpanded ... \stopexpanded
\startexpandedcollect ... \stopexpandedcollect
\startextendedcatcodetable \.<sup>*</sup>.. ... \stopextendedcatcodetable
* CSNAME
```

```
\startexternalfigurecollection [.<sup>*</sup>..] ... \stopexternalfigurecollection
* NAME
\startfarbe [.<sup>*</sup>..] ... \stopfarbe
* COLOR
\startfittingpage [\cdot \cdot \cdot] [\cdot \cdot \cdot \cdot] ... \stopfittingpage
1 NAME
2 inherits: \setupfittingpage
\startFITTINGPAGE [..,..=<sup>*</sup>..,..] ... \stopFITTINGPAGE
                            OPT
* inherits: \setupfittingpage
instances: TEXpage MPpage
\startfloatcombination [..,..=..,..] *
... \stopfloatcombination
                                   OPT
* inherits: \setupcombination
\startfloatcombination [...] ... \stopfloatcombination
                             OPT
* N*M NAME
\startGLEITOBJEKTtext [\ldots], \ldots] [\ldots, \ldots] \{.\ldots\} ... \stopGLEITOBJEKTtext
1 split immer links rechts innen aussen rumpfspatium cutspace imlinken imrechten imrand linkerrand rechterrand
  linkekante rechterkante innermargin outermargin inneredge outeredge text gegenueber zuruecksetzten hoehe tiefe
   [-+]zeile halbezeile gritter hoch tief passend 90 180 270 nonumber kein lokal hier zwinge marginalie [-+]haengend
   haengend lang beide mittig offset oben unten auto seite linkerseite rechterseite kopfzeile fusszeile irgendwo
   effective
2 REFERENCE
3 TEXT
\startfont [...] ... \stopfont
               OPT
* FONT
\startfontclass [...] ... \stopfontclass
* jede NAME
\startfontsolution [...] ... \stopfontsolution
* NAME
\startformel [...,*...] ... \stopformel
                   OPT
* gepackt tight mittig rahmen inherits: \stellefliesstextein
\startformeln [...,*...] ... \stopformeln
                    OPT
* + - REFERENCE
\startFORMELformula [...,    ...] ... \stopFORMELformula
                            OPT
* gepackt tight mittig rahmen inherits: \stellefliesstextein
instances: sp sd mp md
```
\startframedcontent [...<sup>\*</sup>..] ... \stopframedcontent OPT

```
* NAME aus
```
**\startgegenueber ... \stopgegenueber**

\startgridsnapping [.<sup>\*</sup>..] ... \stopgridsnapping OPT

**\* normal standard ja streng tolerant oben unten beide breit passend erste letzte hoch eins tief kein zeile strut box min max mittig NAME**

\startgridsnapping [...,<sup>\*</sup>....] ... \stopgridsnapping

OPT

**\* inherits: \definegridsnapping**

**\starthboxestohbox ... \stophboxestohbox**

\starthboxregister .<sup>\*</sup>. ... \stophboxregister

**\* CSNAME NUMMER**

\startHELP [.<sup>\*</sup>..] ... \stopHELP

O<sub>p</sub>T<sub>1</sub>

**\* REFERENCE**

**instances: hilfetext**

\starthighlight [...] ... \stophighlight

**\* NAME**

\starthilfetext [...] ... \stophilfetext OPT

**\* REFERENCE**

\starthintergrund  $[\ldots, \ldots] \ldots$  \stophintergrund OPT

**\* inherits: \stellehintergrundein**

\startHINTERGRUND [..,..<sup>\*</sup>...,..] ... \stopHINTERGRUND OPT

**\* inherits: \stellehintergrundein**

**instances: hintergrund**

\starthyphenation [...,\*...] ... \stophyphenation

**\* original tex default hyphenate expanded traditional kein**

```
\startimath ... \stopimath
```
\startindentedtext [...] ... \stopindentedtext

**\* NAME**

\startINDENTEDTEXT **...** \stopINDENTEDTEXT

\startinteraktion [.<sup>\*</sup>..] ... \stopinteraktion

**\* versteckt NAME**

```
\startinteraktionsmenue [...din ... \stopinteraktionsmenue
* NAME
\startinterface .<sup>*</sup>. ... \stopinterface
* alles SPRACHE
\startintertext ... \stopintertext
\startitemgroup [\cdot \cdot \cdot] [\cdot \cdot \cdot \cdot] [\cdot \cdot \cdot \cdot \cdot] [\cdot \cdot \cdot \cdot] ... \stopitemgroup
1 NAME
2 inherits: \setupitemgroup
3 inherits: \setupitemgroup
\startITEMGROUP [\ldots], \ldots] [\ldots, \ldots] ...,..] ... \stopITEMGROUP
1 inherits: \setupitemgroup
2 inherits: \setupitemgroup
instances: itemize
\startJScode ... ... ... \stopJScode
1 NAME
2 uses
3 NAME
\startJSpreamble .<sup>1</sup>. .<sup>2</sup>. ... ... \stopJSpreamble
1 NAME
2 verwende
3 now later
\startkleinerdurchschuss [...] ... \stopkleinerdurchschuss
                                   OPT
* blanko
\startknockout ... \stopknockout
\startkommentar [\cdot^1, 1, 1, \ldots^2, \ldots] ... \stopkommentar
                      OPT
                                    OPT
1 TEXT
2 inherits: \stellekommentarein
\startKOMMENTAR \left[\begin{array}{ccc} 1 & 0 \ 0 & 0 \end{array}\right] \left[\begin{array}{ccc} 0 & 0 \ 0 & 0 \end{array}\right] ... \stopKOMMENTAR
1 TEXT
2 inherits: \stellekommentarein
instances: kommentar
\startkomponente [...] ... \stopkomponente
* FILE *
\startkomponente ... ... \stopkomponente
* FILE *
```

```
\startkopf \begin{bmatrix} \dots \\ 1 \\ 0 \text{OPT} \end{bmatrix} { \begin{bmatrix} 2 \\ 3 \\ 4 \end{bmatrix} \ \stopkopf
1 REFERENCE
2 TEXT
\startLABELtext \begin{bmatrix} .^1 & . \end{bmatrix} \begin{bmatrix} .^2 & . \end{bmatrix} ... \stopLABELtext
1 SPRACHE
2 KEY
instances:
\startlayout [...] ... \stoplayout
* NAME
\startlinealignment [...i.] ... \stoplinealignment
* links mittig rechts max
\startlinecorrection [...,*...] ... \stoplinecorrection
                                   OPT
* blanko inherits: \blanko
\startlinefiller [\cdot \overset{1}{\ldots}, \cdot \overset{2}{\ldots}, \cdot \cdot] ... \stoplinefiller
1 filler NAME
2 inherits: \setuplinefiller
\text{startLINENOTE} [...] {...}
1 REFERENCE
2 TEXT
instances:
\startlinenumbering \begin{bmatrix} .^1. & J & I. \ldots, . \frac{2}{\omega_{\text{OPT}}}, \ldots, . \end{bmatrix} \ldots \stoplinenumbering
1 NAME
2 fortsetzen = ja nein
    start = NUMMER
    schritt = NUMMER
    methode = seite erste folgende
\startlinenumbering \begin{bmatrix} .^1 \cdot J & I & .^2 \cdot J & \cdots & \text{b} \end{bmatrix} stoplinenumbering
1 NAME
2 fortsetzten NUMMER
\startlinetable ... \stoplinetable
\startlinetablebody ... \stoplinetablebody
\startlinetablecell [\ldots, \ldots] \ldots \stoplinetablecell
                                    OPT
* inherits: \setuplinetable
\startlinetablehead ... \stoplinetablehead
\startlinksbuendig ... \stoplinksbuendig
```

```
\startlocalfootnotes ... \stoplocalfootnotes
\startlocalheadsetup ... \stoplocalheadsetup
\startlocallinecorrection [...,<sup>*</sup>....] ... \stoplocallinecorrection
                                   OPT
* blanko inherits: \blanko
\startlocalnotes [\ldots, \ldots] ... \stoplocalnotes
* NAME
\startlocalsetups [.<sup>1</sup>..] [.<sup>2</sup>.] ... \stoplocalsetups
                       OPT
1 gritter
2 NAME
\startlocalsetups ... ... \stoplocalsetups
* NAME
\startlua ... \stoplua
\startluacode ... \stopluacode
\startluaparameterset [...] ... \stopluaparameterset
* NAME
\startluasetups [.<sup>1</sup>.] [.<sup>2</sup>.] ... \stopluasetups
                     OPT
1 gritter
2 NAME
\startluasetups ... ... \stopluasetups
* NAME
\startMPclip {.<sup>*</sup>..} ... \stopMPclip
* NAME
\startMPcode {...<sup>*</sup> ... \stopMPcode
                OPT
* NAME
\startMPdefinitions {...} *
... \stopMPdefinitions
                         OPT
* NAME
\startMPdrawing [...] ... \stopMPdrawing
                    OPT
* -
\startMPenvironment [...<sup>*</sup>..] ... \stopMPenvironment
                         OPT
* zuruecksetzten global +
\startMPextensions {...,<sup>*</sup>....} ... \stopMPextensions
                          OPT
* NAME
```

```
\startMPinclusions \begin{bmatrix} .^1 \ . 1 \end{bmatrix} \begin{bmatrix} .^2 \ . 1 \end{bmatrix} \ \ldots \stopMPinclusions
1 +
2 NAME
\startMPinitializations ... \stopMPinitializations
\startMPpage [..,..=..,..] *
... \stopMPpage
                      OPT
* inherits: \setupfittingpage
\startMPpositiongraphic \{\dots, \dots, \dots\} ... \stopMPpositiongraphic
1 NAME
2 KEY
\startMPpositionmethod {...} *
... \stopMPpositionmethod
* NAME
\startMPrun {...} *
... \stopMPrun
                OPT
* NAME
\startmarginallinie [.<sup>*</sup>..] ... \stopmarginallinie
                          OPT
* NUMMER
\startmarginallinie [..,..=..,..] *
... \stopmarginallinie
                               OPT
* inherits: \setupmarginrule
\startmarginblock [...] ... \stopmarginblock
                        OPT
* NAME
\startmarkedcontent [...<sup>*</sup>..] ... \stopmarkedcontent
                          OPT
* zuruecksetzten alles NAME
\startMATHALIGNMENT [..,..=..,..] *
... \stopMATHALIGNMENT
                               O<sub>DT</sub>
* inherits: \setupmathalignment
instances:
\startMATHCASES [..,..=..,..] *
... \stopMATHCASES
                          \overline{O}* inherits: \setupmathcases
instances:
\startMATHMATRIX [..,..=..,..] *
... \stopMATHMATRIX
                            OPT
* inherits: \setupmathmatrix
instances:
\startmathmode ... \stopmathmode
```

```
\startmathstyle [...,<sup>*</sup>...] ... \stopmathstyle
* bildschirm text script scriptscript cramped uncramped normal gepackt klein gross NAME
\startmatrices [..,..=..,..] *
... \stopmatrices
                          OPT
* inherits: \setupmathmatrix
\startmaxaligned ... \stopmaxaligned
\startmdformula [...,<sup>*</sup>....] ... \stopmdformula
                         OPT
* gepackt tight mittig rahmen inherits: \stellefliesstextein
\startmiddlealigned ... \stopmiddlealigned
\startmixedcolumns [\cdot^1, 1, [\cdot, \cdot, \cdot^2, \cdot, \cdot, 1, \cdot, \cdot] stopmixedcolumns
                         OPT
                                      OPT
1 NAME
2 inherits: \setupmixedcolumns
\startMIXEDCOLUMNS [..,..=..,..] *
... \stopMIXEDCOLUMNS
                               OPT
* inherits: \setupmixedcolumns
instances:
\startmode [\ldots, \ldots] ... \stopmode
* NAME
\startmodeset [...,<sup>1</sup>...] {.<sup>2</sup>.} ... \stopmodeset
1 NAME default
2 CONTENT
\startmodule [.<sup>*</sup>..] ... \stopmodule
* FILE
\startmoduletestsection ... \stopmoduletestsection
\startmodule .<sup>*</sup>. ... \stopmodule
* FILE
\startmpformula [\dots, \dots] ... \stopmpformula
* gepackt tight mittig rahmen inherits: \stellefliesstextein
\startnamedsection [.\cdot .] [\ldots ,.\frac{2}{\cdots},\ldots ] [\ldots ,.\frac{3}{\cdots},\ldots ] \ldots \stopnamedsection
1 ABSCHNITT
2 titel = TEXT
    bookmark = TEXT
   beschriftung = TEXT
    liste = TEXT
    referenz = REFERENCE
   eigenenummer = TEXT
3 KEY = VALUE
```

```
\startnamedsubformulas \left[\ldots\right] ...] \{.\ldots\}_{\text{obr}} ... \stopnamedsubformulas
1 + - REFERENCE
2 TEXT
\startnarrower [\dots, \dots] ... \stopnarrower
* [-+]links [-+]mittig [-+]rechts NUMMER*links NUMMER*mittig NUMMER*rechts zuruecksetzten
\startNARROWER [...,*...] ... \stopNARROWER
                       OPT
* [-+]links [-+]mittig [-+]rechts NUMMER*links NUMMER*mittig NUMMER*rechts zuruecksetzten
\startnegativ ... \stopnegativ
\startnicelyfilledbox [\,\ldots\,,\ldots\,\cdot\,]\,\ldots\,\cdot\,\setminus \texttt{stopnicelyfilledbox}* breite = DIMENSION
   hoehe = DIMENSION
   offset = DIMENSION
   strut = ja nein
\startnointerference ... \stopnointerference
\startnotallmodes [\dots, \dots] ... \stopnotallmodes
* NAME
\startnotext ... \stopnotext
\startNOTE [...,*...] ... \stopNOTE
                 OPT
* REFERENCE
instances:
\startNOTE [\ldots, \ldots] \ldots \stopNOTE
                    OPT
  \begin{array}{rcl} \text{title} & = & \text{TEXT} \\ \text{h} & \end{array}bookmark = TEXT
    liste = TEXT
   referenz = REFERENCE
instances:
\startnotmode [...,<sup>*</sup>...] ... \stopnotmode
* NAME
\startNUMMERIERUNG [..,..=..,..] *
... \stopNUMMERIERUNG
                               OPT
 * titel = TEXT
  bookmark = TEXT
    liste = TEXT
    referenz = REFERENCE
\startNUMMERIERUNG [...<sup>1</sup>,...] {.<sup>2</sup>..} ... \stopNUMMERIERUNG
1 REFERENCE
2 TEXT
\startoutputstream [...] ... \stopoutputstream
* NAME
```

```
\startoverlay ... \stopoverlay
```
**\startoverprint ... \stopoverprint**

**\startpagecomment ... \stoppagecomment**

\startpagefigure  $[\cdot \overset{1}{\ldots}, \cdot]$   $[\ldots, \ldots]$   $\ldots$  \stoppagefigure

**1 FILE**

**2 inherits: \setupexternalfigure**

```
\startpagegrid \begin{bmatrix} 1 & 0 \ 0 & 0 \end{bmatrix} [..,..<sup>2</sup>..,..] ... \stoppagegrid
```
**1 NAME**

**2 inherits: \setuppagegrid**

\startpagegridspan  $[.\cdot]$   $[\ldots,.\cdot]$  ...,..] ... \stoppagegridspan

**1 NAME**

**2 inherits: \setuppagegridspan**

\startPAGEGRID [..,..<sup>\*</sup>...,..] ... \stopPAGEGRID OPT

**\* inherits: \setuppagegrid**

\startpagelayout [...] ... \stoppagelayout

**\* seite linkerseite rechterseite**

```
\startpar [\cdot \cdot \cdot] [\cdot \cdot \cdot \cdot \cdot] ... \stoppar
                   OPT
                                   OPT
```
**1 NAME**

**2 inherits: \setupparagraph**

\startparagraphs [...] ... \stopparagraphs

**\* NAME**

**\startparagraphscell ... \stopparagraphscell**

\startPARAGRAPHS **...** \stopPARAGRAPHS

\startPARALLEL **...** \stopPARALLEL

\startparbuilder [...] ... \stopparbuilder

**\* default oneline basic NAME**

```
\startplatziereFLOAT [..,..<sup>1</sup> ..,..] [..,..<sup>2</sup> ...,.] ... \stopplatziereFLOAT
                                 OPT
                                                  OPT
1 titel = TEXT
   bookmark = TEXT
   beschriftung = TEXT
   liste = TEXT
   platz = split immer links rechts innen aussen rumpfspatium cutspace imlinken imrechten imrand linkerrand
                   rechterrand linkekante rechterkante innermargin outermargin inneredge outeredge text gegenueber
                   zuruecksetzten hoehe tiefe [-+]zeile halbezeile gritter hoch tief passend 90 180 270 nonumber
                   kein lokal hier zwinge marginalie [-+]haengend haengend lang beide mittig offset oben unten auto
                   seite linkerseite rechterseite kopfzeile fusszeile irgendwo effective
   referenz = REFERENCE
2 KEY = VALUE
instances: chemical figure table intermezzo graphic
\startplatzierechemical [..,..<sup>1</sup>..,..] [..,..<sup>2</sup>..,..] ... \stopplatzierechemical
                                    OPT
                                                     OPT
1 titel = TEXT
   bookmark = TEXT
   beschriftung = TEXT
   liste = TEXT<br>
platz = spli
                platz = split immer links rechts innen aussen rumpfspatium cutspace imlinken imrechten imrand linkerrand
                   rechterrand linkekante rechterkante innermargin outermargin inneredge outeredge text gegenueber
                   zuruecksetzten hoehe tiefe [-+]zeile halbezeile gritter hoch tief passend 90 180 270 nonumber
                   kein lokal hier zwinge marginalie [-+]haengend haengend lang beide mittig offset oben unten auto
                   seite linkerseite rechterseite kopfzeile fusszeile irgendwo effective
   referenz = REFERENCE
2 KEY = VALUE
\startplatzierefigure [..,..<sup>1</sup>..,..] [..,..<sup>2</sup>..,..] ... \stopplatzierefigure
                                 \mathbb{R}^nOPT
1 titel = TEXT
   bookmark = TEXT
   beschriftung = TEXT
   liste = TEXT
   platz = split immer links rechts innen aussen rumpfspatium cutspace imlinken imrechten imrand linkerrand
                   rechterrand linkekante rechterkante innermargin outermargin inneredge outeredge text gegenueber
                   zuruecksetzten hoehe tiefe [-+]zeile halbezeile gritter hoch tief passend 90 180 270 nonumber
                   kein lokal hier zwinge marginalie [-+]haengend haengend lang beide mittig offset oben unten auto
                   seite linkerseite rechterseite kopfzeile fusszeile irgendwo effective
   referenz = REFERENCE
2 KEY = VALUE
\startplatzieregraphic [..,..<sup>1</sup> ..,..] [..,..<sup>2</sup> ..,..] ... \stopplatzieregraphic
                                   OPT
                                                   OPT
1 titel = TEXT
   bookmark = TEXT
   beschriftung = TEXT
   liste = TEXT
   platz = split immer links rechts innen aussen rumpfspatium cutspace imlinken imrechten imrand linkerrand
                   rechterrand linkekante rechterkante innermargin outermargin inneredge outeredge text gegenueber
                   zuruecksetzten hoehe tiefe [-+]zeile halbezeile gritter hoch tief passend 90 180 270 nonumber
                   kein lokal hier zwinge marginalie [-+]haengend haengend lang beide mittig offset oben unten auto
                   seite linkerseite rechterseite kopfzeile fusszeile irgendwo effective
   referenz = REFERENCE
2 KEY = VALUE
\startplatziereintermezzo [..,.<sup>1</sup> ..,..] [..,.<sup>2</sup> ..,..] ... \stopplatziereintermezzo
                                       OPT
                                                        OPT
1 titel = TEXT
   bookmark = TEXT
   beschriftung = TEXT
   liste = TEXT
   platz = split immer links rechts innen aussen rumpfspatium cutspace imlinken imrechten imrand linkerrand
                   rechterrand linkekante rechterkante innermargin outermargin inneredge outeredge text gegenueber
                   zuruecksetzten hoehe tiefe [-+]zeile halbezeile gritter hoch tief passend 90 180 270 nonumber
                   kein lokal hier zwinge marginalie [-+]haengend haengend lang beide mittig offset oben unten auto
                   seite linkerseite rechterseite kopfzeile fusszeile irgendwo effective
   referenz = REFERENCE
2 KEY = VALUE
```
\startplatzieretable  $[\ldots, \ldots] \underbrace{1}_{\text{OPT}} \ldots, \ldots] \ldots$  \stopplatzieretable **1 titel = TEXT bookmark = TEXT beschriftung = TEXT liste = TEXT platz = split immer links rechts innen aussen rumpfspatium cutspace imlinken imrechten imrand linkerrand rechterrand linkekante rechterkante innermargin outermargin inneredge outeredge text gegenueber zuruecksetzten hoehe tiefe [-+]zeile halbezeile gritter hoch tief passend 90 180 270 nonumber kein lokal hier zwinge marginalie [-+]haengend haengend lang beide mittig offset oben unten auto seite linkerseite rechterseite kopfzeile fusszeile irgendwo effective referenz = REFERENCE 2 KEY = VALUE** \startplacepairedbox  $[\cdot,\cdot,\cdot,\frac{2}{\cdots},\cdot,\cdot]$  ... \stopplacepairedbox OPT **1 NAME 2 inherits: \setuppairedbox** \startplatzierePAIREDBOX [..,..<sup>\*</sup>..,..] ... \stopplatzierePAIREDBOX **\* inherits: \setuppairedbox instances:** \startplatziereformel [..,..=<sup>\*</sup>..,..] ... \stopplatziereformel OPT **\* titel = TEXT suffix = TEXT referenz = + - REFERENCE** \startplatziereformel [...,\*...] ... \stopplatziereformel OPT **\* + - REFERENCE** \startpos [...,\*...] ... \stoppos OPT **\* REFERENCE** \startpositioning  $[\cdot^1, 1, 1, \ldots]$  ... \stoppositioning OPT OPT **1 NAME 2 inherits: \stellepositionierenein** \startpositionoverlay {.<sup>\*</sup>.} ... \stoppositionoverlay **\* NAME \startpositiv ... \stoppositiv** \startprocessassignmentcommand  $[\ldots, \ldots]$  ... \stopprocessassignmentcommand **\* KEY = VALUE** \startprocessassignmentlist [..,..=<sup>\*</sup>..,..] ... \stopprocessassignmentlist **\* KEY = VALUE** \startprocesscommacommand [...,\*...] ... \stopprocesscommacommand **\* BEFEHL** \startprocesscommalist [...,\*...] ... \stopprocesscommalist **\* BEFEHL**

```
\startprodukt [...] ... \stopprodukt
* FILE *
\startprodukt .<sup>*</sup>. ... \stopprodukt
* FILE *
\startprojekt [...] ... \stopprojekt
* FILE *
\startprojekt .<sup>*</sup>. ... \stopprojekt
* FILE *
\startprotectedcolors ... \stopprotectedcolors
\startpublikation [\cdot^1, 1, 1, \ldots] ... \stoppublikation
                       OPT
                                    OPT
1 NAME
2 tag = REFERENCE
    category = TEXT
    k = REFERENCE
    t = TEXT
\startpuffer [...] ... \stoppuffer
                  OPT
* NAME
\startPUFFER ... \stopPUFFER
instances: verbergen
\startrandomized ... \stoprandomized
\startrawsetups [\cdot \cdot \cdot \cdot] [\cdot \cdot \cdot \cdot \cdot] ... \stoprawsetups
                     O<sub>pt</sub>
1 gritter
2 NAME
\startrawsetups ... ... \stoprawsetups
* NAME
\startreadingfile ... \stopreadingfile
\startrechtsbuendig ... \stoprechtsbuendig
\startregime [.<sup>*</sup>..] ... \stopregime
* inherits: \enableregime
\startregister [.<sup>1</sup>.] [.<sup>2</sup>.] [.<sup>3</sup>.] [.<sup>4</sup>.] [..+.<sup>5</sup>.+..]
                                  OPT
                                         OPT
1 NAME
2 NAME
3 TEXT
4 TEXT PROCESSOR->TEXT
5 INDEX
```

```
\startreusableMPgraphic \{\dots, \dots, \dots\} ... \stopreusableMPgraphic
1 NAME
2 KEY
\startschmall \begin{bmatrix} .^1 \cdot J & . . . . , . \frac{2}{\log T} & . . . . . \end{bmatrix} \dots \stopschmall
1 NAME
2 inherits: \stelleengerein
\startschmall [\ldots, \ldots] \underbrace{[\ldots, \ldots]}_{\text{OPT}} \ldots] \ldots \stopschmall
1 inherits: \stelleengerein
2 [-+]links [-+]mittig [-+]rechts NUMMER*links NUMMER*mittig NUMMER*rechts zuruecksetzten
\startschmall \begin{bmatrix} 1 & 0 & 0 \\ 0 & 0 & 0 \\ 0 & 0 & 0 \end{bmatrix} [..., \ldots ] ... \stopschmall
1 NAME
2 [-+]links [-+]mittig [-+]rechts NUMMER*links NUMMER*mittig NUMMER*rechts zuruecksetzten
\startscript [.<sup>*</sup>..] ... \stopscript
* hangul hanzi nihongo ethiopic thai test NAME
\startsdformula [\,\ldots\,] ... \stopsdformula
* gepackt tight mittig rahmen inherits: \stellefliesstextein
\startsectionblock [\cdot^1, 1] [\cdot, \cdot, \cdot^2, \cdot, \cdot] ... \stopsectionblock
                                          OPT
1 NAME
2 bookmark = TEXT
   inherits: \stelleabschnittsblockein
\startsectionblockenvironment [...] ... \stopsectionblockenvironment
* NAME
\startSECTIONBLOCK [..,..=..,..] *
... \stopSECTIONBLOCK
                                 OPT
* bookmark = TEXT
   inherits: \stelleabschnittsblockein
instances:
\startsectionlevel \begin{bmatrix} 1 & 0 \ 0 & 1 \end{bmatrix} \begin{bmatrix} 0 & 0 \ 0 & 1 \end{bmatrix} \begin{bmatrix} 0 & 0 \ 0 & 1 \end{bmatrix}1 NAME
2 titel = TEXT
    bookmark = TEXT
   beschriftung = TEXT
    liste = TEXT
    referenz = REFERENCE
   eigenenummer = TEXT
3 KEY = VALUE
\startitemize [\ldots], \ldots] [\ldots, \ldots] ...,...] ... \stopitemize
1 inherits: \setupitemgroup
2 inherits: \setupitemgroup
```

```
\startsetups [\cdot \cdot \cdot \cdot] [\cdot \cdot \cdot \cdot \cdot] ... \stopsetups
                     OPT
1 gritter
2 NAME
\startsetups ... ... \stopsetups
* NAME
\startshift [.<sup>*</sup>.] ... \stopshift
* NAME
\startsidebar \begin{bmatrix} 1 & 0 \ 0 & 0 \end{bmatrix} [...,..<sup>2</sup> ...,..] ... \stopsidebar
1 NAME
2 inherits: \setupsidebar
\startsimplecolumns [..,..<sup>*</sup>...,..] ... \stopsimplecolumns
                                     OPT
* inherits: \setsimplecolumnhsize
\startspalten [\ldots, \ldots] \ldots \stopspalten
                           OPT
* inherits: \stellespaltenein
\startspecialitem \begin{bmatrix} 1 & 1 \ 1 & 1 \end{bmatrix} \begin{bmatrix} 1 & 1 \ 1 & 1 \end{bmatrix} arm optimal internal statements of \begin{bmatrix} 0 & 0 \ 0 & 1 \end{bmatrix}1 pos
2 REFERENCE
\startspecialitem [...] ... \stopspecialitem
* unter its
\startspecialitem [.<sup>1</sup>..] {.<sup>2</sup>.} ... \stopspecialitem
1 sym ran mar
2 TEXT
\startspeech [...,*...] ... \stopspeech
                        OPT
* inherits: \startenger
\startspformula [\dots, \dots] ... \stopspformula
* gepackt tight mittig rahmen inherits: \stellefliesstextein
\startspread ... \stopspread
\start [.<sup>*</sup>..] ... \stop
            OPT
* NAME
\startSTARTSTOP ... \stopSTARTSTOP
\startstaticMPfigure {...} *
... \stopstaticMPfigure
* NAME
```

```
\startstaticMPgraphic {.<sup>1</sup>.} {...,<sup>2</sup>,...} ... \stopstaticMPgraphic
1 NAME
2 KEY
\STARTSTOP \{\ldots\}* CONTENT
\startstrictinspectnextcharacter ... \stopstrictinspectnextcharacter
\startstructurepageregister [.<sup>1</sup>..] [.<sup>2</sup>..] [..,..<sup>2</sup>..,..] [..,..<sup>4</sup>..,..]
                                                                         OPT
1 NAME
2 NAME
3 label = NAME
    keys = TEXT PROCESSOR->TEXT
    entries = TEXT PROCESSOR->TEXT
    keys:1 = TEXT
   keys:2 = TEXT<br>keys:3 = TEXT
   keys:3entries:1 = TEXT
    entries:2 = TEXT
    entries:3 = TEXT
    alternative = TEXT
4 KEY = VALUE
\startstyle [..,..=..,..] *
... \stopstyle
* inherits: \setupstyle
\startstyle [.<sup>*</sup>..] ... \stopstyle
* NAME FONT
\startSTYLE ... \stopSTYLE
\startsubformulas [...,*...] ... \stopsubformulas
                          OPT
* + - REFERENCE
\startsubjectlevel \begin{bmatrix} 1 & 0 \ 0 & 1 \end{bmatrix} \begin{bmatrix} 0 & 0 \ 0 & 1 \end{bmatrix} \begin{bmatrix} 0 & 0 \ 0 & 1 \end{bmatrix}1 NAME
2 titel = TEXT
    bookmark = TEXT
   beschriftung = TEXT
    liste = TEXT
    referenz = REFERENCE
   eigenenummer = TEXT
3 KEY = VALUE
\startsubsentence ... \stopsubsentence
\startsubstack ... \stopsubstack
\startsymbolset [...] ... \stopsymbolset
* NAME
\startTABLE [\ldots, \ldots, \ldots] ... \stopTABLE
                     OPT
* inherits: \setupTABLE
```

```
\startTABLEbody [..,..=<sup>*</sup>...,..] ... \stopTABLEbody
                                OPT
* inherits: \setupTABLE
\startTABLEfoot [..,..=<sup>*</sup>..,..] ... \stopTABLEfoot
                               OPT
* inherits: \setupTABLE
\startTABLEhead [..,..=..,..] *
... \stopTABLEhead
                                OPT
* inherits: \setupTABLE
\startTABLEnext [..,..=..,..] *
... \stopTABLEnext
                               OPT
* inherits: \setupTABLE
\startTEXpage [\ldots, \ldots] \ldots \stopTEXpage
                            OPT
* inherits: \setupfittingpage
\starttabelle [|.<sup>1</sup>.|] [..,..<sup>2</sup>..,..] ... \stoptabelle
                                        OPT
1 TEMPLATE
2 inherits: \stelletabellenein
\starttabellen [|.<sup>*</sup>..|] ... \stoptabellen
* TEMPLATE
\starttabellenende [...] ... \stoptabellenende
* NAME
\starttabellenueberschrift [.<sup>*</sup>..] ... \stoptabellenueberschrift
* NAME
\starttabellen [...] ... \stoptabellen
* NAME
\starttabelle [\cdot,\cdot,\cdot] [\cdot,\cdot,\cdot,\frac{2}{\cdot},\cdot,\cdot] ... \stoptabelle
                                      OPT
1 NAME
2 inherits: \stelletabellenein
\starttabulatehead [...] ... \stoptabulatehead
                             OPT
* NAME
\starttabulatetail [.<sup>*</sup>..] ... \stoptabulatetail
                              OPT
* NAME
\startTABULATION \begin{bmatrix} .^1 \ . & . \end{bmatrix} \begin{bmatrix} . & . & . \end{bmatrix} \begin{bmatrix} . & . & . \end{bmatrix} \cdots \begin{bmatrix} \text{stopTabULATION} \text{opp} \end{bmatrix}1 NAME
2 inherits: \setuptabulation
\starttabulator \left[\begin{array}{ccc} 1 & 0 \\ 0 & 1 \end{array}\right] \left[\begin{array}{ccc} 1 & 0 \\ 0 & 0 \end{array}\right] ... \stoptabulator
1 TEMPLATE
2 inherits: \stelletabulatorein
```

```
\startTABULATE \begin{bmatrix} .^1 \cdot .1 \end{bmatrix} \begin{bmatrix} . & , & . \end{bmatrix} \begin{bmatrix} . & , & . \end{bmatrix} \begin{bmatrix} . & , & \end{bmatrix} to prove the set of the set of the set of the set of the set of the set of the set of the set of the set of the set of the set of the s
1 NAME
2 inherits: \stelletabulatorein
instances:
\starttexcode ... \stoptexcode
\starttexdefinition .<sup>1</sup>. .<sup>2</sup>. .<sup>3</sup>. .<sup>4</sup>. .<sup>5</sup>. .<sup>6</sup>. ... \stoptexdefinition
                               OPT
OPT
OPT
OPT
                                                            OPT
1 spaces nospaces
2 global
3 unexpanded
4 expanded
5 NAME
6 TEMPLATE
\starttext ... \stoptext
\starttextbackground [\cdot \cdot \cdot] [\cdot \cdot \cdot, \cdot \cdot] ... \stoptextbackground
1 NAME
2 inherits: \setuptextbackground
\starttextbackgroundmanual ... \stoptextbackgroundmanual
\startTEXTBACKGROUND [..,..=<sup>*</sup>..,..] ... \stopTEXTBACKGROUND
                                         OPT
* inherits: \setuptextbackground
\starttextcolor [...] ... \stoptextcolor
* COLOR
\starttextcolorintent ... \stoptextcolorintent
\starttextflow [...] ... \stoptextflow
* NAME
\starttextlinie {.<sup>*</sup>..} ... \stoptextlinie
* TEXT
\startTYPING [..,..=..,..] *
... \stopTYPING
                            OPT
* inherits: \stelletippenein
instances:
\startTYPING [...,*...] ... \stopTYPING
                         OPT
* fortsetzten
instances:
```

```
\starttokens [.<sup>*</sup>..] ... \stoptokens
* NAME
\starttransparent [...] ... \stoptransparent
* COLOR
\setminusstarttypescript \left[\ldots, \ldots, \ldots, \ldots, \ldots\right] \ldots, \ldots, \ldots, \ldots, \ldots1 serif sans mono math handwriting calligraphy
2 NAME
3 size name
\starttypescriptcollection [.<sup>*</sup>..] ... \stoptypescriptcollection
* NAME
\startumbruch [\cdot \cdot \cdot] [\cdot \cdot \cdot \cdot] ... \stopumbruch
1 NAME
2 inherits: \stelleumbruchein
\startMAKEUPumbruch [..,..=..,..] *
... \stopMAKEUPumbruch
                                   OPT
* inherits: \stelleumbruchein
instances:
\startumgebung [...] ... \stopumgebung
* FILE *
\startumgebung ... ... \stopumgebung
* FILE *
\startumrahmt [\cdot...] [\cdot, \cdot, \cdot] ... \stopumrahmt
                    OPT
                                  OPT
1 NAME
2 inherits: \stelleumrahmtein
\startumrahmtertext [.<sup>1</sup>..] [..,..<sup>2</sup>..,..] ... \stopumrahmtertext
                             OPT
                                           OPT
1 links rechts mittig kein
2 inherits: \setupframedtext
\startUMRAHMTERTEXT \left[\begin{smallmatrix} .&1&. \end{smallmatrix}\right] \left[\begin{smallmatrix} .&. &. &. & \end{smallmatrix}\right] ... \stopUMRAHMTERTEXT
1 links rechts mittig kein
2 inherits: \setupframedtext
instances: umrahmtertext
\startungepackt ... \stopungepackt
\startuniqueMPgraphic {.<sup>1</sup>.} {...,<sup>2</sup>,...} ... \stopuniqueMPgraphic
1 NAME
2 KEY
```

```
\startuniqueMPpagegraphic \{\dots, \dots, \dots\} ... \stopuniqueMPpagegraphic
1 NAME
2 KEY
\startusableMPgraphic \{\dots, \dots, \dots\} ... \stopusableMPgraphic
1 NAME
2 KEY
\startuseMPgraphic \{\ldots\} \{ \ldots, \ldots \} ... \stopuseMPgraphic
1 NAME
2 KEY
\startusemathstyleparameter \.<sup>*</sup>.. ... \stopusemathstyleparameter
* CSNAME
\startusingbtxspecification [.<sup>*</sup>..] ... \stopusingbtxspecification
* NAME
\startvboxregister .<sup>*</sup>. ... \stopvboxregister
* CSNAME NUMMER
\startvboxtohbox ... \stopvboxtohbox
\startvboxtohboxseparator ... \stopvboxtohboxseparator
\startverbergen ... \stopverbergen
\startverschieben [...] ... \stopverschieben
                              OPT
* [-+]NUMMER
\startviewerlayer [.<sup>*</sup>..] ... \stopviewerlayer
* NAME
\startVIEWERLAYER ... \stopVIEWERLAYER
\startvtopregister .<sup>*</sup>. ... \stopvtopregister
* CSNAME NUMMER
\startxcell \begin{bmatrix} .^1. & . \end{bmatrix} \begin{bmatrix} . & . \end{bmatrix} \begin{bmatrix} . & . \end{bmatrix} \begin{bmatrix} . & . \end{bmatrix} \begin{bmatrix} . & . \end{bmatrix} \begin{bmatrix} . & . \end{bmatrix} \begin{bmatrix} . & . \end{bmatrix} \begin{bmatrix} . & . \end{bmatrix} \begin{bmatrix} . & . \end{bmatrix} \begin{bmatrix} . & . \end{bmatrix} \begin{bmatrix} . & . \end{bmatrix} \begin{bmatrix} . &1 NAME
2 nx = NUMMER
    ny = NUMMER
    nc = NUMMER
    nr = NUMMER
    inherits: \setupxtable
\startxcellgroup [\cdot...] [\cdot,\cdot,\cdot,\frac{2}{7},\cdot,\cdot,\cdot] ... \stopxcellgroup
                            OPT
                                            OPT
1 NAME
2 inherits: \setupxtable
```
```
\startxgroup \begin{bmatrix} 1 & 0 & 0 \\ 0 & 0 & 0 \end{bmatrix} ..., \frac{2}{3}...,...] ... \stopxgroup
1 NAME
2 inherits: \setupxtable
\startxmldisplayverbatim [...] ... \stopxmldisplayverbatim
* NAME
\startxmlinlineverbatim [...] ... \stopxmlinlineverbatim
* NAME
\startxmlraw ... \stopxmlraw
\startxmlsetups [.<sup>1</sup>.] [.<sup>2</sup>.] ... \stopxmlsetups
                      OPT
1 gritter
2 NAME
\startxmlsetups ... ... \stopxmlsetups
* NAME
\startxrow [\cdot.<sup>1</sup>...] [\cdot, \cdot, \cdot, \cdot] ... \stopxrow
                OPT
                            O<sub>PT</sub>
1 NAME
2 inherits: \setupxtable
\startxrowgroup [\cdot^1, 1, 1, \ldots^2, \ldots] ... \stopxrowgroup
                      OPT
                                   OPT
1 NAME
2 inherits: \setupxtable
\startxtable [\ldots, \ldots] \ldots \stopxtable
                        OPT
* inherits: \setupxtable
\startxtablebody [\ldots, \ldots] \ldots \stopxtablebody
                            OPT
* inherits: \setupxtable
\startxtablebody [...] ... \stopxtablebody
                       OPT
* NAME
\startxtablefoot [\ldots, \ldots] \ldots \stopxtablefoot
                            OPT
* inherits: \setupxtable
\startxtablefoot [...] ... \stopxtablefoot
                       OPT
* NAME
\startxtablehead [..,..=<sup>*</sup>...,..] ... \stopxtablehead
                            O<sub>p</sub>
* inherits: \setupxtable
\startxtablehead [...] ... \stopxtablehead
                       OPT
* NAME
```

```
\startxtablenext [\ldots, \ldots] \ldots \stopxtablenext
                            OPT
* inherits: \setupxtable
\startxtablenext [...<sup>*</sup>..] ... \stopxtablenext
                      OPT
* NAME
\startXTABLE [\dots, \dots] \dots \setminus \text{stopXTABLE}OPT
* inherits: \setupxtable
\startxtable [...] ... \stopxtable
                 OPT
* NAME
\startzeile [\cdot,\cdot]* REFERENCE
\startLINES [\ldots, \ldots] \ldots \text{stopLINES}OPT
* inherits: \stellezeilenein
instances:
\startzentriert ... \stopzentriert
\startzitat [.<sup>1</sup>..] [...,<sup>2</sup>....] ... \stopzitat
                 OPT
                          OPT
1 SPRACHE
2 inherits: \startenger
\startzitieren [...] ... \stopzitieren
                    OPT
* SPRACHE
\startzu [...] *
... \stopzu
* REFERENCE
\setminusstelle [...]
* NAME
\setminusstelleabsaetzeein [.\cdot .]\ [\ldots ,\ldots ]\ [\ldots ,\ldots ^{\overset{3}{2}}\ldots ]OPT
                                  OPT
1 NAME
2 jede NUMMER
3 n = NUMMER
  vor = BEFEHL<br>nach = BEFEHL
    nach = BEFEHL
    breite = DIMENSION
    abstand = DIMENSION
    hoehe = DIMENSION passend
  hoehe = DIMENS<br>
oben = BEFEHL<br>
unten = BEFEHL
    unten = BEFEHL
    ausrichtung = inherits: \stelleausrichtungein
    innen = BEFEHL
    befehl = BEFEHL
   linie = an aus
   liniendicke = DIMENSION
   linienfarbe = COLOR
    stil = STYLE BEFEHL
    farbe = COLOR
```

```
\setminusstelleabsaetzeein [.\cdot,\cdot,\cdot] [.\cdot,\cdot,\cdot^{\frac{2}{n}},\cdot,\cdot.]OPT
1 NAME:NUMMER
2 n = NUMMER
   vor = BEFEHL
    nach = BEFEHL
    breite = DIMENSION<br>abstand = DIMENSION
                 abstand = DIMENSION
    hoehe = DIMENSION passend
    oben = BEFEHL
    unten = BEFEHL
    ausrichtung = inherits: \stelleausrichtungein
    innen = BEFEHL<br>befehl = BEFEHL
                 befehl = BEFEHL
   linie = an aus
    liniendicke = DIMENSION
    linienfarbe = COLOR
    stil = STYLE BEFEHL<br>farbe = COLOR
                 farbe = COLOR
\stelleabsatznummerierungein [..,..<sup>*</sup>...,..]
   * status = start stop zeile zuruecksetzten
    abstand = DIMENSION<br>stil = STYLE BEF
              stil = STYLE BEFEHL
    farbe = COLOR
\stelleabschnittsblockein [\dots]_{\text{OPT}} [..,.<sup>2</sup>..,..]
1 NAME
2 seite = inherits: \seite
    vor = BEFEHL
    nach = BEFEHL
    nummer = ja nein
\stelleanordnenein [...,...]
    * sperren gespiegelt doppelseitig negativ 90 180 270 zuruecksetzten hintergrund normal 2*16 2*8 2*4 2*2 2**2 2SIDE
    2TOP 2UP 2DOWN 2*4*2 2*2*4 2TOPSIDE 2*8*Z 2*6*Z 1*8 1*4 3SIDE TRYPTICHON ZFLYER-8 ZFLYER-10 ZFLYER-12 MAPFLYER-12
    DOUBLEWINDOW 1*2-Conference 1*4-Conference 2*2*2 2*2*3 XY NAME
\stelleaufzaehlungenein [...,<sup>1</sup>...] [..,..<sup>2</sup>..,..]
                                       OPT
1 NAME NAME:NUMMER
2 inherits: \setupitemgroup
\stelleitemize \begin{bmatrix} \dots \\ 1 \\ \dots \\ 0 \\ n^{\text{PT}} \end{bmatrix} \begin{bmatrix} \dots \\ 1 \\ \dots \\ 0 \\ n^{\text{PT}} \end{bmatrix} \begin{bmatrix} \dots \\ 1 \\ \dots \\ 0 \\ n^{\text{PT}} \end{bmatrix}1 jede NUMMER
2 inherits: \setupitemgroup
3 inherits: \setupitemgroup
\stelleausrichtungein [...,<sup>*</sup>...]
   * breit breit unten hoehe zeile hoch tief hoti flushright flushleft mittig ja nein breite normal zuruecksetzten
    innen aussen flushinner flushouter links rechts center sperren letzte end absatz lefttoright righttoleft l2r
    r2l tabelle lesshyphenation morehyphenation haengend nothanging hz fullhz nohz hyphenate nothyphenated tolerant
```

```
sehrtolerant strecken extremestretch endfassung 2*final 3*final 4*final
```

```
\stelleausschnittein [..,..<sup>_*</sup>.....]
   * status = start stop
   breite = DIMENSION<br>
hoehe = DIMENSION
                   = DIMENSION
   hoffset = DIMENSION
   voffset = DIMENSION
   \mathbf{x} = \text{NIIMMFR}y = NUMMER
   nx = NUMMER
   ny = NUMMER
   sx = NUMMER
   sy = NUMMER<br>linkeroffset = DIMENS
                   = DIMENSION
   rechterabstand = DIMENSION
                   = DIMENSION
   untenoffset = DIMENSION
    mp = NAME
   n = NUMMER<br>
offset = DIMENS
                    = DIMENSION
\stellebeschriftungein [...<sup>1</sup>,...] [..,..<sup>2</sup>..,..]
                                    OPT
1 BESCHRIFTUNG
2 status = start stop
   expansion = ja nein
    seperator = BEFEHL
   filtercommand = \...##1
\setminusstellebildunterschriftein [\ldots, \ldots] [\ldots, \ldots]<sup>2</sup>...,..]
                                          OPT
1 NAME
2 inherits: \setupfloatcaption
\platzierechemical \begin{bmatrix} \dots, \dots \\ 0 \text{ or } 1 \end{bmatrix} \begin{bmatrix} \dots, \dots \\ 0 \text{ or } 1 \end{bmatrix} \begin{bmatrix} \dots, \dots \\ 0 \text{ or } 1 \end{bmatrix} \begin{bmatrix} \dots, \dots \\ 0 \text{ or } 1 \end{bmatrix}1 split immer links rechts innen aussen rumpfspatium cutspace imlinken imrechten imrand linkerrand rechterrand
   linkekante rechterkante innermargin outermargin inneredge outeredge text gegenueber zuruecksetzten hoehe tiefe
    [-+]zeile halbezeile gritter hoch tief passend 90 180 270 nonumber kein lokal hier zwinge marginalie [-+]haengend
   haengend lang beide mittig offset oben unten auto seite linkerseite rechterseite kopfzeile fusszeile irgendwo
   effective
2 REFERENCE
3 TEXT
4 CONTENT
\platzierefigure [\ldots, \ldots] [\ldots, \ldots] \{.\, .\, .\} \{.\, .\, .\}OPT
                                         OPT
1 split immer links rechts innen aussen rumpfspatium cutspace imlinken imrechten imrand linkerrand rechterrand
   linkekante rechterkante innermargin outermargin inneredge outeredge text gegenueber zuruecksetzten hoehe tiefe
    [-+]zeile halbezeile gritter hoch tief passend 90 180 270 nonumber kein lokal hier zwinge marginalie [-+]haengend
   haengend lang beide mittig offset oben unten auto seite linkerseite rechterseite kopfzeile fusszeile irgendwo
   effective
2 REFERENCE
3 TEXT
4 CONTENT
\platzieregraphic [\ldots, \ldots] [\ldots, \ldots] \{.\cdot\} \{.\cdot\} \{.\cdot\}OPT
                                           OPT
1 split immer links rechts innen aussen rumpfspatium cutspace imlinken imrechten imrand linkerrand rechterrand
   linkekante rechterkante innermargin outermargin inneredge outeredge text gegenueber zuruecksetzten hoehe tiefe
    [-+]zeile halbezeile gritter hoch tief passend 90 180 270 nonumber kein lokal hier zwinge marginalie [-+]haengend
   haengend lang beide mittig offset oben unten auto seite linkerseite rechterseite kopfzeile fusszeile irgendwo
   effective
2 REFERENCE
3 TEXT
4 CONTENT
```

```
\platziereintermezzo \begin{bmatrix} \dots, ^1, \dots, ^1, \1 split immer links rechts innen aussen rumpfspatium cutspace imlinken imrechten imrand linkerrand rechterrand
    linkekante rechterkante innermargin outermargin inneredge outeredge text gegenueber zuruecksetzten hoehe tiefe
    [-+]zeile halbezeile gritter hoch tief passend 90 180 270 nonumber kein lokal hier zwinge marginalie [-+]haengend
    haengend lang beide mittig offset oben unten auto seite linkerseite rechterseite kopfzeile fusszeile irgendwo
    effective
2 REFERENCE
3 TEXT
4 CONTENT
\platzieretable [\ldots, \ldots] [\ldots, \ldots] \{\ldots, \ldots\} \{\ldots\}OPT
                                        OPT
1 split immer links rechts innen aussen rumpfspatium cutspace imlinken imrechten imrand linkerrand rechterrand
   linkekante rechterkante innermargin outermargin inneredge outeredge text gegenueber zuruecksetzten hoehe tiefe
    [-+]zeile halbezeile gritter hoch tief passend 90 180 270 nonumber kein lokal hier zwinge marginalie [-+]haengend
   haengend lang beide mittig offset oben unten auto seite linkerseite rechterseite kopfzeile fusszeile irgendwo
    effective
2 REFERENCE
3 TEXT
4 CONTENT
\stellebindestrichein [..,..<sup>*</sup>...,..]
* zeichen = normal breit
\stelleblankoein [..., *...]
                             OPT
* inherits: \vspacing
\setminusstelleblockein [\ldots, \ldots] [\ldots, \ldots]<sup>2</sup>...,..]
                            OPT
1 NAME
2 vor = BEFEHL
   nach = BEFEHL
   innen = BEFEHL
   stil = STYLE BEFEHL
   farbe = COLOR
\stelledrehenein [..,..<sup>*</sup>.....]
  * platz = passend breit tiefe hoch mittig default normal
    rotation = links rechts innen aussen NUMMER
    inherits: \stelleumrahmtein
\stelleduennerumrissein [\ldots,\ldots^*],hoehe = max DIMENSION
   tiefe = max DIMENSION
   hintergrund = farbe
   rahmen = an aus
   liniendicke = DIMENSION
    alternative = a b c kein
   hintergrundfarbe = COLOR
    farbe = COLOR
   zeilenabstande = klein mittel gross NUMMER
    vor = BEFEHL
   nach = BEFEHL
    zwischen = BEFEHL
    n = NUMMER
\stelleeinziehenein [..., ...]
                                 OPT
   * [-+]klein [-+]mittel [-+]gross kein nein nicht erste folgende ja immer nie ungerade gerade normal zuruecksetzten
    toggle DIMENSION NAME
```
 $\setminus \texttt{stellar} [\dots, \dots, \dots] [\dots, \dots]$ **1 NAME 2 links = DIMENSION mittig = DIMENSION rechts = DIMENSION default = [-+]links [-+]mittig [-+]rechts NUMMER\*links NUMMER\*mittig NUMMER\*rechts zuruecksetzten vor = BEFEHL nach = BEFEHL**  $\setminus \texttt{stellefarbeen}$  [...] **\* FILE** \stellefarbenein [..,..<sup>\*</sup>...,..] **\* status = start stop spot = ja nein expansion = ja nein faktor = ja nein rgb = ja nein cmyk = ja nein konversion = ja nein immer pagecolormodel = auto kein NAME textfarbe = COLOR intent = overprint knockout kein** \stellefeldein [.<sup>1</sup>..] *[...,*..*] [...,...*.<sup>s</sup>...,..] *[...,...<sup>s</sup>...,...]* [...,..<sup>s</sup>...,..] **1 NAME 2 zuruecksetzten label rahmen horizontal vertikal 3 inherits: \setupfieldtotalframed 4 inherits: \setupfieldlabelframed 5 inherits: \setupfieldcontentframed**  $\setminus \texttt{stellar}[...,\dots,1 [\dots,0] \; \; [...],\dots,1 [\dots,0] \; \; [...],\dots,1 [\dots,0] \; \; [...],\dots]$ OPT OPT **1 zuruecksetzten label rahmen horizontal vertikal 2 inherits: \setupfieldtotalframed 3 inherits: \setupfieldlabelframed 4 inherits: \setupfieldcontentframed** \stellefliesstextein [...,<sup>\*</sup>....] O<sub>p</sub>T<sub>1</sub> **\* DIMENSION NAME global zuruecksetzten x xx klein gross script scriptscript rm ss tt hw cg antiqua serif regular sans grotesk support tippen fernschreiber mono handschrift kalligraphie**  $\setminus$ stellefusszeileein  $[.\cdot,\cdot,\cdot]$   $[.\cdot,\cdot,\cdot^{\frac{2}{n}},\cdot,\cdot.]$ OPT **1 text marginalie kante 2 inherits: \setuplayoutelement**  $\setminus$ stellefusszeilentextein  $[.\cdot .]$   $[.\cdot .]$   $[.\cdot .]$   $[.\cdot .]$   $[.\cdot .]$   $[.\cdot .]$ OPT  $\overline{\phantom{a}}$  opt  $^{\circ}$  OPT OPT<sup>1</sup> OPT **1 text marginalie kante 2 datum seitennummer BESCHRIFTUNG TEXT BEFEHL 3 datum seitennummer BESCHRIFTUNG TEXT BEFEHL 4 datum seitennummer BESCHRIFTUNG TEXT BEFEHL 5 datum seitennummer BESCHRIFTUNG TEXT BEFEHL**

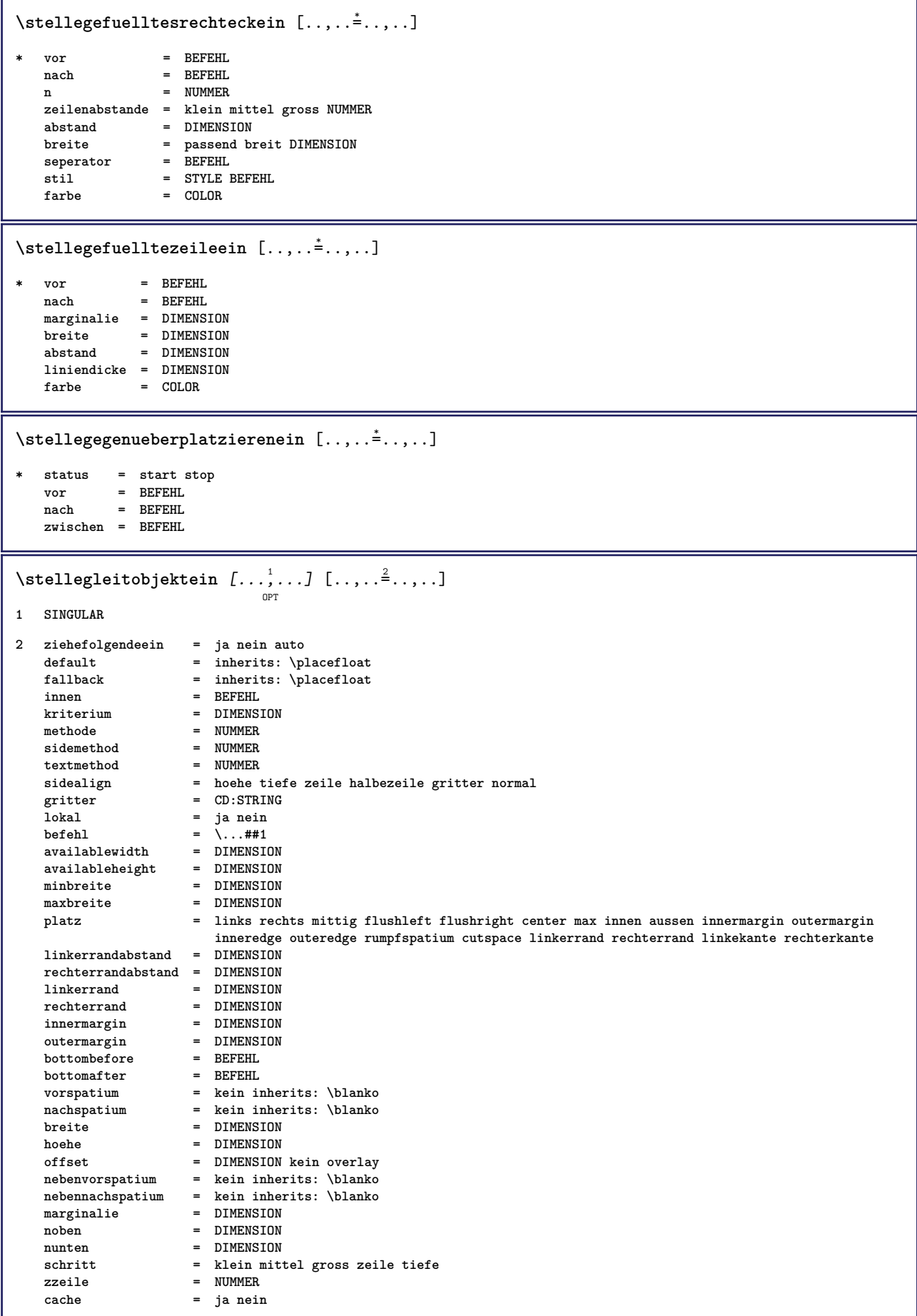

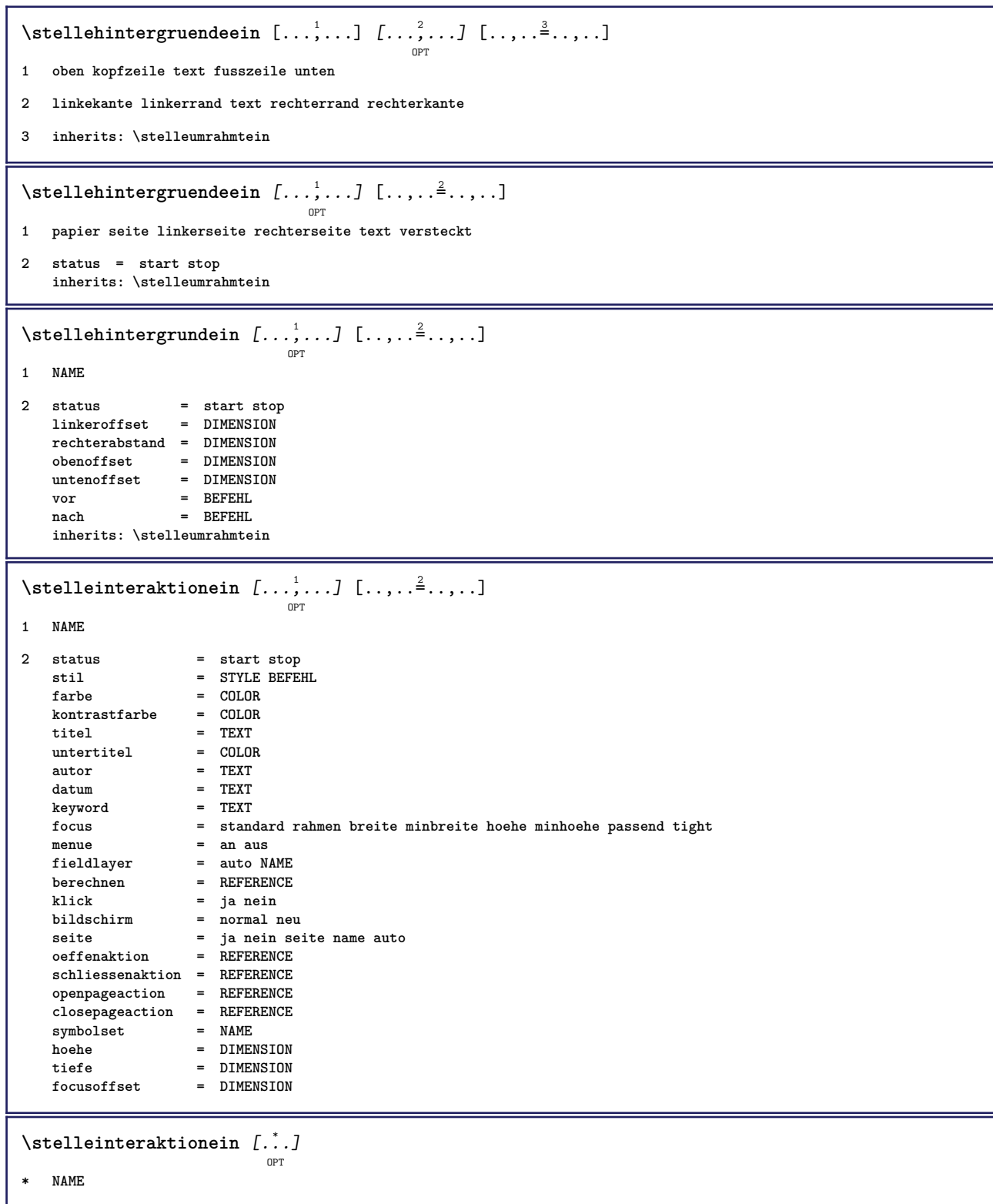

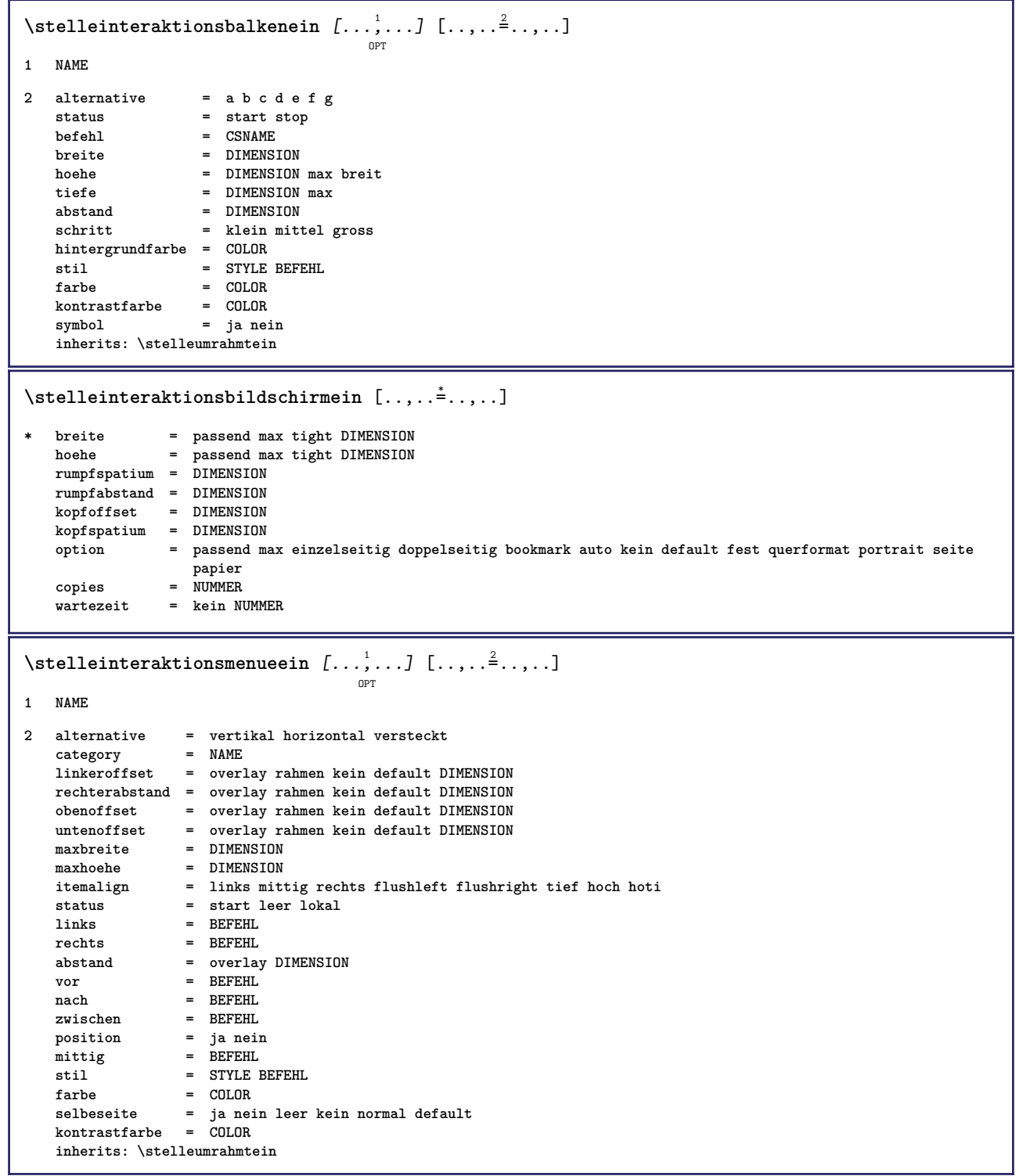

```
\stellekommentarein [\dots, \dots] \quad [\dots, \dots]1 NAME
2 status = start stop kein
    methode = normal versteckt
    symbol = Comment Hilfe Insert Schluessel Newparagraph Note Absatz Default
    breite = passend DIMENSION
    hoehe = passend DIMENSION
    tiefe = passend DIMENSION
    titel = TEXT
   untertitel = TEXT
    autor = TEXT
    nx = NUMMER
   ny = NUMMER
    farbe = COLOR
    option = xml max
   textlayer = NAME<br>platz = linke
   platz = linkekante rechterkante imrand linkerrand rechterrand text hoch kein<br>abstand = DIMENSION
             abstand = DIMENSION
\stellekopfzahlein [.<sup>1</sup>..] [.<sup>2</sup>..]
1 ABSCHNITT
2 [-+]NUMMER
\setminusstellekopfzeileein [.\cdot .]\; [\ldots ,.\cdot \rightharpoonup....]
                           OPT
1 text marginalie kante
2 inherits: \setuplayoutelement
\setminusstellekopfzeilentextein [.\cdot .] [.\cdot .] [.\cdot .] [.\cdot .] [.\cdot .] [.\cdot .]OPT OPT OPT OPT OPT
1 text marginalie kante
2 datum seitennummer BESCHRIFTUNG TEXT BEFEHL
3 datum seitennummer BESCHRIFTUNG TEXT BEFEHL
4 datum seitennummer BESCHRIFTUNG TEXT BEFEHL
5 datum seitennummer BESCHRIFTUNG TEXT BEFEHL
\setminus \text{stellarBELtext} [..] [..,..]OPT
1 SPRACHE
2 KEY = VALUE
instances:
```
# $\setminus$ stellelayoutein  $\left[\begin{smallmatrix} .&.&.&. \ .&.&.&. \end{smallmatrix}\right] \left[\begin{smallmatrix} .&.&. &.\frac{2}{2} \ .&.&. &. \end{smallmatrix}\right]$

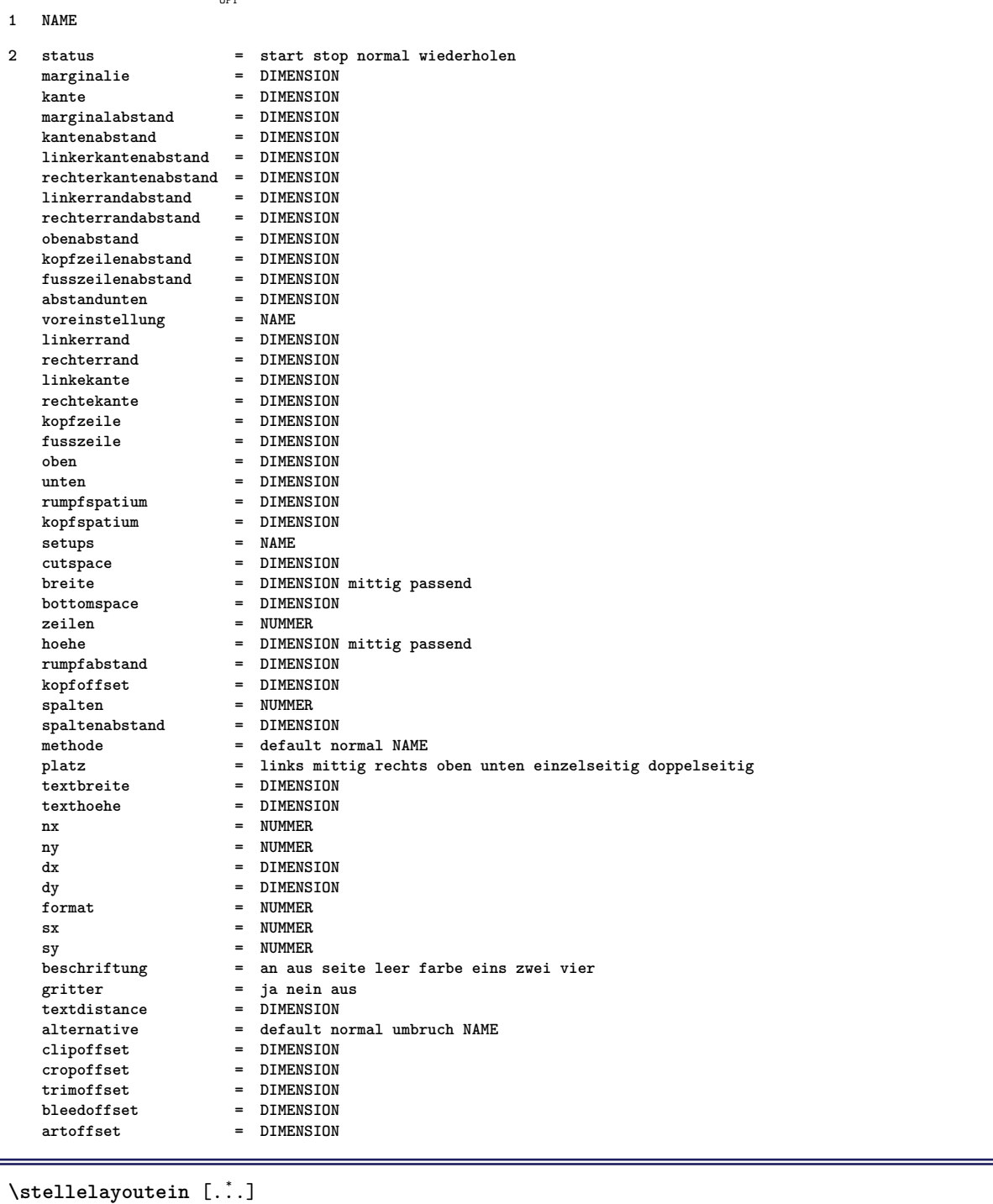

**\* zuruecksetzten NAME**

#### \stellelinienbreiteein [...]

**\* klein mittel gross DIMENSION**

 $\setminus \text{stellar} [\dots, \dots] [\dots, \dots]$ **1 LISTE 2 status = start stop platz = kein hier typ = simple befehl userdata kriterium = lokal intro referenz SECTIONBLOCK:referenz alles SECTIONBLOCK:alles text SECTIONBLOCK:text aktuell SECTIONBLOCK:aktuell hier vorig SECTIONBLOCK:vorig komponente ABSCHNITT SECTIONBLOCK:ABSCHNITT liste = NAME breite = passend breit auto DIMENSION hoehe** = passend breit DIMENSION<br>tiefe = passend breit DIMENSION  $=$  passend breit DIMENSION **symbol = eins zwei drei kein default label = ja nein kein NAME starter** = BEFEHL<br>abschnitttrenner = BEFEHL  $\texttt{abschnittrenner}\ \texttt{befehl}$ **befall in the final state of the final state of the final state of the final state of the final state of the f**<br>**bega**  $\lambda$ ...##1 **nummerbefehl = \...##1**  $\begin{array}{lcl} \texttt{textbefehl} & = & \\\texttt{setenbefehl} & = & \\\end{array} \hspace{0.2cm} . . . \# \# \mathbf{1}$  $\texttt{seitenbefehl}$  seitennummer **seitennummer = ja nein immer kopfnummer = ja nein immer** vor = BEFEHL nach = BEFEHL<br>zwischen = BEFEHL zwischen<br>marginalie **marginalie = kein DIMENSION** abstand = kein DIMENSION<br>titelausrichten = ja nein  $\tt{titlelausrichten} \numberalign$ numberalign = links rechts mittig flushleft flushright innen aussen<br>ausrichtung = inherits: \stelleausrichtungein **ausrichtung = inherits: \stelleausrichtungein**  $h$ aengend **links = BEFEHL rechts** = BEFEHL<br>interaktion = ja neir **interaktion = ja nein alles nummer text titel seite abschnittsnummer seitennummer limittext** = **ja nein TEXT**<br>stil = STYLE REFEHL **stil = STYLE BEFEHL**  $f$ arbe  $=$   $C<sub>0</sub>I<sub>0</sub>R$ **nummernstil = STYLE BEFEHL nummernfarbe = COLOR textstil = STYLE BEFEHL textfarbe** = COLOR<br>seitenstil = STYLE **seitenally**<br>= COLOR  $set$ enfarbe **referenz = NUMMER extras = NAME** order = befehl alles titel<br>alternative = a b c d e f g links **alternative = a b c d e f g links rechts oben unten befehl kein interactive absatz horizontal vertikal NAME** maxbreite = DIMENSION<br>pageprefix = ja nein **pageprefix = ja nein pageprefixseparatorset = NAME pageprefixconversionset = NAME pageprefixset = NAME** pageprefixsegments = NUMMER NUMMER:NUMMER NUMMER:\* NUMMER:alles ABSCHNITT ABSCHNITT:ABSCHNITT ABSCHNITT:\* **ABSCHNITT:alles pageprefixconnector = BEFEHL PROCESSOR->BEFEHL pageconversionset = NAME pagestarter = BEFEHL PROCESSOR->BEFEHL pagestopper = BEFEHL PROCESSOR->BEFEHL inherits: \setupcounterinherits: \stelleumrahmtein**  $\setminus$ stellemarginallinieein  $[\ldots, \ldots]$   $[\ldots, \ldots]$ OPT **1 NUMMER 2 inherits: \setupmarginrule**  $\setminus$ stellenobenein  $[\cdot, \cdot, \cdot]$   $[\cdot, \cdot, \cdot, \frac{2}{3}, \cdot, \cdot, \cdot]$ OPT **1 text marginalie kante 2 inherits: \setuplayoutelement** \stellepaletteein [...] **\* NAME**

```
\stellepapierformatein [.<sup>1</sup>.] [..,..<sup>2</sup>..,..]
                               OPT
1 NAME
2 oben = BEFEHL<br>unten = BEFEHL
                unten = BEFEHL
   links = BEFEHL
   rechts = BEFEHL
               methode = normal kein NAME
   format = NUMMER
   nx = NUMMER
   ny = NUMMER
   dx = DIMENSION
   dy = DIMENSION<br>breite = DIMENSION
                = DIMENSION
   hoehe = DIMENSION
   kopfspatium = DIMENSION
   rumpfspatium = DIMENSION
   offset = DIMENSION<br>seite = zurueckse
                seite = zuruecksetzten querformat gespiegelt negativ gedreht 90 180 270 NAME
   papier = zuruecksetzten querformat gespiegelt negativ gedreht 90 180 270 NAME
   option = passend max<br>abstand = DIMENSION
                abstand = DIMENSION
\stellepapierformatein [\dots]_{\text{OPT}} [...,<sup>2</sup>,...]
1 zuruecksetzten querformat gespiegelt negativ gedreht 90 180 270 NAME
2 zuruecksetzten querformat gespiegelt negativ gedreht 90 180 270 NAME
\stelleplatziegeteiltegleitobjekt [..,..=<sup>*</sup>...,..]
* vor = BEFEHL
   nach = BEFEHL<br>zwischen = BEFEHL
   zwischen = BEFEHL<br>zeilen = auto N
              zeilen = auto NUMMER
   konversion = NAME
\setminusstellepositionierenein [\ldots, \ldots] [\ldots, \ldots]<sup>2</sup>...,..]
                                   OPT
1 NAME
2 offset = ja nein
   einheit = ex em pt in cm mm sp bp pc dd cc nc
    status = start overlay
    xoffset = DIMENSION
    yoffset = DIMENSION
    xschritt = absolut relativ
   yschritt = absolut relativ
    xformat = NUMMER
    yformat = NUMMER
    xfaktor = NUMMER
    yfaktor = NUMMER
   faktor = NUMMER
   format = NUMMER
\setminusstellepostenein [\ldots, \ldots] [\ldots, \ldots]<sup>2</sup>...,..]
                         OPT
1 NAME
2 alternative = links rechts oben unten imrand
   textbreite = DIMENSION
   breite = DIMENSION
   abstand = DIMENSION
   symbol = kein NAME
   ausrichtung = links mittig rechts flushleft flushright innen aussen marginalie
   textalign = links mittig rechts flushleft flushright innen aussen
   n = NUMMER
   vor = BEFEHL
   nach = BEFEHL
   zwischen = BEFEHL
\stelleprogrammein [\ldots, \ldots^*], \ldots]* stil = STYLE BEFEHL
   farbe = COLOR
```
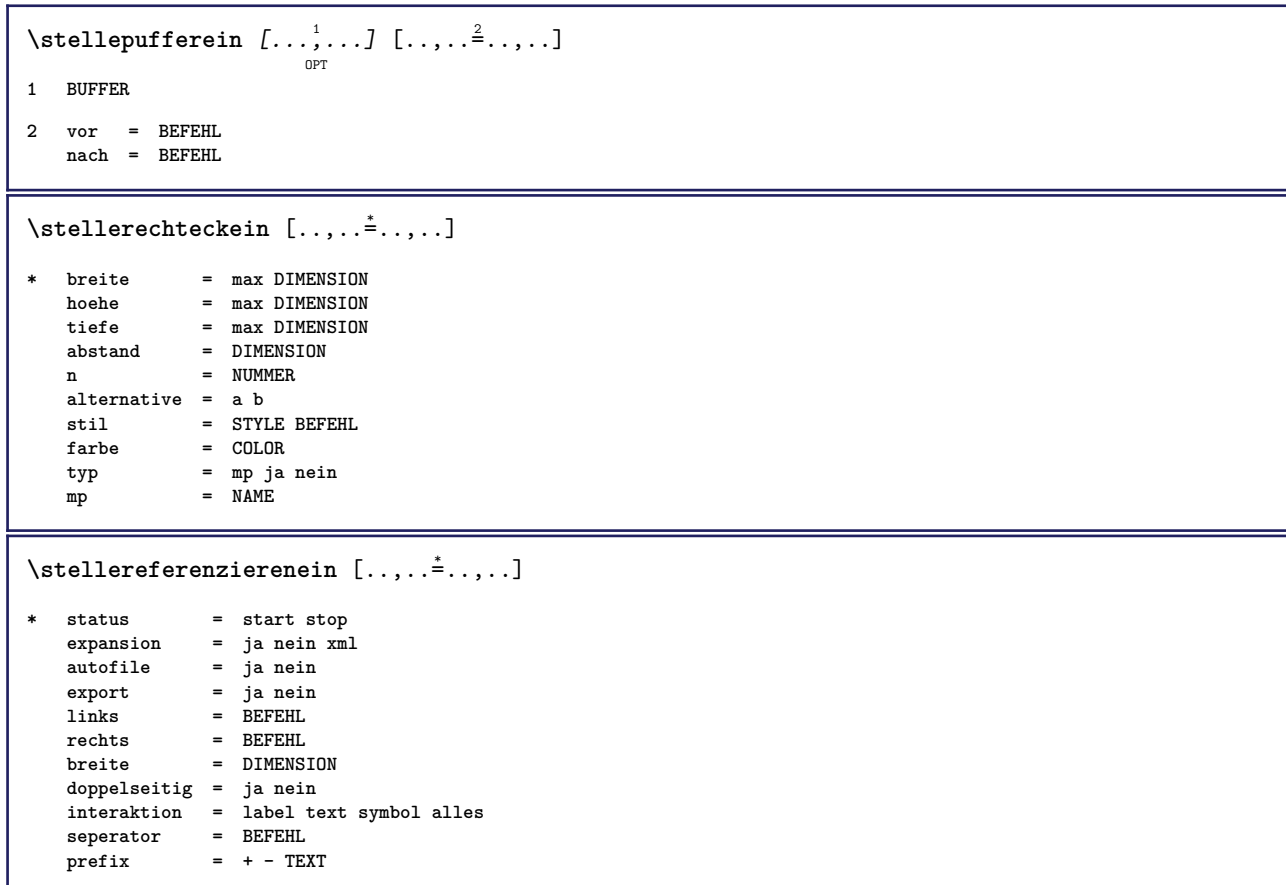

### $\setminus$ stelleregisterein  $\left[\ldots, \ldots \right]$ <sub>or</sub>  $[ \ldots, \ldots \right]$ **1 NAME NAME:NUMMER**

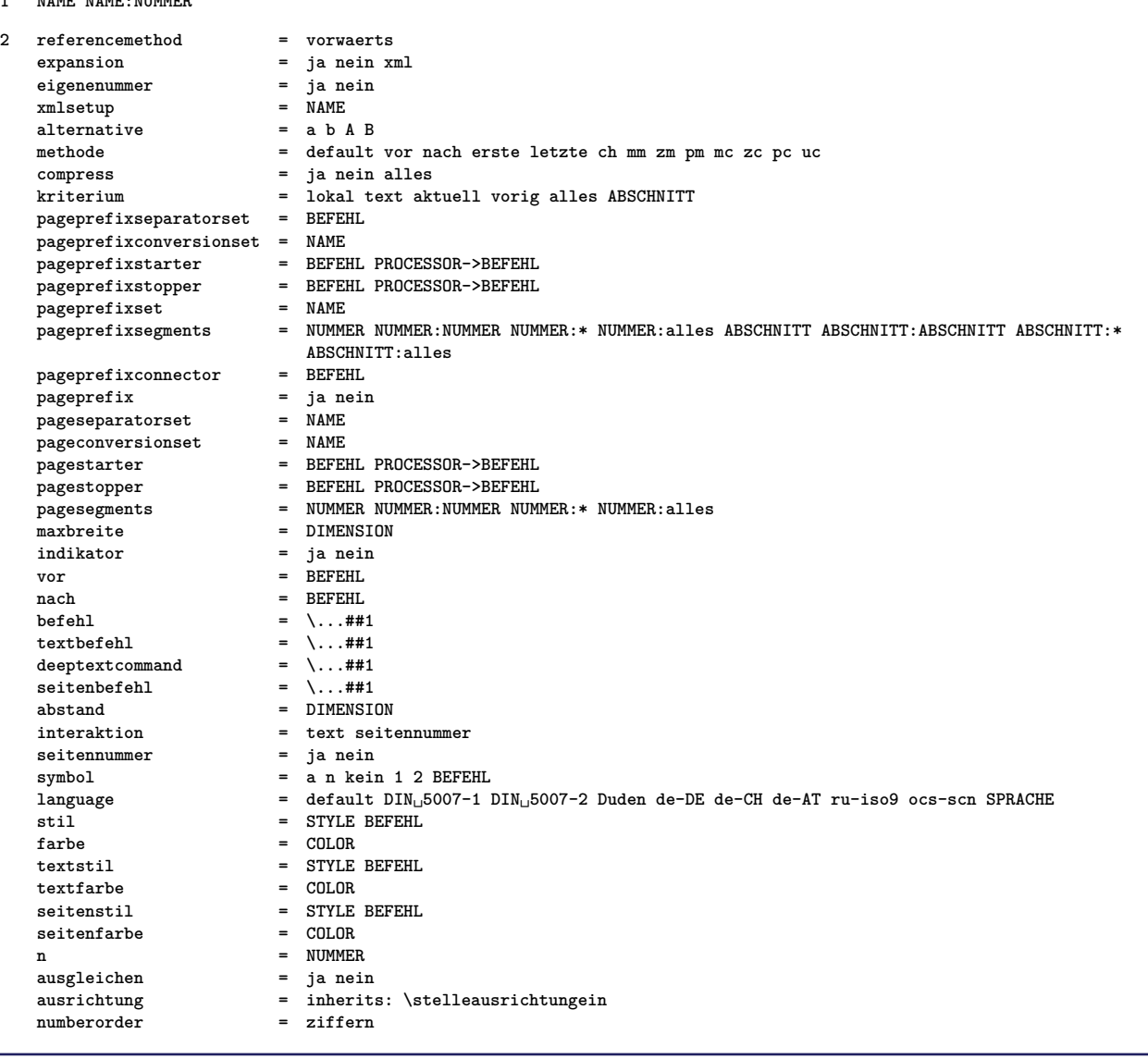

```
\setminus \texttt{stellaregisterein} \: \: [ \dots, \dots ] \: \: [ \dots, \dots ] \: \: [ \dots, \dots ] \: ] \: [ \dots, \dots ] \: ]1 NAME
2 NUMMER
3 referencemethod = vorwaerts
                           e ja nein xml<br>e ja nein
   expansion<br>eigenenummer = ja ne<br>xmlsetup = NAME
   xmlsetup = NAME
   alternative = a b A B
   methode = default vor nach erste letzte ch mm zm pm mc zc pc uc
   compress = ja nein alles
   kriterium = lokal text aktuell vorig alles ABSCHNITT
   pageprefixseparatorset = BEFEHL
   pageprefixconversionset = NAME
    pageprefixstarter = BEFEHL PROCESSOR->BEFEHL
    pageprefixstopper = BEFEHL PROCESSOR->BEFEHL
    pageprefixset = NAME
                          pageprefixsegments = NUMMER NUMMER:NUMMER NUMMER:* NUMMER:alles ABSCHNITT ABSCHNITT:ABSCHNITT ABSCHNITT:*
                           ABSCHNITT:alles
   pageprefixconnector = BEFEHL<br>
pageprefix = ja nein
    pageprefix = ja nein
    pageseparatorset = NAME
    pageconversionset = NAME
    pagestarter = BEFEHL PROCESSOR->BEFEHL
    pagestopper = BEFEHL PROCESSOR->BEFEHL
    pagesegments = NUMMER NUMMER:NUMMER NUMMER:* NUMMER:alles
    maxbreite = DIMENSION
    indikator = ja nein
   vor = BEFEHL<br>nach = BEFEHL<br>= BEFEHL
                           nach = BEFEHL
   befehl = \...##1<br>
textbefehl = \...##1
    textbefehl = \...##1
    deeptextcommand = \...##1
    seitenbefehl = \...##1
    abstand = DIMENSION
   interaktion = text seitennummer<br>seitennummer = ja nein
   setennummer
   symbol = a n kein 1 2 BEFEHL
   language = default DIN<sub>L1</sub>5007-1 DIN<sub>L1</sub>5007-2 Duden de-DE de-CH de-AT ru-iso9 ocs-scn SPRACHE<br>stil = STYLE BEFEHL
   stil = STYLE BEFEHL<br>farbe = COLOR
                           farbe = COLOR
   textstil = STYLE BEFEHL
   textfarbe = COLOR<br>
seitenstil = STYLE
                           = STYLE BEFEHL<br>= COLOR
   setenfarbe
   n = NUMMER<br>ausgleichen = ja nein
   \begin{array}{c} \texttt{ausgleichen} \\ \texttt{a} \texttt{usrichtung} \end{array}= inherits: \stelleausrichtungein<br>= ziffern
   numberorder\setminus \text{stellarEGISTER} [...,...] [...,-] [...,-]OPT
1 NUMMER
2 inherits: \stelleregisterein
instances:
\stelleseitenkommentarein [\ldots, \ldots]* platz = links rechts oben unten kein
   status = start stop kein
   offset = DIMENSION
   abstand = DIMENSION
   breite = DIMENSION
   hoehe = DIMENSION
\stelleseitennummerein [\ldots, \ldots]* inherits: \setupuserpagenumber
```
**\stelleseitennummeriernungein** [..,..=..,..] \* **\* alternative = einzelseitig doppelseitig** seite = inherits: \seite<br>strut = ja nein strut = ja nein<br>befehl =  $\ldots$ ##1  $\begin{array}{rcl} \texttt{befehl} & = & \ldots \texttt{#11} \\ \texttt{links} & = & \texttt{BEFEHL} \end{array}$ **links** = BEFEHL<br>rechts = BEFEHL **rechts = BEFEHL status = start stop**  $=$  DIMENSION **platz = kopfzeile fusszeile links mittig rechts imlinken imrechten marginalie imrand amrand marginalkante stil = STYLE BEFEHL farbe = COLOR** \stelleseitenuebergangein [...] **\* zuruecksetzten auto start zufaellig NUMMER**  $\setminus$ stellesortierenein  $[\ldots, \ldots]$   $[\ldots, \ldots]$ <sup>2</sup>...,..] OPT **1 SINGULAR 2 expansion = ja nein xml alternative = erste letzte normal NAME**<br>folgende = REFEHI.  $\operatorname{\textsf{folgende}}$ **befehl** =  $\.\.\.\#41\#42\#43$ <br>textbefehl =  $\.\.\,.$ ##1  $= \sqrt{1.1441}$ synonymbefehl = \...##1<br>language = default **language = default DIN␣5007-1 DIN␣5007-2 Duden de-DE de-CH de-AT ru-iso9 ocs-scn SPRACHE methode = default vor nach erste letzte ch mm zm pm mc zc pc uc kriterium = aktuell vorig lokal text alles ABSCHNITT stil = STYLE BEFEHL farbe = COLOR textstil = STYLE BEFEHL**<br>textfarbe = COLOR **textfarbe = COLOR synonymstil = STYLE BEFEHL synonymfarbe = COLOR** \stellespaltenein [..,..<sup>\*</sup>...,..] **\* n = NUMMER abstand = DIMENSION option** = hintergrund<br>
offset = DIMENSION  $=$  DIMENSION **befehl** =  $\backslash \dots$ ##1<br> **hoehe** = DIMENSI hoehe = DIMENSION<br>richtung = links rec **richtung = links rechts ausgleichen = ja nein ausrichtung = setupalign toleranz = setuptolerance blanko = inherits: \blanko noben = NUMMER linie = an aus BEFEHL** \stellespatiumein [...] **OPT \* fest gepackt breit**

### $\setminus \texttt{stellar} [\dots, \dots \overset{?}{=} \dots, \dots ]$ **1 SPRACHE default** 2 default = SPRACHE<br>status = start st  $=$  start stop **datum = inherits: \heutigesdatum**

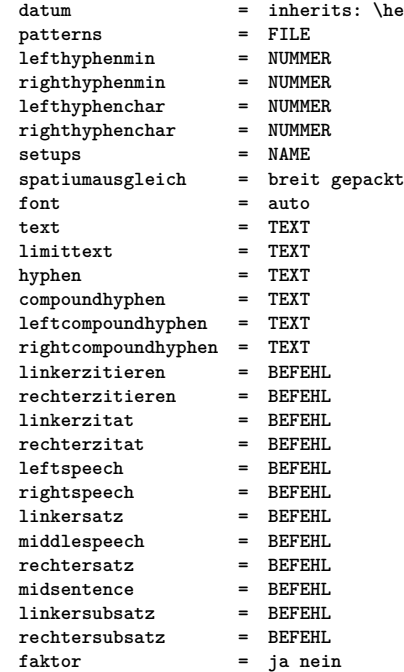

\stellesymbolsetein [...]

**\* NAME**

 $\setminus \texttt{stellar} [\dots, \dots] [\dots, \dots]$ **1 SINGULAR**

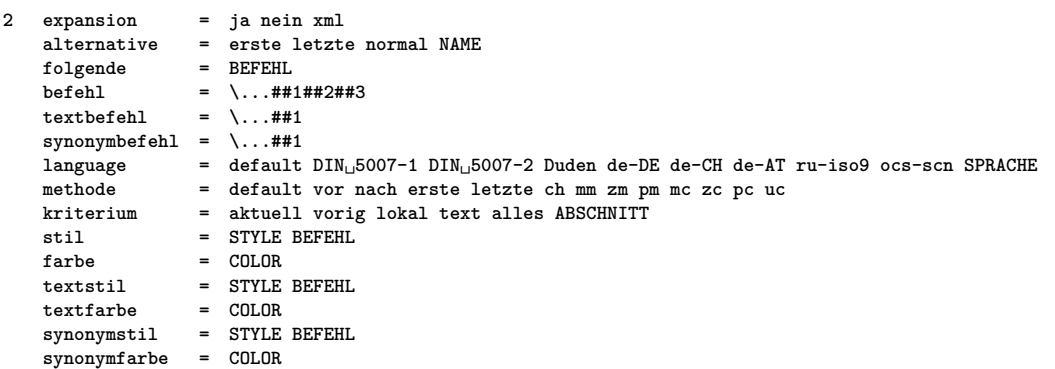

## $\verb+\stelletablelenein [-\dots, \dots \overset{*}{\text{+}} \dots, \dots ]$

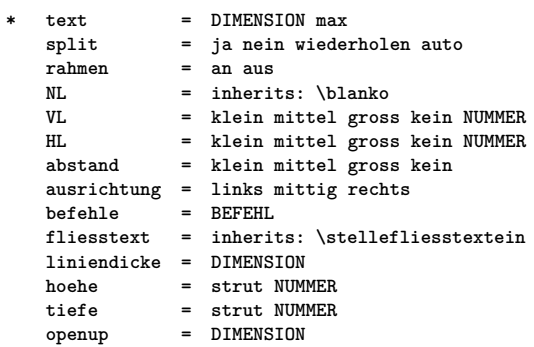

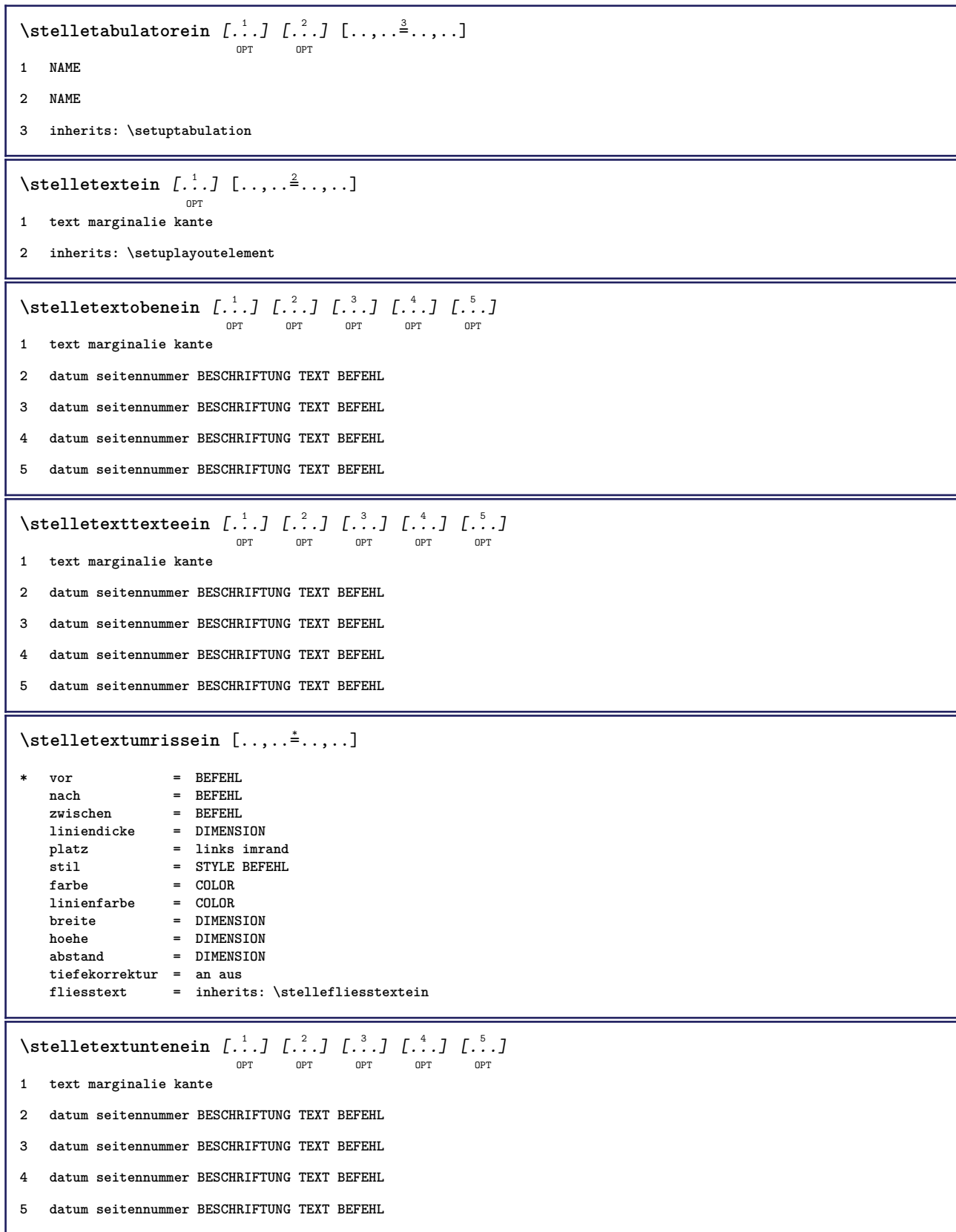

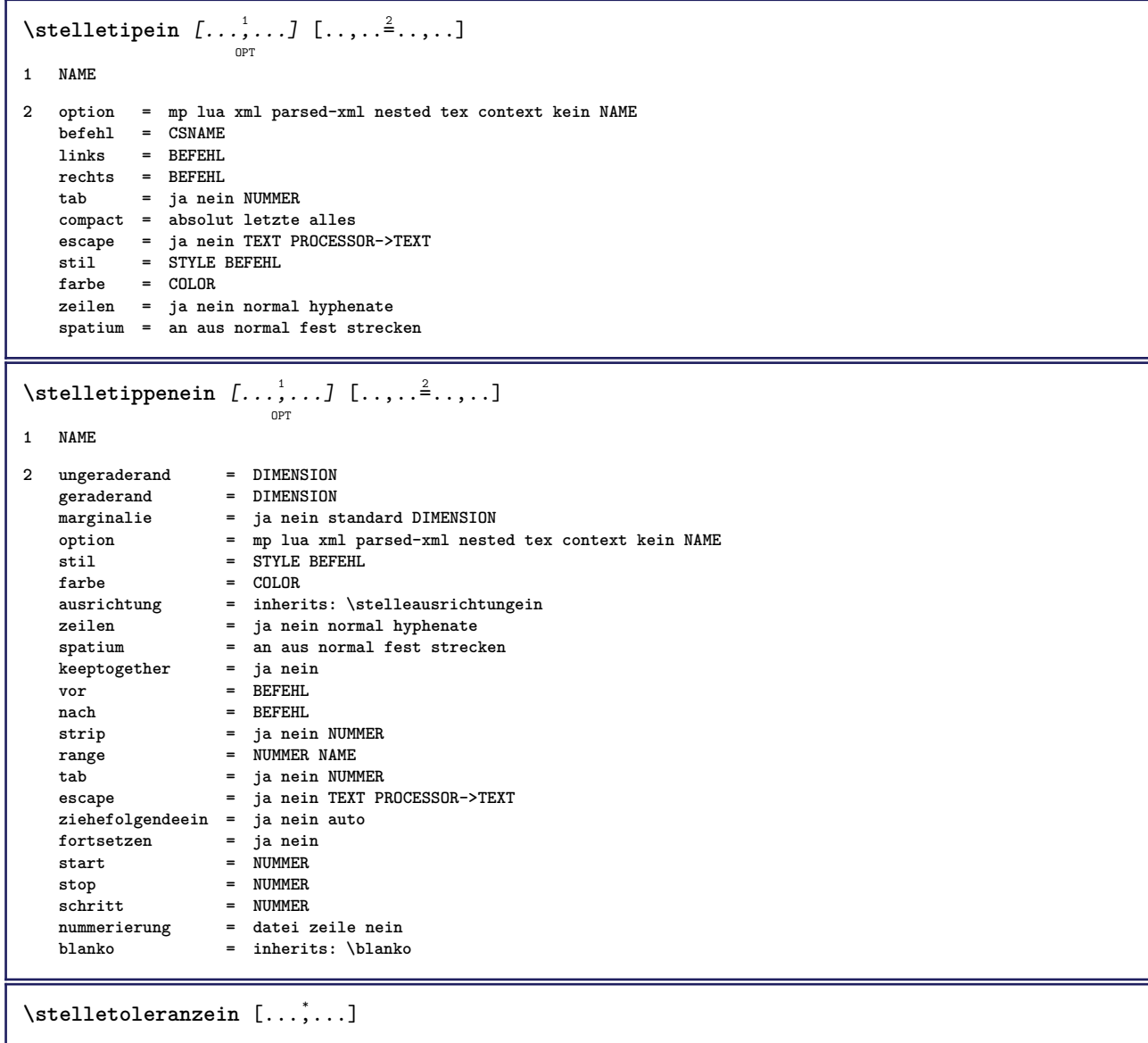

**\* horizontal vertikal sehrstreng streng tolerant sehrtolerant spatium strecken**

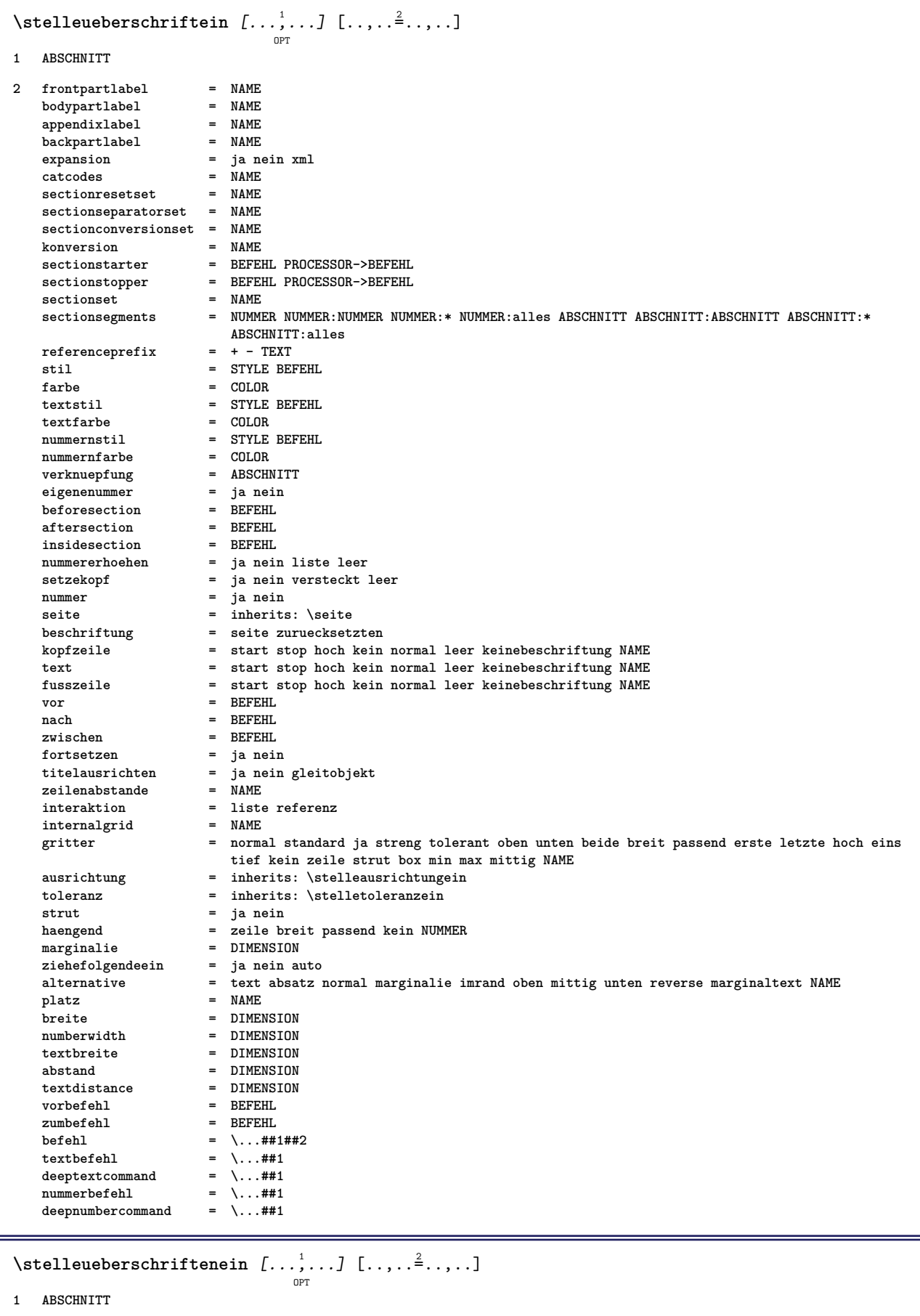

**2 inherits: \stelleueberschriftein**

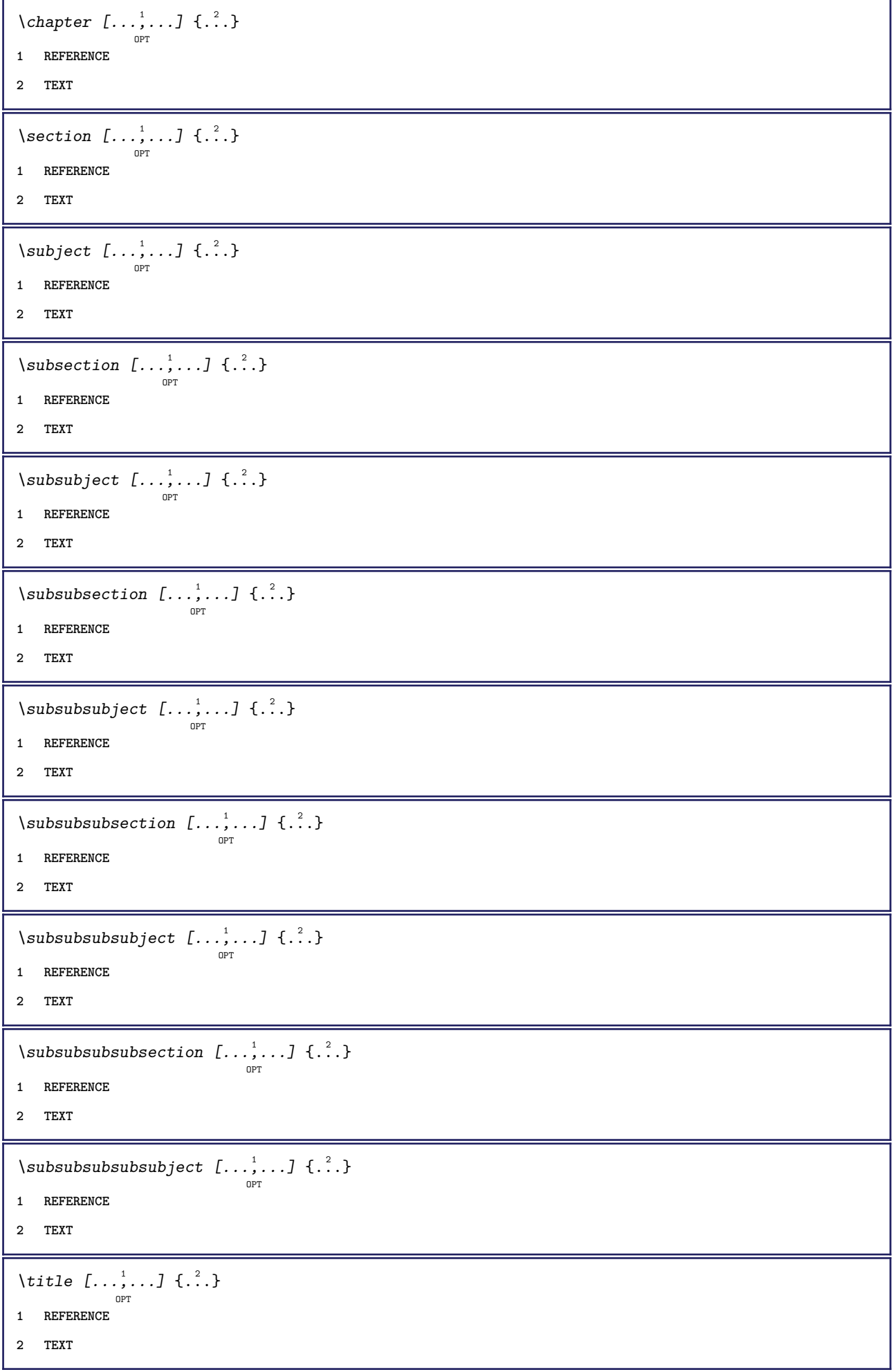

ı

 $\setminus \texttt{stellarbruchein} \, [\, \ldots, \, \ldots, \, \, \ldots] \, [\, \ldots, \, \ldots, \, \, \ldots]$ **1 NAME** 2 seite = inherits: \seite<br>befehl = BEFEHL **befehl = BEFEHL breite = DIMENSION** hoehe = DIMENSION<br>
ausrichtung = inherits: **ausrichtung = inherits: \stelleausrichtungein**  $setups$ **oben = BEFEHL unten = BEFEHL vor = BEFEHL**<br>
nach = BEFEHL nach = BEFEHL<br>platz = oben platz = oben<br>referenz = REFE **referenz = REFERENCE pagestate = start stop kopfzeilenstatus = start stop hoch leer kein normal fusszeilenstatus = start stop hoch leer kein normal statusoben = start stop hoch leer kein normal untenstatus = start stop hoch leer kein normal textstatus = start stop hoch leer kein normal doppelseitig = ja nein leer stil = inherits: \value-style**  $farbe$  =  $CDI, OR$  $\setminus$ stelleumrahmtein  $[\ldots, \ldots]$   $[\ldots, \ldots]$ <sup>2</sup>...,..] OPT **1 NAME 2 winkel = rechteckig rund NUMMER rahmenwinkel = rechteckig rund NUMMER hintergrundwinkel = rechteckig rund NUMMER**  $=$  DIMENSION **rahmenradius = DIMENSION hintergrundradius = DIMENSION tiefe = DIMENSION rahmentiefe = DIMENSION hintergrundtiefe = DIMENSION**  $r$ ahmenfarbe<br>obenrahmen **obenrahmen = an aus NAME**<br>untenrahmen = an aus NAME **untenrahmen = an aus NAME**<br>linkerrahmen = an aus NAME **dia** = an aus NAME<br>= an aus NAME  $rechterrahmen$ **region = ja nein liniendicke** = DIMENSION<br>
rahmenoffset = DIMENSION  $=$  DIMENSION **rahmen = an aus overlay kein hintergrund = vordergrund farbe NAME hintergrundoffset = rahmen DIMENSION**  $component$ **extras = BEFEHL foregroundstyle = STYLE BEFEHL foregroundcolor = COLOR setups = NAME offset = default overlay kein DIMENSION breite = lokal passend max breit fest DIMENSION hoehe = passend max breit DIMENSION ausrichtung = inherits: \stelleausrichtungein strut = inherits:** \stelleausrichtung = inherits: \stelleausrichtung = ja nein kein lokal global **autostrut = ja nein platz = hoehe tiefe hoch tief oben mittig unten zeile hoti haengend behalte formel mathematik normal autobreite = ja nein zwinge**  $z$ eilen **oben = BEFEHL unten = BEFEHL blanko** = ja nein<br>
profile = NAME  $\mathbf{profile}$ **leer** = ja nein<br>loffset = DIMENSI **loffset = DIMENSION roffset** = DIMENSION<br> **toffset** = DIMENSION  $=$  DIMENSION **boffset** = DIMENSION<br>orientation = NUMMER  $or$ **ientation**  $\setminus$ stelleuntenein  $[\cdot, \cdot, \cdot]$   $[\cdot, \cdot, \cdot, \frac{2}{3}, \cdot, \cdot, \cdot]$ 

- **1 text marginalie kante**
- **2 inherits: \setuplayoutelement**

OPT

```
\stelleunterseitennummerein [\ldots,\ldots^*],* inherits: \setupcounter
\stelleurlein [..,..<sup>*</sup>...,..]
* stil = STYLE BEFEHL
   farbe = COLOR
\setminusstelleversalienein [\ldots, \ldots] [\ldots, \ldots]<sup>2</sup>...,..]
                              OPT
1 NAME
2 titel = ja nein
    sc = ja nein
    stil = STYLE BEFEHL
\setminusstellezeilenabstandein [\ldots, \ldots] [\ldots, \ldots]<sup>2</sup>...,..]
                                  ^{\circ}1 NAME
2 zeile = DIMENSION
    hoehe = NUMMER
   tiefe = NUMMER
   minhoehe = NUMMER
   mindepth = NUMMER
   abstand = DIMENSION
    oben = NUMMER hoehe
    unten = NUMMER
   strecken = NUMMER
   shrink = NUMMER
\stellezeilenabstandein [...,<sup>*</sup>....]
                                   OPT
* an aus zuruecksetzten auto klein mittel gross NUMMER DIMENSION
\stellezeilenabstandein [...]
* NAME
\setminusstellezeilenein [\ldots, \ldots] [\ldots, \ldots]<sup>2</sup>...,..]
                          OPT
1 NAME
2 option = gepackt
   vor = BEFEHL<br>nach = BEFEHL
   nach = BEFEHL<br>zwischen = BEFEHL
    zwischen = BEFEHL
    einziehen = inherits: \stelleeinziehenein
   ausrichtung = inherits: \stelleausrichtungein
    spatium = ja an aus fest default
    befehl = BEFEHL
    stil = STYLE BEFEHL
    farbe = COLOR
   links = BEFEHL
              rechts = BEFEHL
```

```
\stellezeilennumerierungein [\dots, \dots] \ \ldots, \dots^{\triangle}_{\dots}, \dots]1 NAME
2 start = NUMMER<br>schritt = NUMMER
   schritt
   methode = seite erste folgende
   konversion = NAME
    fortsetzen = ja nein
    platz = text begin end default links rechts innen aussen imlinken imrechten marginalie imrand
    abstand = DIMENSION
   ausrichtung = innen aussen flushleft flushright links rechts mittig auto
    befehl = \...##1
    links = BEFEHL
    rechts = BEFEHL
    marginalie = DIMENSION
   breite = marginalie DIMENSION<br>stil = STYLE BEFEHL
   stil = STYLE BEFEHL<br>farbe = COLOR
               farbe = COLOR
\stellezitierenein [\ldots, \ldots^*], \ldots]* inherits: \setupdelimitedtext
\stellezusammengestelltelisteein [.<sup>1</sup>.] [..,..<sup>2</sup>..,..]
1 LISTE
2 inherits: \stellelisteein
\setminus \text{stellarCOMBINEDLIST} [.,.,.\overset{*}{=}.\;,.]* inherits: \stellelisteein
instances:
\stellezwischenraumein [...,<sup>*</sup>...]
                                    OPT
* stellewiederher fest flexibel zeile halbezeile quarterline kein klein mittel gross default DIMENSION
\setminusstelle \{\ldots\}* NAME
\setminus \text{stopLINENOTE} [...]
* REFERENCE
instances:
\setminusstopregister [.\cdot .] [.\cdot .]1 NAME
2 NAME
\stopstructurepageregister [.<sup>1</sup>..] [.<sup>2</sup>..]
1 NAME
2 NAME
\stopzeile [...]
* REFERENCE
```
 $\setminus$ strictdoifelsenextoptional  $\{.\n{}^{1}.\n{}$  $\{.\n{}^{2}.\n}$ **1 TRUE 2 FALSE**  $\setminus$ strictdoifnextoptionalelse  $\{.\n,.\n, \{.\n,.\n, \}$ **1 TRUE 2 FALSE**  $\exists$  \stripcharacter  $\cdot$ ...<sup>1</sup> \from ...<sup>2</sup> \to \...<sup>3</sup> **1 CHARACTER 2 TEXT 3 CSNAME**  $\setminus$ strippedcsname  $\setminus \ldots$ **\* CSNAME** \strippedcsname .<sup>\*</sup>. **\* TEXT**  $\langle \text{stripspaces } \, \text{from } \ldots \, \text{to } \ldots$ **1 TEXT 2 CSNAME** \structurelistuservariable {...<sup>\*</sup>} **\* KEY \structurenumber \structuretitle** \structureuservariable {...} **\* KEY** \structurevariable {.<sup>\*</sup>.} **\* KEY \strut \strutdp \strutht \struthtdp**  $\text{tstruttedbox } \dots \}$ **\* CONTENT \strutwd**

```
\style [..,..<sup>i</sup>...,..] {.<sup>2</sup>.}
1 inherits: \setupstyle
2 TEXT
\verb|\styleinstance [...]|* NAME
\style [.<sup>1</sup>.] {.<sup>2</sup>.}
1 NAME FONT
2 TEXT
\{STYLE \{.\}^*\}* TEXT
\subpagenumber
\simeq \{.\cdot\}* CONTENT
\substituteincommalist \{.\n,.\n\} \{.\n,.\n\}1 TEXT
2 TEXT
3 CSNAME
\subtractfeature [...]
* NAME
\subtractfeature {...<sup>*</sup>}
* NAME
\sum_{n=1}^{\infty}1 CSNAME
2 CSNAME
\sum_{i=1}^{\infty}1 CSNAME
2 CSNAME
\swapface
\sum_{n=1}^{\infty}1 CSNAME
2 CSNAME
\swaptypeface
\switchstyleonly [...]
* rm ss tt hw cg antiqua serif regular sans grotesk support tippen fernschreiber mono handschrift kalligraphie
```
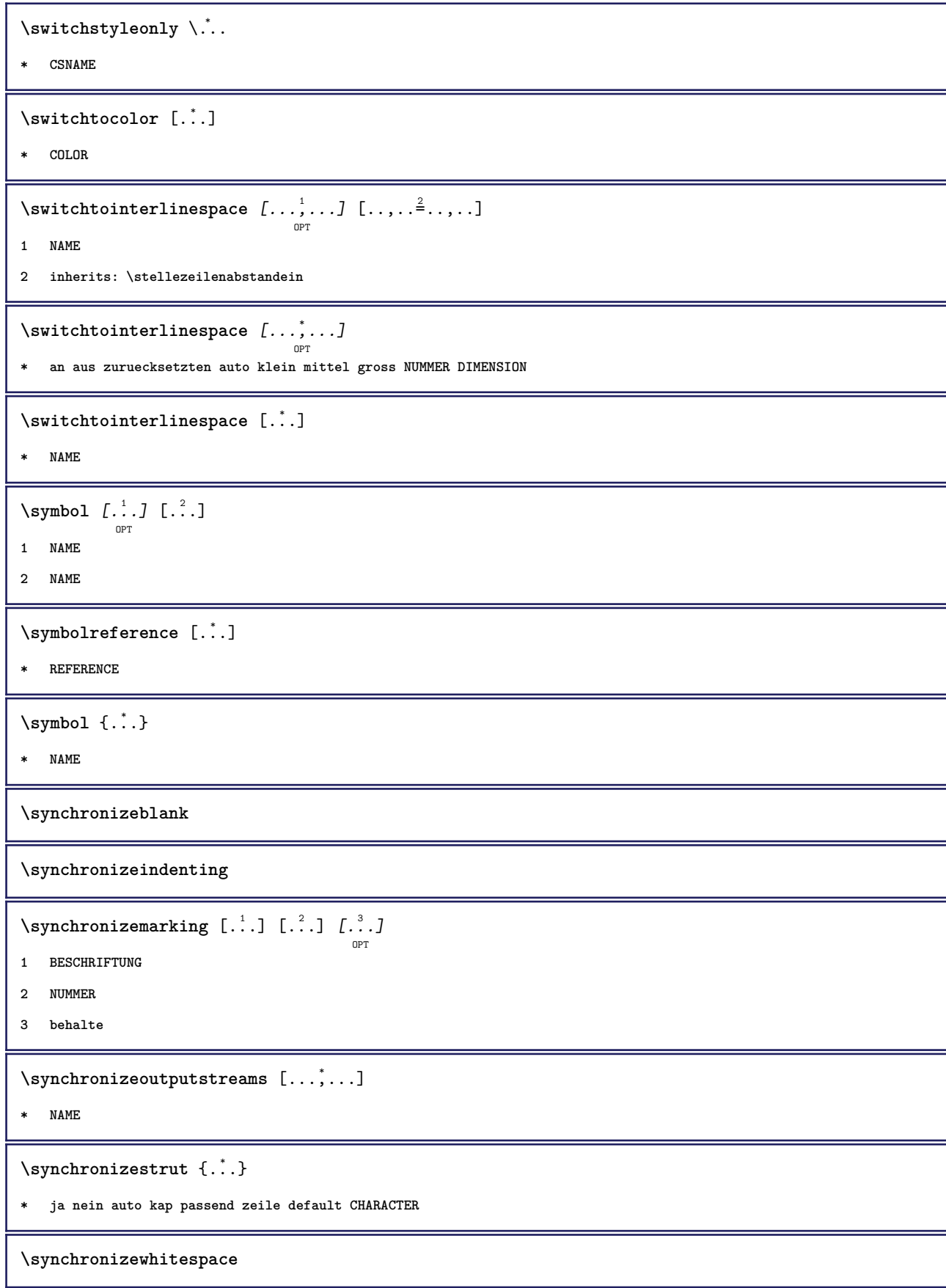

```
\SYNONYM [\, \cdot \, , \, \cdot \, ] \, {\; \cdot \, , \, \cdot \, } \, {\; \cdot \, , \, \cdot \, } \, {\; \cdot \, , \, \cdot \, }1 NAME
2 TEXT
3 CONTENT
instances:
\systemlog \{.\,.\,.\} \{.\,.\,.\} \{.\,.\,.\}1 FILE
2 TEXT
3 TEXT
\systemlogfirst {.<sup>1</sup>..} {.<sup>2</sup>..} {.<sup>3</sup>..}
1 FILE
2 TEXT
3 TEXT
\text{Systemloglast} \{.\n...} \{.\n...} \{.\n...}
1 FILE
2 TEXT
3 TEXT
\systemsetups {...}
* NAME
\TABLE
\TaBlE
\TEX
\TeX
\TheNormalizedFontSize
\TransparencyHack
\tabulateautoline
\tabulateautorule
\tabulateline
\tabulaterule
\taggedctxcommand {...}
* BEFEHL
```

```
\taggedlabeltexts \{.\cdot.\cdot\} \{.\cdot.\cdot\} \{.\cdot.\cdot\}1 NAME
2 NAME
3 CONTENT
\tbinom \{.\n,.\n\} \{.\n,.\n\}1 CONTENT
2 CONTENT
\text{tbox} \left\{ \dots \right\}* CONTENT
\setminus \texttt{teilegleitobjekt} \;[\dots, \dots \overset{\textup{i}}{\dots}, \dots] \; \set^{ \dots, \textup{j}} \; \set^{ \dots, \textup{k}}1 inherits: \stelleplatziegeteiltegleitobjekt
2 BEFEHL
3 CONTENT
\tequal \{\ldots\} \{\ldots\}OPT
OPT
1 TEXT
2 TEXT
\testandsplitstring \therefore \at \therefore \to \... \and \... 3
1 TEXT
2 TEXT
3 CSNAME
4 CSNAME
\text{testcolumn} [.\cdot]. [.\cdot].OPT
1 NUMMER
2 DIMENSION
\text{testfeature } \{.\cdot.\cdot\} \{.\cdot.\cdot,\cdot.\cdot\}1 NUMMER
    23 CONTENT
\text{testfeatureonce } \{.\cdot.\cdot\} \{.\cdot.\cdot\}1 NUMMER
    23 CONTENT
\text{testpage} [...] [1, 2, 3]OPT
1 NUMMER
2 DIMENSION
\text{testpage} [...] [1, 2, 3]OPT
1 NUMMER
2 DIMENSION
```
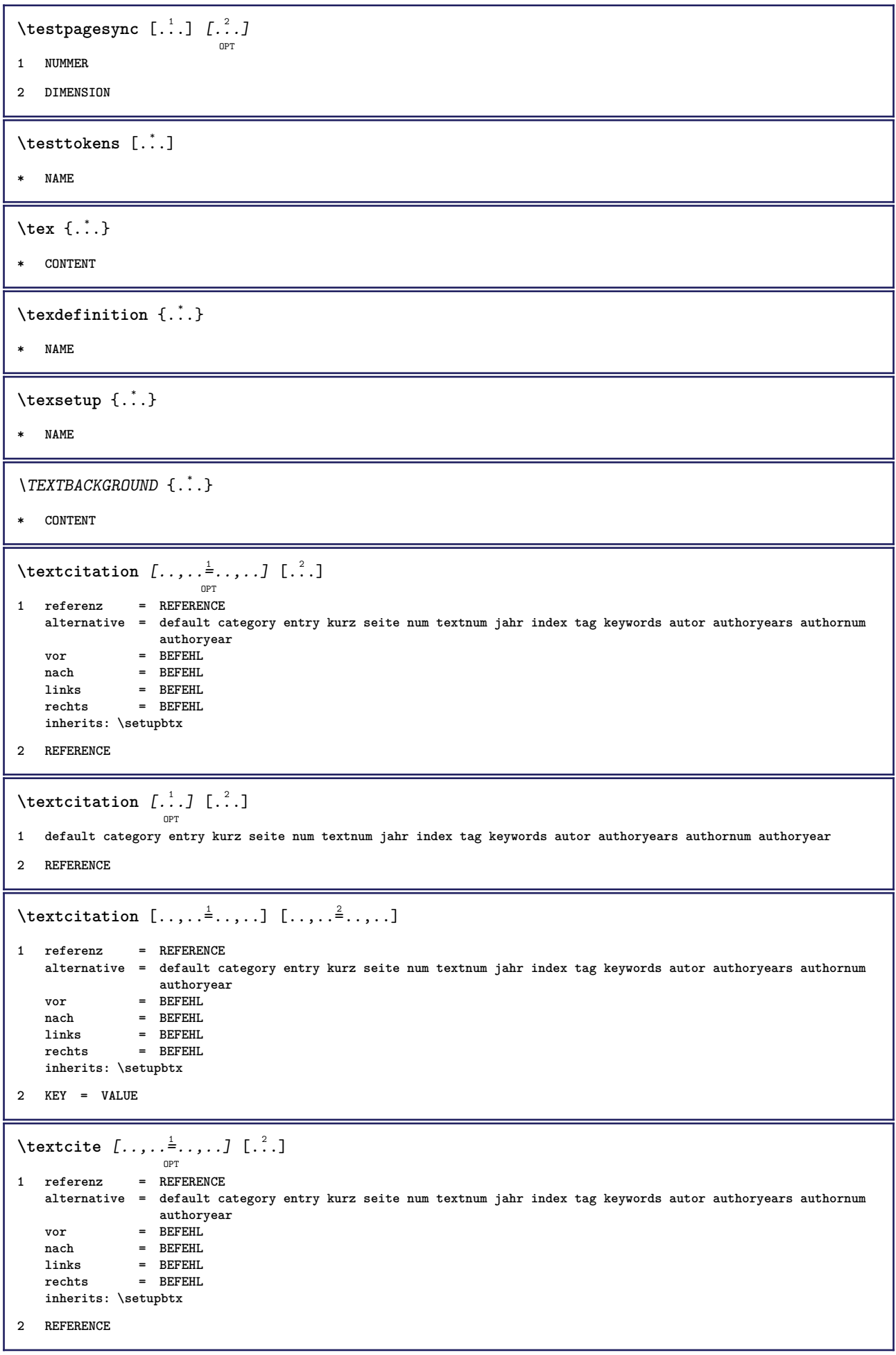

```
\text{Vtextcite} [.\cdot]. [.\cdot].OPT
1 default category entry kurz seite num textnum jahr index tag keywords autor authoryears authornum authoryear
2 REFERENCE
\textcite [\ldots, \ldots \stackrel{1}{\vdots} \ldots] [\ldots, \ldots \stackrel{2}{\vdots} \ldots]1 referenz = REFERENCE
   alternative = default category entry kurz seite num textnum jahr index tag keywords autor authoryears authornum
               authoryear
    vor = BEFEHL
    nach = BEFEHL
    links = BEFEHL
    rechts = BEFEHL
   inherits: \setupbtx
2 KEY = VALUE
\textcontrolspace
\texttt{\textbf{1}} (\ldots)
* NAME
\text{textlinie } [..].] \{.\n,.\n}OPT
                        OPT
1 oben mittig unten
2 TEXT
\text{textmath} \{.\dot{.\} \}* CONTENT
\textminus
\text{textor} \{.\cdot\}* NUMMER
\textplus
\text{textreferenz } [\ldots, \ldots] \{.\cdot, \cdot\}1 REFERENCE
2 TEXT
\textvisiblespace
\tfrac \{.\n,.\n\} \{.\n,.\n\}1 CONTENT
2 CONTENT
\theta \thainumerals \{.\n . }
* NUMMER
\theta \thefirstcharacter {...}
* TEXT
```
**\thenormalizedbodyfontsize** {...} \*

**\* DIMENSION**

\theremainingcharacters {...}

**\* TEXT**

**\thickspace**

**\thinspace**

```
\thirdoffivearguments \{.\cdot\cdot\} \{.\cdot\cdot\} \{.\cdot\cdot\} \{.\cdot\cdot\} \{.\cdot\cdot\} \{.\cdot\cdot\}1 TEXT
2 TEXT
3 TEXT
4 TEXT
5 TEXT
\thirdoffourarguments \{.\cdot.\cdot\} \{.\cdot.\cdot\} \{.\cdot.\cdot\} \{.\cdot.\cdot\}1 TEXT
2 TEXT
3 TEXT
4 TEXT
\thirdofsixarguments {.<sup>1</sup>..} {.<sup>2</sup>..} {.<sup>3</sup>..} {.<sup>4</sup>..} {.<sup>5</sup>..} {.<sup>6</sup>..}
1 TEXT
2 TEXT
3 TEXT
4 TEXT
5 TEXT
6 TEXT
\thirdofthreearguments \{.\n,.\n\} \{.\n,.\n\} \{.\n,.\n\}1 TEXT
2 TEXT
3 TEXT
\thirdofthreeunexpanded \{.\n,.\n\} \{.\n,.\n\} \{.\n,.\n\}1 TEXT
2 TEXT
3 TEXT
\{\text{theockleftarrow } \{.\cdot.\right\} {...}
                            OPT
                                    -<br>OPT
1 TEXT
2 TEXT
```

```
\{\text{theo} (\ldots) \{1, 2, 3, 4, \ldots\}OPT
                             OPT
1 TEXT
2 TEXT
\threedigitrounding {.<sup>*</sup>..}
* NUMMER
\tilde{\cdot}* NUMMER
\tief {...}
* CONTENT
\LOW \{\ldots\}* CONTENT
instances:
\tightlayer [...]
* NAME
\tiho [...] \{.\,. \} \{.\,. \}OPT
1 links rechts
2 CONTENT
3 CONTENT
\tilde{\ldots}* CHARACTER
\tinyfont
\tip [\ldots, \ldots \stackrel{1}{=} \ldots, \ldots] {...}
              OPT
1 inherits: \stelletipein
2 CONTENT
\tippedatei [.<sup>1</sup>.] [..,..<sup>2</sup>..,..] {.<sup>3</sup>.}
                  OPT
                               OPT
1 NAME
2 inherits: \stelletippenein
3 FILE
\tippen [\ldots, \ldots \frac{1}{2}, \ldots, \ldots] {...}
1 inherits: \stelletipein
2 CONTENT
\tippen [..,..<sup>1</sup>..,..] <<...>>
                 OPT
1 inherits: \stelletipein
2 ANGLES
```

```
\T{IPPEN} [...,-\frac{1}{2},...] \{...^2\}OPT
1 inherits: \stelletipein
2 CONTENT
\TIPPEN [\dots, \dots \xrightarrow{\text{b}} \dots, \dots] <<...>>
1 inherits: \stelletipein
2 ANGLES
\tippepuffer [\ldots, \ldots] [\ldots, \ldots]<sub>opt</sub> ..., ..]
1 BUFFER
2 inherits: \stelletippenein
\verb|\tippenPUFFER|^{} (\dots, \dots \stackrel{*}{\vphantom{|}} \dots, \dots )|OPT
* inherits: \stelletippenein
\tip [..,..<sup>i</sup>...,..] <<.<sup>2</sup>.>>
                OPT
1 inherits: \stelletipein
2 ANGLES
\tLeftarrow \{\ldots\} \{\ldots\}OPT
                              ^{\circ} OPT
1 TEXT
2 TEXT
\text{tLeftrightarrow } \{.\n^{1}.\n} \{.\n^{2}.\n}OPT
                                       ים<br><sup>חסח</sup>
1 TEXT
2 TEXT
\tlap {...}
* CONTENT
\tleftarrow \{\ldots\} \{\ldots\}OPT
OPT
1 TEXT
2 TEXT
\left\{ \text{tharpoondown } \{.\cdot.\right\} {.\cdot}
                                OPT
OPT
1 TEXT
2 TEXT
\left\{ \text{the <i>i</i>tharponup <math display="inline">\{1, 2, 3, 4, \ldots, 5\}</math>OPT
OPT
1 TEXT
2 TEXT
\left\{ \text{th}\right\} (\ldots) \left\{ \ldots\right\}OPT
OPT
1 TEXT
2 TEXT
```

```
\tleftrightharpoons \{\cdot\cdot\cdot\} \{\cdot\cdot\cdot\}_{\text{OPT}}1 TEXT
2 TEXT
\tmapsto \{\cdot \cdot \cdot \} \{\cdot \cdot \cdot \}1 TEXT
2 TEXT
\text{tochar } \{.\dot{.\} \}* NAME
\tolinenote [...<sup>*</sup>.]
* REFERENCE
\TOOLTIP [\dots, \dots \frac{1}{p} \dots] \{\dots\} \{\dots\} \{\dots\}1 inherits: \setuptooltip
2 TEXT
3 TEXT
instances:
\TOOLTIP [ .^1 .] \{ .^2 .\} \{ .^3 .\}OPT
1 links mittig rechts
2 TEXT
3 TEXT
instances:
\to \{.\n.}
* CONTENT
\to \{.\cdot\}* CONTENT
\toplinebox {...}
* CONTENT
\toprightbox {...}
* CONTENT
\topskippedbox {...}
* CONTENT
\tRightarrow \{\cdot\cdot\cdot\} \{\cdot\cdot\cdot\} \{\cdot\cdot\cdot\}1 TEXT
2 TEXT
\tracecatcodetables
```
\tracedfontname {...} **\* FONT \traceoutputroutines \tracepositions** \transparencycomponents {...} **\* COLOR**  $\{\text{transparent} \, [\, . \, . \, . \, ] \, {\, . \, . \, . \, . \}$ **1 COLOR 2 CONTENT** \trel  $\{.\,.\,.\}$   $\{.\,.\,.\}$ OPT OPT **1 TEXT 2 TEXT**  $\text{trightarrow} \{.\n$ ..}  $\{.\n$ ..} OPT OPT **1 TEXT 2 TEXT**  $\text{trightharpoondown } \{.\cdot.\} \{.\cdot.\}$ OPT OPT **1 TEXT 2 TEXT**  $\text{trightharpoonup } \{.\cdot.\} \{.\cdot.\}$ OPT OPT **1 TEXT 2 TEXT**  $\{\text{trightleftharpoons }\{\ldots\} \ \{\ldots\}$ OPT OPT **1 TEXT 2 TEXT**  $\text{trightoverleftarrow{}) } \{.\cdot.\cdot\} \{.\cdot.\cdot\}$ OPT OPT **1 TEXT 2 TEXT \triplebond**  $\text{truefilename } \ldots \}$ **\* FILE**  $\text{truefontname} \{.\n$ . **\* FONT \ttraggedright**

```
\ttriplerel \{\ldots\} \{\ldots\}<br>\lim_{\text{OPT}}1 TEXT
2 TEXT
\setminusttwoheadleftarrow \{.\,.\,.\,.\, \{.\,.\,.OPT
OPT
1 TEXT
2 TEXT
\text{ttwoheadrightarrow } \{.\n^{1}.\n} \{.\n^{2}.\n}OPT
OPT
1 TEXT
2 TEXT
\twodigitrounding {...}
* NUMMER
\tx
\txx
\typedefinedbuffer [\cdot \overset{1}{\ldots}] [\ldots, \ldots \overset{2}{\ldots} \ldots]1 BUFFER
2 inherits: \stelletippenein
\typeface
\typescriptone
\typescriptprefix {...}
* NAME
\typescriptthree
\typescripttwo
\typesetbuffer [\cdot]^1 \ldots, [\cdot]^2 \ldots \ldots]1 * BUFFER
2 inherits: \setupexternalfigure
\typesetfile [.<sup>1</sup>.] [.<sup>2</sup>.] [..,..<sup>3</sup>..,..]
                             OPT
                                           OPT
1 NAME FILE
2 FILE TEXT
3 inherits: \setupexternalfigure
\uconvertnumber \{.\cdot.\cdot\} \{.\cdot.\cdot\}1 inherits: \konvertierezahl
2 NUMMER
```

```
\begin{bmatrix} . & . \end{bmatrix}* REFERENCE
\uebersetzten [..,..<sup>\stackrel{*}{\cdot}</sup>.....]
                           OPT
* SPRACHE = TEXT
\ueberstreichen {...}
* CONTENT
\ueberstrichen {...}
* CONTENT
\uedcatcodecommand \. \. \. \. \. \. \. \. \. \. \.1 CSNAME
2 CHARACTER NUMMER
3 BEFEHL
\langle \text{wngebung } [\cdot, \cdot] \rangle* FILE
\umgebung ...
* FILE
\umrahmt [\ldots, \ldots] \{.\}<br>
\lim_{\text{OPT}}1 inherits: \stelleumrahmtein
2 CONTENT
\text{Mmm} \ldots \ldots \ldots \ldots \ldots \ldots \ldots \ldots \ldotsopt.
1 inherits: \setupframedtext
2 CONTENT
\UMRAHMTERTEXT [\ldots, \ldots \stackrel{1}{\vdots} \ldots] {...}
                            OPT
1 inherits: \setupframedtext
2 CONTENT
instances: umrahmtertext
\text{FRAMED} [...,-\frac{1}{2},...] \{...^{2}\}OPT
1 inherits: \stelleumrahmtein
2 CONTENT
instances: unframed fitfieldframed
\unbekant
\{\nundefinevalue \{\n* NAME
```
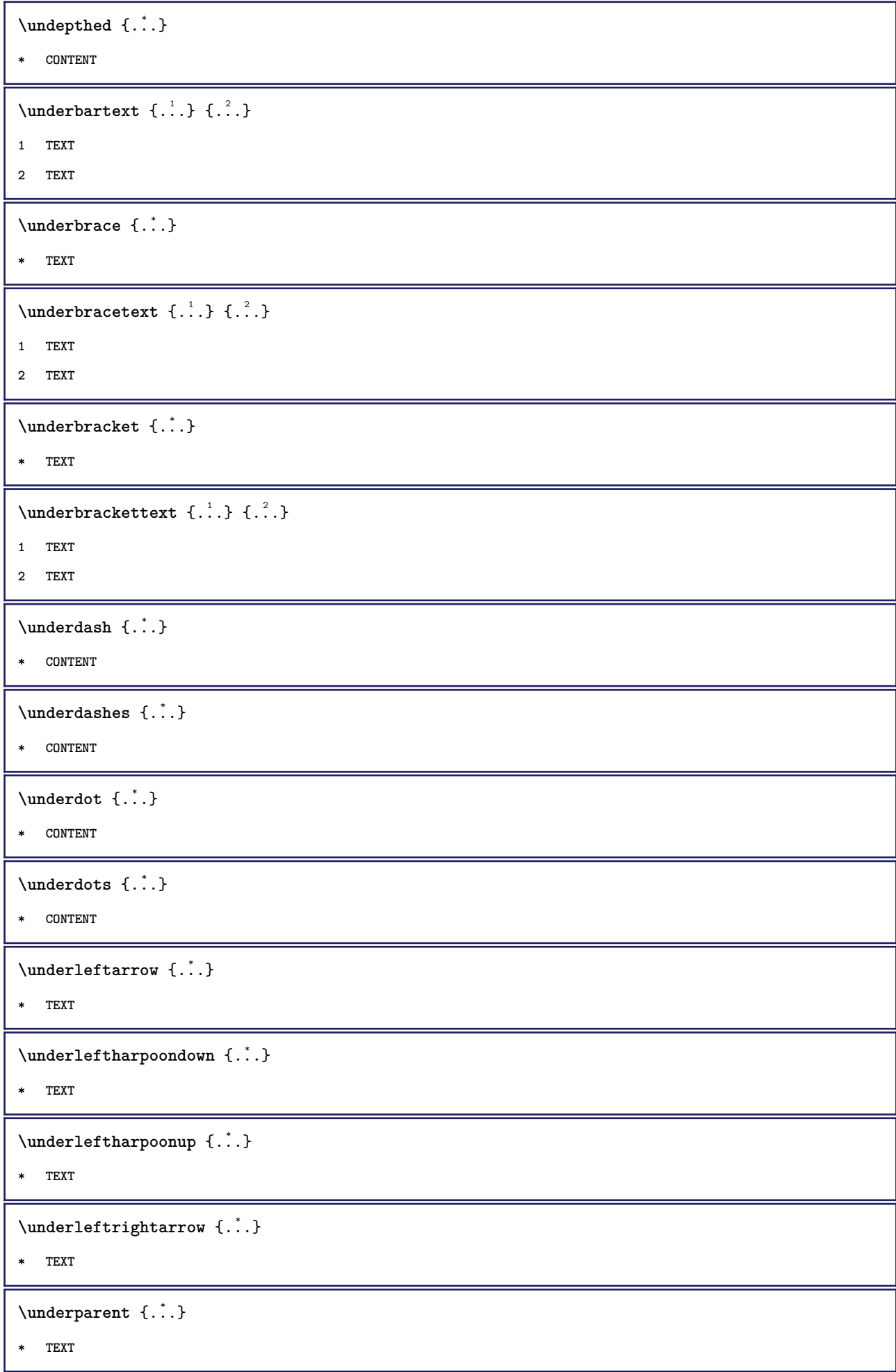

```
\{\text{underparenttext } \{.\cdot.\} \{.\cdot.\}1 TEXT
2 TEXT
\underandom \{.\n: \}* CONTENT
\underbrace{\ldots}* CONTENT
\mathcal{L} \{.\cdot\}* TEXT
\underrightharpoondown {...}
* TEXT
\underrightharpoonup {...}
* TEXT
\{\text{underset } \{.\cdot.\} \{.\cdot.\}1 TEXT
2 TEXT
\underset{\ldots}{{\sf understrike}} {...}
* CONTENT
\{\text{understrikes } \{\dots\}* CONTENT
\undertwoheadleftarrow {...}
* TEXT
\undertwoheadrightarrow {...}
* TEXT
\{\text{undoassign } [\dots] [\dots \frac{2}{n} \dots]1 TEXT
2 KEY = VALUE
\unframe{ [.,.,.^{\frac{1}{2}},.,.] \{.\}.OPT
1 inherits: \stelleumrahmtein
2 CONTENT
\unhhbox \ldots with \{.\,^2.\}1 CSNAME NUMMER
2 BEFEHL
```

```
\{ \ldots, \}* NUMMER
\sum_{i=1}^{\infty} \{1, 2, \ldots, n-2, \ldots, n-1\}O<sub>p</sub>T
1 NAME
2 KEY = VALUE
\uniqueMPpagegraphic {.<sup>1</sup>..} {..,..<sup>2</sup>..,..}
1 NAME
2 KEY = VALUE
\unprotect ... \protect
\unprotected .<sup>*</sup>. \par
* CONTENT
\unregisterhyphenationpattern [.<sup>1</sup>..] [.<sup>2</sup>..]
                                             OPT
1 SPRACHE
2 TEXT
\text{Nunspace} \ldots {\ldots }
1 CSNAME
2 TEXT
\text{Nunspaceargument} ... \to \.<sup>2</sup>..
1 TEXT
2 CSNAME
\langleunspaced \{.\cdot.\cdot\}* TEXT
\text{Nunspace} i. \to \.<sup>2</sup>..
1 TEXT
2 CSNAME
\text{interstreichen } \ldots \}* CONTENT
\text{interstrichen} \{ . . . \}* CONTENT
\{\text{untexargument } \{.\cdot.\} \to \ \}.1 TEXT
2 CSNAME
\{\text{untricommand } \{.\cdot.\} \to \ \cdot\ \cdot\ \cdot1 CSNAME
2 CSNAME
```

```
\uparrow \uparrow ...}
* TEXT
\text{Nupercases} ... \to \...
1 TEXT
2 CSNAME
\upperleftdoubleninequote
\upperleftdoublesixquote
\upperleftsingleninequote
\upperleftsinglesixquote
\upperrightdoubleninequote
\upperrightdoublesixquote
\upperrightsingleninequote
\upperrightsinglesixquote
\url [...]
* NAME
\verb|\usealignparameter |\.|.* CSNAME
\text{Vuseblankparameter} \dots* CSNAME
\text{Usebodyfont} [\ldots, \ldots]* inherits: \stellefliesstextein
\verb+\usebodyfontparameter + \verb+\+^+.\label{thm:2}* CSNAME
\texttt{\texttt{l}}_i: [1,2,2] , [2,2,1] , [2,2,1] , [2,2,1] , [2,2,1] , [2,2,1] , [2,2,1]1 NAME
2 FILE
3 specification = NAME
\usebtxdefinitions [...<sup>*</sup>..]
* FILE
\text{usescolors } [.* FILE
```

```
\usecomponent [...]
* FILE
\usedummycolorparameter {...}
* KEY
\text{N}usedummystyleandcolor \{.\cdot.\cdot\} \{.\cdot.\cdot\}1 KEY
2 KEY
\usedummystyleparameter {...}
* KEY
\useenvironment [...]
* FILE
\text{Nuseexternalrendering } [\dots] [\dots] [\dots] [\dots] [\dots]1 NAME
2 NAME
3 FILE
4 auto embed
\usefigurebase [...]
* zuruecksetzten FILE
\text{usefile} [...] [...] [...]
                             OPT
1 NAME
2 FILE
3 TEXT
\usegridparameter \.<sup>*</sup>..
* CSNAME
\useindentingparameter \.<sup>*</sup>...
* CSNAME
\verb+\useindent is not a number of points in the following text.* CSNAME
\texttt{\textbackslash} \ .
* CSNAME
\text{Vuselanguageparameter } \dots* CSNAME
\texttt{\textbackslash} \texttt{useluamodule} [...]
* FILE
```

```
\useMPenvironmentbuffer [...]
* NAME
\useMPgraphic \{.\cdot.\} \{.\cdot,\ldots\}<sub>0PT</sub>
1 NAME
2 KEY = VALUE
\useMPlibrary [...]
* FILE
\text{NuseMPrun} \{.\n<sup>1</sup>\n<sub>1</sub>\n<sub>2</sub>\n<sub>3</sub>\n<sub>4</sub>1 NAME
2 NUMMER
\text{WPeriables} [..., \ldots, ...]
1 NAME
2 KEY
\usemathstyleparameter \.<sup>*</sup>...
* CSNAME
\useproduct [...]
* FILE
\verb+\useprofile parameter \verb+\+.\+.\+* CSNAME
\useproject [...]
* FILE
\text{userference} \...
* CSNAME
\userpagenumber
\text{N}usesetupsparameter \lambda...
* CSNAME
\usestaticMPfigure [\dots, \frac{1}{p} \dots, \dots] [...]
1 inherits: \setupscale
2 NAME
\text{Use} [\ldots, \ldots]* PATH
```

```
\usetexmodule [.<sup>1</sup>..] [...<sup>2</sup>,...] [...,..<sup>3</sup>,....]<br><sup>OPT</sup>
1 m p s x t
2 FILE
3 KEY = VALUE
\text{Nusetypescript} [\ldots] \ldots] \ldots]
                    OPT
                                   OPT
1 serif sans mono math handwriting calligraphy casual alles
2 NAME fallback default dtp simple
3 size name
\usetypescriptfile [...]
* zuruecksetzten FILE
\text{Vusezipfile} [\ldots] [\ldots]
                         OPT
1 FILE
2 FILE
\left\{ \ldots \right\}* NUMMER
\text{lower } \{.\dot{.\} \}* TEXT
\{\ldots\}* TEXT
\utilityregisterlength
\VerboseNumber {...}
* NUMMER
\forall vboxreference [\ldots, \ldots] \{.\cdot, \cdot\}1 REFERENCE
2 CONTENT
\vec {...}
* CHARACTER
\verb|\verbatin {.}.}|* CONTENT
\verb|\verbating {..}.}* CONTENT
\verb|\verbergebloecke [\dots, \dots, \dots] [...]_{\text{OPT}}1 NAME
2 + -
```

```
\verbosenumber {...}
* NUMMER
\vergleichefarbengruppe [...]
* NAME
\vergleichepalette [...]
* NAME
\verb|\version [..]* konzept datei temporaer endfassung NAME
\verticalgrowingbar [\ldots, \ldots^*], \ldots]* inherits: \setuppositionbar
\verticalpositionbar [..,..=..,..] *
* inherits: \setuppositionbar
\setminus \mathtt{verwendebloecke} \; \; [\; . \; . \; . \; . \; . \; . \; . \; ] \; \; [\; . \; . \; . \; . \; . \; . \; . \; . \; ] \; \; [\; . \; . \; . \; . \; . \; . \; . \; . \; ] \; \; [\; . \; . \; . \; . \; . \; . \; . \; . \; ] \; \; [\; . \; . \; . \; . \; . \; . \; . \; . \; . \; ]1 NAME
2 + -
3 kriterium = text ABSCHNITT
\forall verwendeexteresdokument [.\cdot .]. [.\cdot .]. [.\cdot .].OPT
1 NAME
2 FILE
3 TEXT
\forall verwendeexterneabbildung [...] [...] [...] [...][...=....]OPT
                                                                                OPT
1 NAME
2 FILE
3 NAME
4 inherits: \setupexternalfigure
\text{Vervendeexternestonstueck } [.1.1] [1.2.1]1 NAME
2 FILE
\verwendeJSscript [.<sup>1</sup>.] [...<sup>2</sup>,...]
1 FILE
2 NAME
\forall verwendemodul [\cdot, \cdot, \cdot] [\cdot, \cdot, \cdot, \cdot] [\cdot, \cdot, \cdot, \frac{3}{2}, \cdot, \cdot, \cdot]OPT
                                                             OPT
1 m p s x t
2 FILE
3 KEY = VALUE
```
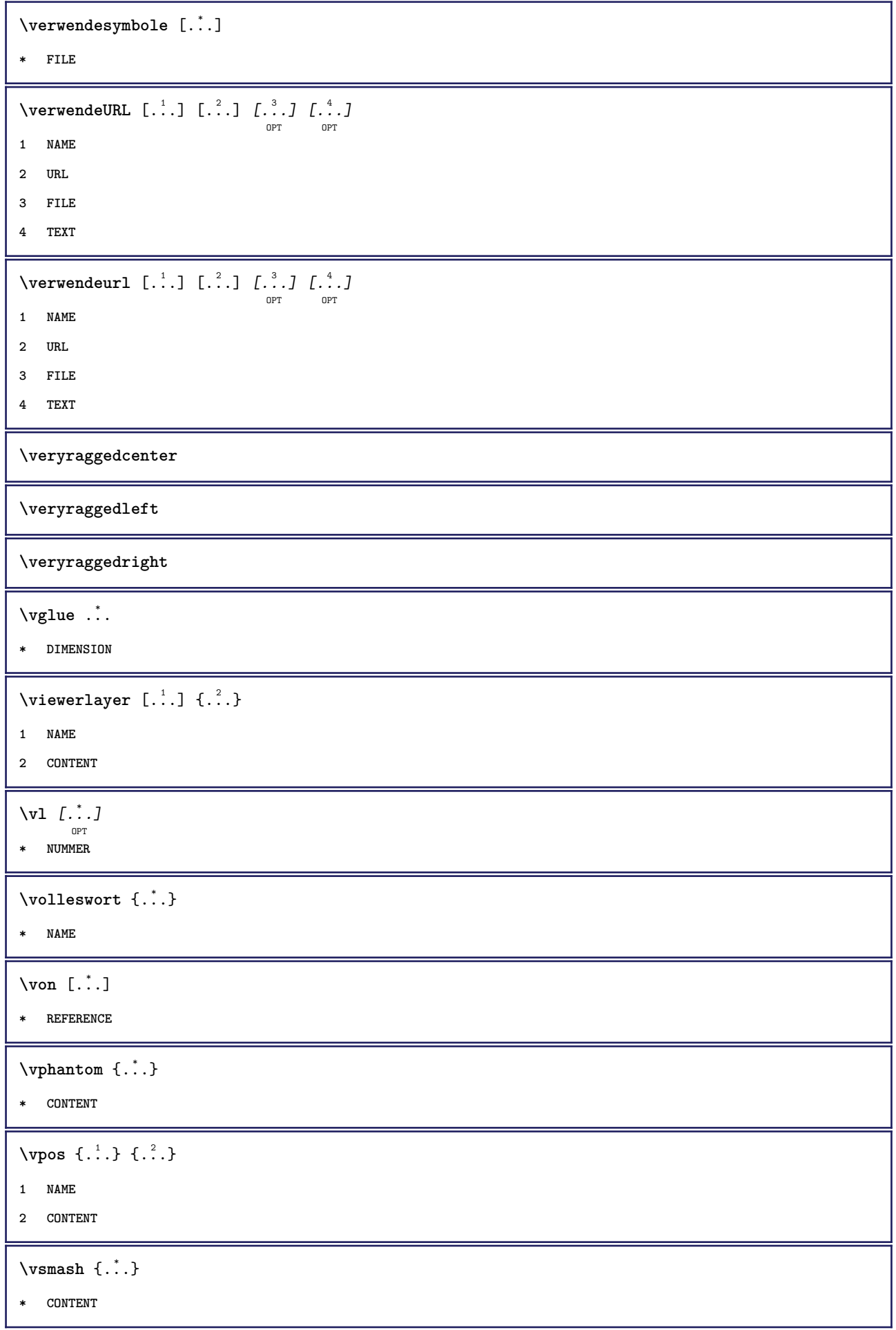

```
\vsmashbox .<sup>*</sup>.
* CSNAME NUMMER
\varepsilon \vsmashed \{.\cdot\}* CONTENT
\vspace [.<sup>1</sup>..] [.<sup>2</sup>..]
             OPT
                     .<br>OPT
1 NAME
2 NAME
\forall vspacing [\ldots, \ldots]OPT
* einstellung selbeseite max zwinge enable sperren keinweiss zurueck overlay immer weak strong default vor zwischen
    nach fest flexibel kein klein mittel gross zeile halbezeile quarterline formel weiss hoehe tiefe standard NUMMER*klein
    NUMMER*mittel NUMMER*gross NUMMER*zeile NUMMER*halbezeile NUMMER*quarterline NUMMER*formel NUMMER*weiss NUMMER*hoehe
    NUMMER*tiefe category:NUMMER order:NUMMER penalty:NUMMER DIMENSION NAME
\text{WidthSpanningText } \{.\overset{1}{\ldots}\} \{.\overset{2}{\ldots}\} \{.\overset{3}{\ldots}\}1 TEXT
2 DIMENSION
3 FONT
\WOCHENTAG {...<sup>*</sup>..}
* NUMMER
\WOERTER {...}
* TEXT
\W{ORT} {\dots}
* TEXT
\text{Woerter } \{.\cdot.\cdot\}* TEXT
\Wort {...} *
* TEXT
\waehlebloeckeaus [...;"...] [...;"...] [...,...<sup>3</sup>...,..]<br><sup>OPT</sup>
1 NAME
2 + -
3 kriterium = text ABSCHNITT
\wedgewdofstring \{\ldots\}* TEXT
\wechselezumfliesstext [\ldots,\ldots]* inherits: \stellefliesstextein
\widthofstring {...}
* TEXT
```

```
\text{widthspanningtext } \{.\dots\} \{.\dots\} \{.\dots\}1 TEXT
2 DIMENSION
3 FONT
\tilde{\ldots}* DIMENSION
\text{Wechentag} \{.\n.
* NUMMER
\text{Words } \{.\dot{.\} \}* TEXT
\forallwordtonumber \{\ldots\} \{\ldots\}1 eins zwei drei vier fuenf
2 TEXT
\text{Vert } \{.\,. \}* TEXT
\text{Wortrechts} [.\,].\,] \{.\,.\,.\}OPT
1 rechts DIMENSION
2 CONTENT
\forall writedatatolist [ .^1 . ] [ . . , . , . ^{2} . . , . . ] [ . . , . , ^{3} . . , . . ]OPT
1 LISTE
2 inherits: \stellelisteein
3 KEY = VALUE
\text{V} \{ .^{1} \ldots \} \{ .^{2} \ldots \}1 TEXT
2 TEXT
\XETEX
\XeTeX
\setminus \mathbf{x}defconvertedargument \setminus \cdot^1. \{ \cdot, \cdot^2, \cdot \}1 CSNAME
2 TEXT
\xequal \{\begin{smallmatrix} 1 & 1 \\ 1 & 1 \end{smallmatrix}\} \{\begin{smallmatrix} 2 & 1 \\ 1 & 2 \end{smallmatrix}\}1 TEXT
2 TEXT
```

```
\xfrac \{.\cdot.\cdot\} \{.\cdot.\cdot\}1 CONTENT
2 CONTENT
\lambdaxhookleftarrow \{.\cdot.\cdot\} \{.\cdot.\cdot\}OPT
OPT
1 TEXT
2 TEXT
\lambdaxhookrightarrow \{.\cdot\,,\} \{.\cdot\,,\}OPT
OPT
1 TEXT
2 TEXT
\setminusxLeftarrow \{.\,.\,.\,.\, \} \{.\,.\,.\,.\, \}1 TEXT
2 TEXT
\setminusxLeftrightarrow \{\ldots\} \{\ldots\}OPT
OPT
1 TEXT
2 TEXT
\setminusxleftarrow \{\ldots\} \{\ldots\}OPT
OPT
1 TEXT
2 TEXT
\setminusxleftharpoondown \{\ldots\} \{\ldots\}OPT
                                    OPT
1 TEXT
2 TEXT
\setminusxleftharpoonup \{\ldots\} \{\ldots\}OPT
OPT
1 TEXT
2 TEXT
\setminusxleftrightarrow \{\ldots\} \{\ldots\}OPT
OPT
1 TEXT
2 TEXT
\setminusxleftrightharpoons \{.\cdot\limits_{_{\text{OPT}}}^{1} \{.\cdot\limits_{_{\text{OPT}}}^{2}1 TEXT
2 TEXT
\xmapsto \{.\n,.\n,.\n,'.\n,OPT
OPT
1 TEXT
2 TEXT
\xm1addindex {\ldots}* NODE
```

```
\sum_{n=1}^{\infty} and \sum_{n=1}^{\infty} and \sum_{n=1}^{\infty} and \sum_{n=1}^{\infty} and \sum_{n=1}^{\infty} and \sum_{n=1}^{\infty} and \sum_{n=1}^{\infty} and \sum_{n=1}^{\infty} and \sum_{n=1}^{\infty} and \sum_{n=1}^{\infty} and \sum_{n=1}^{\infty} and \sum_{n=1}^{\infty1 NAME
2 SETUP
3 SETUP
 \xmlalaftersetup \{.\cdot.\cdot\} \{.\cdot.\cdot\}1 SETUP
2 SETUP
 \xmlabel{1.1} \{.\,. \}1 NODE
2 LPATH
 \sum \mathbb{Q}1 NAME
2 SETUP
\xmlappendsetup {...}
* SETUP
\verb|\xmlapplyselectors {.".}* NODE
 \xmathbf{1} att \{\ldots\} \{\ldots\}1 NODE
2 NAME
 \xmlattice f.<sup>1</sup>..} {1, 2, 3, ...}1 NODE
2 NAME
3 TEXT
 \{\text{multiplate } \{.\cdot.\} \{.\cdot.\} \{.\cdot.\}1 NODE
2 LPATH
3 NAME
 \mathcal{X} \mathcal{X} and \mathcal{X} and \mathcal{X} \{.\cdot\} \{.\cdot\} \{.\cdot\} \{.\cdot\} \{.\cdot\} \{.\cdot\} \{.\cdot\} \{.\cdot\} \{.\cdot\} \{.\cdot\}1 NODE
2 LPATH
3 NAME
4 TEXT
\xmlbadinclusions {...}
* NODE
```

```
\sum\text{1} beforedocumentsetup \{.\cdot\cdot\} \{.\cdot\cdot\} \{.\cdot\cdot\}1 NAME
2 SETUP
3 SETUP
\mathcal{X} \xmlbeforesetup \{.\cdot\cdot\cdot\} \{.\cdot\cdot\cdot\}1 SETUP
2 SETUP
\xm1chainatt \{.\cdot\cdot\} \{.\cdot\cdot\}1 NODE
2 NAME
\xm1chainattdef \{.\cdot.\cdot\} \{.\cdot.\cdot\} \{.\cdot.\cdot\}1 NODE
2 NAME
3 TEXT
\xmlchecknamespace {.\dots} {.\dots}1 NODE
2 NAME
\xmlcommand \{.\n,.\n\} \{.\n,.\n\} \{.\n,.\n\}1 NODE
2 LPATH
3 XMLSETUP
\xmlconcat \{.\cdot.\} \{.\cdot.\} \{.\cdot.\}1 NODE
2 LPATH
3 TEXT
\xmlconcatrange {...} {...} {...} {...} {...} {...}
1 NODE
2 LPATH
3 TEXT
4 FIRST
5 LAST
\xmlcontext \{.\cdot\} \{.\cdot\}1 NODE
2 LPATH
\xmlcount \{\ldots\}* NODE
```

```
\xnlabelaulttotext \{\ldots\}* NODE
\xmldirectives {...}
* NODE
\label{eq:ex1} \verb|\xmldirectivesafter| \{ . . . \}* NODE
\xmldirectivesbefore {...}
* NODE
\xmldisplayverbatim {...}
* NODE
 \xmldoif \{.\,.\,.\} \{.\,.\,.\} \{.\,.\,.\}1 NODE
2 LPATH
3 TRUE
 \xmldoifelse \{.\cdot.\cdot\} \{.\cdot.\cdot\} \{.\cdot.\cdot\} \{.\cdot.\cdot\}1 NODE
2 LPATH
3 TRUE
4 FALSE
 \sum_{i=1}^n \xmldoifelseempty {...} {...} {...} {...} {...}
1 NODE
2 LPATH
3 TRUE
4 FALSE
 \sum_{i=1}^{\infty} and \sum_{i=1}^{\infty} and \sum_{i=1}^{\infty} and \sum_{i=1}^{\infty} and \sum_{i=1}^{\infty} and \sum_{i=1}^{\infty} and \sum_{i=1}^{\infty} and \sum_{i=1}^{\infty} and \sum_{i=1}^{\infty} and \sum_{i=1}^{\infty} and \sum_{i=1}^{\infty} and \sum_{i=1}^{\infty1 NODE
2 TRUE
3 FALSE
 \sum_{i=1}^n \xmldoifelsetext {...} {...} {...} {...} {...}
1 NODE
2 LPATH
3 TRUE
4 FALSE
```

```
\{\text{smalloifelsevalue } {\{.\cdot.\}} \{.\cdot.\} \{.\cdot.\} \{.\cdot.\}1 CATEGORY
2 NAME
3 TRUE
4 FALSE
\xm1doifnot \{.\cdot.\cdot\} \{.\cdot.\cdot\} \{.\cdot.\cdot\}1 NODE
2 LPATH
3 TRUE
\xmldoifnotselfempty <math>\{.\cdot.\cdot\} \{.\cdot.\cdot\}1 NODE
2 TRUE
\xmldoifrontext {\ldots} {\ldots} {\ldots}
1 NODE
2 LPATH
3 TRUE
\xmldoifselfempty <math>\{.\dots\} \{.\dots\}1 NODE
2 TRUE
\xmldoiftext { ... } {'.}. {...} {...}
1 NODE
2 LPATH
3 TRUE
\mathcal{X}mlelement \{.\cdot\cdot\} \{.\cdot\cdot\}1 NODE
2 NUMMER
\xmlfitter \{.\cdot.\cdot\} \{.\cdot.\cdot\}1 NODE
2 LPATH
\xrightarrow{\text{matrix}} \{.\cdot.\} \{.\cdot.\}1 NODE
2 LPATH
\xm1flush \{\ldots\}* NODE
\xmlflushcontext {...}
* NODE
```

```
\xm1flushdocumentsetups \{.\cdot\cdot\} \{.\cdot\cdot\}1 NAME
2 SETUP
\xmlflushlinewise {...}
* NODE
\xrightarrow{\text{min} \space} \{\ldots\}* NODE
\xmlflushspacewise {...}
* NODE
\xm1flushtext \{\ldots\}* NODE
\xmlinclude {...} 1
{...} 2
{...} 3
1 NODE
2 LPATH
3 NAME
\xmlinclusion {...}
* NODE
\xmlinclusions \{\ldots\}* NODE
\xrightarrow{f.}* NODE
\xmlinjector {...}
* NAME
\xmlinlineverbatin {...}
* NODE
\xmlinstalldirective \{.\cdot.\cdot\} \{.\cdot.\cdot\}1 NAME
2 CSNAME
\xmllast \{.\cdot.\} \{.\cdot.\}1 NODE
2 LPATH
\xmllastatt
\xmllastmatch
```

```
\xmlloadbuffer \{.\cdot.\cdot\} \{.\cdot.\cdot\} \{.\cdot.\cdot\}1 BUFFER
2 NAME
3 XMLSETUP
\sum1loaddata \{.\cdot\,,\} \{.\cdot\,,\} \{.\cdot\,,\}1 NAME
2 TEXT
3 XMLSETUP
\xmlloaddirectives \{\ldots\}* FILE
\xmlloadfile \{.\n,.\n,.\n,.\n,.\n,1 NAME
2 FILE
3 XMLSETUP
\xmlloadonly \{.\cdot.\cdot\} \{.\cdot.\cdot\} \{.\cdot.\cdot\}1 NAME
2 FILE
3 XMLSETUP
\xmlmain \{\ldots\}* NAME
\sum \texttt{m} apvalue \{.\cdot\,,\} \{.\cdot\,,\} \{.\cdot\,,\}1 CATEGORY
2 NAME
3 TEXT
\xmlname \{\ldots\}* NODE
\xmlnamespace \{\ldots\}* NODE
\xmlnonspace \{.\cdot\cdot\} \{.\cdot\cdot\}1 NODE
2 LPATH
\xm1path \{\ldots\}* NODE
\xmlpos {...}
* NODE
```

```
\xm1 position {1, 1, 1, 2, 3, 4, 3, 3}1 NODE
2 LPATH
3 NUMMER
\sum \text{Trapependdocumentsetup } \{.\cdot\cdot\cdot\} \{.\cdot\cdot\cdot\}1 NAME
2 SETUP
\xmlprependsetup {...}
* SETUP
\xmlprettyprint {.<sup>1</sup>.} {.<sup>2</sup>.}
1 NODE
2 NAME
\sum n processbuffer \{.\cdot\,,\} \{.\cdot\,,\} \{.\cdot\,,\}1 BUFFER
2 NAME
3 XMLSETUP
\sum n processdata \{.\cdot\cdot\} \{.\cdot\cdot\} \{.\cdot\cdot\}1 NAME
2 TEXT
3 XMLSETUP
\sum n processfile \{.\cdot\,,\} \{.\cdot\,,\} \{.\cdot\,,\}1 NAME
2 FILE
3 XMLSETUP
\sum_{\text{number of } i,j \in \{1,2,3\}}1 NODE
2 LPATH
\xmin {\ldots}
* NODE
\xnlrefatt {..} {..}1 NODE
2 NAME
\xmlregistereddocumentsetups {.<sup>1</sup>.} {.<sup>2</sup>.}
1 NAME
2 SETUP
\xmlregisteredsetups
```

```
\{xmlregisterns \{.\n<sup>1</sup>.} \{.\n<sup>2</sup>.}1 NAME
2 URL
\xmlremapname {.<sup>1</sup>.} {.<sup>2</sup>.} {.<sup>3</sup>.} {.<sup>4</sup>.}
1 NODE
2 LPATH
3 NAME
4 NAME
\{ xmlremapnamespace \{.\cdot\cdot\} \{.\cdot\cdot\} \{.\cdot\cdot\}1 NODE
2 NAME
3 NAME
\{\text{number} \{ . . . . \} \{ . . . \}1 NAME
2 SETUP
\xm1 removes etup \{\ldots\}* SETUP
\xmlresetdocumentsetups {...}
* NAME
\xmlresetinjectors
\xmlresetsetups {...}
* NAME
\xmlsave \{.\cdot.\cdot\} \{.\cdot.\cdot\}1 NODE
2 FILE
\xm1setentity \{\ldots\} \{\ldots\}1 NAME
2 TEXT
\xmlsetfunction {\ldots} {\ldots} {\ldots} {\ldots}1 NODE
2 LPATH
3 LUAFUNCTION
\xmlsetinjectors [\ldots,\ldots]* NAME
```

```
\xm1setsetup {...} {...} {...}
1 NAME
2 LPATH
3 SETUP
\xm1setup \{\ldots\} \{\ldots\}1 NODE
2 SETUP
\xmlshow {\ldots}* NODE
\xmlsnippet {.<sup>1</sup>..} {.<sup>2</sup>..}
1 NODE
2 NUMMER
\xmlstrip {.<sup>1</sup>.} {.<sup>2</sup>.}
1 NODE
2 LPATH
\xmlstripnolines \{\cdot\cdot\cdot\} \{\cdot\cdot\cdot\}1 NODE
2 LPATH
\xmlstripped \{.\cdot\cdot\} \{.\cdot\cdot\}1 NODE
2 LPATH
\xmlstrippednolines \{\ldots\} \{\ldots\}1 NODE
2 LPATH
\xmltag {...}
* NODE
\xrightarrow{m} \{.\n: \} {...} \{.\n: \}1 NAME
2 TEXT
\xmltext \{.\cdot.\} \{.\cdot.\}1 NODE
2 LPATH
\xmltobuffer {1, 1, 1, 1, 2, 3, 4, 3, 5}1 NODE
2 LPATH
3 BUFFER
```

```
\xmltobufferverbose\ \{.\n \} \{.\n \} \{.\n \} \{.\n \}1 NODE
2 LPATH
3 BUFFER
\xmlt{ofile} \{.\n, .\} \{.\n, .\} \{.\n, .\}1 NODE
2 LPATH
3 FILE
\xmlvalue {...} 1
{...} 2
{...} 3
1 CATEGORY
2 NAME
3 TEXT
\xmlverbatin \{.\n<sup>*</sup>..}
* NODE
\xk ightarrow \{\ldots\} \{\ldots\}OPT
OPT
1 TEXT
2 TEXT
\xrel \{.\cdot.\} \{.\cdot.\}OPT
OPT
1 TEXT
2 TEXT
\xrightarrow{r}{\text{r}} \{.\cdot\} \{.\cdot\}OPT
OPT
1 TEXT
2 TEXT
\xrightarrow{rightharpoondown} \{.\cdot.\} \{.\cdot.\}OPT
OPT
1 TEXT
2 TEXT
\xrightarrow{r}{\text{th} \cdot \text{normal}} \{.\cdot\} \{.\cdot\}OPT
OPT
1 TEXT
2 TEXT
\xrightleftharpoonsOPT
OPT
1 TEXT
2 TEXT
\xrightarrow{rightoverleftarrow} \{.\cdot.\cdot\} \{.\cdot.\cdot\}OPT
                                      OPT
1 TEXT
2 TEXT
```

```
\xsplitstring \... 1
{...} 2
1 CSNAME
2 TEXT
\xtriplerel {.<sup>1</sup>..} {.<sup>2</sup>..}
                   OPT
OPT
1 TEXT
2 TEXT
\setminusxtwoheadleftarrow \{.\cdot\cdot\} \{.\cdot\cdot\}OPT
                                  OPT
1 TEXT
2 TEXT
\setminusxtwoheadrightarrow \{\ldots\} \{\ldots\}OPT
                                     OPT
1 TEXT
2 TEXT
\xxtrac \{.\cdot.\cdot\} \{.\cdot.\cdot\}1 CONTENT
2 CONTENT
\x^{*}* NAME
\{Z\text{iffern } \{\ldots\}* NUMMER
\zeigedruck [...,<sup>1</sup>...] [...,<sup>2</sup>...] [..,..<sup>3</sup>...,.]
1 inherits: \stellepapierformatein
2 inherits: \stellepapierformatein
3 inherits: \stellelayoutein
\verb|\xeigeeinstellungen [...",...]OPT
* pt bp cm mm dd cc pc nd nc sp in
\zeigefarbe [...<sup>*</sup>.]
* COLOR
\zeigefarbengruppe [.<sup>1</sup>..] [...<sup>2</sup>,...]
1 NAME
2 horizontal vertikal nummer wert name
\zeigefliesstext [...,<sup>*</sup>...]
* inherits: \stellefliesstextein
\zeigefliesstextumgebung [\ldots,\ldots]* inherits: \stellefliesstextein
```
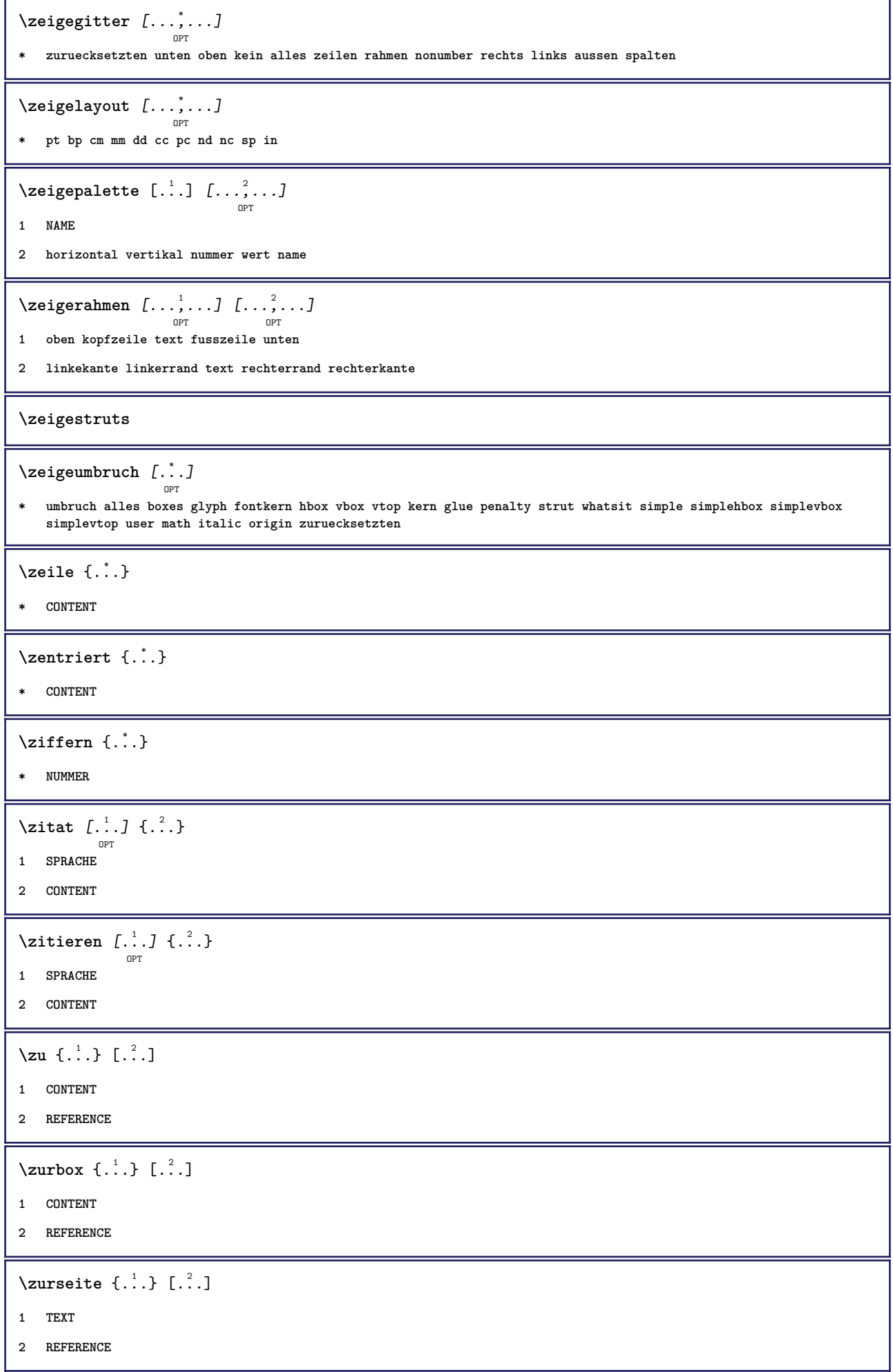

**PRAGMA ADE Ridderstraat 27 8061GH Hasselt NL www.pragma-ade.com**